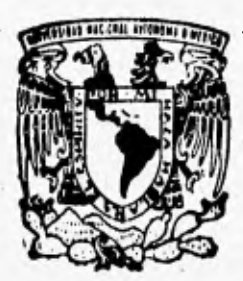

# UNIVERSIDAD NACIONAL AUTONOMA DE MEXICO

FACULTAD DE INGENIERIA

"SISTEMA Y METODOLOGIA QUE GENERA EL DISEÑO FISICO Y MANTENIMIENTO DE BASES DE DATOS EN BANCOMER, S.A. PARA UNA MAQUINA IBM 9021-720 DB2DA (DB2 DESIGN AID)"

### E S T P.

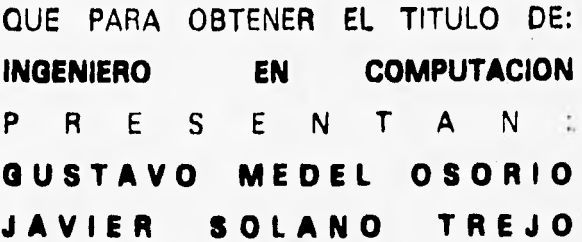

ASESOR DE TESIS: ING. ROBERTO REYES CHALICO

**TESIS CON FALLA DE ORIGEN** 

AEXICO, D. F.

TECIS CON FALLA DE ORIGEN 1996

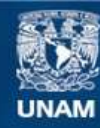

Universidad Nacional Autónoma de México

**UNAM – Dirección General de Bibliotecas Tesis Digitales Restricciones de uso**

## **DERECHOS RESERVADOS © PROHIBIDA SU REPRODUCCIÓN TOTAL O PARCIAL**

Todo el material contenido en esta tesis esta protegido por la Ley Federal del Derecho de Autor (LFDA) de los Estados Unidos Mexicanos (México).

**Biblioteca Central** 

Dirección General de Bibliotecas de la UNAM

El uso de imágenes, fragmentos de videos, y demás material que sea objeto de protección de los derechos de autor, será exclusivamente para fines educativos e informativos y deberá citar la fuente donde la obtuvo mencionando el autor o autores. Cualquier uso distinto como el lucro, reproducción, edición o modificación, será perseguido y sancionado por el respectivo titular de los Derechos de Autor.

# **AGRADECIMIENTOS**

Dedicada con todo mi amor a mis padres y hermanos.

También dedicada con cariño a todos mis amiges que me han ofrecido y ofrecen su **amistad incondicional.** 

A los profesores quienes compartieron sus conocimientos y enseñanzas.

<sup>4</sup> Y por último a la escuela por compartir sus espacios físicos **y sus materiales quo aunque escasos neme topeto.** 

初めに 作品

Desde esta página les envio un profundo agradecimiento.

**"Culminamos alio que habíamos iniciado dude haca tiempo simpkmente para darnos**  cuenta que apenas comenzamos y a lo que le podriamos llamar el inicio de un fin".

**Javier** 

# **AGRADECIMIENTOS.**

**Gracias a Dios por mantener mi fe,** 

**A mis padres: Por su confianza y apoyo en todo momento, Bases e inspiración en mis demos de superación. Gradas padre por darme la oportunidad de intentarlo.**  Gracias madre por creer en mi........ **Con todo mi amor.** 

## **A mis hermanos :**

**Po su retroalimentación espiritual en mi ser. Por ser parte de mi vida.**  Gracias Bolivar por ser un pilar en la familia **Siempre viviran admtro de mi corazón,** 

**Para mi da y primas: Gracias por estar siempre conmigo.** 

## **A mis merigee:**

**A taloa mis amigos que de forma desinteresada me motivaron para la terminación de este trabajo. Gradas Javier por tu paciencia y praerverancia, tu esfuerzo fue el motor para este largo viaje.** 

## **A la Facultad de lagenieria y profesora:**

**Gracias por darme el espacio y tiempo para una formación. Me siento previlegiado de haber sido parte de la universidad, siempre la recordare para volverlo a vivir.** 

**En el camino de este trabajo nos encontramos con problemas, pero siempre encontramos una alternativa o solución, al un momento de desesperación alguien me dijo** 

**"Lo laico en la vida que no dem saludó. es la muerte."** 

**De lo anterior quiero expresar lo siguiente:** 

**El hombre esta hecho para resolver problemas, No puede vivir sin ellos y necesita el reto que representa solucionarlos; cuando hay ausencia de éstos el hombre se los crea, ya que su mente humana está construida para darle solución a situaciones complicadas, Veamos a los problemas como retos y no como tragedias. Aún en medio de los problemas puede haber paz interior y es precisamente cuando estarnos serena que podemos resolverlos.** 

**Gustavo** 

**SISTEMA Y METODOLOGIA QUE GENERA EL DISEÑO FISICO Y MANTENIMIENTO DE BASES DE DATOS EN BANCOMER S.A. PARA MAQUINA IBM 9021.720.** 

**BUDA** 

# **DB2DA (DB2 Design Ald)**

# $\frac{1}{1}$ s. **TESIS COMPLETA**

**Currently** 

# **INDICE GENERAL**

# **Introducción 1**

1 Generalidades 3<br>
1.1 Elenfoque de bases de datos.<br>
1.2 Diseño lógico de una base de datos relacional.<br>
1.3 Diseño físico de una base de datos relacional.<br>
21 1.1 El enfoque de bases de datos.<br>1.2 **Diseño lógico de una base de** e Diseño Iógico de una base de dalos relacional. **1.3 Diseño físico de una base de dalos relacional.** 21<br>**1.4 Sistemas manejadores de bases de dalos (DBMS).** 23<br>**1.5 Administrador de bases de dalos (DBA).** 26 **1.4 Sistemas maneladores de bases de datos (Dems). 23**  1.5 Administrador de bases de datos (DBA).<br>1.6 Diccionario de datos.<br>27 **1.6 Diccionario de dalos. 27 1.7 Utiletias de un sistema manejada de bases de datos**  relacionales. **29** 

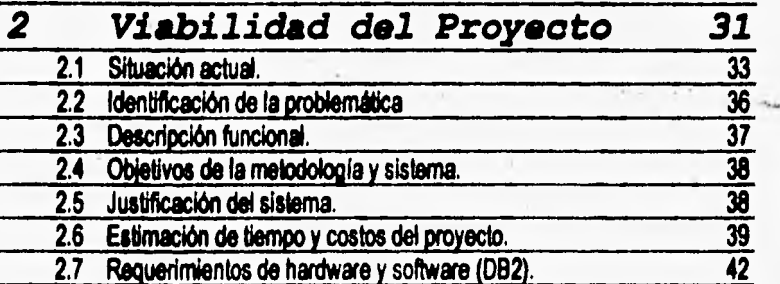

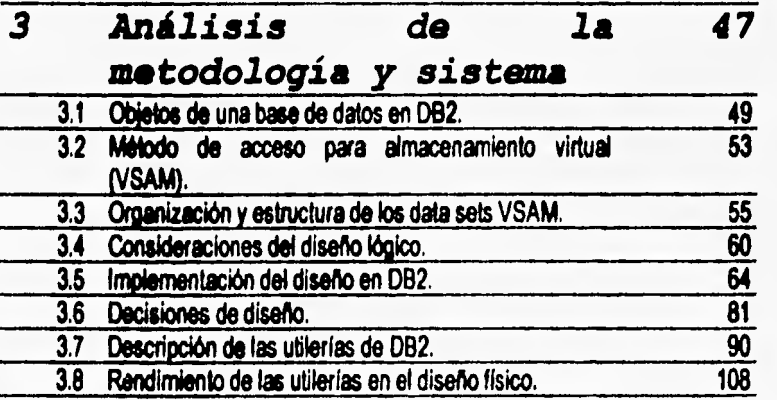

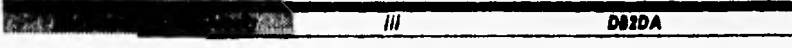

Mg,

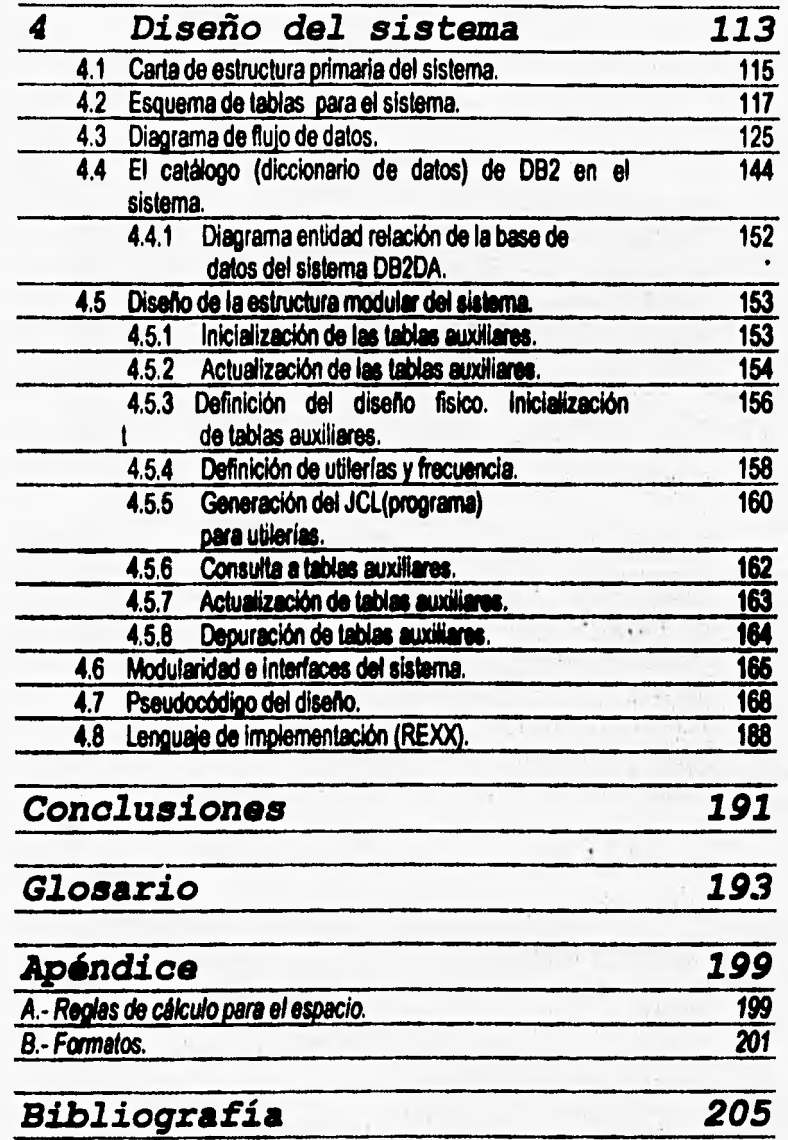

ı.

**g7,13~1D.W k tv DUDA** 

**Introducción** 

# **INTRODUCCION**

**En la actualidad se ha incrementado do manera notoria la implementación de las**  bases de datos en los sistemas informáticos, teniendo como principal objetivo la **automatización de las operaciones y manejo de información de una empresa corporativa,**  lo que nos ha llevado a poner más énfasis en el diseño de las bases de datos para que así **te tengan datos más confiables, disponibles y consisteates, y con ello lograr proteger el activo más importante** *de* **la empresa que es la información. Por esto es que la presente tesis ofrece un diseño de un sistema integral automatizado que generará**  recomendaciones para el diseño físico y dará la frecuencia de ejecución de las utilerías de **mantenimiento de una bue de datos en DB2 para un alto rendimiento, proponiendo una metodología estándar para la elaboración del diseño ñuco de una base de datos relacional, lográndose con esto dar solución a problemas como: errores humanos en el**  cálculo de parámetros para el espacio fisico, abortación de programas por falta de **espacio, elevado número de cambios en la definición de objetos, etc.** 

**Inicialmente se proporcionará un panorama general sobre la importancia y el objetivo de lu bases de datos, presentando los diferentes tipa de modelos de bases de datos, mencionando sus características y haciendo énfasis en el modelo relacional. Se tratarán los fundamentos del diseño lógico referenciando aspectos como: modelo entidad relación, modelo relacional, restricciones de integridad y normalización. Se explicarán los**  componentes funcionales, características, utilerías y diccionario de datos de un Sistema **Manejador de Base de Datos (DBMS); además indicando las funciones del administrador de base de datos (DBA) quién llevará el control central de dicho sistema. Este apartado**  mostrará de manera introductoria al diseño físico de las bases de datos.

 $\mathbf{r}$ 

Posteriormente se expondrá la situación actual de la organización de la empresa, así como la problemática detectada al liberar **una aplicación de un ambiente de pruebas a un ambiente de producción teniendo su origen en un deficiente diseño fisico. Se propondrá un sistema que automatizará la generación de parámetros del diseño fisico de tablas e**  índices, además de recomendar las utilerías a usar y con que frecuencia ejecutarlas como **una solución a la problemática identificada. También se mencionará una descripción funcional y objetivos del sistema propuesto, al igual que su justificación, Por último presentará la estimación de costos del proyecto, los requerimientos de hardware y software y el plan tentativo de actividades.** 

**Se presentará el análisis del sistema enfocándose en el diseño fisico en DB2, se analizarán tópicos tales como; los objetos de una base de datos que se usan para describir los datos, el método de acaso que se utiliza para la manipulación de la información, las consideraciones del diseño lógico y como se realiza su implemetación lisia, las decisiones de diseño que se deben tomar en menta para tener un**, **buen**  performance, las utilerías que se aplican en el mantenimiento de las bases de datos **tratando de explotar al máximo su rendimiento.** 

**Finalmente se presenta el diseño estructurado del sistema iniciando con la carta de estructura primaria que es la representación gráfica a nivel cero de lo que constituirá el sistema. Se esquematizarán lar tablas auxiliares que se manejarán dentro del sistema detallándose la descripción de sus campos y como se hace la conexión con el diccionario**  de datos de DB2. Se plantearán los diagramas de flujo de datos y el diseño modular **estructurado a detalle, junto con las interfaces funcionales que se utilizarán para la manipulación de los archivos y la comunicación entre los módulos. Finalmente se presentará el pseudocódigo del sistema como el producto terminal del diseño.** 

# 1 GENERALIDADES

**Capítulo I** 

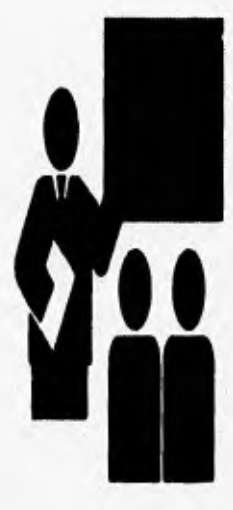

**EXECUTIVE U.N.A.M.** 

1.1 El enfoque de bases de datos.

**Generalidades** 

- 1.2 Diseño lógico de una base de datos relacional.
- 1.3 Diseño físico de una base de datos relacional.
- 1.4 Sistemas manejadores de bases de datos (DBMS).
- 1.5 Administrador de bases de datos (DRA).
- 1.6 Diccionario de Datos.
- 1.7 Utilerías de un sistema manejador de bases de datos relacionales.

**C. \_1•3 I Oerteroldedea** 

## **El EL ENFOQUE DE BASES DE DATOS**

**En los últimos silos ha aumentado considerablemente la implementación de las bases de datos en los sistemas de computación, su principal función es le automatización de las operaciones y manejo de la información de una empresa u organismo. Por lo tanto en la ciencia de la computación ce ha abierto un campo de estudio a las Bases de Datos.** 

**Una bue de datos es una colección inlograda de datos, la cual requiere tener una**  organización lógica y fisica en una forma especial. La organización fisica consiste en seleccionar los mecanismos de almacenamiento (estructuras, metódos de acceso, **dispositivos, etc.) de los datos y la organización lógica se determina en la elección del modelo de datos (jerárquico, red y relacional).** 

**Los modelos de datos mis conocidos y aceptados son:** 

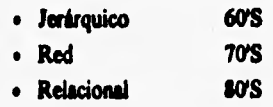

## **El** *«Opte* **~Tila:**

- **Se representan a los datos como estructuras de árbol,**
- **El árbol representa una jerarquía de registros de datos.**
- **Procesamiento Top-Down (De arriba hacia abajo).**
- **Términos jerárquicos:** 
	- **. SET (DATA SET): Registro.**
	- **PARENT: Registro Padre.**
	- **. CHILD: Registro Hijo.**
- **Relaciones entre registros: I padre, múltiples hijos.**
- **Desventajas:** 
	- **No modela con facilidad las relaciones N a N.**
	- **Anomaliaa de inserción.**
	- **Anomalías de borrado.**
	- **Anomalías de actualización.**
	- **Asimetría en la consulta.**

**1** *Incomediate b DA2DA* 

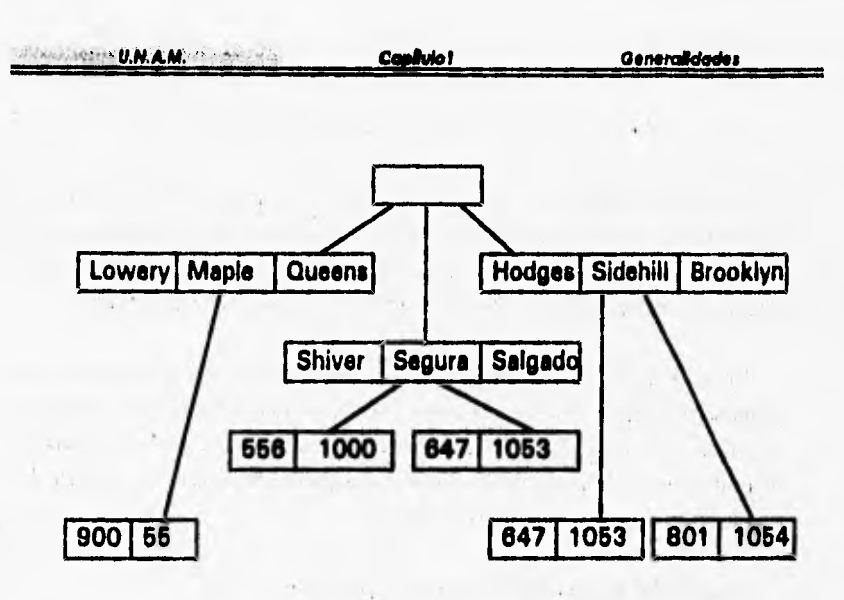

Figura 1.1. Ejemplo de un modelo jerárquico.

## El enfoque de Rod:

Se representan los datos como registros ligados formando un conjunto de datos  $\bullet$ interconectados.  $\mathbb{E} \left[ \begin{array}{ccc} \mathbf{1}_{1} & \mathbf{1}_{2} & \mathbf{1}_{3} & \mathbf{1}_{4} \\ \mathbf{1}_{2} & \mathbf{1}_{3} & \mathbf{1}_{4} & \mathbf{1}_{4} \end{array} \right]$ 

 $\mathbf{r}$ 

- Procesamiento Multidireccional, Navegacional.
- Términos de red:
	- Esquema
	- Subesquema.  $\bullet$
	- Cualquier tipo de relación entre registros puede ser modelada.
- Desventajas:
	- Es difícil definir nuevas relaciones.
	- . Es dificil de mantener (cualquier cambio requiere un descarga de datos).

z

· Elevado overhead (desperdicio de recursos).

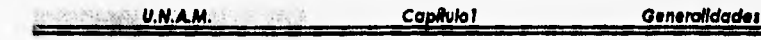

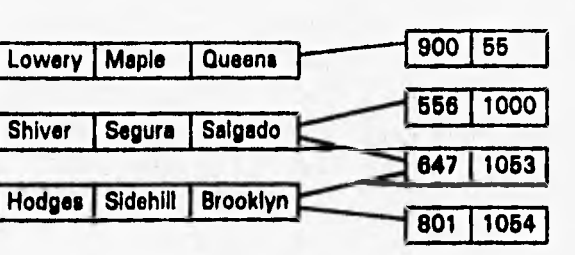

Figura 1.2. Ejemplo de un modelo de red.

## El enfoque Relacional:

- Terminologia:
	- . Tabla:
		- Arreglo de dos dimensiones.  $\bullet$
		- Consiste de renglones y columnas.
		- Colección de registros.  $\bullet$
		- Columna: Contiene un mismo tipo de información.  $\bullet$
		- Renglón: Contiene un mismo conjunto de información.
		- Campo: Contiene un valor en la intersección del rengión y la columna.
- Características:  $\bullet$ 
	- La información de una tabla puede estar relacionada con la información de otra  $\lambda$ tabla.

7

*DESCRIPTION, A.M. C.* 

**Capítulo I** 

Gener

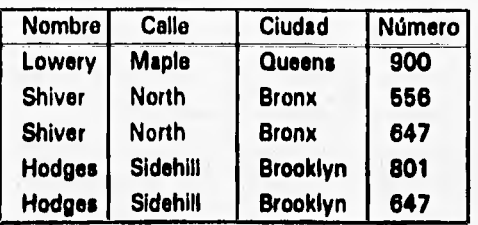

| Número | Saldo  |  |  |
|--------|--------|--|--|
| 900    | 55     |  |  |
| 556    | 100000 |  |  |
| 647    | 105366 |  |  |
| 801    | 10533  |  |  |

**Figura 1.3. Ejemplo de un modelo relacional.** 

**El modelo rdacional en la actualidad es el más aceptado e implementado en la mayoría de los Sistemas Manejadores de Bases de Datos (DBMS) disponibles en el mercado de -la computación. Por lo anterior este trabajo tendrá como base el modelo relacional y por lo tanto su enfoque será hacia las bases de datos relacionales.** 

Ea es necesario señalar la importancia del porque implantar las bases de datoa relacionales en sistemas, ya que éstas presentan las siguientes características:

**. La redundancia se puede controlar.** 

- **. La consistencia se puede mantener.**
- **. Los datos se pueden integrar.**
- **. Los datos se pueden compartir.**
- **. Se pueden obligar los estándares.**
- **. Se facilita el desarrollo de aplicaciones.**
- **. Se uniformizan los controles de seguridad, restricción e integridad.**
- **. Independencia entre loe datos y los programas.**
- **. Reducción en el mantenimiento a programas.**

**Algunos ejemplos que ilustran lo anterior son los siguientes: Cuando un usuario y programa autorizados requieran acceder a datos en un mismo tiempo; los datos pueden ser modificados por aquellos autorizados a hacerlo. Optimización del espacio de almacenamiento.** 

T

**La implantación** *de* **una base de datos tiene su base fundamental en su diseño, éste se divide en etapas las cuales las estudiaremos mas adelante. El diseño de una base de datos se fundamenta principalmente en minimizar la cantidad de información** *redundante y* **tiempo de respuesta.** 

## **1.2 DISEÑO LOGICO DE UNA BASE DE DATOS RELACIONAL**

**En lar aplicaciones de Bases de Datos se debe proporcionar a los usuarios una visión abstracta de los datos. Por lo tanto, la aplicación esconde ciertos detalles de cómo se almacenan y mantienen los datos. Se debe considerar, para que la aplicación sea manejable, la premisa de que los datos puedan extraerse en forma eficiente. Esta necesidad ha llevado al diseño de estructuras para la representación de datos.** 

**Para describir una estructura de Datos es necesario definir el concepto de Modelo.** 

*Un modelo de datos* **es un conjunto de herramientas conceptuales para describir datos, relaciones entre ellos, semántica asociada a los datos y restricciones de**  consistencia. Para el diseño lógico de una Base de Datos Relacional se apoya en el **modelo entidad-relación y el modelo relacional.** 

*El modelo etaldatrelaeldn* **es un modelo lógico basado en objetos; se utilizan para describir datos en los niveles conceptual y de visión. Se basa en una percepción de un mundo real que consiste en una colección de objetos básicos llamados entidades y relaciones entre estos objetos. Una entidad es un objeto que, es distinguible de otros objetos por medio de un conjunto especifico de atributos. Una entidad puede ser un objeto tangible, por ejemplo un empleado, una pieza, un articulo, o un lugar. Pero también puede ser algo intangible tal como un suceso, un nombre de tarea, la cuenta de un cliente, o un concepto abstracto.** 

**Copfutol Generaliciadel** 

**Cuando hablamos de información podemos referirla a tres diferentes campos, que tendemos, a veces confusamente a saltar de uno a otro sin advertencia previa. El primero**  de estos campos es el del mundo real, en el que existen entidades y éstas exhiben ciertas **propiedades. El segundo es el dominio de las ideas y la información existente de las personas y los programadores. Es decir hablamos de los atributos de las entidades y nos referimos a estos atributos simbólicamente, haciéndolo en nuestra lengua común, o utilizando un lenguaje de programación. Por lo tanto asignamos valores a los atributos. El tercer campo es el de los datos, en el usamos conjuntos de caracteres o bytes (strings) para codificar items de información** 

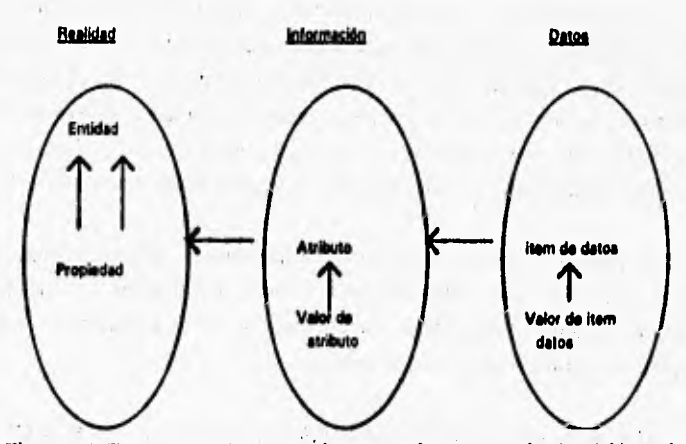

**Figura 1.4. Tres campos. Lo que realmente se almacena es el valor del item de datos; éste debe estar asociado con un atributo en particular de una entidad dada.** 

**Además de entidades y relaciones, el modelo entidad•relación representa ciertas restricciones a las que deben ajustarse los contenidos de una base de datos. Una**  restricción importante es la de las *cardinalidades de asignación*, que expresan el **número de entidades con las que puede asociarse otra entidad mediante un conjunto de relaciones. Las cardinalidades de asignación son mis útiles al describir conjuntos binarios de relaciones, aunque ocasionalmente contribuyen a la descripción de conjuntos de relaciones que implican mis de dos conjuntos de entidades. Para ilustrar lo anterior, considérese un conjunto binario de relaciones R entre los conjuntos de entidades A y 13, la cardinalidad de asignación debe ser una de las siguientes:** 

**view Pacultad de Ingeniería** 10 DUDA **DUDA** 

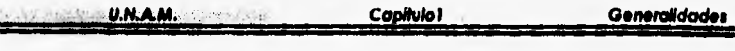

**• Una a una, Una entidad en A esta asociada a lo sumo con una entidad en B, y una entidad en 13 está asociada a lo sumo con una entidad en A.** 

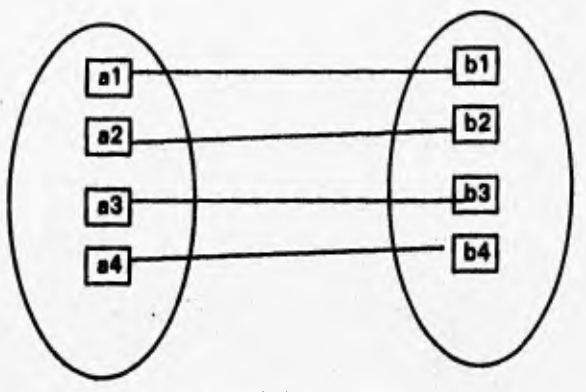

**Figura 1.5. Relación una a una.** 

**• Una a muchas.** Una entidad en A está asociada con un número cualquiera de **entidades en B. Una entidad en B, sin embargo, puede estar asociada a lo sumo con U1111 entidad en A.** 

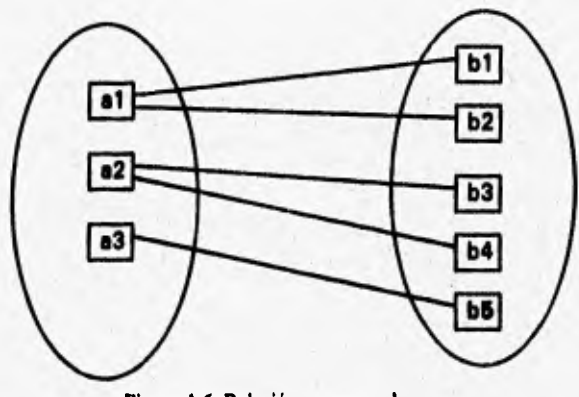

**Figura 1,6. Relación una a muchas.** 

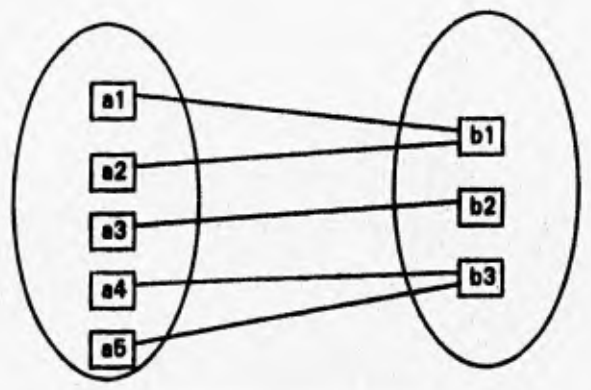

Figura 1.7. Relación mudes **a una.** 

**• Muchas a muchas. Una entidad en A está asociada con un número cualquiera de**  entidades en B, y una entidad en B está asociada con un número cualquiera de **entidades en A.** 

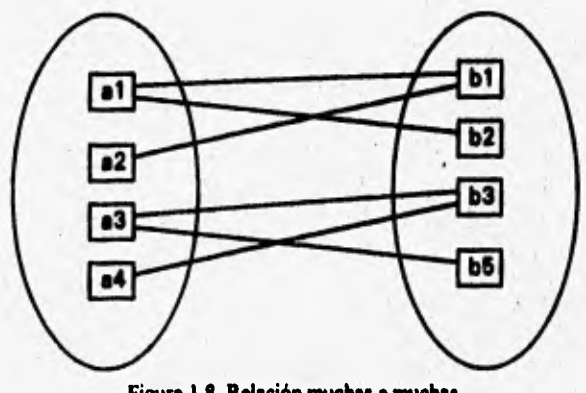

**Figura 1.8. Relación muchas a muchas.** 

 $x \in \mathbb{R}$  ,  $x \in \mathbb{R}$  ,  $x \in \mathbb{R}$ 

**Es importante poder especificar cómo se distinguen las entidades y las relaciones. Por definición, las entidades individuales y las relaciones son distintas, pero, desde el enfoque de una base de datos, la diferencia entre ellas debe expresarse en términos de sus**  atributos. El concepto de superclave nos permite hacer tales distinciones. Una *superclave* **es un conjunto de uno o más atributos que, consideramos conjuntamente, nos permiten identificar de forma única a una entidad en el conjunto de entidades. El concepto de superclave no es suficiente en la perspectiva de una base de datos, ya que una superclave puede contener atributos, es decir, si K es una superclave, entonces**  también lo será cualquier superconjunto de K. Frecuentemente estamos interesados en **superclaves para las cuales ningún subconjunto propio ea auperdave. Diduis superclaves mínimas se llaman** *clava caosiklataa* 

Finalmente se utiliza el término *clave primaria* para denotar una clave candidata **que elige el disellador de la base de datos como el medio principal de indentificar entidades dentro de un conjunto de entidades,** 

**La estructura lógica global de una base de datos puede expresarse gráficamente por medio de un** *diagrama eadlad•relaión* **que consta de los siguientes componentes;** 

- **Rectángulos, que representan conjuntos de entidades.**
- **Elipses, que representan atributos.**
- **Rombos, que representan relaciones entre conjuntos de entidades.**
- **Lineas, que conectan atributos a conjuntos de entidades y conjuntos de entidades a relaciones.**

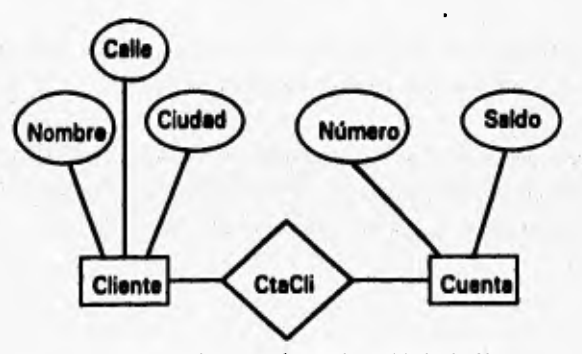

**Figura 1.9. Ejemplo del modelo entidad relación.** 

**ratulloddn**► **lorinledo: 13 DUDA** 

El modelo relacional es un modelo lógico basado en registros que se usa para describir datos en los modelos conceptual y fisico. A diferencia de los modelos de datos basados en objetos, se utilizan para especificar la estructura lógica global de la base de datos y para proporcionar una descripción a un nivel más alto de la implementación. El modelo relacional representa los datos y las relaciones entre los datos mediante una colección de tablas, cada una de las cuales tiene un número de columnas con nombres únicos. (Véase la figura 1.3)

Cuando hablamos de una base de datos debemos diferenciar entre el esquema o el diseño lógico, y una instancia de la base de datos, que son datos en un instante de tiempo.

El concepto de esquema de una relación corresponde a la noción de la definición de tipo en los lenguajes de programación. Una variable de un tipo dado tiene un valor determinado en un instante de tiempo dado. Es conveniente dar un nombre al esquema de una relación, así como damos nombres a las definiciones de tipo en los lenguajes de programación. En general el esquema de una relación es una lista de atributos y sus correspondientes dominios.

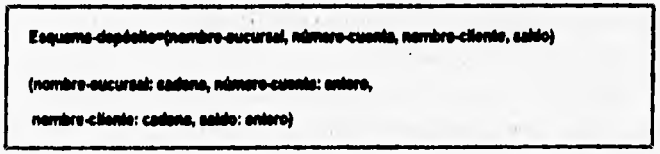

Figura 1.10. Ejemplo de un esquema de una relación.

Las definiciones de superclave, clave candidata y clave primaria explicadas anteriormente también pueden aplicarse al modelo relacional.

Una vez que los datos se han almacenado en la base de datos, existe un lenguaje estindar en los DBMS, llamado SQL (Structured Query Language- Lenguaje de consulta estructurado), que permite el acceso y operaciones con los datos.

 $\overline{\mathbf{M}}$ 

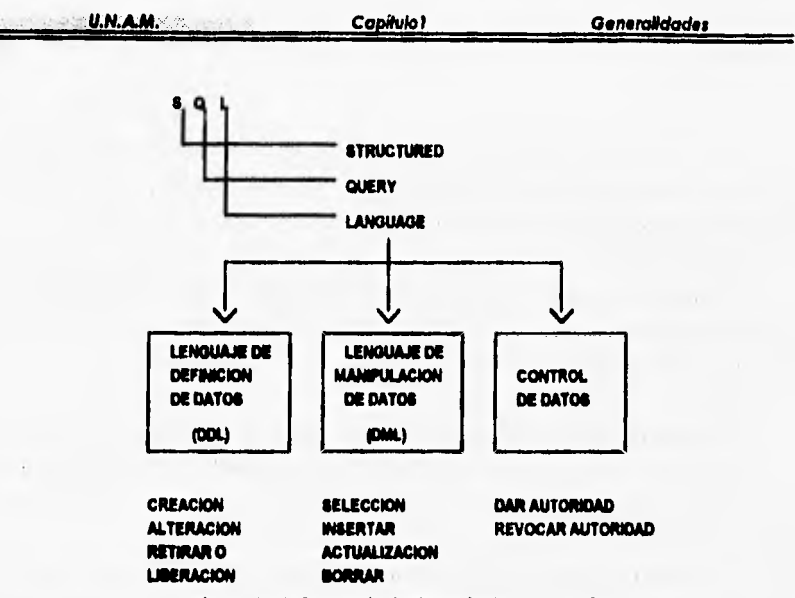

**Figura 1.11, Lenguaje de Consulta Estructurado,** 

**Loa lenguajes de consulta (SQL) tienen su origen, en el álgebra relacional y el cálculo relacional, basados en la teoría de conjuntos, éstos son lenguajes de consulta concisos formales, que son inadecuados para usuarios casuales de un sistema de base de datos.** 

**Dentro del esquema de la Base de Datos las restricciones de integridad proporcionan un medio de asegurar que los cambios que se hacen en la Base de Datos por usuarios autorizados no resultan en una pérdida de consistencia de los datos. Es**  decir, las restricciones de integridad protegen las Bases de Datos contra daños **accidentales. Por ejemplo para el modelo entidad-relación dos formas de restricción de integridad ton las siguientes:** 

**• Declaraciones de clave. La estipulación de que ciertos atributos forman una clave candidata (llave primaria) para un conjunto de entidades dado. El conjunto de inserciones y actualizaciones permitidas están limitadas a aquellas que no crean dos entidades con el mismo valor en una clave candidata.** 

**• Forma de una relación. Muchos a muchos, uno a muchos, uno a uno. Una relación uno a uno o uno a muchos restringe el conjunto de relaciones permitidas entre entidades de una colección de conjuntos de entidades.** 

Generalis

Las restricciones de dominio de los datos especifican el conjunto de posibles valores que puedan asociarse a un atributo. Tales restricciones también pueden prohibir el uso de valores nulos para determinados atributos.

Con frecuencia queremos asegurar que un valor que aparece en una relación para un conjunto de atributos dado también aparece para un cierto conjunto de atributos en otra relación, a esto se le llama integridad referencial.

Las dependencias funcionales son una generalización de las dependencias de clave. Exigen que el valor para un cierto conjunto de atributos determine en forma única el valor para otro conjunto de atributos.

Una vez que se tiene el esquema relacional, se aplica el proceso de normalización.

Una relación no normalizada es una relación que contiene uno o más grupos repetitivos (Ver Figura 1.12). Como resultado hay varios valores en la intersección de ciertos renglones y columnas. Una de las desventajas de las relaciones no normalizadas es que contienen datos redundantes. Si no se actualizan todas las ocurrencias los datos estarian inconsistentes.

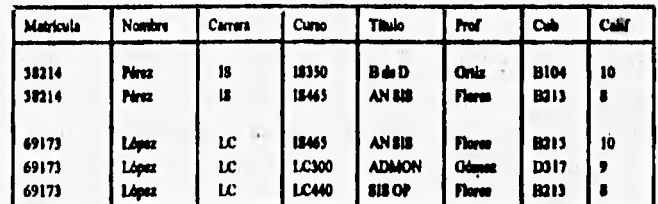

Figura 1.12. Relación no normalizada BOL-CALIF.

La normalización es un proceso de depuración de las relaciones y especificaciones de los archivos que forman al esquema, de tal manera que se garantice que las relaciones entre las diferentes entidades sean eficaces y eficientes, de acuerdo a la realidad, permitiendo esto responder a cualquier consulta a la Base de Datos. Con la normalización se analiza paso a paso las asociaciones entre los datos, eliminando todos los grupos repetitivos de la relación, obteniendo un conjunto de relaciones en primera forma normal (INF). Se eliminan las dependencias funcionales parciales, para obtener

Generalidades

relaciones en segunda forma normal (2NF). Finalmente, se eliminan las dependencias transitivas, creando relaciones en tercera forma normal (3NF).

Una relación normalizada es una relación que contiene sólo valores elementales o simples en la intersección de cada renglón o columna. Así, una relación normalizada no tiene grupos repetitivos. En la Figura 1.12 se puede observar que la relación BOL-CALIF contiene grupos repetitivos, debido a que la información que pertenece al curso IS465 está en varias partes.

Para normalizar una relación que contiene un sólo grupo repetitivo, se elimina el grupo repetitivo y se forman dos nuevas relaciones. Por lo tanto, una relación está en primera forma normal si no tiene grupos repetitivos. En la Figura 1.13 se puede observar que la relación ESTUDIANTE-CURSO está en primera forma normal y presenta dependencias parciales, la razón es que varios atributos no llave dependen de CURSO y no de la llave primaria compuesta (MATRICULA + CURSO).

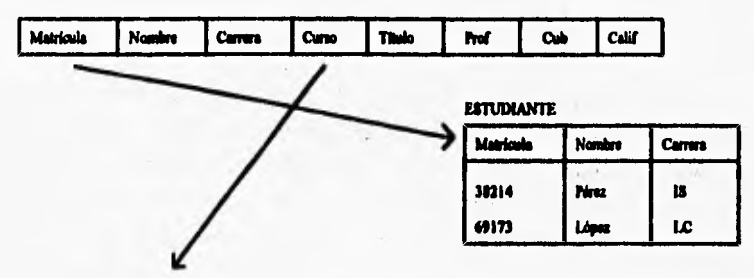

**ESTUDIANTE-CURSO** 

| Matricula | Curso  | Thuio          | hd           | Cab         | Calif |
|-----------|--------|----------------|--------------|-------------|-------|
| 38214     | 18350  | <b>B&amp;D</b> | Oriz         | <b>BI04</b> | 10    |
| 38214     | 18465  | AN SIS         | Flores       | B213        |       |
| 69173     | 18465  | AN SIS         | Flores       | 8213        | 10    |
| 69173     | 1.0300 | <b>ADMON</b>   | <b>Obmer</b> | D317        |       |
| 69173     | 1.040  | 815 OP         | <b>Farm</b>  | <b>B213</b> |       |

Figura 1.13. Descomposición de la relación BOL-CAL en ESTUDIANTE y **ESTUDIANTE-CURSO.** 

Una relación en primera forma normal, puede presentar redundancias si existen dependencias parciales. Para eliminar las anomalias de la primera forma normal se deben eliminar las dependencias parciales. Una relación está en segunda forma normal si está en primera forma normal y se han elimininado las dependencias parciales. En la figura 1.14 *U.N.A.M.* Capítulo I **Oenerali** 

la relación CURSO-PROF se encuentra en segunda forma normal y presenta dependencias transitivas, ésto es porque el atributo CUB depende del atributo PROF.

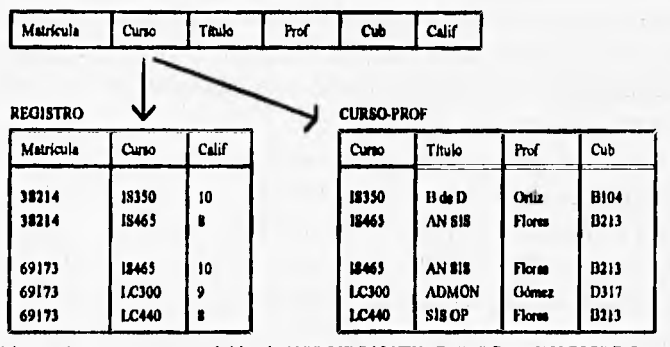

Figura 1.14. Descomposición de **ESTUDIANTE-CURSO en REGISTRO** y **CURSO-PROF.** 

Una relación en segunda forma normal puede tener anomalías de inserción, actualización y eliminación si presenta dependencias transitivas. Para eliminar las anomalías de la segunda forma normal es necesario dar otro paso de normalización. Este paso convierte una relación en tercera forma normal eliminando dependencias transitivas. **En la Figura 1,15 las relaciones CURSO y PROFESOR se encuentran en tercera forma normal.** 

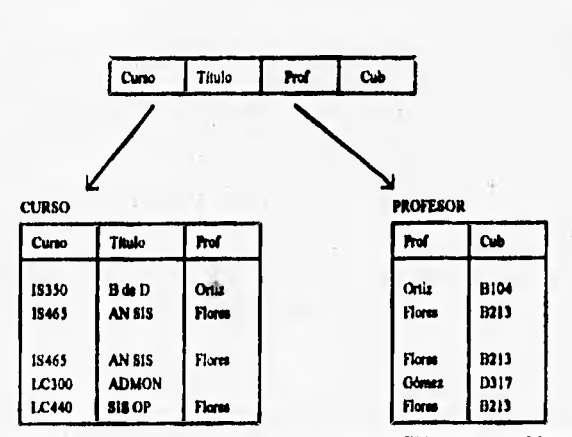

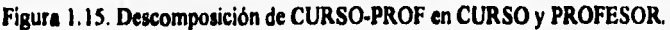

**facultad de Ingeniería 18 DE2DA** 

El proceso de normalizacion en diseño lógico establece una contrucción de una **base integrada de datos a traves de su análisis.** 

**Otro concepto que resulta decisivo en el diseño de una base de datos es la independecia de los dalos. Este consiste en la capacidad para utilizar la base de datos sin conocer los detalles de representacion. Las razones que justifican la independencia de los datos son:** 

- **Permitir al administrador o programador hacer cambios de contenido, localización, representación y organización en la base de datos sin necesidad de volver a escribir los programas de aplicación que utilizan la base de datos,**
- **Permitir al proveedor de equipo de procesamiento de datos y de software introducir nuevas tecnologías sin que se tenga que reprogramar la aplicación del cliente.**
- **Facilitar el compartimiento de datos al permitir que parezca que los mismos datos están organizados de manera diferente para los diversos programas de aplicación.**
- **Proporcionar la centralización de control que necesita el administrador de la base de datos para garantizar seguridad e integridad de la base de datos.**

**Se observan dos etapas de la independencia de los datos en el diseño, la independencia lógica y filio. (véase figura 1.16). El proceso de diseño de la base de datos comienza con los requerimientos conceptuales de varios usuarios. También se puede especificar los requerimientos conceptuales de algunas aplicaciones que no se iniciarán en un futuro cercano. Estos requerimientos de los usuarios individuales está integrada en un solo enfoque llamado modelo conceptual. Este representa las entidades y sus relaciones, nos da la capacidad de visualizar todas las entidades de datos y sus interelaciones, sin tener que ocupamos de su almacenamineto fisico.** 

**El modelo conceptual que los usuarios necesitan para el futuro cercano se traduce entonces a un modelo de datos compatible con el sistema de manejo de las bases de datos elegido. Es posible que las relaciones entre entidades tal como quedaron reflejadas en el modelo conceptual, no sean practicables con el paquete DBMS seleccionado. En tales casos se deberán hacer modificaciones al modelo conceptual que reflejen estas limitaciones. La versión del modelo conceptual que puede adaptarse al DBMS se llama modelo lógico. A los usuarios se les entrega subconjuntos de este modelo lógico. Estos subconjuntos, llamados modelos externos son los puntos de vista que los usuarios obtienen basados en el modelo lógico. Los requerimientos conceptuales son los enfoques que los usuarios deseaban inicialmente y constituyen la base sobre la que se desarrollo el modelo conceptual.** 

*Profession C.N.A.M. Profession 25* Capilulo!

Generalide de s

El modelo lógico se transfiere a un almacenamiento físico. El modelo físico que toma en cuenta la distribución de los datos, los métodos de acceso y las técnicas de clasificación se le conoce también como modelo interno.

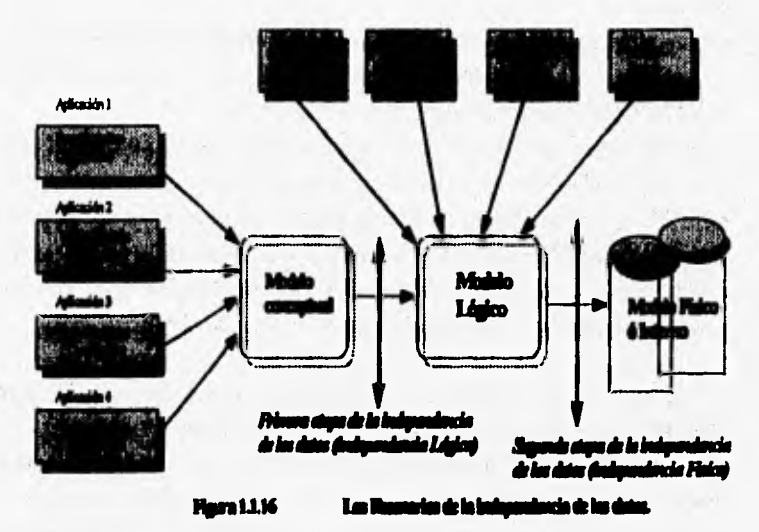

1. Independensia Lógica<br>2. Independensia Heica.

counted Lost in verzijk comm Mu Harrado "Adulaio corpophat".

Mahilo Lógico. La venión del mold<br>Remalo "Mahilo Lógico" de datos co

de de los datos, los mutórios de acomo y Modelo Interno. El modelo que torn derito de na ese ism h di técricas de indusción se llavado un modelo istanto (Lo me ("balak" dalam "come agu

## **1.3 DISEÑO FISICO DE UNA BASE DE DATOS RELACIONAL**

**Uno de los principales factores que afectan el funcionamiento de los programas que interactúan** con **la base de datos, es la manera en la cual loa datos se almacenan y se**  accesan. Un sistema de base de datos generalizado, utiliza algunos métodos de acceso **del modelo interno junto con los métodos de acceso especializados disponibles a través del modelo externo. El modelo interno en la figura 1.16 es el modelo hico y el modelo externo es el** punto **de vista de un usuario. Algunos métodos de acceso del modelo'flaico son idénticos a los métodos de acceso proporcionados por el sistema operativo. En la mayoría de los DBMS el diseñador de la base de datos tiene la flexibilidad de elegir uno o una combinación de varios métodos de acceso disponibles. Para diseñar una base de datos que obtenga un almacenamiento y acceso eficientes, el diseñador debe estar familiarizado tanto con los métodos de acceso del modelo interno (modelo flaico) como con los del modelo externo (puntos de vista del usuario).** 

**El modelo fisico es una estnictura de la base de datos que se ha de almacenar en dispositivos físicos. Dado que un gran porcentaje de bases de datos se utilizan en un**  medio en línea, se tienen que estar muy relacionado con el funcionamiento 'real". Es **absolutamente necesario evaluar las características de funcionamiento del modelo fideo antes de implantar la base de datos. La predicción del funcionamiento es un análisis multivariable, en el cual la principal variable es d modelo hico. Se debería efectuar un**  análisis cuantitativo del modelo físico con frecuencias promedio de ocurrencias de grupos de datos, con las estimaciones esperadas de espacio auxiliar y con estimaciones **esperadas de tiempo pan la recuperación y el mantenimiento de los datos.** 

**La estimación del funcionamiento en la fase de diseño debe tener un amplio apoyo de la administración, debido a que una vez que la base de datos se ha instalado, es extremadamente dificil rediseñarla. Un diseñador de bases de datos generalmente trata de optimizar el modelo fisico, en cuanto a consideraciones de espacio y tiempo. Se realizan afinaciones para obtener el equilibrio entre espacio y tiempo en la mayoría de los DBMS, es decir, se pueden eliminar varias entradas/salidas si se mantienen datos redundantes o si**  estos datos no se mantienen se puede salvar espacio, pero esto costaría más tiempo. Sin **embargo, uno no se debe dejar llevar por las optimizaciones de espacio y tiempo y olvidar lo concerniente a los requerimientos comerciales.** 

**Es posible que desde el punto de vista comercial, sea necesario tener múltiples**  puntos de entrada a una base de datos o accesar un tipo de registro particular con **múltiples claves. Para proporcionar este tipo de acceso, puede ser necesario invertir un** 

**Facultad de Ingeniería de 21 de aproximada en 21 de 2020 A** 

archivo en esas claves, haciendo, por lo tanto, algunos gastos de espacio y/o tiempo. Si es así, ése es el precio que se tiene que pagar para satisfacer este requerimiento en particular.

Se requiere que el diseñador del modelo fisico de una base de datos sea diestro en estas tres importantes áreas:

- **Conocimiento de las funciones del DBMS. En esta área el** diseñador del modelo fisico **tiene que ser experto en el conocimiento del DBMS, sea éste DB2, ORACLE, INFORMIX, por nombrar algunos; en otras palabras, el diseñador tiene** que saber **la forma en que el DBMS efectúa sus funciones especificas.**
- **Comprensión de las características de los dipositivos de acceso directo. Esta área involucra las caracteriticas de los dispositivos de acceso directo. Al diseñar el modelo fisico de una base de datos, necesitamos preocupamos de los aspectos físicos de la base de datos, es decir, la disposición del registro en disco, tamaños de los bloques, tamaños de los buffers y características de entrada y salida, por nombrar algunos ejemplos. Si estos aspectos no se consideran en el modelo fisico, la base de datos puede fracasar como consecuencia de un fiancionamiento deficiente.**
- Conocimiento de las aplicaciones. El diseñador tiene que saber las relaciones de los campos de datos y de las entidades referenciados por las aplicaciones, es decir, los modelos externos. También debe conocer las transacciones de gran volumen y **los requerimientos de tiempo de respuesta para un medio en línea. Es necesario conocer los programas principales por lotes (batch)** y **los requerimientos de tiempo de respuesta critica en un ambiente por lotes (batch),**

**La evaluación del modelo fisico antes de la implantación de la base de datos y la elaboración de cualquier código de aplicación, constituye un método deseable de comparación de alternativas de diseño. Dos estimaciones que juegan un papel** importante **en el proceso de** evaluación son espacio y tiempo.

**Las estimaciones de** espacio, es un punto del diseño **donde al** diseñador le conciernen:

- Los cálculos precisos del espacio del dispositivo de almacenamiento de acceso directo
- La longitud de los registros físicos de la base de datos en bytes.
- La volatibilidad, expandibilidad y la disponibilidad de los datos.
- La distribución de espacio, en los medios de almacenamiento.
- El tamaño de la base de datos

**Las estimaciones de tiempo, se enfocan al problema que tienen la mayoría de los DBMS, una de las actividades que más consumen tiempo en la ejecución en los accesos a**  la base de datos es la de entrada/salida fisica. Al analizar los requerimientos de tiempo **de las aplicaciones de la base de datos, se deben estudiar los principales programas de proceso en lotes (batch), el alto volumen de transacciones y las transacciones con características criticas de tiempo de respuesta. El objetivo del análisis es estimar el tiempo de promedio de CPU y el tiempo de entrada/salida requerido para procesar una transacción o para ejecutar un acceso especifico desde un programa, esto nos ayudará a localizar las transacciones que usan tiempo de CPU y E/S en mayor medida y proporcionará una comparación de las alternativas de diseño para un mejor fimcionamiento. Una de estas alternativas es la indexación, es decir, el uso de indices para optimizar los accesos a los datos con previo análisis de que implica el uso de estas estructuras considerando el espacio y tiempo.** 

**El conjunto de criterios que determina el diseño fisico es diferente del que determina el diseño lógico. El diseño fisico está principalmente basado en la necesidad de asegurar el buen rendimiento operativo, adecuar los tiempos de respuesta y en la minimización de los costos de CPU y E/S.** 

## **1.4 SISTEMAS MANEJADORES DE BASES DE DATOS (DBMS)**

**Es un sistema cuyo propósito global es mantener la información y hacer que esta información esté disponible cuando y donde se le demande. Consiste en una colección de datos interrelacionados y un conjunto de programas para acceder a esos datos. La colección de datos, normalmente denominada base de datos, contiene información acerca de una empresa determinada. También se considera como un sistema de software usado para manejar y mantener datos de una o múltiples aplicaciones al mismo tiempo para diferentes propósitos, independientemente de la clase de dispositivos de almacenamiento o métodos de acceso.** 

Componentes **funcionales de un DBMS (Data Base Management System):** 

- **Gestor de archivos: Aúpa d copeck) en la memoria del disco y la estructura de datos que se usa pea representar infamación almacenada en el disco.**
- **Gestor de registros intermedios buffer. Transfiere la información entre la memoria del disco y la memoria principal.**
- **Analizador sintáctico de comultas: Traduce aeatemias de un lenguaje de consulta a un lenguaje de nivel mis bajo.**
- **•** Selector de estrategias: Intenta transformar la solicitud del usuario en una forma equivalente pero más eficiente, encontrando así una estrategia adecuada para **ejecutar la consulta.**
- **Gestor de autorización e integridad: Prueba la eatiefarxión de las restricciones de integridad y comprueba que d usuario está autorizado para acceder a los datos.**
- **Gestor de rocuperacioars: Asura que la bese de datos permanezca en un estado consistente (correcto) a pesar de que ocurran falos era ei sistema.**
- **Controlador de concurrencia: Asegura que las interacciones concurrentes con la** base de datos se lleven a cabo sin conflictos entre ellas.

Además se requieren varias estructuras de datos como parte de la implementación física, entre las que se encuentran:

- **Archivos de datos. Abocan la bese de datos.**
- **Diccionario de dios. Abeacene información acerca de la estructura de la base de**  datos y la información de autorización.
- **Indices. Permiten tener acceso rápido a datos que tiemen determinados valores.**
- Datos estadísticos. Almacena información acerca de los datos en la base de datos. **Esta información la Mima el selector de estrategias.**

**Tareas de un DBMS:** 

- **Mantener la consistencia**
- Resolver los **problema de concurraicia.**
- **•** Promover una interfaz universal a los datos.
- **Regular el acceso a los datos.**

**/ocultad de Mosnieds 24** *D12DA* 

**CarMiol OeneftWodes** 

**Un DBMS debe incorporar:** 

- **Independencia de los programas de aplicación respecto a los cambios en la estructura de los datos.**
- **Soporte de lenguajes de programación.**
- Programación de utilería para facilitar la creación, mantenimiento y reestructuración **de lu bases de datos.**
- **Facilidades para la reorganización de los datos.**
- **Habilidad para efectuar la seguridad de los datos e imponer límites de acceso a 'ellos.**
- **Capacidad de reinicio (RESTART) automático en caso de falla del sistema.**
- **Habilidad para recuperar las operaciones en forma manual con esfuerzo mínimo.**
- **Facilidad del sistema para la afinación del DBMS.**

**Características de un sistema manejador de bases de datos rdacionales (RDBMS):** 

- **Representación de datos a través de tablas.**
- **Desarrollo a través de herramientas de alta productividad.**
- **Capacidades relacionales completas.**
- **Flexibilidad :** 
	- **. En el mantenimiento de las estructuras.**
	- **. En el mantenimiento de los datos.**
	- **.** En el tipo de consultas.
- **Diccionuio de datos integrado.**

## **Ventajas de un RDBMS**

- **Simplicidad** 
	- **Fácil de usar**
	- **. Fácil de obtener respuestas.**
	- **. Fácil de insertar y actualizar datos.**
	- **. Fácil de cambiar la estructura de los datos.**
	- **. La navegación es responsabilidad del DBMS, no del programador.**
- **Poder. Todas las consultas son posibles.**

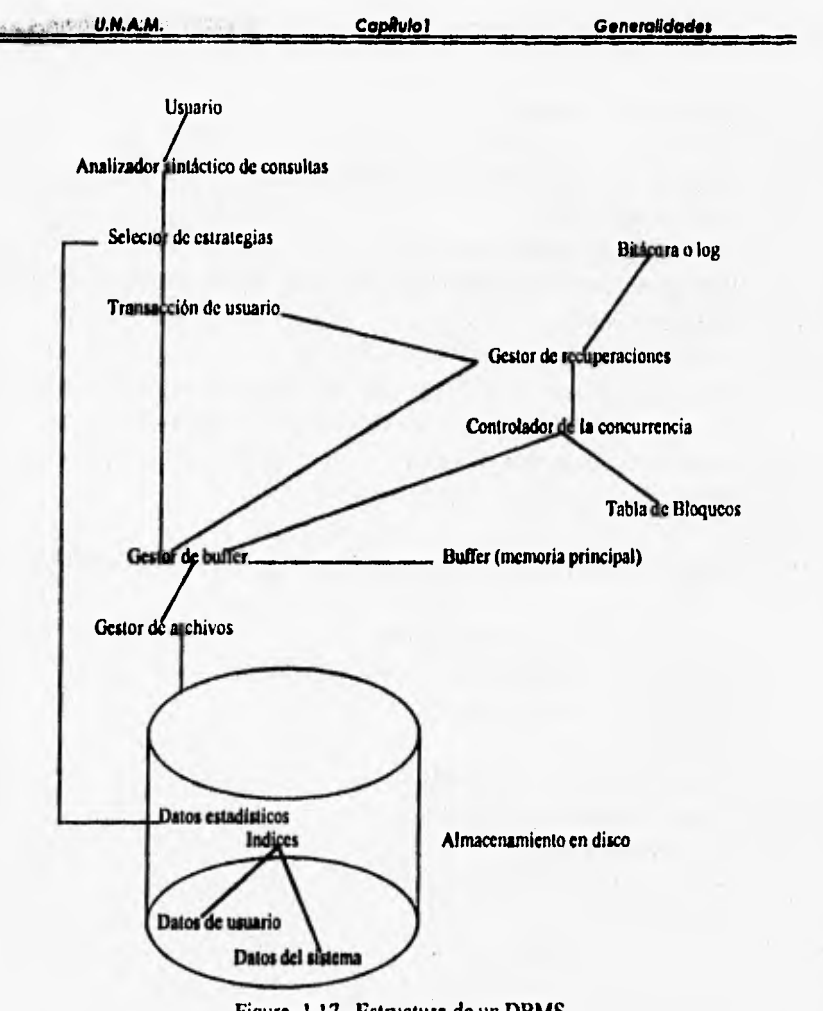

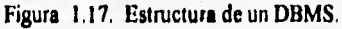

## **1.5 ADMINISTRADOR DE BASES DE DATOS (DBA)**

**Una de las razones principales para tener sistemas de gestión de bases de datos es tener control central de los datos y de los programas que accesan a esos datos. La persona que tiene dicho control central sobre el sistema se llama administrador de las base de datos (DBA - Data Rase Administrator),** 

**Un DBA debe poseer:** 

- **Alto grado técnico.**
- **Habilidad para entender e interpretar los requerimientos de información de la empresa a nivel de alta administración**.

**Las funciones principales del DBA son las siguientes:** 

- **Decidir el contenido de la base de datos.**
- **Decidir la estructura de almacenamiento y estrategias de acceso (modelado tísico),**
- **Ser el enlace con los usuarios.**
- **Definir las validaciones de integridad y seguridad.**
- **Monitorear el rendimiento y actuar en consecuencia,**
- **Responder a requerimientos cambiantes.**
- **Uso de las rutinas de carga de archivos externos de la base de datos.**
- **Uso de las rutinas de respaldo (BACKUP) y restauración (RESTORE).**
- **Uso de las rutinas de reorganización, ya sea para obtener mayor rendimiento o recuperación de espacios.**
- **Uso de las rutinas estadísticas,**
- **Uso de las rutinas de análisis de rendimiento.**
- **Manejo del diccionario del sistema.**

## **1.6 DICCIONARIO DE DATOS**

**Un sistema de base de datos relacional necesita almacenar información acerca de la estructura de la base de datos, y la información de autorización,** como **las restricciones de clave; es decir un sistema manejador de base de datos requiere mantener datos acerca de las relaciones. Esta información almacenada y mantenida se denomina diccionario de datos, o catálogo de datos.** Las características principales del diccionario de datos son **las siguientes:** 

**~AM. Capítulo, O•n•ratidod•s** 

- Es una ayuda para identificar y clasificar los datos almacenados en la base de datos.
- Consiste de archivos, registros y campos que contienen información descriptiva de los archivos, **registros y campos de la base de datos.**
- **Define el tipo de valor que debe ir en cada campo.**
- **Al introducir nuevas aplicaciones al sistema y nuevos datos, el diseño de la base de datos se debe modificar para reflejar estas nuevas entradas. El diccionario de datos podrá ayudarnos a determinar el impacto de los cambios.**
- **Ea una herramienta de documentación automática, auxilia al administrador de base de datos en la realización de sus funciones.**

**Entre los tipos de información que el sistema debe almacenar están:** 

- **Los nombres de las relaciones.**
- **Los nombres de los atributos de cada relación.**
- **Los dominios de los atributos.**
- **Los nombres de las vistas definidas en la base de datos y la definición de esas vistas.**
- **Las restricciones de integridad de cada relación.**
- **Nombres de los usuarios autorizados.**
- **Información contable acerca de los Usuarios.**
- **Número de lupias de cada relación.**

**El sistema también almacena información acerca de cada indice de cada una de las relaciones.** 

- **Nombre del indice.**
- **Nombre de la relación que se indexa.**
- **Atributos sobre los que está el indice.**
- **Tipo de** Indice.

## **1.7 UTILERIAS DE UN SISTEMA MANEJADOR DE BASES DE DATOS RELACIONALES**

**Una ves que es evaluado el diseño fisico, se puede implantar. Al DBMS se le tiene que proporcionar las especificaciones de los métodos de acceso, asi como varios detalles de recuperación, actualización, adición y supresión de datos. Dado que tareas diarias se efectuarán en la base de datos implantada y que existe el riesgo que el software como el hardware puedan fallar, es absolutamente necesario establecer procedimientos de recuperación y respaldo en cada ambiente de base de datos.** 

Un buen diseño fisico no puede proveer un funcionamiento bueno y consistente con **datos volátiles, a pesar de las características de autoreorganización, de algunos DBMS, la mayoría de los DBMS proporcionan rutinas de reorganización, ya que el diseño fisico de una base de datos se debe evaluar pensando en una reorganización posible.** 

**Una vez implantada la base de datos, uno de los principales problemas de la dirección es mantenerla disponible y a nivel de usuarios.Un DBMS deberá ser capaz de apoyar con herramientas que tengan una capacidad general y eficiente de dar mantenimiento a las estructuras de sus base de datos.** 

**En el mantenimiento de una base de datos se especifican las siguientes operaciones:** 

**Réplicas o respaldos de los datos. La creación de respaldos aumentan los costos de actualización y de almacenamiento, pero sus beneficios pueden sobrepasar estos costos especialmente en el caso de los datos que se leen con mucho más frecuencia de lo que se • actualizan. Hay que considerar que el contar con respaldos aumenta la seguridad y confiabilidad para el caso de recuperación.** 

**Reorganización de los datos. Cuando una base de datos agota el espacio extra, debido a inserciones, actualizaciones y a huecos dejados por el borrado de registros, puede resultar necesaria una reorganización de una base de datos. Por lo tanto, una reorganización optimiza el espacio asignado.** 

**Recuperación a partir de un respaldo. Cuando un proceso de actualización termina anormalmente y no existe punto de reinicio se determina recuperar los datos como se encontraban en el punto de inicio, a través del último respaldo realizado.** 

**El responsable de explotarlas o recomendarlas es el DBA, a través de una óptima programación, auxiliándose de un adecuado y actualizado diccionario de datos en el DBMS.**
**A estas herramientas es lo que comúnmente se les llama programas de utilerlas de un DBMS. Además se debe establecer un periodo de ejecución de acuerdo a un análisis del uso (updates, consultas, borrado de datos) de la base de datos, para tener un alto porcentaje de contabilidad y seguridad de los datos.** 

**Esta situación ha creado una gran competencia en el mercado de software para proveer herramientas al DBA, es su responsabilidad explotarlas al máximo. El crecimiento de una Administración de base de datos es en relación hacia el volumen de datos de la empresa, viendo los datos como un activo de la organización, dicho crecimiento está enfocado a optimizar los recursos tanto en hardware (HIV) como en software (SW).** 

**La Dirección de Sistemas y Planeación BANCOMER S.A, cuenta con un ambiente de bases de datos para el desarrollo de sus sistemas, teniendo como sistema manejador de base de datos relacional el DB2, en este ambiente se apoyará esta metodolgia del diseño o modelo fideo (DB2DA) para su desarrollo** 

**SWATER** 

Models were the factor of the process provide you as

# **2 VIABILIDAD DEL PROYECTO**

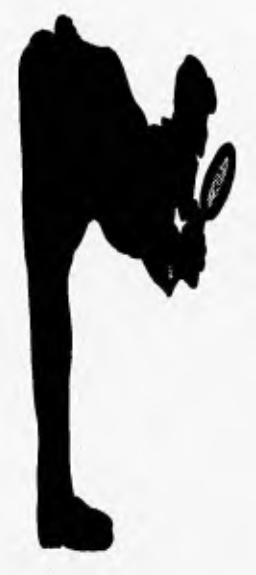

- **2.1 Situación actual.**
- **2.2 Identificación de la problemática.**
- **2.3 Descripción funcional.**
- **2.4 Objetivos de la metodología y sistema.**
- **2.5 Justificación del sistema.**
- **2.6 Estimación de tiempo y castos del proyecto.**
- **2.7 Requerimientos de hardware y** software (DB2).

#### **2.1 SITUACION ACTUAL**

**La Dirección de Sistemas y Planeación de BANCOMER, S.A. cuenta con un**  ambiente **de base de datos DB2 para el desarrollo de sistemas en sus aplicaciones, (Clientes, Cobranzas, Contabilidad, SAR etc.). Este se compone de 3 fases para ser liberado en un ambiente de producción, el cual se explica en el siguiente cuadro:** 

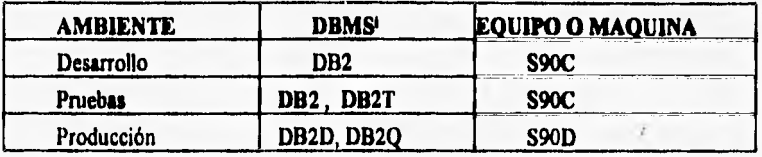

**El proceso de liberación y mantenimiento de sistemas bajo DB2 al ambiente de producción abarca todas las aplicaciones que se encuentren bajo el manejador de datos DB2 y que se encuentren en la etapa de transición al ambiente de producción es decir que han cubierto las fases de desarrollo y pruebas del sistema.** 

**El área de Administración de Base de Datos revisa y aprueba el proceso de liberación de sistemas en DB2 de las aplicaciones a producción. Las funciones que realiza y que son de interés para este caso de estudio (diseño flsico y mantenimiento de bases de datos ) son las siguientes:** 

- **Validación del modelo de datos.**
- **Elaboración del diseño fisico.**
- **Revisión de los procedimientos de mantenimiento, respaldo y recuperación de las Bases de Datos.**
- **Validación de que exista disponibilidad del medio de almacenamiento.**

*i* Identificador del sistema manejador de base de datos. (Systemid)

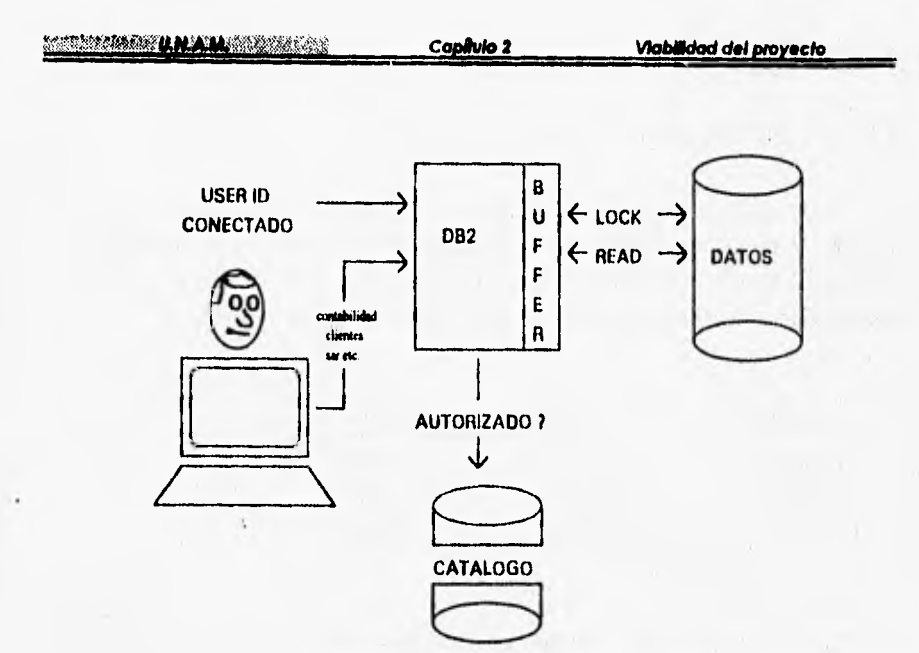

**Figura 2.1, Aplicaciones en DB2.** 

Existen distintos procesos en la liberación y mantenimiento de un sistema en DB2, **estos se componen de un conjunto de actividades donde algunas son comunes.** 

- **Instalación de un nuevo sistema o nuevas tablas** 
	- **1) El diseño físico.**
	- **2) Codificación al lenguaje de definición de datos.**
	- **3) Generación de objetos en DB2.**
	- **4) Respaldo de datos**.
- **Modificación a la estructura fisica y lógica de tablas ya instaladas:** 
	- 1) El diseño físico.
	- **2) Codificación al lenguaje de definición de datos**
	- **3) Respaldo de** datos.
	- 4) Ejecución del ALTER (modificación).
	- 5) Reorganización de datos.
	- **6) Respaldo** de datos.

**Reminding Law City** 

- Instalación de Indices adicionales a un sistema:
	- 1) El diseño fisico,
	- 2) Codificacón al lenguaje de definición de datos.
	- 3) Generación de objetos en DB2.
	- 4) Reorganización de datos.
- Remplazo de una tabla mediante la operación DROP/CREATE
	- 1) El diseño fisico.
	- 2) Codificación al lenguaje de definición de datos.
	- 3) Generación de objetos en DB2.
	- 4) Respaldo de datos.

El diseño fisico resulta fundamental en todos los procesos porque en la calidad de su elaboración se apoyará el éxito de la codificación al lenguage **de** definición de datos (También conocido como DDL Data Definition Language), esta última tiene precedencia para la generación de objetos (tablas e indices) en DB2. La dependencia de actividades crean la necesidad y prerequisito de invertir más tiempo y análisis en la elaboración del diseño fisico para minimizar los posibles impactos en la instalación y operación de los sistemas. El diseño fisico tiene la precedencia de una revisión y aprobación del modelo de datos en los rubros tales como estándares de nomenglatura y normalización, actividades que están fuera del alcance de este proyecto, el enfoque y análisis que tendrá éste será hacia la actividad del diseño fisico y recomendaciones para el mantenimiento de las bases de datos.

El diseño fisico se apoya en el formato llamado D821i el cual consiste en información relevante de tablas e indices tal como el tipo de espacio para tablas e índices, longitud del registro de las tablas, cardinalidad de las tablas, tipo de actualización, crecimiento esperado, etc, dicha información es obtenida en actividades previamente realizadasii y son base en las recomendaciones y cálculo de parámetros para el diseño fisico.

El producto final del diseño fisico se refleja en los formatos D822 y D824<sup>111</sup>. El D822 contiene las recomendaciones acerca del mantenimiento de tablas e indices, información tal como frecuencia de respaldo, tipo de respaldo, frecuencia de reorganización y verificación de indices, etc. El D824 consiste en las recomendaciones relevantes del diseño fisico para

- Ver en el apéndice formatos D821.
- ii **1.4** obtención de esta información se estudiará en el capitulo 3.
- ir **Ver** en el apendice formatos 0822 y 1)824.

tablas e indices, cantidad primaria y secundaria de espacio en disco, tipo de espacio (tablespace) para tablas e índices , **grupo de almaceriamialto** (storage-group), etc.

En base a la información del formato D821 y reglas de **cálculo** para el **espacio'** en disco, se obtienen las recomendaciones especificadas en los formatos D822 y **D824,** tal información tiene el objetivo de dar **a los usuarios un alto rendimiento** a la operación y disponibilidad de las bases de datos DB2.

#### **2.2 IDENTIFICACION DE LA PROBLEMATICA**

El proceso de liberación a **producción de un sistema con información en DB2,**  consiste en su **implementación e instalación a través de 3 falles: desarrollo, pruebas y producción. Los problemas se identifican en los sistemas con mayor frecuencia durante la transición** de **fases** y con **un mayor impacto durante au operación y mantenimiento en**  producción.

**La identificación de anomalías se ve más remarcada en la transición de pruebas a producción, debido principalmente a los factores de volumen de información que alcanza sus valores máximos al esperado, al espacio tinco, tiempo de respuesta al accesar datos y la disponibilidad de la información que requiere un elevado nivel de servicio.** 

**Dentro de esta metodología se identifican los siguientes problemas:** 

- **Errores en el cálculo de espacio.**
- **Abortación de programas por espacio, debido al crecimiento no esperado de una base de datos de un ambiente a otro.**
- **Periodicidad no confiable** de **respaldos de las bases de datos para el caso de recuperación** de **los datos y definición.**
- **Periodicidad no confiable de reorganización y depuración de los datos.**
- **Tiempo elevado de E/S en la consulta de tablas de datos (falta de indicei).**
- Falta de documentación en los cambios realizados en la definición de tablas e índices.
- **Elevado costo** en **el tiempo de liberación de un ambiente a otro.**

 $\ddot{\phantom{a}}$ Las reglas de cálculo tienen su referencia en el manual de administración de base de datos DB2. Ver en cl apéndice reglas de cálculo.

- **Elevado costo en el tiempo de búsqueda de documentación en las definiciones generadas en el diseño fisico.**
- **La aplicación de reglas de cálculo para obtener algunos parámetros en el diseño fisico, representa un elevado gasto de tiempo y la posibilidad de errores humanos.**

**Este conjunto de problemas en los sistemas produce una inestabilidad de las aplicaciones en el ambiente de producción, teniendo como causa principal el inadecuado análisis para la obtención de parámetros en el diseño fisico y la frecuencia programada no confiable para utilerfas de respaldo y mantenimiento de las bases de datos.** 

#### **2.3 DESCRIPCION FUNCIONAL**

**Esta metodología pretende ser una gula en la obtención del modelo fisico aplicable a cualquier RDBMS (Relational Data Base Management System) en el mercado de software, además se construirá el diseño del sistema que automatizará la generación de**  los parámetros<sup>1</sup> de diseño físico de tablas e índices para DB2 como son:

- **Tipo de espacio para la tabla (tablespace).**
- **Espacio primario y secundario.**
- **Espacio libre reservado.**
- **Tamaño de segmentos o cantidad de particiones de las tablas.**
- **Estado del espacio de tabla o indice (abierto o cerrado).**
- **Tamaño de subpáginas para indices.**
- **Niveles estimados para un indice.**

**Además de recomendar que utiletias de mantenimiento a las bases de datos tales como reorganización y respaldo de datos deben usar y con que frecuencia ejecutarlas. También generará los programas que ejecutarán las utilerlas codificadas en JCLi (lenguaje de programación del sistema operativo MVS).** 

- **I Los parámetros del diseno fideo se estudiarán en el capitulo I.** 
	- **Ver el punto** de requerimientos de hardware y software de este capitulo.

#### **2.4 OBJETIVOS DE LA METODOLOGIA Y SISTEMA**

- **Reducir el tiempo de liberación a producción de un sistema a través de una metodología y la automatización.**
- **Aumentar la estabilidad de un sistema en producción a través de una adecuada definición de los parámetros en el diseño fisico de las bases de datos, programación de utilerías de respaldo y recuperación,**
- **Documentar los estimados dados por el usuario, así como las definiciones generadas,**

#### **2.5 JUSTIFICACION DEL SISTEMA**

**Debido al crecimiento de los sistemas en lar aplicaciones que corren bajo de DB2 y la importancia de la información, es necesario automatizar las actividades para el cálculo de parámetros de diseño fisico de tablas DB2, ya que se realizan actualmente en forma manual y tediosa. Esto origina la generación de información poco confiable, por lo tanto se produce como consecuencia un retraso en su liberación a producción; además de no tener un mantenimiento adecuado a las bases de datos (respaldo y reorganización de datos). Por lo que es conveniente desarrollar un sistema que proporcione a la administración de base de datos la generación de los valores de los parámetros en forma confiable y rápida, en base a los estimados de volumen que el usuario espera. También proporcionará una recomendación de la frecuencia con que se deberán de ejecutar las utilerlas de respaldo y reorganización de datos.** 

**Beneficios que se obtendrán al desarrollar la metodología y el sistema:** 

- **Se satisfacerán los requerimientos del usuario.**
- **Se tendrá un nivel elevado de seguridad sobre la información que será manejada.**
- **Disminuirá la tolerancia de errores.**
- **Se manejará la información con rapidez minimizando tiempos muertos.**

**Poefood déltiolterialko** *3\$ DI2DA* 

#### **2.6 ESTIMACION DE TIEMPO Y COSTOS DEL PROYECTO**

**Antes de establecer la planeación del proyecto es necesario obtener estimaciones del esfuerzo humano requerido, de la duración cronológica del proyecto y del coste.** 

Una de las técnicas más usada para la estimación de costos y la cual emplearemos en **el proyecto, debido a que se acopla a nuestra situación actual, es la técnica de juicio experto.** 

**El Area de Administración de Bases de Datos ha adquirido una experiencia eficiente, a través de las siguientes funciones a su cargo:** 

- **Implementación, operación y mantenimiento de las bases de datos DB2.**
- **Manejo y conocimiento de las interfaces que realiza DB2 con los diferentes sistemas (software) que lo auxilian.**
- **Elaboración de programas de aplicación para manipular bases de datos DB2.**

**Considerando lo anterior se puede establecer una estimación de bajo costo, debido a que los recursos de cómputo y humano ya se tienen. Por lo tanto, tomando como base la experiencia con la que se cuenta, se estimaron los siguientes factores que repercuten en la planeación del proyecto:** 

- **El número de líneas de código esperado es de 10,000 lineas.**
- **El número de personas involucradas en todo el desarrollo del proyecto esperado es de máximo 5 personas**.
- **La duración cronológica del proyecto esperado es de 6 meses.**

**El sistema se ha planeado desarrollar en el lenguaje de programación REXX.** 

**Una vez que se estableció la estimación de valores, de los principales factores que interfieren con la planeación del proyecto, se tiene el siguiente plan tentativo de actividades para desarrollar el proyecto:** 

**• Una vez que se planteó el problema se iniciará a identificar los pasos que constituyen la metodología y modelar la entidades que integrarán al sistema, para que así se proceda a establecer las relaciones entre cada una de ellas. Así como establecer las entradas y salidas de cada una de éstas.** 

#### **rmlkoz", :yolpmW.VáprIk . Coplute Z Irlabilldad dN imsylpet•**

- Ya que el problema esté bien definido, se **pasará** a la **etapa** del diseño que consta *de* la serie de pasos de la metodología y una arquitectura del software, detallando lo **más que** se pueda **para que en la etapa** de codificación se simplifique.
- **Se elabora el pseudocódigo del sistema y se realizarán pruebas para comprobar que se cumplen los requerimientos preestablecidos.**
- **Una vez que el sistema supere las pruebas de escritorio establecidas en la fase de diseño se codificará e implantará.**
- **Se realizará un mantenimiento periódico o cuando el sistema lo requiera.**

1;ww:o.:,:1:4W1,011,M,44§1,14,n1114414 *Capitulo 2 ViabLVdad del proyecto* 

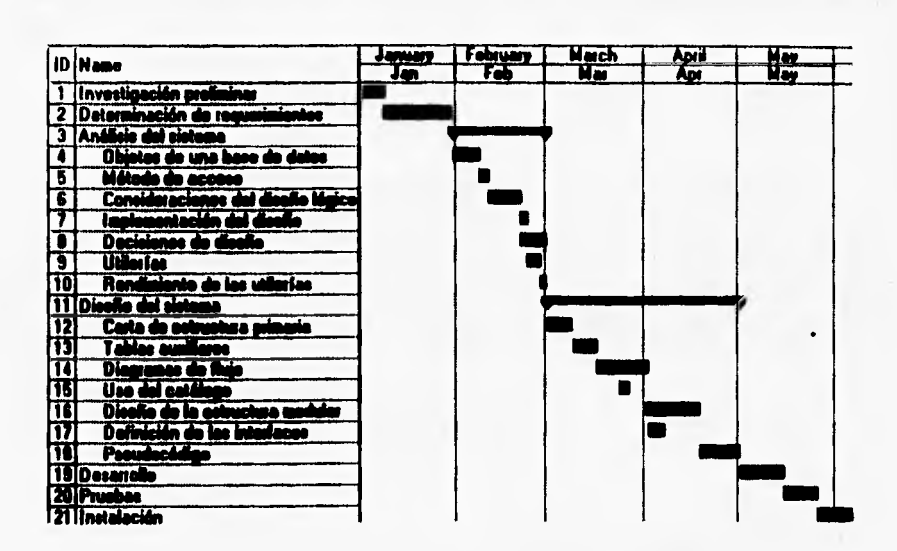

Figure 2.2. Lista de ectividades graficades en le certe de Gentt.

**La figura 2.3 muestra la distribución de esfuerzo relativo esperado, durante el ciclo de vida del proyecto, tomando como referencia la técnica de juicio experto.** 

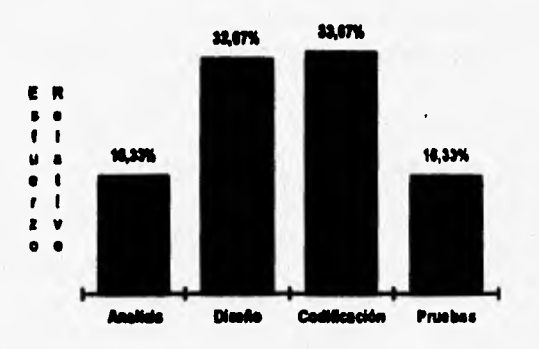

**Figura 2.3. Distribución de esfuerzo relativo esperado.** 

#### **2.7 REQUERIMIENTOS DE HARDWARE Y SOFTWARE (DB2)**

El ambiente que permitirá implantar la metodología y al sistema DB2DA operar se va a generar considerando los recursos humanos de software y hardware, que existen en el Area de Administración de Base de Datos y que forma parte de la Dirección de Desarrollo de Sistemas 'A' de BANCOMER, S.A.

La implementación de DB2DA tendrá como principales requerimientos los siguientes:

- Sistema operativo MVS: MVS significa Multiple Virtual Storage, trabaja en arquitectura sistema 370 ó 390, sus principales características operativas son las siguientes:
	- Sistema Multiusuario.
	- Multiprogramación
	- Soporta múltiples CPU's,
	- Utilización de Spool.
	- Soporta comunicaciones programa a programa (APPC).
	- Permite comunicaciones locales y remotas.
	- Soporta discos compartidos.
	- 2 Gigabytes de memoria virtual y real.
	- Maneja cadenas de datos de hasta 16 terabytes en memoria real.
	- Memoria expandida hasta 8 Gigabytes.
	- Posicionado fuertemente en seguridad, integridad y confiabilidad.

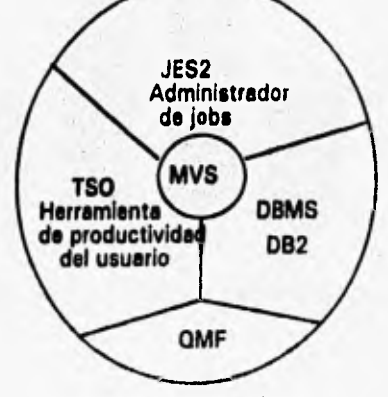

Figura 2.4, Entorno del MVS.

- **El procesador del sistema 390, forma parte de la familia de procesadores IBM ES/9000 (Enter System /9000) modelo 720, Las principales características son:** 
	- **Permite una arquitectura común, arquitectura S/370 ó S/390.**
	- **Utiliza software de sistema común.**
	- **Permite aplicaciones comunes.**
	- **Utiliza canales de 1/0 (input/ output).**
	- **Soporta un ambiente operacional común.**
	- **Opciones de crecimiento gradual,**
	- **Administrador de multisistemas.**
	- **Soporta hasta 9,216 Megabytes de memoria central y expandida.**
	- **•** Facilidad de movimiento a nivel página (una pagina = 1024Kbytes).
	- **Soporta hasta 256 canales de 1/0.**
	- **Soporta el sistema operativo MVS.**
- **EL subsistema JES (Job Entry Subsystem) del MVS: JES adapta los requerimientos de un programa o tarea en ejecución comúnmente llamado "job" para el MVS y establece el tiempo de trabajo para ser procesado. JES permitirá que los programas generados por DB2DA puedan ser ejecutados a traves del MVS.**
- **El lenjuage JCL (Job Control Languaje): JCL es un lenguaje de control del MVS, es usado para describir al sistema los requerimientos para los programas, archivos, dispositivos, volúmenes, prioridades, etc. Los programas generados por DB2DA serán codificados en JCL.**
- **El sistema manejador de bases de datos relacional DB2 de IBM opera como un subsistema formal del sistema operativo MVS. Los programas de aplicación de DB2 pueden correr en un ambiente batch y sus programas de utilerias mediante la herramienta TSO del MVS, también el MVS provee facilidades de conexión para el DB2 con otras herramientas de software (QMF, JES, REXX).**
- El producto QMF (Query Management Facility) de DB2, es utilizado para consultas interactivas y en batch, además cuenta con la facilidad de generación de reportes. Esta diseñado para permitir a los usuarios un manejo amigable en el uso de la información que maneja DB2. Facilidades del QMF:
	- Accesar datos almacenados en las tablas de DB2.
	- Ejecutar cálculos sobre los datos de DB2.
	- Produce reportes en diferentes formatos.
	- Inserta , cambia o borra datos.
	- Comunicación con otros productos.

QMF proporciona un lenguaje de consulta para accesar los datos, llamado SQL. SQL es el mismo lenguaje usado en DB2. Los **usuarios de QMF pueden exportar**  queries de SQL a data sets (archivos) de TSO,

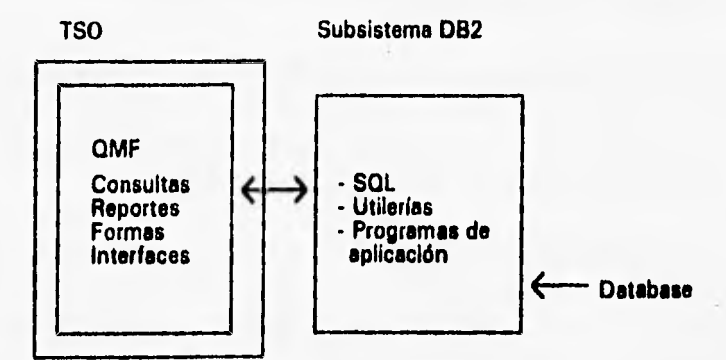

Figura 2.5. Relación de DB2 con QMF.

- **El software TSO/E (Time Sharing Options Extenaions) TSO trabaja en el ambiente del sistema operativo MVS, es una herramienta de productividad, con la que se puede realizar las siguientes actividades:** 
	- **Manipulan datos y archivos.**
	- **Monitorean varios ambientes operativos.**
	- **Procesan compiladores en ambientes batch y conversacionales,**
	- **Comunica con funciones de proceso jerárquico y relacional.**
	- **Administra la operación del sistema, su seguridad y se transfieren datos.**
	- **La herramienta TSO permite al MVS efectuar el trabajo interactivo, es decir, soporta a una amplia varidad de usuarios para realizar diferentes clases de trabajo.**

 $\label{eq:1} \frac{\partial}{\partial t}\frac{\partial}{\partial x}\frac{\partial}{\partial y}=\frac{\partial}{\partial x}\frac{\partial}{\partial x}+\frac{\partial}{\partial y}\frac{\partial}{\partial y}=\frac{\partial}{\partial x}\frac{\partial}{\partial x}\frac{\partial}{\partial y}.$ 

- **Permite al programador del sistema mantener al MVS y otros productos asociados para estar disponibles para su uso.**
- **Los programadores y analistas pueden editar, compilar, y probar programas** *de*  **aplicación a través de TSO.**
- **A un usuario final le permite accesar bases de datos corporativas para tomar decisiones.**

**El TSO permitirá al DB2DA comunicarse con el software que utilizará como son:** 

- El sistema maneiador de base de datos relacional DB2
- **El sistema operativo MVS**

THE CARRY LONG

- **EL subsistema JES del MVS.**
- **Le herramienta de DB2 QMF.**
- **EL intérprete del lenguage REXX.**
- **El producto TSO/E REXX (Reetructured EXtended eXecutor), es un lenjuage de procedimientos e intérprete. Su implementación se realiza en un ambiente de TSO.**  REXX cuenta con un conjunto de interfaces con otros productos (QMF, DB2, TSO) **para el diseño y desarrollo de aplicaciones. DB2DA se desarrollará en REXX debido a que cubre las necesidades del sistema.**

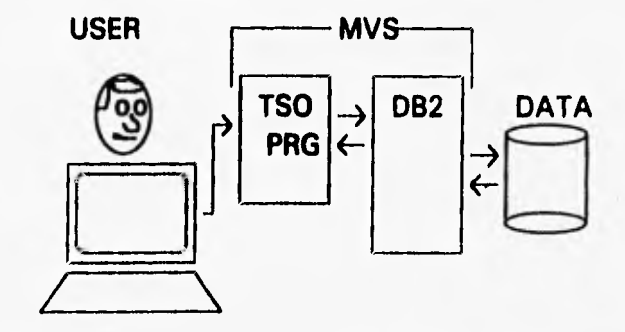

**Figura 2,6. Software utilizado por el usuario para accesar información.** 

1

## **\$ ANALISLS DE LA METODOLOGIA YSISTEMA**

- 
- **3.1 Objetos de una base de datos.**
- **3.2 Método de acceso para abnacenandento virtual (VSAM).**
- **3.3 Organización y estructura de los data sets VSAM.**
- **3.4 Consideraciones del diseño**  lógica
- **3.5 Implementación del diseño en DB2.**
- **3.6 Decisiones de diseño.**
- **3.7 Descripción de las utilerias de DB2.**
- **3.8 Rendimiento de las utilerias en el diseño física**

#### **3.1 OBJETOS DE UNA BASE DE DATOS EN DB2**

En el diseño de una base datos es conveniente dividirlo en dos partes, en el diseño lógico y fisico, ya que la parte lógica corresponde a la representación del mundo real, a través de esquemas y modelos de datos, sin que tenga una dependencia del sistema manejador de base de datos, y la parte fisica resulta de la implementación **fisica** del diseño lógico teniendo en **cuenta ya las caracteristicas del sistema manejador de base de datos especifico.** 

**Dada la problemática previamente mencionada es importante analizar las**  estructuras que intervienen en el diseño lógico y físico, aiendo este último el más **esencial, porque la mayor parte de los problemas se detectan en esta fase. Por lo tanto, es importante identificar la organización de los datos que maneja DB2.** 

**DB2 organiza los datos a través de un sistema de entidades lógicas y fisicas llamados** objetos. **Por ejemplo, las tablas e Indices son objetos. Una database, la cual es una colección de tablas relacionadas, es también un objeto. Los objetos que describen**  una database en el transcurso que los usuarios y desarrolladores piensan acerca de estos, **son llamados objetos lógicos. Aquellos que se refieren a la manera en que los datos son almacenados en el sistema son llamados objetos bicos. Entre los objetos más importantes** del **DB2 están:** 

- **Tablea (tablas)**
- **Indexes (Indices)**
- **Views (Vistas)**
- **Storage Structures (Estructuras de almacenamiento)**
- **Storage Groups (Grupos de almacenamiento)**
- **Databases (Base de Datos)**
- **Synonyms and Aliases (Alias y Sinónimos)**

**Una tabla** es la unidad básica de DB2 para **la definición de datos. Frecuentemente una tabla es referenciada como una tabla base para distinguirla de una view (vista), la cual es una tabla virtual derivada de una o** más tablas **bases. Los usuarios perciben las tablas,** como **un conjunto de valores arreglados en renglones** y columnas. Una tabla con r renglones y c columnas contienen un total de r veces c valores: un valor por cada combinación de renglón y columna. Cada columna es un conjunto de r valores; cada

*Reculted de Ingenierie* **<b>49** DUDA **DUDA** 

renglón es una secuencia de c valores tal que el n'esimo valor en la secuencia está en la n'esima columna de la tabla.

Cada tabla puede tener una o más columnas, pero el número de renglones puede ser cero, Una tabla con cero renglones es llamada tabla vacía.

**Cada columna de la tabla tiene un tipo de dato. El tipo de dato de la columna es el tipo de dato de** sus valores, el **cual determina** como **esos valores están representados.** 

**Una tabla representa una clase de entidad, cada renglón representa un miembro de la clase y cada columna representa un atributo de los miembros. La siguiente tabla ilustra estos conceptos.** 

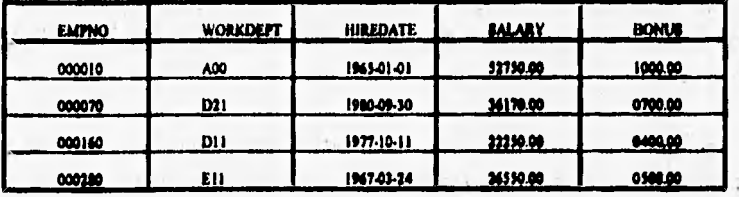

**La tabla anterior muestra los valores en cuatro renglones y cinco columnas de una**  tabla llamada DSN8230.EMP. Para esta tabla, las entidades representadas son los **empleados en una empresa. Cada renglón representa un empleado. Cada columna representa un atributo de empleado, como se muestra a continuación:**   $f^{\frac{1}{2}} \leftarrow 1, 1, 1, 1, 1, 1$ 

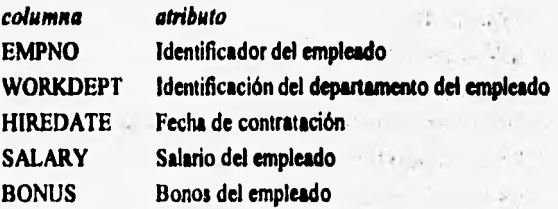

**Un índice es un conjunto ordenado de apuntadores a los renglones de un tabla base, el DB2 construye está estructura y la mantiene automáticamente.** 

**BRIS FOCULOR de Ingenierio** 

**~Mala Capítulo 3 Amillds de la metodología y adema** 

**Una vista** proporciona vistas particulares de tablas base. Las Views son tablas virtuales, compuestas por columnas y renglones de tablas base y otras vistas, pero sus datos no son **almacenados separadamente. Proporciona una manera de ver los datos de una o más tablas. Dentro de su definición en términos de un query de SQL (select) y un nombre para ser asignado ala vista.** 

**Un storage structure es un conjunto de uno o más datos que son tomados de las tablas o indices de DB2. Los conjuntos de datos son manejados por métodos de acceso. Un storage stnicture puede ser:** 

- Un table space. Todas las tablas están guardadas en table spaces. Un table space **puede tomar una o más tablas,**
- **Un indos space. Cada index space contiene sólo un indice. Para un indice dado, un index space está definido.**

**El mantenimiento para los conjuntos de datos de un storage structure puede ser dejado para DB2. Si es dejado para DB2, la storage structure tiene asociado un storage**  group. El storage group es esencialmente una lista de volúmenes DASD (direct access **storage device) sobre los cuales DB2 puede asignar con**j**untos de datos para los storage**  structures asociados. La asociación entre un storage structure y su strorage group es **realizado, implicitamente o explícitamente, por la declaración que crea el storage stnacture.** 

Un Storage Group es un conjunto de volúmenes que DB2 utiliza para asignar **espacio. Todos los volúmenes en el grupo deben ser del mismo tipo de dispositivo. El usuario pueden asignar espacio via VSAM (Servicios de métodos de acceso).** 

**Una Database de DB2 es un conjunto de tabla spaces e index spaces que están relacionadas. Las Databases son utilizadas primordialmente para la administración.** 

**Los sinónimos y alias son nombres alternativos para las tablas y vistas.** 

**Maculos de maculos de maculos de maculos de maculos de maculos de la construction de la construction de la construction de la construction de la construction de la construction de la construction de la construction de la** 

**Martin U.N.AM. Committee Copulo 3 Análisis de la metodología y sistema Tabla Database**  用用 ▦

> **Index space Tablespace Storage Group**

**Figura 3.1. Objetos de una Base de Datos en DB2.** 

**Los objetos, anteriormente descritos, participan en todas las fases del diseño de una**  database en DB<sub>2</sub>.

**El diseño de una d'alabase tiene las siguientes fases en DB2 :** 

- **. Diseno Lógico:** 
	- **. Modelado de datos.**

**Define las entidades, atributos y relaciones que son usadas para construir sables (tablas) DB2. El modelado de datos no será cubierto en este análisis, asumiremos que esta actividad ya ha sido concluida.** 

- **. Diseño de Tables**
- **. Las consideraciones de la normalización de tablas necesitan ser siempre una parte del diseño. Generalmente es recomendable normalizar hasta la tercera forma normal.**
- **. La integridad referencia! debe ser otra parte del diseño.**
- **. Selección de llaves para indexar.**

**. Considerar el crecimiento de tablas para una operación extendida sobre datos.** 

- **Diseño Físico:** 
	- **. Tipo de Table space usado**
	- **. Selección de parámetros para la definición de objetos físicos (DDL).**

1,41, 1,42, 1,44, 1,44, 1,44, 1,44, 1,44, 1,44, 1,44, 1,44, 1,44, 1,44, 1,44, 1,44, 1,44, 1,44, 1,44, 1,44, 1,44, 1,44, 1,44, 1,44, 1,44, 1,44, 1,44, 1,44, 1,44, 1,44, 1,44, 1,44, 1,44, 1,44, 1,44, 1,44, 1,44, 1,44, 1,44,

**CONTRACTOR** 

it is a man the state of

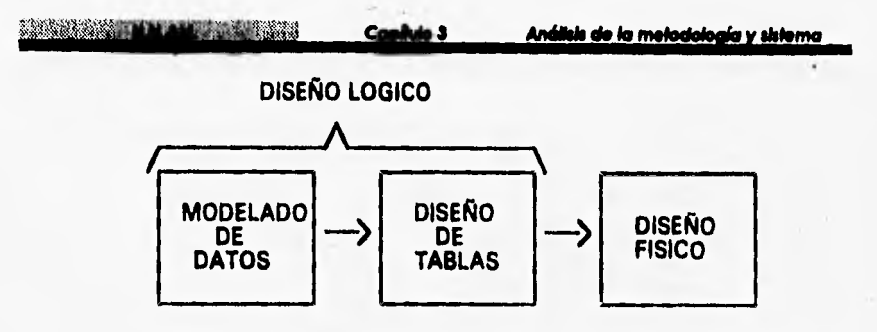

**Figura 3.2. Fases del Diseño de Base de datos.** 

### **3.2 METODO DE ACCESO PARA ALMACENAMIENTO VIRTUAL (VSAM)**

Dentro de la organización física del almacenamiento DB2 distribuye sus datos en las **unidades de almacenamiento a través de un método de acceso llamado VSAM (Virtual Storage Access Method), Es por esto que se analizarán los mecanismos de acceso de almacenamiento que utiliza DB2.** 

**VSAM es un método usado sólo por archivos de almacenamiento virtual, fue diseñado especialmente para proporcionar un acceso de alto rendimiento en sistemas de almacenamiento virtual. La organización de los archivos VSAM es secuencia' indexada, es decir, obedece a la secuencia de la clave. El método usual de direccionamiento es el que se basa en el empleo de una tabla llamada** indice. **La entrada a la tabla es la clave del registro buscado; el resultado del examen de la tabla es la dirección relativa o la dirección verdadera del registro en el archivo.** 

ø

**DUDA** 

**START COMMENT TEST** 

 $\mathbb{R}^{n \times (n+1)}$  shall denote a

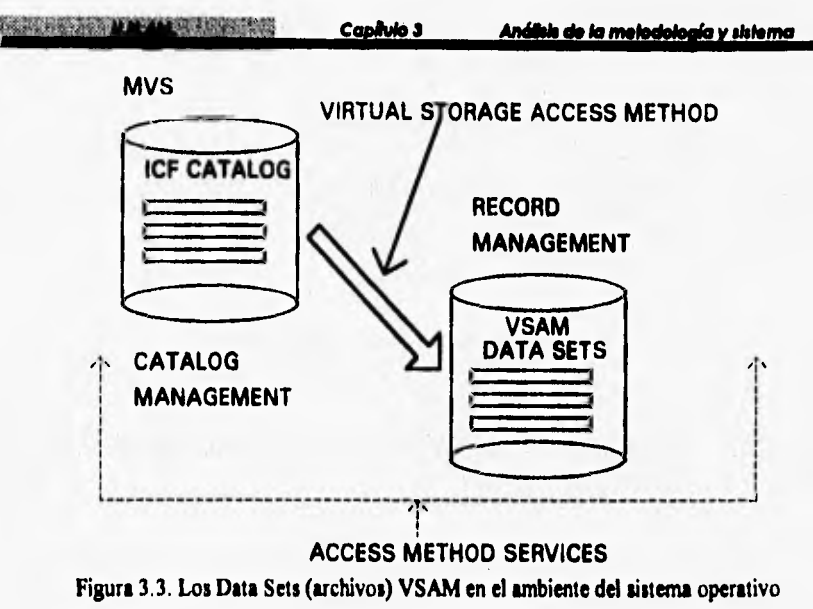

**MVS.** 

**El MVS contiene un catálogo maestro administrador (Catalog Management), también llamado como ICF master Catalog (Integrated Catalog Facility) este cuenta con la información acerca de todos los data sets en el MVS. Un catálogo secundario (Record Management) almacena información de todos los data sets VSAM residentes en dispositivos DASD (Direct Access Storage Device) o discos. La herramienta de software Access Method Services (programa IDCAMS) de VSAM, provee rutinas para la ejecución de ftinciones tales como copias, borrados, alteraciones, etc, en el catálogo y los data seta,** 

 $\mathbb{E} \mathbb{E}_{\mathbb{E} \left( \mathbb{E} \left[ \mathbb{E} \left[ \$ 

and the same.

#### **3.3 ORGANIZACION Y ESTRUCTURA DE LOS DATA SETS VSAM**

**Construyendo bloques VSAM** 

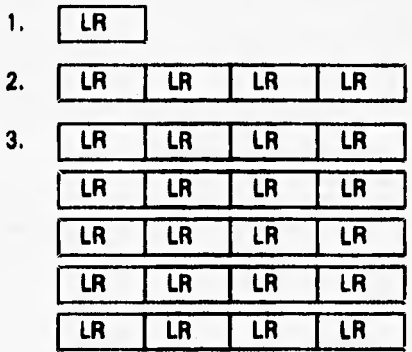

#### **Notas:**

**LR: Logical Record CI: Control lnterval CA: Control Ares** 

**Un registro lógico (LR) es información acerca de un dato específico, un Intervalo de Control (CI) está compuesto de uno o más registros** logicos (LR), **una área de control la componen uno o más Cl. Las** CA y CI son usados en todos los **tipos de data sets VSAM.** 

**El formato de un intervalo de** control tiene las siguientes características:

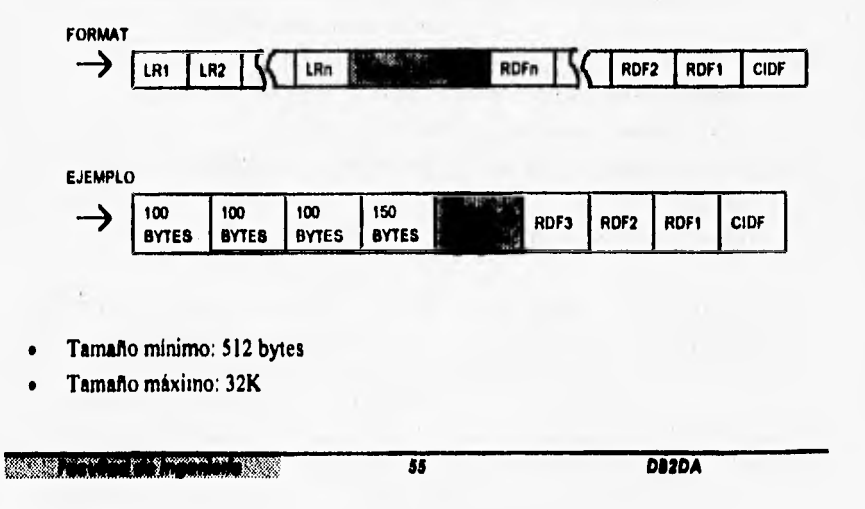

#### **N;:N;AM;:**  $\frac{1}{2}$  Copilulo 3 Andilais de la metodología y sistema **de la metodología** y sistema

- **Los registros lógicos (LR) son almacenados a la derecha del intervalo de control (CI).**
- **Existe un espacio no usado.**
- **Información de control: Campo de definición del registro (RDF, Record Definition Field); campo de definición del intervalo de control (CIDF, control Interval Definition Field).**

**EL formato del área de control tiene las siguientes características:** 

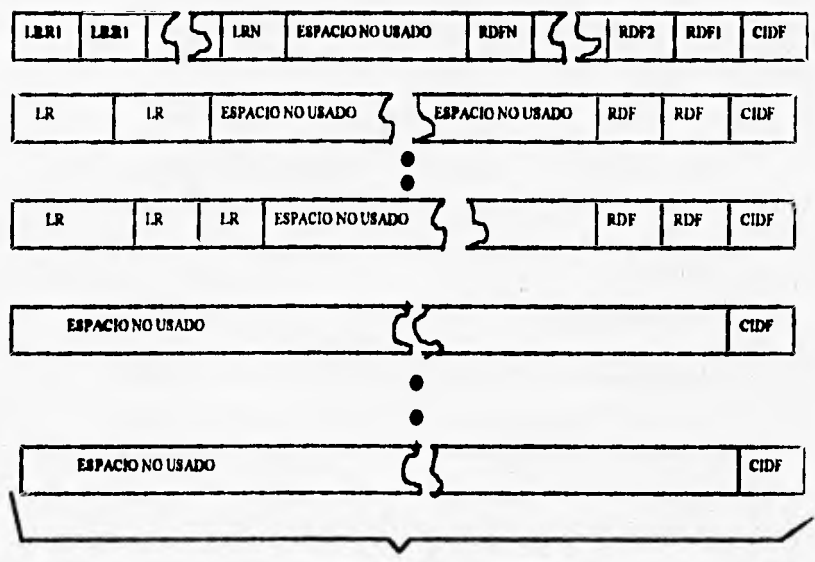

**FORMATO DE ARRA DE CONTROL** 

- **Tamaño mínimo: 1 track ( 1 track = 58K )**
- **Máximo tamaño: 1 cylinder ( I cylinder = 15 tracks)**
- **Seleccionado por el data set VSAM basándose en los parámetros de asignación de espacio.**
- **Todas las asignaciones son múltiples del tamaño de la área de control (CA).**

**El intervalo de control es la unidad de transmisión entre el DASD y el almacenamiento virtual o Address Space, dicho registro de transmisión se le denomina Logical Record Retrieval, la siguiente figura muestra lo anterior:** 

**include the international contract of the CA2DA** 

but element

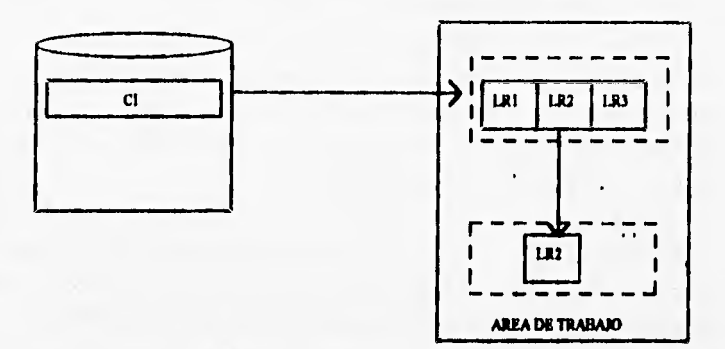

**UWICAl. RECORD RETRIEVAL** 

**ALMACENAMIENTO VIRTUAL** 

**Existen 4 tipos de archivos VSAM , en el ambiente del sistema operativo MVS se les denomina comúnmente como Cluster VSAM o Data Set VSAM:** 

**• Lineal Data Set (LDS)** 

**Conjunto de datos secuenciado por clave. Cada registro tiene una clave o llave,**  cuando se realizan las operaciones de carga de registros o introducción de nuevos **registros se realiza por la secuencia de la clave.** 

**• Relative Record Data Set (RRDS)** 

**Conjunto de datos de registro relativo. Los registros se cargan de acuerdo con un número de registro relativo. Si el VSAM asigna el número de registro relativo, se añaden nuevos registros al final del conjunto de datos. Si el programa de usuario maneja la numeración de los registros relativos, los registros nuevos pueden ser añadidos en secuencia de registro relativo. Los registros de un conjunto de datos de registro relativo, ocupan ranuras (Slots) de longitud fija. Las ranuras se numeran secuencialmente de 1 al número de conjunto de datos. El almacenamiento y recuperación de registros se realiza por número de ranura.** 

**• Entry Sequenced Data Set (ESDS)** 

**Conjunto de datos secuenciados por entrada. Los registros se cargan en el conjunto de datos de forma secuencia), igual que fireron introducidos. Los registros nuevos se añaden al final del conjunto de datos. Cuando el VSAM almacena un registro en un conjunto de datos secuenciado por entrada, devuelve al usuario la dirección del byte relativo del registro. Opcionalmente el programa de usuario puede crear su propio indice al archivo para permitir el acceso directo a loa registros.** 

**77Wilrang~** *<sup>9</sup>* **<sup>57</sup>DUDA** 

#### • Key Sequenced Data Set (KSDS)

Conjunto de datos secuenciados por llave o clave. Permite la construcción de un Indice alternativo, para un conjunto de datos secuenciados por clave o por entrada. Los índices alternativos se utilizan para proporcionar modos múltiples de acceso a un sólo conjunto **de** datos, eliminando asi la necesidad de mantener varias copias del mismo conjunto de datos para diferentes aplicaciones.

**Cada cluster VSAM consiste de un componente de datos y para un KSDS, un componente Indice. El nombre del cluster y de sus componentes son especificados cuando el data set es definido por Access Method Services. El sistema DB2 almacena los datos de usuarios en LOS VSAM, por lo tanto, enfocaremos nuestra atención en** estos.

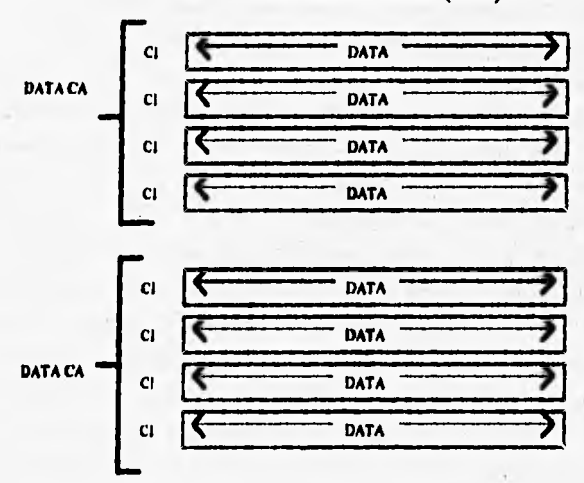

**LINEAR DATA SET (LDS)** 

- **Sólo tiene componente de datos.**
- **Tamaño del intervalo de control (CI) siempre será 4K ( También se utlizan las**  unidades de almacenamiento llamadas páginas, l página = 4K ).
- **No hebra información de control en Cl.**
- **El programa de aplicación debe bloquear/desbloquear los registro lógicos (IR).**
- **Disponible sólo con** cátalogos ICF.

**114195151:10141 capítulo 3 AnállsIt de la metodología y \*toma** 

Para la asignación **de** espacio del data set VSAM se utilizan las unidades de almacenamiento Track y Cylinder en al siguiente expresión:

**TRACKS** (primary [,secondary]) **CYLINDERS** 

#### **Ejemplos: TRACKS(100,3) CYL1NDERS( 10,1) CYLINDERS( I)**

- **Mlnima asignación es 1 track**
- **La asignacion primaria debe ser suficientemente grande para:** 
	- **-. Contener todos los registros de datos inicialmente cargados.**
	- **-. Proveer espacio para el crecimiento.**
- **La asignación secundaria es opcional.**

**El tamaño en espacio de un Data Set VSAM requiere los siguientes cálculos:** 

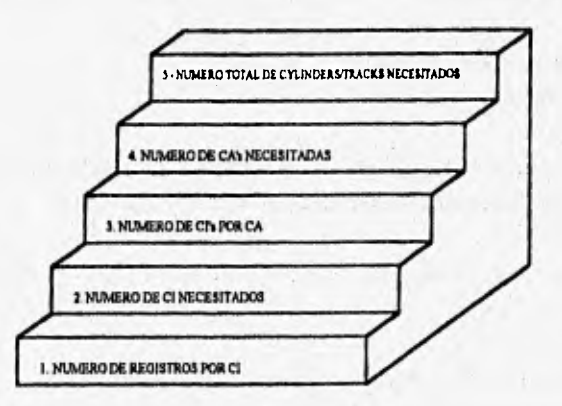

**Adicionalmente necesitamos tener o asumir la siguiente información:** 

- **Tipo de DASD (dispositivo disponibles 3380 y 3390).**
- **Número total de** registros que serán cargados.
- Ióngitud (lenght) del registro.
- Tamaflos de C1 y CA (CA size = 1 Cylinder)

**2008 Wed the Ingenier of The Contract of The Contract of The Contract of The Contract of The Contract of The Contract of The Contract of The Contract of The Contract of The Contract of The Contract of The Contract of The** 

### **3.4 CONSIDERACIONES DEL DISEÑO LOGICO**

**Varios de los problemas que se presentan en la implementación física y operación de las bases de datos tienen su origen en el desarrollo del diseño lógico, y esto se debe a ineficiencias en el diseño lógico, por lo tanto se debe invertir un mayor análisis al desarrollo de éste con lo cual se logrará reducir tiempo y esfuerzo en la implementación física, además de tener el menor número de cambios en la definición de objetos ye**  instalados, en consecuencia ayudará a mantener una estabilidad en la operación de las **bases de datos. Por lo anterior es conveniente hacer énfasis a ciertas consideraciones en el diseño lógico dado que se obtendrán beneficios que se reflejarán en el rendimiento e implementación fisica.** 

**El Diseño es un esfuerzo en equipo que involucra los siguientes elementos:** 

- **Administradores de datos,**
- **Usuarios.**
- **Analistas de la empresa**.
- **Diseñadores de aplicación.**
- **Otros:** 
	- **. Capacidad de almacenamiento.**
	- **. Performance.**

**El diseño lógico es un análisis y reglas que gobiernan los datos de la empresa, El diseño lógico está relacionado con la implementación fisica de la base de datos.** 

Para realizar un buen diseño lógico se recomienda llevar a cabo la siguiente **secuencia:** 

**1. Decidir que datos registrar en la base de datos relacional,** 

Antes de diseñar las tablas, deben identificarse las entidades y las relaciones. Una **entidad es un objeto que es fundamental para la empresa. Generalmente la entidad es considerada a ser una persona, lugar, objetos flaicos o eventos. Una relación indica como dos entidades se asocian una con la otra, Loa atributos son piezas de información acerca de una entidad. En este paso el modelo entidad-relación nos ayude a decidir que datos registrar en la base de datos.** 

1 il anno 1980 anno 1980 anno 1980 anno 1980 anno 1980 anno 1980 anno 1980 anno 1980 anno 1980 anno 1980 anno 1

#### MODELO ENTIDAD-RELACION

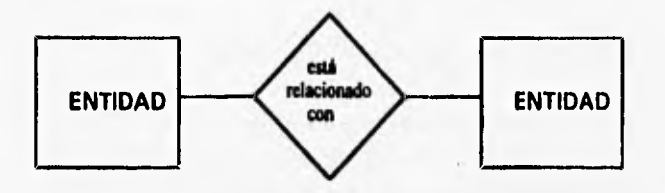

#### **UN PREREOUISITO PARA EL DISEÑO DE BASE DE DATOS**

#### **2. Definir las tablas para cada tipo de relación.**

**Una vez que se ha obtenido el modelo entidad-relación se procede a definir el modelo relacional. En una base de datos relacional se pueden expresar varios tipos de relaciones, por lo que en este paso se obtienen las tablas para el tipo de relación que se maneje. Las tablas se obtiene directamente del conjunto de entidades, es decir se va a tener una tabla por cada conjunto de entidades. Cada tabla debe tener un nombre que debe ser único en la base de datos.** 

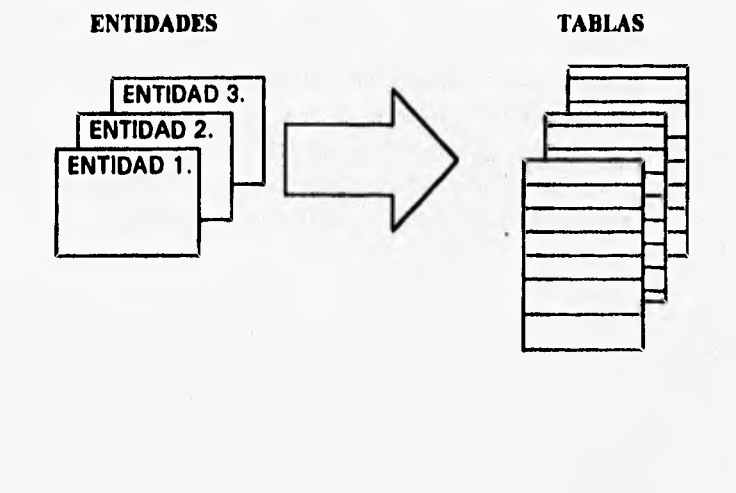

**bir Anciental de Angeles de La Company de la Company de la Company de la Company de la Company de la Company de la Company de la Company de la Company de la Company de la Company de la Company de la Company de la Company** 

**3. Proporcionar las definiciones de columnas para todas las tablas.** 

**En esta parte se va a tener una columna para cada elemento de dato necesitado.** 

**Definir una columna en una tabla DB2 consiste en:** 

- Seleccionar un nombre para la columna.
	- **Cada columna en una tabla debe tener un nombre que es único en la tabla.**
- Identificar el tipo de dato para la columna.
	- A cada columna se le asigna un tipo específico y tamaño de dato.

#### **TABLA**

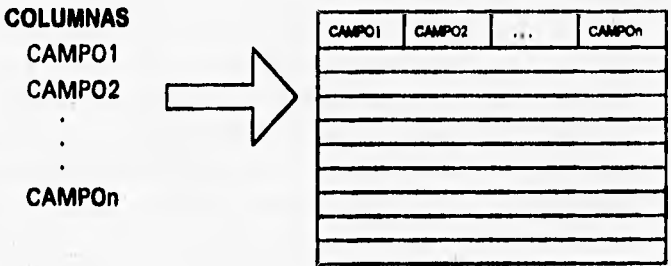

**4. Identificar una o mis columnas como llaves primarias.** 

**Una tabla debe tener una columna o columnas que proporcionan un identificador único para los renglones de la tabla. Esta columna o conjunto de columnas es llamada llave primaria y no debe contener valores duplicados, es decir una o más columnas identifican una ocurrencia de la entidad especifica.** 

**5, Considerar la normalización de las tablas.** 

**La normallización es un proceso que permite la claridad de los datos de la empresa como sea posible. Para obtener la primera forma normal los grupos repetidos deben ser eliminados y todos los elementos deben ser atómicos. Esta forma normal es beneficiosa para determinar la llave correcta de una entidad. La segunda forma normal nos forza para evaluar todos los atributos definidos para una entidad. La segunda forma normal evita anomalías de update/delete (inconsistencia de datos). La tercera forma normal nos permite examinar los datos para eliminar otras inconsistencias. Un atributo no debe depender de otro atributo que no sea la llave primaria. Hay otras formas normales, pero en la práctica la mayoría de los administradores de datos paran en la tercera forma normal, Se debe hacer notar que esto no es una explicación rigurosa de le normalización.** 

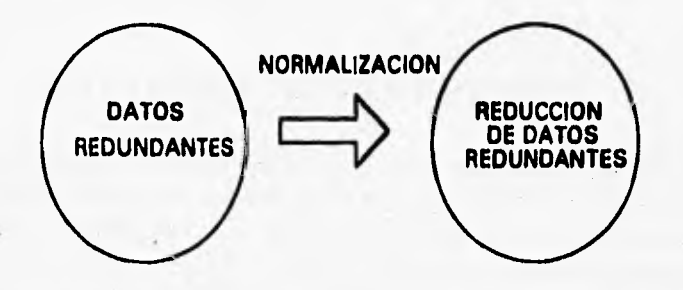

**6. Plan para el mantenimiento de la integridad referencia!,** 

**La integridad relerencial mantiene la validez de los datos aplicando las reglas de integridad durante el procesamiento, es decir, la integridad referencial es la aplicación de todas las restricciones o reglas de integridad. A través de DB2 es posible planear la aplicación de la integridad referencia! aplicando las siguientes reglas:** 

- **Cada valor de llave primaria es única y no es nula.**
- **Cada valor de llave foránea es igual a un valor de llave primaria.**
- **Reglas de borrado:** 
	- **Cascada. Cuando se borra un renglón de la tabla padre, todos los renglones relativos en la tabla dependiente también son borrados.**
	- **Restricción. No se pueden borrar todos los renglones de la tabla padre que tengan renglones dependientes,**

**SINGLY FOR UPPER CAR EVERY HOME IN THE** 

Set null, Cuando se borra un renglón, los valores correspondientes de la llave foránea en todos los valores correspondientes son puestos nulos.

#### **INTEGRIDAD REFERENCIAL**

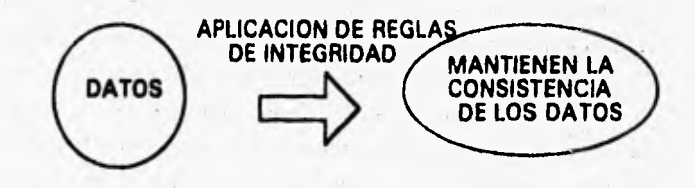

**La fase del diseño lógico requiere una participación activa por los Administradores de Bases de Datos (DBA's), ya que su buen diseño repercutirá en el diseño fisico.** 

#### **3.5 IMPLEMENTACION DEL DISEÑO EN DB2**

**El diseño hico es la integración del diseño lógico de las bases de datos dentro del**  SMBD DB2. Establece la distribución de las tablas e indices sobre los dispositivos de **almacenamiento, también, determina como las bases de datos deberán ser manejadas durante el procesamiento de datos.** 

**Después del diseño lógico se debe asignar el espacio físico para el almacenamiento de datos y la creación fisica de los objetos DB2, es decir, la etapa de la implementación fisica. Todos los objetos DB2 están almacenados en data seta (archivos) VSAM. Para la creación y manejo de estos data sets se utilizan las estructuras de almacenamiento llamadas storage groups DB2.** 

**La herramienta auxiliar que se utiliza para crear e implementar las bases de datos relacionales es el lenguaje de definición de datos (DDL - Data Definition Language ) que es parte del lenguaje SQL.** 

64

**151111iMinSálalli CapAyle 3 Anótele de la metodeloglazystema** 

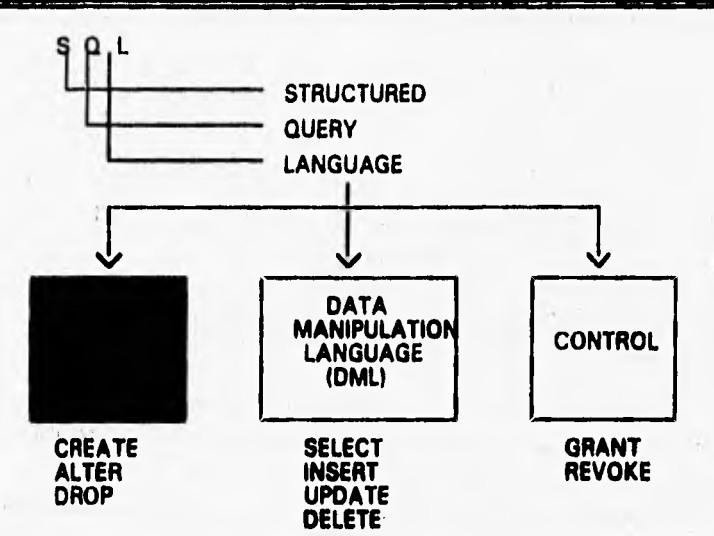

**Figura 3.4. El DDL es un elemento del lenguaje SQL.** 

Las decisiones de diseño se realizan a través del DDL, es decir, utilizando las **declaraciones CREATE, ALTER y DROP es posible definir, cambiar y remover los objetos:** 

> **• CREATE. Define un nuevo objeto.**

- **DROP. Remueve un objeto.**
- **ALTER. Cambia su descripción.**

**Nota: Para la manipulación de datos se usan las declaraciones SELECT, INSERT, UPDATE y DELETE y para el control de datos GRANT (para dar privilegios) y REVOKE** (para revocarlos).

**Todos los movimientos de objetos realizados con el DDL hacen que se actualice el Catálogo del 082.** 

**DEEDS FINANCE ON A SAN COMPANY** 

fa **0120A** 

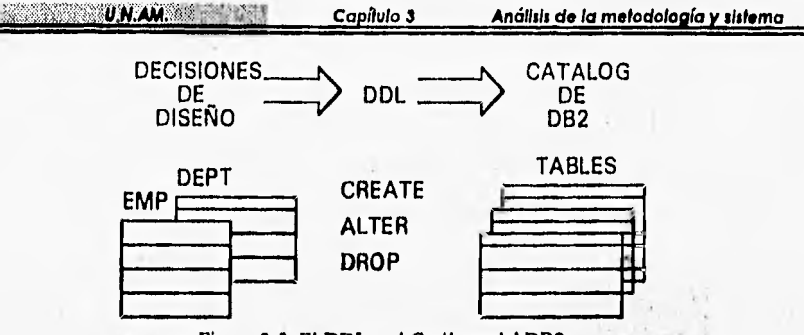

**Figura 3.5. El DDL y el Catálogo del DB2** 

**Cada una de las tablas que se crean con el DDL residen en un Tibie Space. Cada Tibie Space y su contenido pertenecen a una misma Database. Una Database es un agrupamiento de tablas y de los espacios que éstos ocupan.** 

**Un Table Space se divide en bloques de 4k bytes llamados páginas. Una página es la unidad de Transmisión Input/Output. Una página puede contener uno o más renglones (máximo 127 especificado como límite en el manual de instalación). Para acomodar renglones más grandes de 4k, las páginas pueden ser de 32k.** 

**Para establecer los nombres identificadores de los objetos fisicos del DB2 se utilizan las siguientes reglas:**  recented in 17 4

- **e Los nombres de la DATABASE y del STORAGE GROUP deben ser únicos dentro del sistema DB2. Y dentro de éstas los otros objetos indicados en la figura 4.4.3 sus nombres calificados deben ser únicos.**
- **El CREATOR e's el dudo del objeto y esta identificado dentro del catálogo de DB2.**
- **Todos los nombres de los objetos deben de comenzar con un caracter alfabético seguido por cualquier caracter alfanumérico.**

mark and of **• 10 GS7 PERIODER** 

**•** 

weblood de Ingenieria et a dé **DUDA DUDA** 

erknet

 $x + 1 - 1 - 1$ 

*Constitution of the U.N.AM.* The Constitution

Capítulo 3 **Análisis de la metodología y sistema** 

**MAX 8 CARACTERES MAX 18 CARACTERES DATABASE TABLE**<br>TABLESPACE VIEW **TABLESPACE VIEW CREATOR INDEX<br>STORAGE GROUP COLUMN STORAGE GROUP SYNONYM ALIAS** 

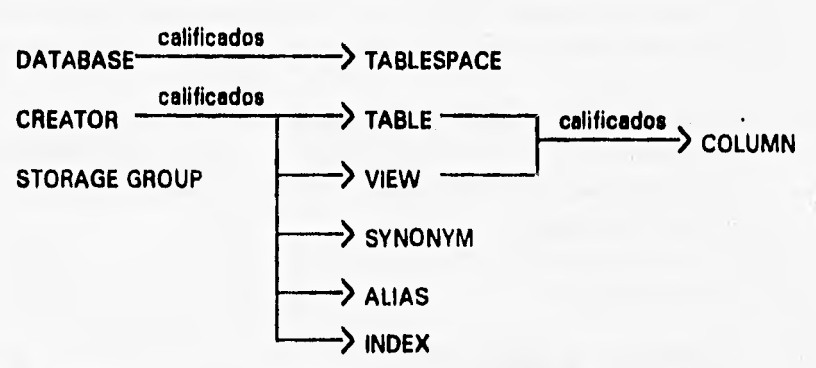

**Figura 3.6. Diagrama de reglas para la asignación de nombres a los objetos del DB2.** 

**Para crear los objetos DB2 se utiliza la declaración CREATE de SQL. Esta declaración tiene la siguiente forma:** 

**CREATE (tipo de objeto) (nombre del objeto) (lista de opciones)** 

#### **Creando Storage Groups DB2.**

**DB2 maneja los requerimientos de almacenamiento externo de un database DB2 usando storage groups.** 

**DB2 realiza lo siguiente en el manejo de los requerimientos de almacenamiento externo:** 

- **Cuando un table space es creado, DB2 define los data sets VSAM necesarios usando métodos de servicios de acceso VSAM**,
- **Cuando un table space es borrado, DB2 automáticamente borra los data sets asociados.**

**Después de que se crea un storage groups, DB2 almacena información referente a**  ésto en el catálogo DB2.

**BASE FRIVALE IN LIGHT RES** 

**67 DUDA** 

**Para crear un storage group DB2 se debe utilizar la declaración CREATE STOGROUP de SQL. A esta declaración se le proporciona una lista de volúmenes que DB2 puede usar para definir los data seta (laicos.** 

**El máximo número de volúmenes por storage group es de 133 (Limite especificado en el manual de instalación). Todos los volúmenes de un storage group deben ser del mismo tipo de dispositivo.** 

**Cuando DB2 busca la hita de volúmenes candidatos para el espacio disponible éstos son buscados en el orden en que loa volúmenes fueron definidos o añadidos en el storage group.** 

**EL VCAT es un usuario que está identificado en el catálogo VSAM ICF**  (Integrated Catalog Facility) el cual será el dueño de todos los datasets (archivos) que **serán almacenados en este storage group. El nombre VCAT será el calificador de más**  alto nivel de tales datasets.

**Se pueden retirar o añadir volúmenes del storage group usando la declaración ALTER STOGROUP.** 

#### **Creando Database§ DB2.**

**Cuando se define una Database, su nombre identificará una colección de tablas e Indices asociados.** 

**Para crear una Database se usa la declaración CREATE DATABASE de SQL.** 

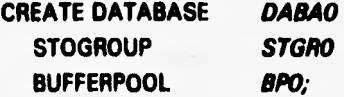

**La cláusula STOGROUP establece un storage group identificado como STGRO para la database identificada como DABAO.** 

**La cláusula BUFFERPOOL asigna un buffer pool llamado BP0 para las tablas e Indices dentro de la database.** 

**La declaración ALTER DATABASE permite alterar la definición lógica de la**  database, es decir se puede cambiar el nombre del storage group y el buffer pool.

أفاجاها مملل أمطولين

**48 DUDA**
## **Creando Table Spaces**

Los table spaces son los espacios físicos que contienen tablas. Un table space **puede tener una o más tablas. Cada table space tiene un rango de direccionamiento máximo de 64 gigabytes (especificación limite del manual de instalación) y puede estar compuesto por uno o más data seta VS AM. Los tibie 'paces están dividos en unidades de igual tamaño llamadas páginas que pueden ser de 4k o 32k .** 

**Existen 3 tipos de table spaces:** 

**e Simple. Un tibie space que puede contener más de una tabla. El espacio esta compuesto de páginas y cada página puede contener renglones de muchas tablas,** 

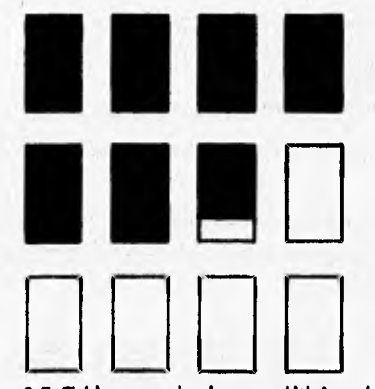

Figura 3.7. Table space simple con múltiples tablas.

15.11011' • *DUDA* 

• Segmentado. Puede contener más de una tabla. El espacio esta compuesto de grupos de páginas llamados segmentos. Cada segmento esta dedicado para alojar **renglones de un sola tabla.** 

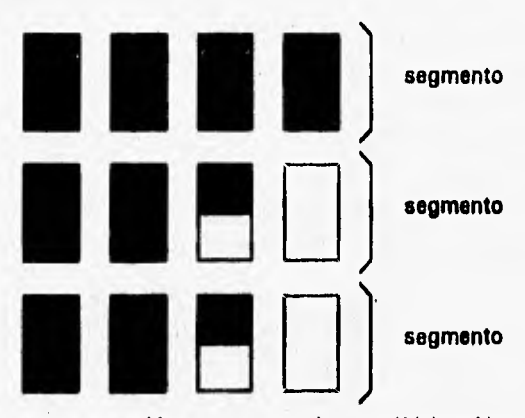

**Figura 3.8. Tibie space segmentado con múltiples tablas.** 

**• Particionado. Puede contener sólo una tabla. El espacio esta subdividido en particiones basadas en rangos de la llave del indice asociado, denominado Indice de particionamiento.** 

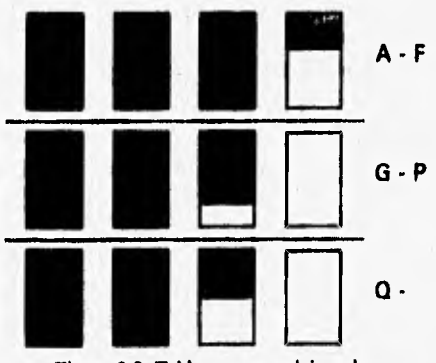

**Figura 3.9. Table space particionado.** 

115101. **70 MIDA AND AND AND AND AND AND A** 

States and Summer

#### **creando un rabie space simple.**

**Se puede poner más de una tabla en un tibie space simple, la siguiente declaración cread table space simple TASPO en la database DABA° y usa el storage group S1GR:** 

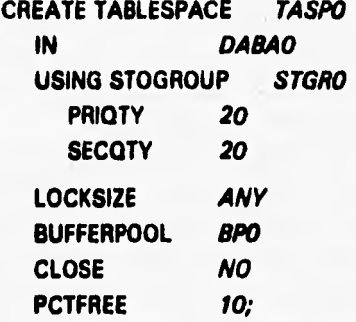

**Las cláusulas de la declaración CREATE TABLESPACE son lar siguientes:** 

La cláusula IN. Se le indica una database específica. La database nombrada debe estar definida. Si no se da el nombre de una database, DB2 utiliza una database de **default.** 

- **La cláusula USING. Se refiere al storage group que alojará al tablespace, si no incluye esta cláusula DB2 utiliza un storage group de default.**
- **. Utilizar STOGROUP y el nombre de un storage group para crear el tibie space dentro sus voúmenes.**
- **. PRIQTY y SECQTY. Estas cláusula permiten especificar las asignaciones de**  espacio primario y secundario para el table space en kbytes.
- **. ERASE. indica si los dataseis definidos para 13132 serán borrados cuando el tablespace ea liberado. Determina que acción se tomará cuando un tabla space de un storage group es borrado (dropped). Si se utiliza ERASE YES, los datos son sobreescritos con ceros, como medida de seguridad. Usando el ERASE NO borra los datos completamente cuando se borra el tibie space.**

**La cláusula BUFFERPOOL. La selección de un nombre de buffer pool determina el tamaño de la página. Si se selecciona los buffer pools UPO, DPI o BP2 dan un tamaño de página de 4k, y BP32k da un tamaño de página de 32k.** 

29.497 **Ball** 

**71 DUDA** 

#### **SOUTH AND AND START OF START AND START AND START AND INCOME.**

La cláusula LOCKSIZE. Esta cláusula **permite seleccionar** el **nivel y tamaño de bloqueo para DB2. Este bloqueo puede ser a nivel página, tabla o tablespace. Por default se asigna el LOCKSIZE ANY, este default provoca que las decisiones de bloqueo sean realizadas por DB2.** 

**La cláusula CLOSE. Con esta cláusula se le indica a DB2 cerrar los data sets. CLOSE YES cierra los data sets cuando éstos no sean utilizados por mucho tiempo. CLOSE NO evita repetir las operaciones de abrir o cerrar data sets, es decir los mantiene abiertos durante su procesamiento.** 

**La cláusula PCTFREE y FREEPAGE. El uso de PCTFREE coloca el porcentaje de cada página que estará reservado como espacio libre para ser utilizado durante las operaciones de carga y reorganización de datos (LOAD y REORG respectivamente). EL espacio puede ser utilizado más tarde insertando o actualizando. El valor de default**  es 5 (especificación de default en el manual de administración de DB2).

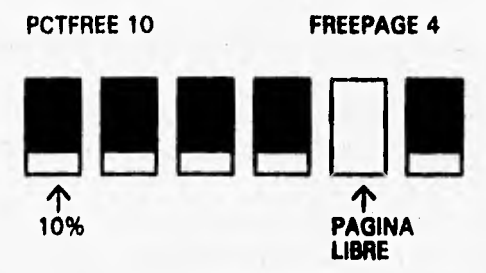

**Figura 3.10. Espacio libre.** 

**EL uso de FREEPAGE permite especificar d número de páginas que serán ocupadas seguida de una página con espacio libre que será utilizado durante las operaciones de carga y reorganización de datos (LOAD y REORG respectivamente). El espacio está disponible para insertar o actualizar en la misma manera que en el espacio libre en una página.** 

*<u><b>72* **DISPLACES 72 DISPLACES**</u>

#### Creando un table space segmentado.

Un ejemplo de una declaración CREATE TABLESPACE, para un table space **segmentado, es la siguiente:** 

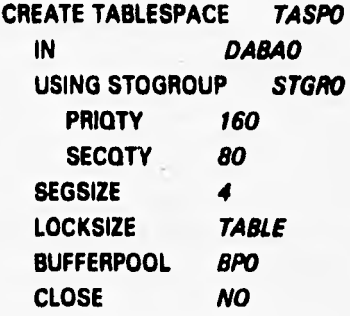

**La cláusula SEGSLZE El valor dado es el número de páginas en cada segmento; éste debe ser un múltiple de 4, desde 4 hasta 64 (norma especificada en la gula de**  instalación). La selección del valor depende del conocimiento del tamaño de las tablas **que serán almacenadas.** 

**La cláusula LOCKSIZE La opción TABLE es válido sólo para tibie :paces segmentados (norma especificada en manual gula de administración DB2). Esto significa que DB2 puede bloquear sólo una tabla, en vez del tibie space entero.** 

**La cláusula FREEPAGE. El uso de esta cláusula ya se explicó anteriormente, sólo que al utilizarse en tabla :paces segmentados al menos debe de existir una página libre en cada segmento (norma especificada en la gula de instalación).** 

**73 DelOA** 

Research

**Creando un table space particionado,** 

**Un ejemplo de CREATE TABLESPACE, para un table space particionado,** es:

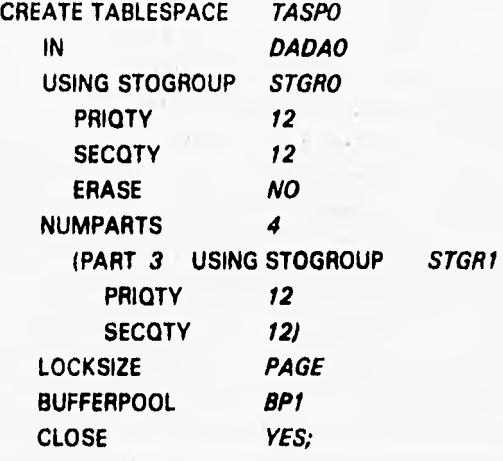

**El ejemplo anterior crea un table space particionado, ésta incluye la cláusula NUMPARTS en la declaración CREATE TABLESPACE.** 

**Un table space particionado puede tener sólo una tabla , y hasta 64 particiones (especificado en la gula de administración del DB2). El tamafto máximo de cualquier**  table space es de 64 gigabytes, pero el tamaño máximo de una partición es de 4 **gigabytes. (normas especificadas en la gula de administración del DB2).** 

**La declaración del ejemplo anterior crea un tibie space con 4 particiones. Este también ilustra como las particiones pueden ser almacenadas sobre diferentes tipos de dispositivos; la partición 3 utiliza el storage group** *STGRI y* **los otros tres usan el**  *STGRO.* 

**La declaración CREATE TABLESPACE nos dice como el table space está dividido en un conjunto de particiones. La declaración del ejemplo crea un table space,** *TASPO,*  **que más tarde contendrá la tabla a utilizar. Cuando se defina el indice de particionamiento para la tabla, es aqui donde se declara que registros empleados** estarán **almacenados en cada partición.** 

*TASPO es* **un table space particionado y puede contener sólo una tabla.** 

*La cláusula USING.* **Establece el storage group y las asignaciones de espacio para todas las particiones.** 

**La** *cláusula NUMPARTS.* Especifica **el número de particiones.** 

**La cláusula PAR7:** Especifica la partición y la definición de espacio fisico para ésta. **Creando Tablas.** 

**Para crear una tabla que se ha diseñado, se utiliza la declaración CREATE TABLE. Cuando se crea una tabla, DB2 registra** una definición de la tabla en el catálogo **DB2. La siguiente declaración muestra un** ejemplo **para crear** una tabla de empleados:

**CREATE TABLE EMPLEADO** 

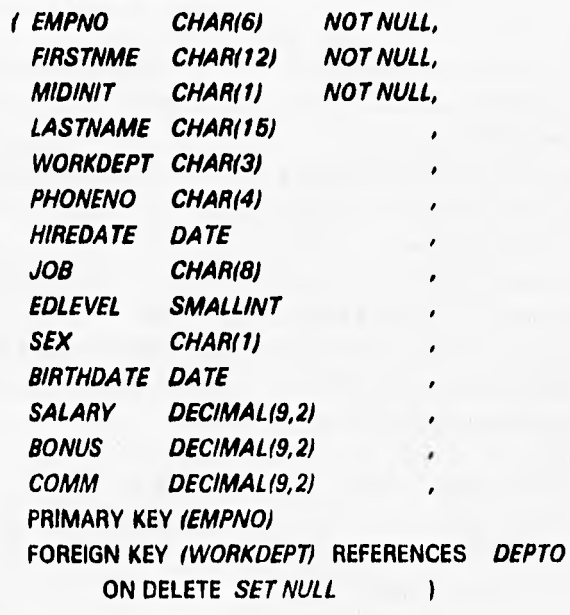

**IN DA9AO.TASPO;** 

**La cláusula PRIMARY KEY. La llave primaria de una tabla identifica cada una de las ocurrencias de una entidad. Esta cláusula** nombra la columna **o columnas de la llave primaria. En el ejemplo anterior el número de empleados es la llave primaria de la tabla de empleados y la cláusula PRIMARY KEY identifica la columna de los números de empleados (EMPNO).** 

**Si se nombra** una llave primaria, se deberá también definir un único Indice (el **Indice primario), sobre el mismo conjunto de columnas. El valor de la llave primaria debe entonces ser único y no puede ser nulo.** 

**.0120A** *DUDA* **<b>***DUDA DUDA* 

**La cláusula FOREIGN KEY. La llave foránea de una tabla es una llave que está especificada en la definición de una restricción referencial. La llave foránea debe tener el mismo número de columnas, con las mismas descripciones, como la llave primaria de la tabla padre.** 

La cláusula IN. Se utiliza para nombrar la database o la database y el table space **para ser utilizada por la tabla.** 

#### **Creando Indices.**

**Los indices proveen acceso eficiente a los datos. Una tabla puede tener más de un indice y una llave indice es une columna o una colección ordenada de columnas sobre las cuales un indice está definido,** 

**La declaración CREATE INDEX se utiliza para crear un Indice. Se recomienda crear todos los Indices sobre una tabla antes de cargar la tabla para optimizar el performance de acceso a los datos,** 

**DB2 permite duplicar valores en una columna que es llave, Si no se quiere duplicar valores se debe utilizar la declaración CREATE UNIQUE INDEX.** 

**El siguiente ejemplo crea un indice con una llave compuesta, conteniendo las columnas PRCUNO, AC7NO y ACSTDATE. Las llaves ASC y DESC en el ejemplo indican el orden ascendente y descendente. ASC es el default.** 

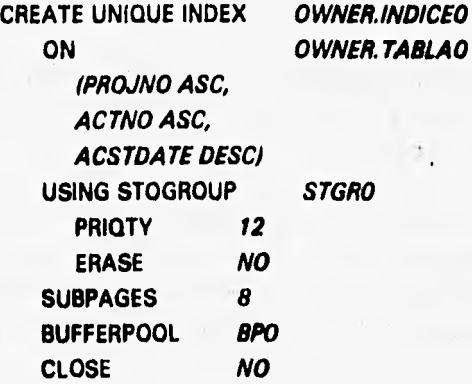

**Para especificar un agrupamiento de indices se utiliza la cláusula CLUSTER (sólo para el caso de tibie space particionado) en la declaración del CREATE INDEX.** 

Factured *in Habitant* Contract 2008 **74 DESDA** 

Sapex Plans

Cuando se almacena una tabla en un table space particionado, se debe decidir como dividir los datos entre las particiones utilizando la cláusula PART de una declaración **CREATE INDEX. El indice que divide los datos es llamado el indice particionado.** 

**El siguiente ejemplo muestra como crear un Indice particionado sobre la columna del número de departamento** *(EMPNO)* **de la tabla de empleados. El nombre del Indice es** *1NDICE1.* **Las entradas del indice están en orden ascendente (el default).** 

**El ejemplo también ilustra como los valores del indice están asignados por partes, utilizando la cláusula VALUES. Cada valor introducido por VALUES es el más alto**  valor de la llave índice (o el más bajo para una columna utilizando el orden descendente) **asignado en la partición especificada. En el ejemplo,** *099999* **es el valor más alto asignado en la partición 1. Sin embargo la partición 1 tiene el rango de valores** *00000* **a**  *099999,* **El valor para la última partición, en este caso es** *999999.* 

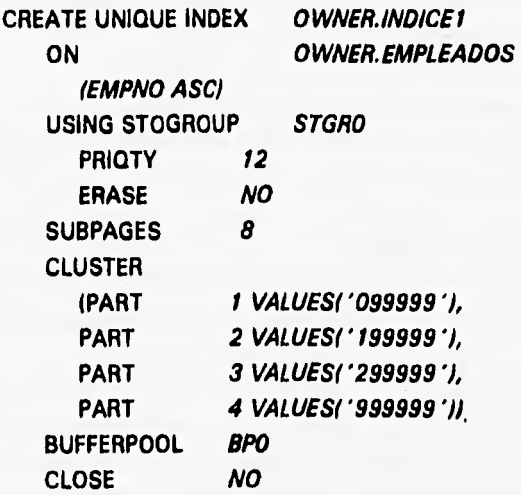

**En el ejemplo anterior, cada partición utiliza el storage group** *STGRO.* 

El tamaño de la página de un índice es 4k. Las páginas, sin embargo, pueden ser **subdividas en 1, 2, 4, 8, o 16 subpiginas; el default es 4.** 

**La subpágina es una unidad** *de* **bloqueo. El propósito de tener más de una subpágina es para incrementar la concurrencia para las aplicaciones que actualizan, en vez de las que insertan, Las aplicaciones que insertan frecuentemente debe reducir el número de subpáginas para la concurrencia.** 

Las cláusulas PCTFREE y FREEPAGE, asi como las cláusulas BUFFERPOOL y CLOSE son esencialmente las mismas como las usadas con el CREATE **TABLESPACE. Para** los **indices, sin embargo, no se puede utilizar el buffer pool** *de* **32k (norma establecida en la gula de instalación).** 

**Después de usada una base de datos relacional es posible realizar cambios en algunos aspectos del diseño. Esto es, para alterar la definición de un objeto DB2 se puede utilizar la declaración ALTER de SQL o borrando el objeto y recreándolo con diferentes especificaciones.** 

**Con la declaración ALTER de SQL se pueden modificar la definición lógica de storage groups, databases, tibie apaces, tablas e indices. ALTER cambia la manera en que éstos objetos están definidos en el catálogo de DB2, pero éste no realiza todos los cambios; por ejemplo, no se puede borrar una columna de una tabla con ALTER.** 

**Cuando no se pueda hacer cambios con ALTER, se debe realizar lo siguiente:** 

**I. Usar la declaración DROP para remover el objeto.** 

**2. Usar la declaración CREATE para recrear el objeto,** 

**La declaración DROP tiene un efecto en cascada; los objetos dependientes de los objetos borrados serán también borrados. Antes de** *borrar* **un objeto, se debe verificar el catálogo de DB2 para determinar el impacto de la operación.** 

#### **Alterando Storage Groups.**

**Se puede utilizar la declaración ALTER STOGROUP para añadir o remover volúmenes** *de* **un storage group. Si quiere emigrar a otro tipo de dispositivo, se necesita mover los datos.** 

Se pueden utilizar hasta 133 volúmenes en un storage group (limite especificada en la guía de administración de DB2). Todos los volúmenes deben ser del mismo tipo; y **cuando un storage group es utilizado para extender un data set, los volúmenes deberán tener el mismo tipo de dispositivo asi como los volúmenes utilizados cuando el data set fue definido.** 

**Los cambios que se realicen a la lista de volúmenes por ALTER STOGROUP no tienen efecto sobre el storage existente. Los cambios tornan efecto cuando los nuevos objetos son definidos o cuando las utilerias de reorganización, recuperación o carga de datos (REORG, RECOVER, o LOAD respectivamente) son utilizadas sobre estos objetos. Por ejemplo, si se utiliza el ALTER STOGROUP para remover el volumen**  *VOLOI* **del storage group** *SGOI,* **los datos de DB2 sobre este volumen permanecen intactos. Sin embargo, cuando un nuevo table apace es definido utilizando a** *SG01,* **el volumen** *VOLOI* **no está disponible para la asignación del espacio.** 

ellz400.0010•00000010411.11 **78 DI2DA** 

## **Alterando Databases.**

**La declaración ALTER DATABASE permite modificar todas las cláusulas utilizadas para crear una database:** 

- **STOGROUP. Permite cambiar el nombre del storage group de default para soportar requerimientos de espacio fisico DASD para table spaces e indices dentro de la database. El nuevo storage group es sólo utilizado por nuevos table spaces e indices; las definiciones existentes no cambian.**
- **BUFFERPOOL. Permite cambiar el nombre del buffer pool de default para los table spaces e indices dentro de la database. Esto sólo se aplica para nuevos table spaces e indices; las definiciones existentes no cambian.**

#### **Aterando Table Spaces.**

**La declaración ALTER TABLESPACE permite cambiar las siguientes cláusulas:** 

- **. BUFFERPOOL. Permite nombrar el bufferpool para ser asociado con el sable space. El tamaño de la página debe ser el mismo.**
- **. LOCKSIZE. Permite especificar el nivel de bloqueo para el sable space. Para un table space simple o particionado, se pueden utilizar las opciones PAGE, TABLESPACE, o ANY, Para un table space segmentado, se puede también usar la opción TABLE; no se puede cambiar el tamaño del segmento.**
- **. CLOSE. Permite cerrar los data sets soportados cuando no haya usuarios activos del table space.**
- **. PART. Permite identificar una partición del table space.**
- **FREEPAGE. Permite especificar la frecuencia de una página de espacio libre cuando el table space es cargado o reorganizado.**
- **PCTFREE. Permite especificar el porcentaje de espacio libre para cada página cuando un sable space es cargado o reorganizado.**
- **. USING, Se puede cambiar de un storage group a otro cambiando el valor de STOGROUP. Los cambios no tienen efecto inmediato sobre los data sets existentes; los nuevos data sets son utilizados cuando se usen las utilerias reorganización, recuperación y carga de datos (REORG, RECOVER, o LOAD)**  para el table space.
- **. PRIQTY. Permite especificar la asignación de espacio primario para un data set del table space o partición.**
- **SECQTY. Permite especificar la asignación de espacio secundario para un data set del table space o partición.**

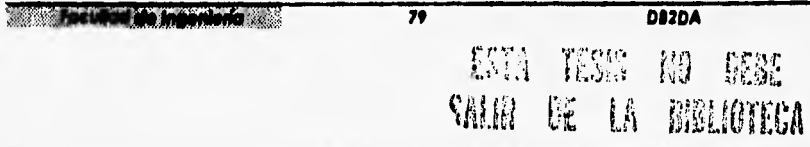

• ERASE. Permite especificar que los contenidos *de* un data set para el tibie space o partición serán borrados cuando el table space **es borrada.** 

**Se pueden cambiar las opciones para PRIQTY, SECQTY, y ERASE en el mismo storage group o en el nuevo. Se puede cambiar los atributos de almacenamiento para una partición del sable space usando la cláusula PART.** 

## **Alterando Tablas.**

**Con la declaración ALTER TABLE se puede cambiar una tabla. Con ALTER TABLE se puede hacer lo siguiente:** 

- **. Añadir una nueva columna.**
- **. Medir o borrar una llave primaria o foránea.**

**Cuando se realiza algún cambio en la definición lógica de la tabla, el catálogo de DB2 es actualizado.** 

**Cuando ae utiliza el ALTER TABLE para añadir una cokunna, la nueva columna debe ser la columna de más a la derecha. Los registros fideos no son actualmente cambiados hasta que los valores son insertados en la nueva columna.** 

**Algunos cambios para una tabla no pueden** *tu* **realizadas con la declaración ALTER TABLE. Cuando se requiere cambiar el tipo de dato de una columna para hacer**  sus campos más grandes, por ejemplo, una especificación original de CHAR(20) **convertirlo en CHAR(25) o una columna teniendo un tipo de dato convertirlo a otro tipo.** 

**Para realizar tales cambios, se necesita borrar la tabla y redefiniria.** 

### **Alterando Indices.**

La declaración ALTER INDEX permite cambiar los siguientes atributos de índice:

- **. BUFFERPOOL. Permite nombrar el buffer pool para ter sudado con el indice.**
- **. CLOSE. Permite especificar si los dala seta pera el indice serán cerrados cuando**  el número de procesos utilizando el índice llega a ser cero.
- **PART. Permite identificar una partición del indice.**
- **. FREEPAGE. Permite especificar la página libre cuando el Indice o partición es cargada o reorganizada.**
- **. PCTFREE. Permite especificar la cantidad de espacio libre en cada página cuando el indice o partición ea cargada o reorganizada.**

ti to the contract of the contract of the contract of the contract of the contract of the contract of the contract of the contract of the contract of the contract of the contract of the contract of the contract of the cont

*0;211101"4111.1014 Capítulo 3 Ana\** **de** *la molodokola y ilitema* 

- . USING. Asi como los table spaces, se puede cambiar de un storage group a otro cambiando el valor del STOGROUP.
- **. PRIQTY, Permite especificar la asignación de espacio primario.**
- **. SECQTY. Permite especificar la asignación de espacio secundario.**
- **. ERASE, Permite especificar si el contenido de un data set para el Indice o partición será borrado cuando el Indice es borrado.**

Para borrar cualquier otra cláusula de la definición de índice, se debe borrar el **indice y redefinirlo, Borrando un Indice no provoca que DB2 borre cualquier otro objeto.** 

# **3,6 DECISIONES DE DISEÑO**

**Existen decisiones de diseño que afectan tanto al diseño lógico como al fisico y que tienen tus efectos en el rendimiento. El considerar tales decisiones nos conduce a reducir problemas como:** 

- **Periodicidad poco confiable de respaldos, reorganizaciones y depuraciones.**
- **Elevado costo de tiempo en la consulta.**
- **Abortaciones de programas por espacio físico,**
- **Errores humanos en el cálculo de parámetros.**

**Por lo tanto analizaremos todas aquellas decisiones que ayuden a mejorar el rendimiento y a reducir la problemática presentada.** 

**Cuando realizarnos el diseño fisico de una base de datos para obtener un alto performance y un uso adecuado de almacenamiento, es necesario la utilización de**  herramientas tendientes a auxiliar las decisiones de diseño:

**. Diagrama de flujo de datos. Proporciona al administrador de base de datos una**  idea de los procesos que afectan las entidades. Esta herramienta puede ayudarnos **a determinar el tipo de table space (segmentado, simple o particionado),**  parámetros de espacio libre (pctfree y freepage), la utilización de índices y otros **parámetros de diseño.** 

•

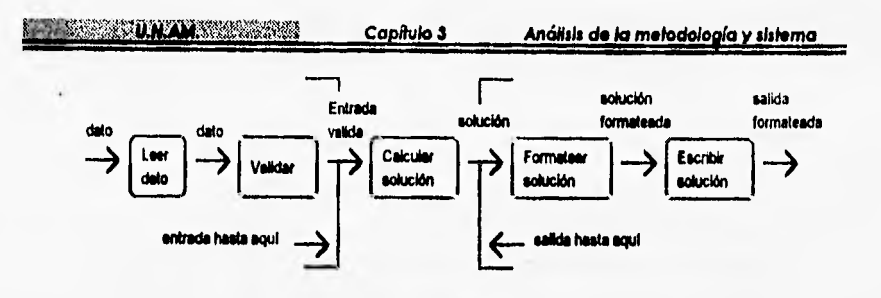

**. Procesamiento de flujo de datos. Esta herramienta proporciona información acerca de los procesos importantes y el número de ellos que se ejecutarán dentro de un dia. Esta información es necesaria pra desarrollar un diseño fisico con un alto performance y que sea flexible para futuras necesidades.** 

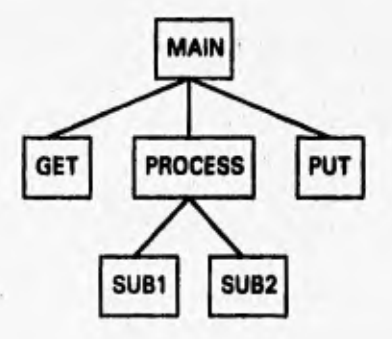

**. Pseudo SQL.** *Nos* **auxilia para generar un prototipo de las instrucciones que implementarán el diseño flsico, Este Pseudo SQL no tiene que ser correcto sintácticamente.** 

**SELECT PACKAGE, DATE FROM PACKAGE WHERE PACKAGE \*. ORDER BY DATE** 

**El objeto de la fase del diseño fisico es producir un modelo hico basado en las características de uso y criterios de performance, La nueva información requerida de los usuarios para completar esta fase es primero, un estimado del volumen y uso de las datos (ocurrencias de las entidades y frecuencias de las transacciones), y segundo,** 

**WINDOW TO THE** THE PERSON NAMED IN **42** DA2DA

prioridades de performance (tiempo de respuesta o prioridades de ejecución de los procesos).

**Para comenzar con un análisis de uso, el primer dato que se requiere es el número de ocurrencias de cada entidad. Esto es importante para poder estimar requerimientos de almacenamiento, pero es de mayor importancia para determinar la proporción de procesamiento, por ejemplo, si nosotros tenemos 200 departamentos y 2000 empleados, conoceremos que una transacción que regresa una lista de empleados para un departamento dado accesará un promedio de 10 empleados.** 

**Las especificaciones para cada una de las transacciones y los programas en batch deben ser analizadas para determinar la frecuencia de acceso de cada dato de la entidad y el argumento de búsqueda utilizado para cada acceso. Esto puede ser sumarizado para cada uno de los programas y así obtener el número de accesos requeridos por ejecución de programa y para cada uno de los datos de la entidad obtener la frecuencia de acceso para cada argumento de búsqueda. Esta información de frecuencia es importante en la obtención de un óptimo performance.** 

**La anterior información es útil para poder llevar a cabo las siguientes decisiones de diseño:** 

- **Uso de Nulls.**
- **Desnormalización.**
- **Indices.**
- Tipo de **table space** (Simple, Segmentado y Particionado).
- Porcentaje libre (freespace).

### Uso de Nulls.

**DB2 utiliza** un indicador de valor especial, llamado el valor nulo (null), que utiliza **para un valor desconocido o un valor perdido. Un** valor nulo es un valor que no es **un cero, un blanco o una cadena vacía. Este es una valor especial interpretado por DB2 que implica que un dato no ha sido suministrado.** 

**Los valores nulos** pueden ser utilizados cuando los valores actuales son desconocidos o inaplicables; por ejemplo cuando un valor debe ser fijado en la **columna de costo de una tabla de información de un producto para un registro cuyo costo aun no**  ha sido puesto, un valor de cero es inexacto porque el producto seguramente tiene un costo. Un valor nulo resuelve el problema porque mostraría que el registro contiene un **costo pero este es desconocido.** 

LIM1\*\*\*\*\*\*\*\*\*11111 **43 DUDA** 

Una búsqueda que es realizada en una tabla que contiene columnas nulas hace que el tiempo de ejecución sea más rápido debido a que los nulos no son tomados en cuenta en la búsqueda. Sin embargo, los nulos no satisfacen cualquier declaración de SOL.

Es necesario hacer notar que se debe de realizar una consideración de NOT NULL (no nulo) para columnas en que se requiere crear un índice único. Una columna que es considerada llave primaria no debe de contener nulos.

### Desnormalización.

La normalización proporciona un método de diseño que auxilia a los desarrolladores entender y depurar las tablas que ellos diseñan. Las reglas de normalización producen diseños que ofrecen un eficiente performance y minimizan las inconsistencias en los datos. En algunos casos, sin embargo, las ventajas del performance pueden ser obtenidas violando la normalización, a esta técnica se le llama desnormalización, que deberá ser practicada con gran cuidado.

La desnormalización reintroduce la posibilidad de actualizar y borrar anomalías, pero los daños son pocos si la base de datos es utilizada cuidadosamente.

La decisión de llevar a cabo la desnormalización depende de las siguientes consideraciones:

- · La redundancia de datos es estable.
- La cantidad de redundancia de datos es pequeña.
- · Los datos deberán estar en primera forma normal.

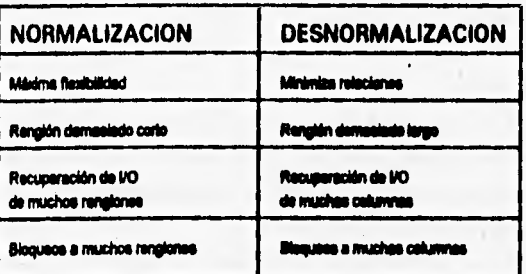

Figura 3.11. Efectos de la normalización y desnormalización.

M

**SERVICE AND CONTINUES IN** 

with a living

DB2DA

## **Indices.**

**Un indice lista valores de una o más columnas de una tabla. DB2 deberá encontrar los datos más eficientemente.** 

**Un indice estándar puede referenciar valores duplicados; en cambio un Indice único no puede tenerlos. Los Indices únicos son requeridos para columnas que son llaves primarias, que por definición deben ser únicas, porque los indices únicos no permiten valores duplicados. Los indices únicos y estándares pueden agrupar renglones, manteniendo la colocación finca de los renglones en orden secuencial. DB2 sólo permite**  un indice por index space. Cuando es creado un índice, emitiendo la declaración **CREATE INDEX antes de cargar los datos proporciona ventajas de performance significantes.** 

**El costo de una aplicación dada con un número dado de accesos a la base de datos es relativo para el costo de cada uno de estos accesos. El costo de un acceso a la base de datos es principalmente debido a:** 

- **El número de páginas de datos e índices recorridas por DB2.**
- **El número de entradas de índices y renglones recorridas por DB2.**
- **La cantidad de renglones sorteados por DB2.**
- **El número de I/O's.**

**Un indice puede mejorar la ruta de acceso en diferentes maneras tal como:** 

- **Reduciendo el número de renglones y páginas recorridos.**
- **Eliminando un sorteo, si la solicitud de ordenamiento corresponde al indice.**

**En estos casos, el indice puede mejorar el performance.** 

**Cuando se utiliza la integridad referencia! DB2, antes de iniciar con el diseno de indices, debe considerarse lo siguiente:** 

 $\overline{15}$ 

- **Un indice debe ser definido sobre cada llave primaria.**
- **Un Indice debe ser definido sobre cada llave foránea.**

**Un indice puede mejorar el performance dando un acceso más eficiente. En particular, el uso de índices debe ser evaluado cuidadosamente en los siguientes casos:** 

- **Pocos datos. Cuando se utilizan pocos datos se deben tener pocos indices o ninguno. Este es el caso cuando los datos son alladidos o borrados el mismo día o en pocos días. En este caso, la eficiencia en unas cuantas transacciones no sobrecarga las inserción y borrado.**
- **Valores duplicados. Los indices con un gran número de valores duplicados tienen un alto costo cuando se borran entradas. Considérese el caso donde uno o pocos valores tienen un gran número de duplicados. En este caso se consideran también los valores nulos, ceros o blancos en una columna. Para borrar una**  entrada con índice, DB2 rastrea sobre un promedio medio las entradas de índice.

**La siguiente figura muestra un ejemplo del impacto del número de Indices definidos cuando se realizan operaciones sobre una tabla especifica. El costo de CPU está expresado en términos relativos. Para este ejemplo, el costo de CPU de una inserción es más del doble cuando 4 Indices son definidos en lugar de uno. Los Indices utilizados aqui no tienen cadenas de sinónimos muy grandes, en este caso, un mayor impacto debe ser expectado.** 

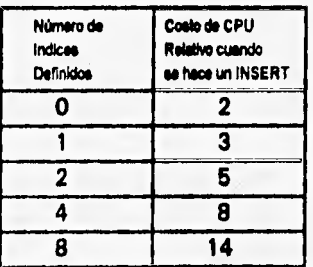

**Como se puede observar los índices necesitan procesamiento de recursos. Por ejemplo, cada vez que un renglón es insertado o borrado una correspondiente operación debe ser realizada sobre cada una de sus tablas de indices. Finalmente, los indices requieren de espacio en disco. Sin embargo, los beneficios obtenidos dependen de la manera en que los datos serán utilizados y al tambo de la tabla.** 

Itoionfdago.1 **86 DI2DA** 

**Barbara Pada Salara** 

**Analizando lo antes dicho habrá casos en los que no conviene indexar, debido a que se consumirían más recursos si se utilizaran indices, Por lo que en los siguientes casos se debe evitar el uso o menor uso de Indices:** 

- **Evitar indexado de columnas:** 
	- **Que tengan valores redundantes.**
	- **Que sean frecuentemente actualizadas.**
	- **Que sean mayores que 30 bytes.**
	- **Que provoquen problemas de contención de bloqueo.**
- **Evitar indexado de tablas:** 
	- **Que tengan menos de 7 páginas al menos que se utilicen frecuentemente en relaciones o en verificación de la integridad referencia].**

#### **Tipo de Table Space (Simple, Segmentado y Particionado).**

**Si se crea una sola tabla, se puede seleccionar cualquiera de los tipos de table spaces. Si se crean múltiples tablas en table space, se puede seleccionar un tibie space simple o segmentado. La selección deberá depender de los requerimientos de manejo de datos en particular. La siguiente discución de los tres tipos de table spaces auxilia la selección de uno de ellos.** 

*Table Spaces simples.* **Una ventaja de table spaces simples es que se tiene el control sobre el orden en que los renglones están almacenados. El orden en que los renglones están almacenados es el orden en que se cargan los renglones en la tabla. Si la tabla no está sujeta a demasiadas inserciones o borrados este tipo de table spaces puede mejorar la localidad de referencia en la manera en que se cargan los datos.** 

**Sin embargo los table spaces simples tiene muchas desventajas, como las siguientes:** 

- **Toma más tiempo buscar por todos los renglones de una tabla cuando las tablas están entremezcladas en un table space. Buscando en una tabla requiere buscar en todo el tabla space.**
- **Cuando una tabla es borrada, el espacio ocupado por la tabla no está disponible . para reusarse inmediatamente.**
- El table space completo no está disponible cuando ciertas utilerías DB2 están en **ejecución.**
- **Si se bloquea una tabla, las demás tablas del tabla space también se bloquearán.**

1.1:13038141881071011.10~1.0 **87 DUDA** 

**• Si se bloques una página de un tibie space simple puede significar que la información de otras tablas esté bloqueada también.** 

**rabies spaces segmeniados. Se usa un table space segmentado para almacenar mis de una tabla. Las páginas del espacio están organizadas en segmentos y cada segmento aloja registros de una sola tabla. Cada segmento contiene el mismo número de páginas, que pueden ser un múltiplo de 4 (desde 4 a 64). Cada tabla usa tantos segmentos como ésta necesite y un space map registra los asignamientos de segmentos para las tablas.** 

**Cuando los registros son insertados por INSERT o LOAD los segmentos de una misma tabla no se encuentran juntos. Al reorganizar el tibie space coloca los segmentos de una misma tabla juntos.** 

**Algunas de las ventajas de los table space: segrnentados son las siguientes:** 

- **Cuando se busca en una tabla, sólo los segmentos asignados a esta tabla son accesados. Las páginas de segmentos vados son ignorados.**
- **Cuando se bloquea una tabla, el bloqueo no interfiere con el acceso a segmentos de otras tablas.**
- **Cuando una tabla es borrada, sus segmentos vuelven a estar disponibles para**  reusarse inmediatamente; no es necesario esperar cuando se usa la utilería **REORO.**
- **Un borrado en masa de todos los renglones de una tabla opera mucho más rápido y produce menos información de log.**
- **Incluso si el tabla space contiene una sóla tabla, segmentándolo significa que d COPY no deberá copiar páginas que estén vacías a causa de un drop de una tabla o un borrado masivo.**

**Una de las principales ventajas para un tibie space segmentado es la asignación**  mínima de almacenamiento por tabla. Por esta razón, los table spaces segmentados son **preferibles atable spaces simples.** 

**rabie :paces particionados, Se usa un table space particionado para almacenar una sola tabla. Cada una de las particiones contiene una parte de la tabla. Se recomienda usar un tibie space particionado para tablas grandes (10 millones de renglones o más).** 

Un table space particionado necesita un cluster index porque los renglones son **asignados a las particiones de acuerdo a los valores de sus indices.** 

Se debe considerar el uso de una tabla particionada en las siguientes circunstancias:

facillation in the magnetic and the middle of the middle of the middle of the middle of the middle of the middle of the middle of the middle of the middle of the middle of the middle of the middle of the middle of the midd

í1511:1111,1111110.Via.t-SI **Caparlo 3 AMI\* de la metodotoota y sistema** 

- Si se quiere extender una tabla grande sobre varios storage groups. Todas las particiones de la tabla no tienen **que usar el mismo storage group.**
- **•** Si se necesita trabajar sobre una parte de los datos a la vez. Los table spaces **particionados permiten e las utilerias trabajar sobre una parte de los datos a la vez.**

### **Espacio libre (Free space).**

**Se pueden utilizar dos parámetros para indicar la cantidad y distribución de espacio libre en las páginas dentro de los dataseis de un tablespace o indexspace cuando los datos son cargados o reorganizados. Estos dos páramentros vistos anteriormente en la implementación del diseno pueden ser especificados en la declaración CREATE (PCTFREE y FREEPAGE). PCTFREE especifica el porcentaje de espacio libre en cada página. FREESPACE indica el número de páginas pare ser cargadas entre cada página libre. Ambos deben ser utilizados en la misma declaración. Los valores do 20 y 2 en los parámetros de PCTFREE y FREEPAGE respectivamente deberán producir una carga de datos semejante a esta:** 

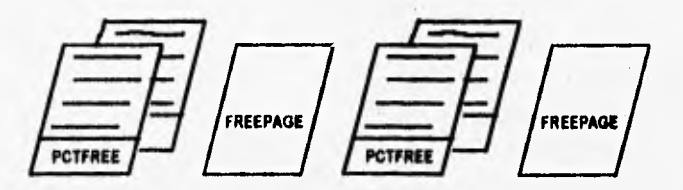

**El espacio libre proporciona un sitio para la inserción de nuevos renglones con una secuencia o para la expansión de renglones. La página es la unidad básica de almacenamiento fisico, Los parámetros de espacio libre pueden ser utilizados para un table space entero o un índex space o para una partición. La selección realizada en ambos parámetros afecta a las operaciones de I/O, la utilización de CPU y la frecuencia con que los datos deberán ser reorganizados.** 

## **3.7 DESCRIPCION DE LAS UTILERIAS DE DB2**

**Las utilerias (utility's) consisten en un conjunto de programas o procedimientos integrados dentro del esquema de recuperación (recovery) de DB2. También las utilerías son parte del conjunto de mecanismos para auxiliar y controlar el manejo de los datos en las estructuras de almacenamiento de DB2. Su principal función de las utilerias es el ahorrarnos trabajo en ciertas tareas, tales como la administración de datos e implantación de esquemas de recuperación.** 

**La importancia de analizar las utilerlas de una base datos estriba en que son herramientas que permiten dar mantenimiento y prevenir escenarios para el caso de contigencia. Problemas tales como periodicidad en los respaldos y reorganización de los datos se minimizarán si se analiza el uso y efecto de los parámetros de las herramientas de una manera adecuada.** 

**DB2 ofrece un número de utilerlas para el análisis y administración del almacenamiento físico de datos.** 

**Las utilerlas de DB2 tienen las siguientes características:** 

- **Trabajan sobre sable spaces.**
- **Corren conectados a DB2.**
- **Requieren autorización de DB2.**
- **Corren en un ambiente batch MVS,**

Las siguientes utilerías son las más importantes y usadas en la administración **de las bases de datos:** 

- **COPY. Crea copias de un table space o un conjunto de datos con un Cable space, Hay dos tipos de copias:** 
	- **Un foil image copy es una copia de todas las páginas de un table space o conjunto de datos.**
	- **-. Un incrementa' image copy es una copia sólo de páginas que han sido modificadas desde la última vez que se usó la utileria COPY.**

**ISBN DAMAGES** 

Capítulo 3

Análisis de la metodología y sistema

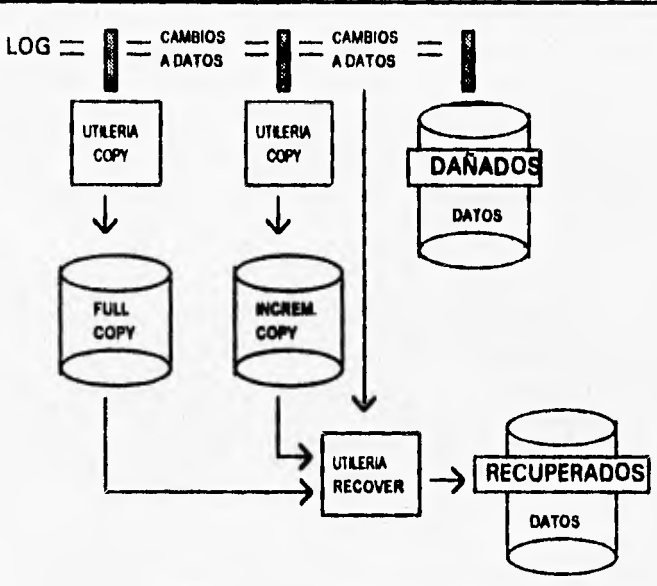

Figura 3.12. Uso de la utilería COPY.

· LOAD. Carga datos dentro de una o más tablas en un table space, remplaza el contenido de una sola partición, o remplaza o añade el contenido de un table space entera. Su función es la operación de mover datos de un data set secuencial dentro de un table space.

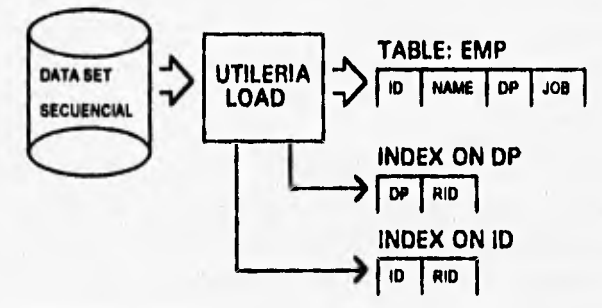

Figura 3.13. Utilería LOAD.

**SERIE AND A THE MANAGERS** 

 $\overline{\mathbf{H}}$ 

D82DA

#### **01.,IIMMUMMid Capado 3 Análisis de la mdedoloeli y siderna**

**• RECOVER. Recupera datos para el estado actual. Se puede recuperar con una copia o un log específico. La unidad más grande de recuperación de datos ea el tibie space; la más pequeña es la página. El dato es recuperado de copias de un tibie space y de logs de database. RECOVER**  también recupera múltiples índices sobre tablas que residen en un table **space común.** 

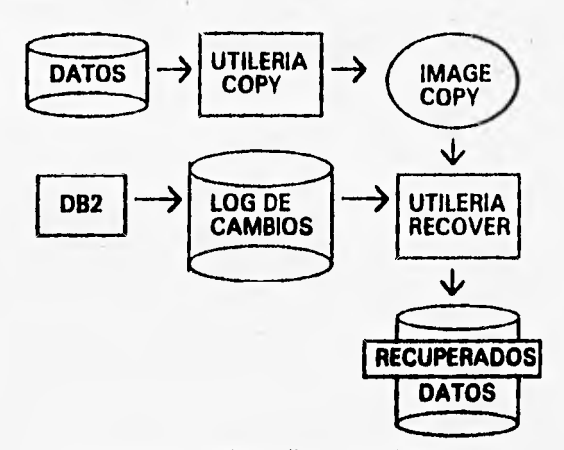

**Figura 3.14, Uso de la utileria RECOVER** 

**• REORG. Reorganiza un tibie space, la tarea la realiza descargando los renglones desde d tablespace a un archivo temporal en el orden de su índice primario también llamado cluster (que rige el orden de las llaves o campos para d ordenamiento de los renglones en la carga o descarga de datos), enseguida realiza un ordenamiento (fase de sort) para posteriormente realizar la carga de datos ordenados en la secuencia marcada por d indice primario (cluster) y por último reconstruye los Indices asociados (fase de build) al tablespace de acuerdo al nuevo ordenamiento de los datos. En adición, la utilería puede reorganizar una sola partición ya sea de un Indice particionado o un tibie space particionado.** 

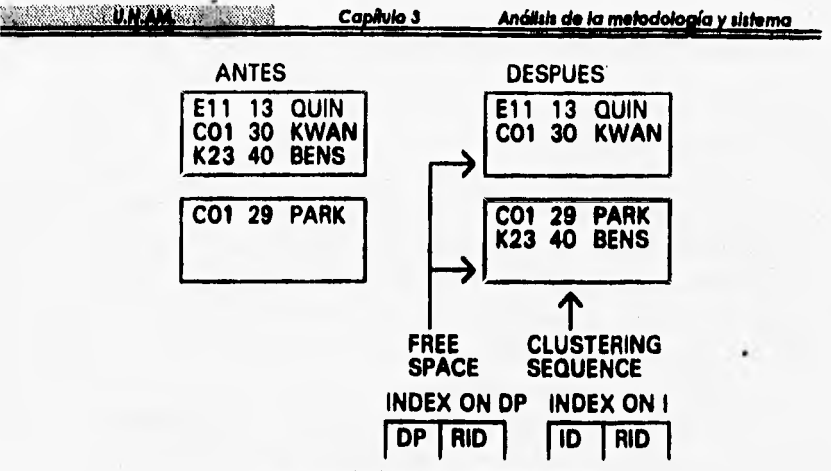

Figura 3.15. Resultados de la utilería REORG.

· QUIESCE. Establece un punto global de consistencia (RBA-Relative Byte address) en el cual un conjunto de table space está dentro de un estado consistente. El propósito primario de la utilería QUIESCE es permitir recuperar las estructuras de integridad referencial lo cual garantiza la consistencia de los datos, la estructura referencial del table space incluido en la utilería es reconstruida.

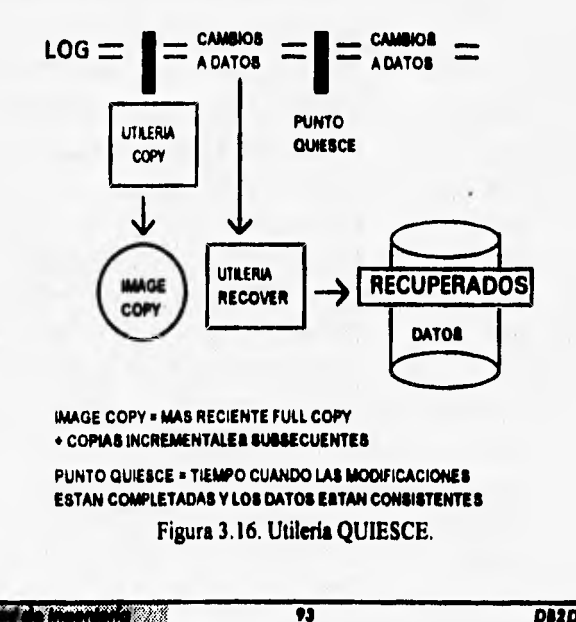

**SERVICE LOCAL BRI** 

DI2DA

Las utilerías usan un conjunto de archivos (data sets) para realizar su trabajo. La función de los data sets es almacenar los datos de salida de las distintas fases de cada utileria y salvar datos que pudiesen ser desechados durante la ejecución de la utileria para su análisis posterior (por ejemplo en la utileria load se desechan datos repetidos de entrada). Los data sets son referenciados como parámetros de entrada o llamados dentro del procedimiento de la utileria, sus atributos de definición lógica son estándar y serán automáticos dentro del DB2DA, por otro lado la definición espacio fisico dependerá del volumen de datos a procesar.

La siguiente tabla muestra la lista de data sets, sus nombres estándares que necesita, la utileria que los requiere y por último el propósito y función de cada uno:

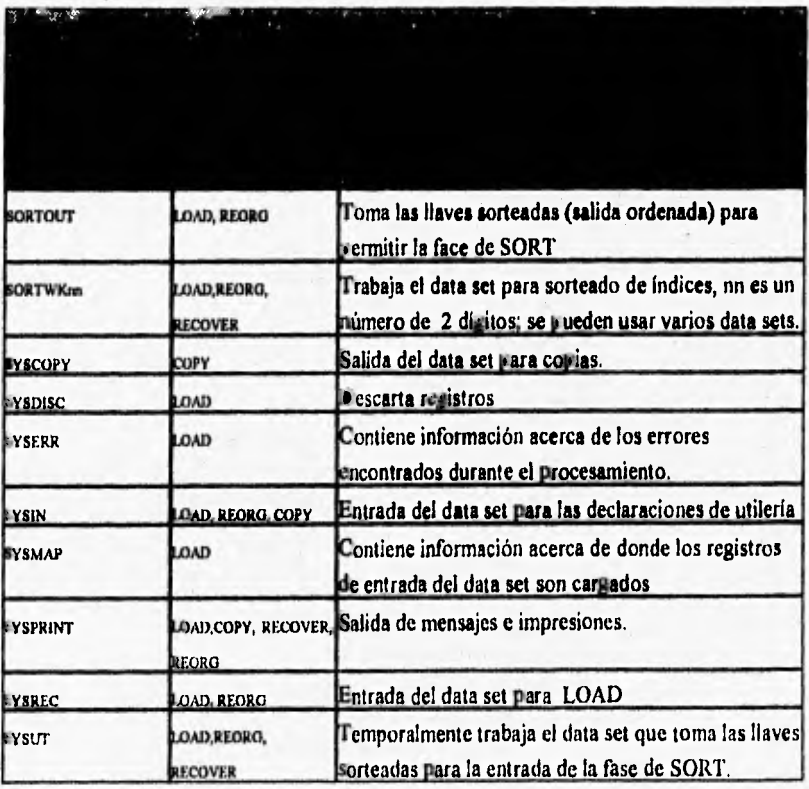

Facultod de Ingeniería

**Se pueden emplear distintos métodos para ejecutar cada una de las utilerias, su facilidad de uso es de acuerdo a la optimización de sus parámetros de entrada en el ambiente de ejecución. Existen cuatro metódos para la ejecución de utilerias:** 

- **1. A través del panel interactivo de utilerias que ofrece DB2, donde se genera el codigo del procedimiento y su ejecución**
- 2. Usando la facilidad del comando procesador DSNU (en sistema operativo **MVS) para generar el código del procedimiento y ejecutarlo como un proceso batch.**
- **3. Corriendo el procedimento ()CL) de la utileria proporcionándolo y conectándolo con DB2 dentro del procedimiento DSNUPROC (facilidad de administración de 13132), el cual usa los parámetros que se proveen para**  construir las setencias de ejecución para invocar la utilería de DB2.
- **4. Editando el procedimiento usted mismo (a través del DSNPROC) y optimizando los parámetros de entrada para ejecutarlo como un proceso batch.**

**Para el ambiente de bases de datos del DB2DA se utilizará el metódo No. 4, es decir, generará código como procedimientos codificados en XL, el programa**  que utiliza DB2 es el DSNUTILB (módulo de carga de DB2) para la ejecución de las utilerías proporcionándole los parámetros adecuados.

**Se describirá y ejemplicará la implementación de las utileriu que utilizará el DB2DA (lmage Copy, Reorg y Quiesce) en la parte de definición de utilerias y frecuencia.** 

ij

til Nothe

DE2DA

**0.14410.14410.14410.14410.14410.14410.14410.14410.14410.14410.14410.14410.14410.14410.14410.14410.14410.14410.14410.14410.14410.14410.14410.14410.14410.14410.14410.14410.14410.14410.14410.14410.14410.14410.14410.14410.144** 

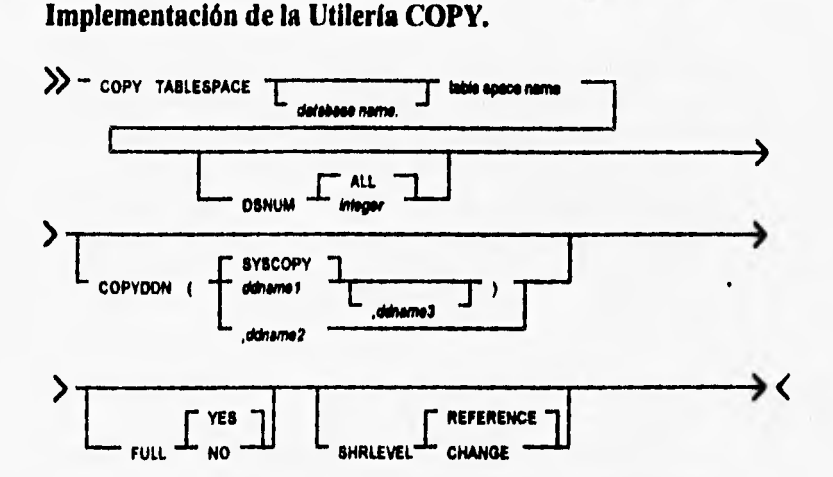

**Descripción de los parámetros y llaves:** 

- **TABLESPACE. Especifica el table space (y , opcionalmente, la data base a la que pertenece) que será copiado.** 
	- **dalabase name. Es el nombre de la databue a la que el tibie space pertenece.**
	- **table space narre. Es el nombre del table space para ser copiado.**
- **DSNUM. Identifica una partición o data set, con el rabie space, esto es para ser copiado, o copia el table space entero.** 
	- **. ALL. Copia el tabla space entero.**
	- **. integer. Es el número de una partición o data set pera ser copiado, para un table space particionado, el entero es su número de partición.**
- **COPYDDN** *ddname1*. Especifica el nombre de la tarjeta de referencia o **declaración del data set en el procedimiento de la utilerla el cual indica el nombre del data set del copiado primario o respaldo (backup) para el image copy.** 
	- **. ddnamer. Es el nombre de la tarjeta de referencia o definición del data set en el procedimiento de le utileria.**

**El default es SYSCOPY para la copia primaria.** 

**No se pueden tener image copy de data sets duplicados.** 

• FULL. Realiza ya sea un incremental image copy o un full image copy.

1111101311fiatraVneratialtüld **ea DI3DA** 

- **. YES. Realiza un full image copy. Creando un fui! image copy da reset al status de copia pendiente para el tibie space. El default es YES.**
- **NO. Realiza sólo un full image copy. Sólamente cambia desde el último image copy que se realizó.**
- **SHRLEVEL. Indica si otros programas que acceso el tabla space deberán**  usar un acceso de sólo lectura mientras COPY este ejecutándose.
	- **REFERENCE. Asigna el acceso de sólo lectura pata otros programas.**
	- **. CHANGE. Permite a otros programas o procesos modificar datos en el. table space.**

**97** 

**DASDA** 

55.

RAMME.

Burgham

**START OF BUILDING AND ARRESTS** 

Capítulo 3

Análisis de la metodología y sistema

Ejemplo de un procedimiento (JCL) que realiza la utilería image copy de dos tablespaces:

//UUUUUU JOB (ABD.01). 'UUUUUU'.REGION=2048K. TARJETA DE  $\overline{11}$ CLASS=W. MSGCLASS=L. MSGLEVEL=(1,1), CONTROL DEL  $\overline{u}$ NOTIFY-UUUUUU USUARIO UUUUUU  $\mu$  $11^{\circ}$ **DROK COPY BACKUP FOR TABLESPACE**  $......$  $\mu$ //CDFPU020 EXEC PGM=DSNUTILB. EJECUCION DEL PROGRAMA  $\prime\prime$ REGION=4M. DENUTILE DE DE2 PARA LA PARM-'DB2D, UTILID'  $\prime\prime$ EJECUCION DE LA UTILERIA  $^{\prime\prime}$ //\* BIBLIOTECA DE CARGA DE DB2 //STEPLIB DD DSN=DSILNT.PPDB2D.DSNLOAD.DISP=SHR  $11$ //SYSPRINT DD SYSOUT=\* OPCION DE IMPRESION A PANTALLA //UTPRINT DD SYSOUT \*\* OPCION DE SALIDA A PANTALLA //SYSUDUMP DD DUMMY OPCION DE UN DUMP O VACIADO DE  $\mu$ DE MEMBLEES EN CODIGO MBOUINA **EN CASO DE ABORTAR EL**  $^{\prime\prime}$ **PROCEDIMIENTO**  $^{\prime\prime}$ //\* TARJETAS DE REFERENCIA DE DEFINICION LOGICA Y FISICA DE //\* DATA SETS FARA EL RESPALDO (BACKUP) DE TABLESPACES //COPY0 DD DSN=SYS1.MODELO, DISP=SHR, DCB=(SYS1.MODELO, LRECL=4096, BLKSIZE=16384, RECFM=FB)  $\overline{U}$ 

**START OF BUILDING** 

**DA2DA** 

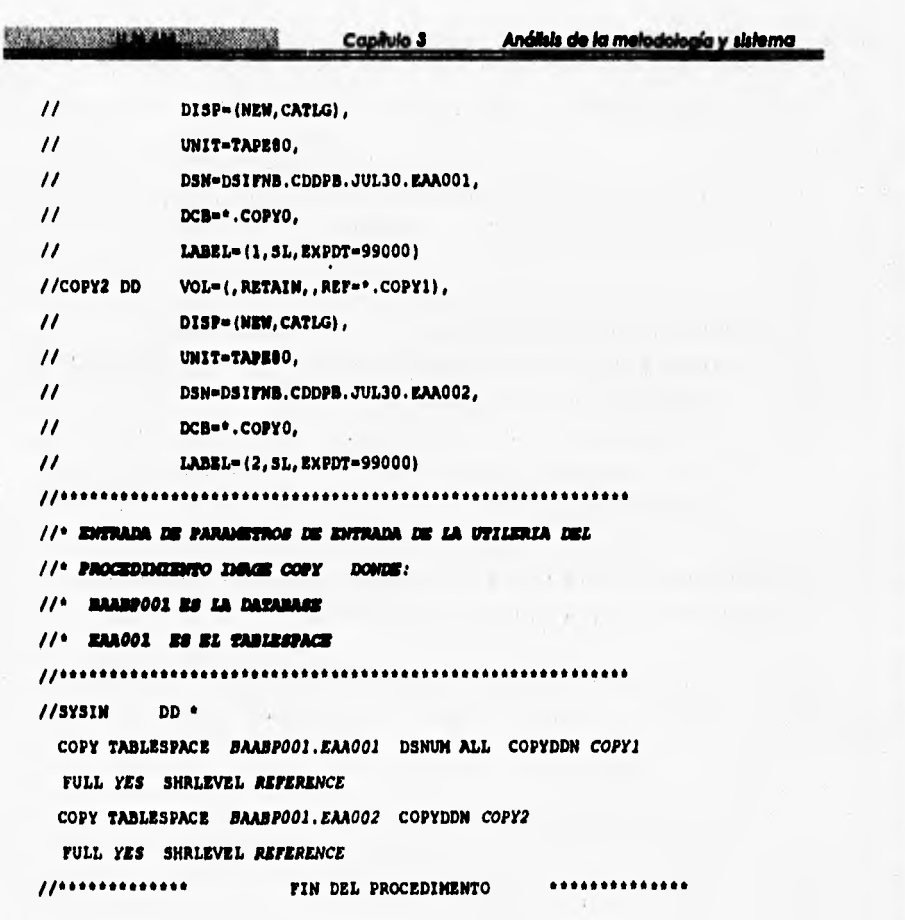

**D82DA** 

编辑

"" 满

 $\overline{\bm{v}}$ 

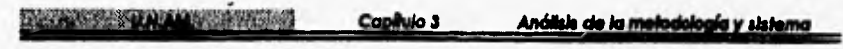

# Implementación de la Utilería QUIESCE.

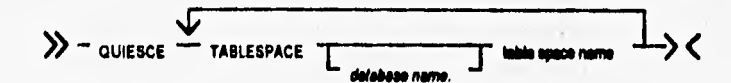

Descripción de los parámetros y llaves:

- · TABLESPACE database name.table space name. Especifica el table space, para establecer su punto de consistencia.
	- · database name. El nombre de database a la que el table space pertenece.
	- · table space name. El nombre de table space para establecer su punto de consistencia.

Se puede crear una lista de table spaces para establecer sus puntos de consistencia como un grupo, para esto hay que repetir la llave TABLESPACE.

 $\overline{\mathbf{m}}$ 

 $5.13$ 

**DIJDA** 

Koosaan Timoo waa kuna

Capítulo 3 Análisis de la metodología y sistema

Ejemplo de un procedimento de la utilería OUIESCE de un tablespace:

//UUUUUUU JOB (AB. 01. DB2). 'UUUUUUU'. REGION=4096K. **TARJETA DE**  $\prime$ CLASS=W.MSGCLASS=L.MSGLEVEL=(1,1), CONTROL DEL  $\boldsymbol{\prime\prime}$ **MOTIFY-UUUUUUU DIGELETO DUDULOU**  $\mu$  $11 + 1$ PROCEDIMENTO QUE MULLISA UN PUNTO GLOBAL DE  $\bullet \bullet$ ÷  $11...$ COMMISSIONCIA A UN SANIRANACE DES  $\prime$ //CDDPU021 EXEC PGM=DSNUTILB, REGION=4M, EJECUCION DEL PROGRAMA PARM-'DB2D.CDD1MVA3.' DEMTILE DEP PARA LA  $\boldsymbol{\mu}$  $\mu$ EJECUCION DE LA UTILISALA  $\prime$ //\* LIMMERIA O BIBLIOTECA DE CARGA DE DB2 //STEPLIB DD DSN=DSILNT.PPDB2D.DSMLOAD.DISP=SHR  $\mu$ //SYSPRINT DD SYSOUT-\* OPCION DE INFRESION A PANTALLA //UTPRINT DD SYSOUT-\* OPCION DE SALIDA A PANTALLA //SYSUDUMP DD DUMMY OPCION DE UN DUMP O VACIADO  $^{\prime\prime}$ DE MEDICAJES EN CODICO MACUTICA  $\prime$ EN CASO DE ABOREAR EL PROCEDIMIENTO //\* DETIMICION DE ESPACIO FISICO PARA MEMARES DE SORT A LA PAMERALA //SORTOUT DD UNIT=THPDA.SPACE=(CYL.(0.5))  $\overline{11}$ //\* DATA SET DE ENTRADA VACIO FARA EL CASO DE QUIESCE //SYSREC DD DUNNY  $^{\prime\prime}$ 

**NSCALAR LATA SCREEN** 

Capítulo 3

Análkis de la metodología y sistema

the contract of the contract of

**DO2DA** 

\*\*\*\*\*\*\*\*\*\*\*

 $\sim$ 

 $\lambda$  .

 $\sim$  10

//\* ENTRADA DE PARAMETROS PARA LA UTILERIA QUIESCE

//\* SE ESTABLECERA UN PUNTO GLOBAL DE CONSISTENCIA PARA

//\* LOS TABLESPACE EAROOI Y EAROO2 DE LA DATABASE

//\* LIAMADA BAARPOOL

//SYSIN  $DD$   $\bullet$ 

QUIESCE TABLESPACE BAABPOOI.EAA001

QUIESCE TABLESPACE BAABPOOI.EAA002

the contract of the contract of the

the will be a series of the contract of

 $11$ \*\*\*\*\*

**FIN DE PROCEDIMIENTO QUIESCE** 

**Advised** 

 $\overline{101}$ 

# **1034431455.5M Capítulo 3 Análisis de /a me • • • • • • sistema**

# **Implementación de la Utilería REORG.**

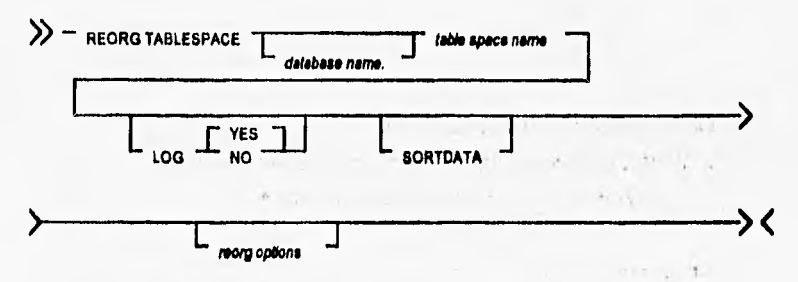

**Descripción de los parámetros y flaves:** 

**• TABLESPACE** *database name.table space narre.* **Especifica el labio space (y opcionalmente la database a la que pertenece) para ser reorganizado.** 

**Si se reorganiza un tabla space, sus Indices soportados también son reorganizados.** 

- *. database narre.* **Es el nombre de la database a la que el tibie space pertenece.**
- *. table space narre.* **Es el** nombre **del table space para ser reorganizado.**
- **LOG. Decide si el reacomodo de datos es registrado en el log (históricos) de DB2 durante la fase de recarga del REORG. Si el reacomodo de datos no fue registrado en el log, el table space es recuperable sólo después de que un image copy ha sido tomado.** 
	- **YES. Registra el reacomodo** *de* **datos en el log, el default es LOG YES.**
	- **. NO. No registra el reacomodo de datos en log y regresa el estatua de copia pendiente en el table espace.**
- **SORTDATA. Especifica que los datos serán descargados para el table space examinado, entonces sortea usando el indice.**

### Implementación de la utilería REORG INDEX.

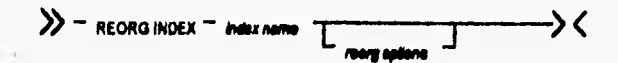

Descripción de los parámetros y llaves:

- · INDEX index name. Especifica un índice para ser reorganizado.
	- · index name. Es el nombre calificado del indice.

Opciones del REORG:

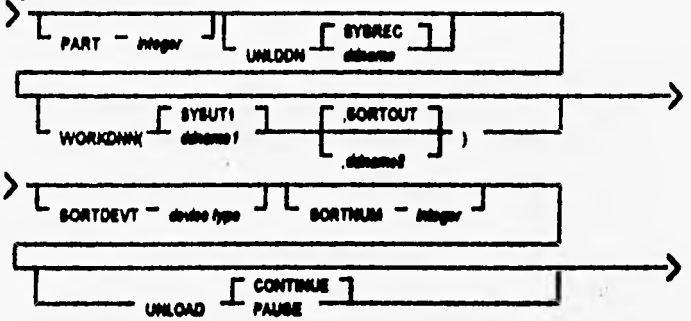

Descripción de los parámetros y llaves:

- · PART integer. Identifica una partición para ser organizada.
	- · integer. Es el número de la partición.
- · UNLDDN dehame. Especifica un data set donde serán descargados los datos.
	- diname. Es el nombre de la tarjeta de referencia (DD definition data set) del data set de descarga en el procedimiento de la utilería.
- · WORKDDN(ddrame1,ddrame2). Para el REORG de un table space, ddrame especifica la declaración (DD definition data set en el procedimiento) para un data set temporal utilizado para una salida intermedia. Para el REORG de un indice, ddname especifica la declaración (DD definition data set en el procedimiento) para el data set de descarga.
	- . debiame/. Es el nombre (DD definition data set) del archivo de trabajo temporal para un ordenamiento (sort) de entrada. Un data set de trabajo para un ordenamiento (sort) de entrada es requerido para las tablas con indices. El default es SYSUT1.
#### Mension dalam berikan d

Capítulo 3

- · ddname2. Es el nombre (DD definition data set) del archivo de trabajo temporal para un ordenamiento (sort) de salida. El default es SORTOUT.
- · SORTDEVT device type. Especifica el tipo de dispositivo para data sets temporales.
	- device type. Es el tipo de dispositivo.
- · SORTNUM integer. Especifica el número de data sets temporales para ser dinámicamente asignados por el programa sort (ordenamiento).

· integer. Es el número de data sets temporales.

- · UNLOAD. Especifica si el job de la utilería debe continuar procesando o terminar después de que los datos han sido descargados. Los datos pueden ser recargados dentro de la misma tabla y table space.
	- CONTINUE. Especifica que, después de que los datos han sido descargados, la utilería continua procesando. El default es CONTINUE.
	- PAUSE. Especifica que después de que los datos han sido descargados, el procesamiento termina.

Tes

DI2DA

**RUBBERT TO** 

**EXPERIENCE AND STREET Copiulo 3** 

**Return Sto Ma** 

Análisis de la metodología y sistema

Ejemplo de un procedimento de la utilería REORG de un tablespace:

//UUUUUUU JOB (0000, 01), 'UUUUUUU', MSGCLASS=L, TARJETA DE CONTROL NOTIFY=UUUUUUU, MSGLEVEL=(1,1), CLASS=W  $\prime\prime$ **FARA EL USUARIO**  $\mu$ UUUU FARA LA EJE- $11^{\circ}$ **COCION DEL**  $\mu$ **PROCEDIVATIONS**  $\prime$ <sup>\*</sup> PROCEDENTIATO QUE REALISA LA UTILIRIA REORG A UN TABIESPACE  $\frac{1}{2}$ EJECUCION DEL PROGRAMA DES DENTILE SE LE THOICAN LOS PARAMETROS  $\mu$ DE REGION DE HEMORIA, EL NOMBRE DEL SUBJISTEM, DE2 Y UN  $\mu$ **IDENTIFICADOR DE LA UFILIRIA (UFILID)** //**PASO5** EXEC PGH-DSHUTILE.  $\prime\prime$ REGION=4M. PARM='DB2D. UTILID. '  $\mu$ //\* DEFINICION O REFERENCIA DE LIBRERIAS DE CARGA DE DB2 Y HODULOS DE //\* DE CARGA PARA LAS OPERACIONES DE SORT(ORDENAISMTO) INTERNO DE LA UTILERIA REORG  $111$ //STEPLIB DD DSN-DSILNT.PPDB2D.DSNLOAD.DISP-SHR  $\overline{U}$ DD DSN-DSILNT.PPSORTLN.LOAD.DISP-SHR //SORTLIB DD DSN=DSILNT.PPSORTSU.LOAD, DISP=SHR  $\mu$ //\* DEFINICION O REFERENCIA DE OPCIONES DE SALIDA A IMPRESION Y //\* HEMARKS DE LA BRECUCION A PANTALLA, OFCION DE DUMP A ARCHIVO //\* VACIO EN EL CASO DE ABORTAR EL PROCEDIMIENTO. //SYSPRINT DD SYSOUT \*\* //UTPRINT DD SYSOUT-\* //SYSUDUNP DD DUNNY  $\mu$  $11$ \*\*\*\*\*\*\*\*\*\*\*\*\*\*\*\*\*\*\*\*\*\*\*\*\*\*\*\*\*\* ........./ **THE REVIEW OF BUILDING LINA** 104 **DIZDA** 

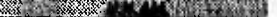

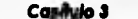

#### Análisis de la melodología y sistema

//\* DEFINICION Y REFERENCIA LOGICA Y FISICA DE LOS ARCHIVOS DE TRABAJO //\* DE LA UTILERIA REORG //\* SYSUTI : ALMACEDIA TEMPORALMENTE LAS LLAVES COLORNADAS PARA LA  $\mu$ CONSTRUCCION DE LOS INDICES. //\* SORTOUT : ALMACENA TEMPORALMENTE LOS DATOS DEL TABLESPACE PARA  $\mu$ ORDENARIOS Y POSTERIONNENTE CARGARIOS AL TABLESPACE //\* SYSNEC : ALIGLEBIA TEMPORALIGNES LA DESCARGA DE LOS DATOS DEL  $\mu$ *BULLISHICK* //SYSUT1 DD DSN=DSIFND.CODPB.SYSUT1,  $\prime$ DISP=(NEW, CATLG),  $\prime$ SPACE=(CYL, (400, 30), , , ROUND),  $\prime\prime$ UNIT-WRKDA //SORTOUT DD DSN=DSIFNE.CDDFB.SORTOUT,  $\prime\prime$ DISP=(NEW, CATLG),  $\prime\prime$ SPACE=(CYL, (500, 30),,, ROUND),  $\boldsymbol{\mu}$ **UNIT-WRIGHT** //SYSREC DD DSN=DSIFND.CDDPB.SYSREC,  $\prime\prime$ DISP=(NEW, CATLG),  $\prime\prime$ SPACE=(CYL, (500, 30), , , ROUND), UNIT-WRKDA  $^{\prime\prime}$  $\prime$ <sup>1</sup> //\* ENTRADA DE PARAMETROS DE LA VITLERIA RECHO: //\* SE REPORSINIZARA BL TABLESPACE LLANGUO EAROO1 OUE PERTENECE A LA //\* DASABASE BAARPOOL REORG TABLESPACE BAARPOOI.EAA001 LOG NO SORTDATA PART ALL UNLDDN SYSREC WORKDDN SYSUTI UNLOAD CONTINUE /\*\*\*\*\*\*\*\*\*\*\* FIN DEL PROCEDIMIENTO REORG \*\*\*\*\*\*\*\*\*\*\*\*\*\*\*\*\*\*\*\*\*

#### 3.8 RENDIMIENTO DE LAS UTILERIAS EN EL DISEÑO FISICO

Cuando es iniciada la planeación extensa de una Data Base, las expectaciones de performance deben ser definidas claramente. Estas deben ser relativas para un ambiente particular de software en este caso MVS y DB2, por lo tanto necesitamos incluir en la planeación del procesamiento de datos (tales como la ejecución de utilerías en la administración de bases de datos) los siguientes requerimientos y mediciones:

- Elapsed time (tiempo transcurrido en ejecutarse un programa batch) y tiempo  $\bullet$ de CPU.
- Volatibilidad de los datos en las tablas.
- Requerimientos de disponibilidad de datos.  $\bullet$
- Requerimientos de concurrencia.

Uns vez que las tablas e indices DB2 han sido implementados fisicamente, este diseño puede ser validado a través de las principales aplicaciones, las cuales usarán los datos. Esta validación puede mostrarnos que cambios de diseño son requeridos al encontrarse con las espectaciones de performance.

Para la ejecución de procedimientos de utilerías las mediciones de tiempo de ejecución (elapsed time), tiempos de CPU, volatibilidad de las tablas (frecuencia de actualización a datos), nivel de concurrencia y disponibilidad de la información, son muy importantes para medir u optimizar su rendimento (performance).

El identificar los beneficios de las utilerías que definirá el DB2DA a través de la selección adecuada de sus parámetros ayudará al conjunto de mediciones anteriormente señaladas a obtener valores para alcanzar un mejor rendimiento (performance) en la administración de las bases de datos.

El sistema DB2DA recomendará la frecuencia de ejecución de utilerías para el mantenimiento de las Data Bases, particularmente discutiremos los beneficios y funciones de las utilerías Image Copy, Quiesce y Reorg, que son las necesarias para dar el respaldo y mantenimento de una database en DB2.

## **Funciones y beneficios de in utileria REORG.**

**La funcione de la utileria se divide en cuatro fases:** 

- **1, Descarga de datos o renglones desde ci tablespace y ordenamiento de estos (UNLOAD y SORTDATA)**
- **2. Precarga de datos al tabiespace (RELOAD)**
- **3, Ordenamiento de llaves pera los indices asociados al tableepece (SORT)**
- **4. La construcción de los indices (INDEXSPACE) asociados.**

Los rengiones serán descargados en la secuencia de indice primario (cluster) de la tabla, es decir, se ordenarán dentro de la secuencia del indice cluster además de **descargar (talad) los datos (utlizando la opción SORTDATA).** 

**Los benellcios de la utileria REORO Ion:** 

- **Restauración de la secuencia deka del indice primario (clueter).**
- **Recuperación de espacio retenido por misionas de tablas retiradas (DROP TARLE), es decir, se eliminen huecos con espacios libres entre datos.**
- **•** Reestablecimiento del parámetro espacio libre a nivel página (free space), el cual **indica que cada página de datos debe tener un porcenter'e de espacio libre (be apeos), ésto aplica pera indices y tableepeces.**
- **Remueve los punteros overflow, es decir, son eliminados los desbordes en las pagines y reecomodados .**
- **Repara u optimiza notablemete los remitidos del tiempo de obtención de páginas de datos para el indice.**
- **Un indice puede ser reorganizado individualmente, es decir, sin reorganizar el table space .**

#### **ENGINEERING CONTINUES ON THE STATE OF PERSONAL PROPERTY OF PERSONAL PROPERTY OF PERSONAL PROPERTY OF PERSONAL PROPERTY OF PERSONAL PROPERTY OF PERSONAL PROPERTY OF PERSONAL PROPERTY OF PERSONAL PROPERTY OF PERSONAL PROPER**

## **Funciones y beneficios de la utileria IMAGE COPY.**

**La utileria Image Copy forma parte del esquema de recuperación de una database en DB2. Si un tablespace o indexspace es perdido por medio de una falla de hardware (por ejemplo en el dispositivo de almacenamiento), quizás las utilerias Image Copy y Recovery permitan su restauración. La instalación y uso periodico de los procedimientos de la utileria Image Copy, para un tablespace o sólo las páginas que contengan modificaciones, auxiliarán en la recuperación de una database en caso de contingencia (Las formas del Image Copy son llamadas Fui/ image copy e incrementa/ image copy).**  La utilería Merge Copy permite combinar un full image copy y un incremental image **copy para crear un nuevo image copy. La utileria Image Copy registra la operación que ha sido realizada dentro del catálogo de .DB2 (tabla llamada SYSCOPY, registra todas**  la operaciones de las utilerías de DB2 realizadas con éxito). La utilería Recovery **determina desde el catálogo que copias están disponibles y requeridas para la restauración de datos.** 

**DB2 registra antes y despúes de un Image Copy toda la actividad de actualizaciones, inserciones y borrado en su log dataaet,(uchivo histórico que registra toda la actividad de DB2), si una falla ocurre con la utileria Image Copy al ser requerida para una recuperación, como última opción se utiliza el log data set para la restauración del tablespace, lá desventaja es que va requerir mayor tiempo que el image copy.** 

**Las siguientes recomendaciones describen la manera de aumentar el performance y sintonizar la utileria IMAGE COPY para un mínimo overhead:** 

- **Si una operación REORG es exitosa y la opción LOG fue colocado en NO, el status de copia pendiente es colocado para este table space, entonces es necesario realizar una fui image copy. Una incrementa! image copy no se podrá realizar.**
- **Utilizar un Image copy primario y secundario son recomendables después de una operación de REORG especificado con LOG NO. Si el image copy primario no está disponible, la recuperación puede ser posible utilizando el image copy secundario.**
- **Tomar en cuenta las restricciones pendientes: No se puede copiar un table space que está en status de verificación o recuperación pendiente.**
- **Si más del 15% de páginas de datos están cambiadas realizar un fuil image copy.**
- **Al utilizar el parámetro SHRLEVEL REFERENCE garantizar que el image copy represente un punto de consistencia para el table space (quiesce).**

I are this find

- **Si un tibie space está particionado, pueden copiarse varias o todas las particiones independientemente en separados jobs en forma paralela. Esto reduce considerablemente el tiempo que toma al realizarce un image copy.**
- **Los incrementals image copies se refieren a copias parciales realizadas, basadas de acuerdo a que datos han sido modificados desde la última copia. Este tipo de copia ahorra tiempo y espacio en el dispositivo de almacenamiento.**

## **Funciones y beneficios de la Utiiería QUIESCE.**

La utilería QUIESCE es usada para tener una fotografía de los datos en el tiempo a **través de una dirección llamada RBA (Relatived Byte Address) en el log dataset ( archivo de actividad histórica de DB2).** 

**Ejecutar la utilerla QUIESCE exitósamente garantiza que nuestro tibie space tenga un punto de consistencia global de consistencia, es decir, que los datos del tablespace están íntegros y consistentes, Para lograr esta consistencia en el tibie space se deben**  considerar las siguientes observaciones:

- **No se puede usar QUIESCE sobre un tibie space que esté en status de copia pendiente, verificación pendiente o recuperación pendiente.**
- **Se puede recuperar un sable space, a través de su punto de consistencia establecido por QUIESCE, con la utilerla RECOVER utilizando el log dataset de DB2 (archivo que registra la actividad histórica de DB2).**

**Las utilerias en las bases de datos son importantes apuntando hacia el rendimiento (performance) de los sistemas que utilizan tales estructuras (tablas e Indices) para**  almacenar sua datos en dos caminos. Primero, las utilerías permiten un manejo eficiente **del almacenamiento hico. Segundo, usarlas apropiadamente contribuye a un rendimiento óptimo de las bases de datos. Las utilerias requieren recursos (memoria**  principal, memoria secundaria) para ellas, sin embargo el uso cuidadoso de las utilerías **puede salvar costos de procesamiento de datos y ahorramos trabajo,** 

# **4 DISENO DEL SISTEMA**

د منبقوه و

41 Carta de estructura mimaria del sistema.

- 4.2 Enquema de tablas para el sistema.
- 4.3 Diagrama de flujo de datos.
- 4.4 El catálogo (Diccionario de datos) de DR2 en el sistema.
	- 441 Disorama entidad-relación de la base de datos del sistema DR2DA.

4.5 Diseño de la estructura modular del sistema.

- 4.5.1 Inicialización de las tablas auxiliares.
- 4.5.2 Actualización de las tables auxiliares.
- 4.5.3 Definición del diseño físico.
- 4.5.4 Definición de las utilerías y frecuencia.
- 4.5.5 Generación del JCL (Programa) para utilerias.
- 456 Consulta a tables auxiliares.
- 4.5.7 Actualización de tablas auxiliares.
- 4.5.8 Deparación de tablas auxiliares.
- 4.6 Modularidad e interfaces del sistema.
- 4.7 Paeudocódigo del diseño.
- 4.8 Lenguaje de implementación (REXX).

 $\overline{\mathbf{m}}$ 

**DAZDA** 

#### **Diseño del Sistema**

#### $4.1$ CARTA DE ESTRUCTURA PRIMARIA DEL **SISTEMA**

Capítulo 4

El sistema DB2DA consistirá de 5 pasos a través de los cuales se producirá el Diseño Físico y la Definición de Utilerías. Además, contará con tres opciones adicionales para consultar, actualizar y depurar las Tablas (TABLAS AUXILIARES) que almacenan las Definiciones Generadas.

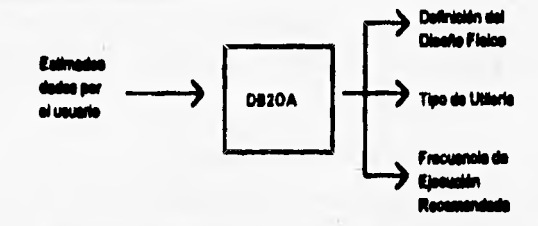

Disgrama que muestra al sistema DB2DA a nivel 0.

Diagrama que muestra la carta de estructura desarrollada:

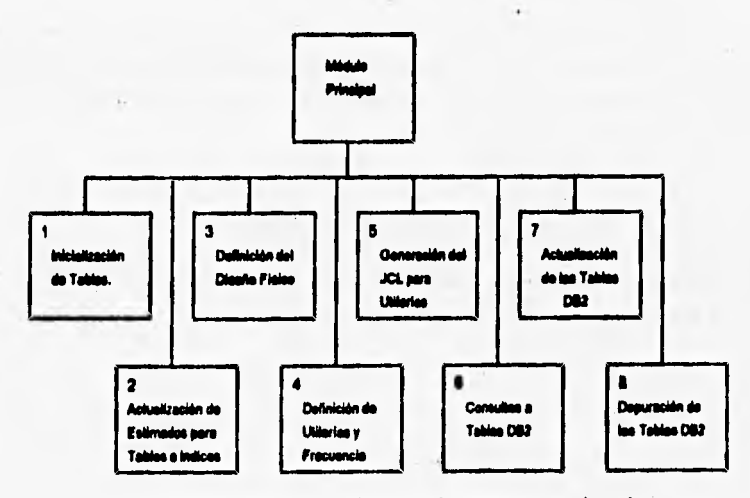

Diagrama que muestra la carta de estructura primaria.

 $\overline{\mathbf{115}}$ 

#### **Paso 1. inicialización de Tablas.**

**En este paso se consultará el catálogo de DI32 para extraer nombres de Tablespaces e Indices pertenecientes al Database que indique el usuario. Estos datos serán insertados en las tablas DIS TABLAS, DISINDICES y DIS UTILERIAS, tablas Auxiliares del Sistema,** 

#### **Paso 2. Actualización de Estimados para Tablas e Indices. ,**

**En esta etapa del proceso se presentarán al usuario cada una de las Tablas e Indices del Database elegido, para que introduzcan o modifiquen los estimados solicitados.** 

#### **Paso 3. Definición del Diseño Físico.**

Aquí se calcularán los parámetros del Diseño Físico para todas las Tablas e Indices **del Database seleccionado por el usuario. Estos cálculos se realizarán a partir de loa estimados proporcionados en el paso 2,** 

## **Paso 4. Definición de Utilerfas y Frecuencias.**

En este etapa se definirán que utilerías y con que Frecuencia ejecutarlas. La **Definición se hará para todos los Tablespaces e Indices del Database que haya escogido el usuario. Al igual que en el paso 3, estas definiciones se hacen a partir de los estimados dados por el usuario.** 

## **Paso 5. Generación de JCL para Utilerfas.**

En este paso se producirá el JCL correspondiente a las utilerías definidas en el paso **4, pare los Tablespaces e Indices del Database escogido.** 

**1111111111011111111111~ CapSulo 4 bilefle de/ llama** 

**Opciones Adicionales:** 

#### **Opción C. Consultas a Tablas .**

Esta opción permitirá consultar las definiciones generadas para el diseño físico o **utilieriu. Se empleará el tibie editor de QMF.** 

#### **Opción A.- Actualización de las tablas .**

**Esta opción permitirá modificar las definiciones generadas pera el diseño finco o**  utilierías. Se empleará el table editor de QMF.

#### **Opción D. Depuración de tablas .**

Esta opción permitirá depurar las definiciones generadas para el diseño físico o **utilieriaa. Se emplauá el tibie editor de QMF.** 

## **4.2 ESQUEMA DE TABLAS PARA EL SISTEMA.**

El origen de las tablas auxiliares surge con la necesidad de documentar la **información de entrada del DB2DA, el poder combar y modificar didia información**  para su procesamiento, así como registrar los datos de salida. De acuerdo al análisis de la **problemática y a los requerimientos para su solución se diseñaron las tablas:** 

- **DIS\_TABLAS. Esta tabla guarda un renglón por cada tabla en un database. En la descripción de cada columna se indica si su valor es inicializado (I), estimado por el usuario (U) o calculado (C).**
- **LJTILERIAS. Esta tabla guarda un renglón por cada utileria aplicada a una partición, tablespace o indice en un databan. En cada columna ae indica si su valor es inicializado (1), estimado por el usuario (U) o calculado (C).**
- **DIS INDICES. Esta tabla guarda un renglón por cada Indice en un databas.. En los comentarios de cada columna se indica si su valor es inicializado (I), estimado por el usuario (U) o calculado (C).**
- **DIS\_UTILID, Esta tabla representa un catálogo de códigos de las utilaias.**

**Las cuales tienen la siguiente definición lógica:** 

117 **DIZDA** 

La tabla **DIS\_TABLAS** tiene la siguiente estructura:

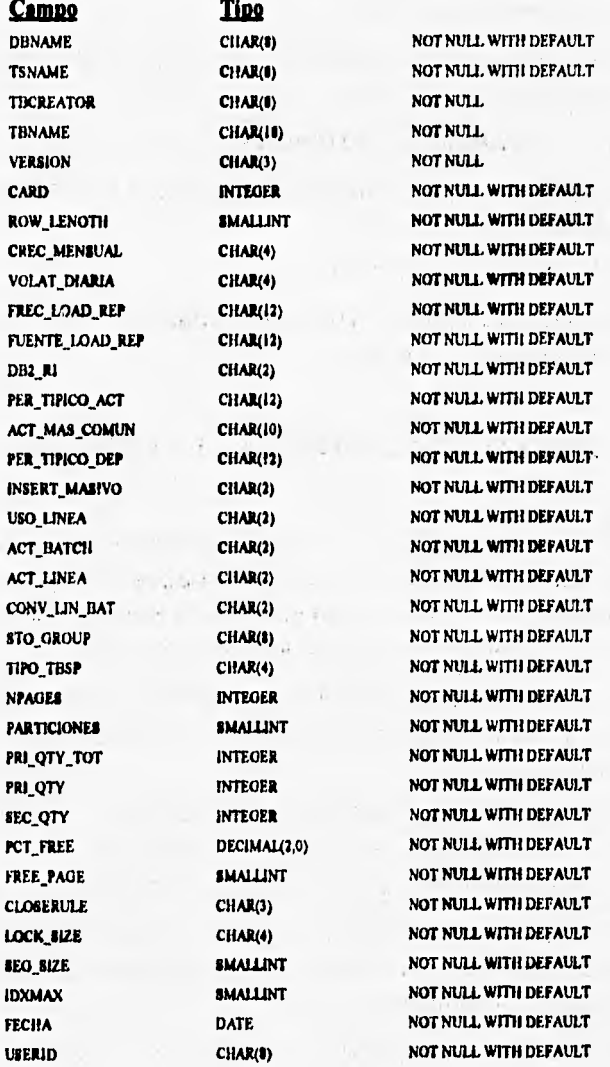

**118 DUDA** 

**Descripción de cada uno de los campos de la tabla DIS\_TABLAS:** 

**TESTIN** 

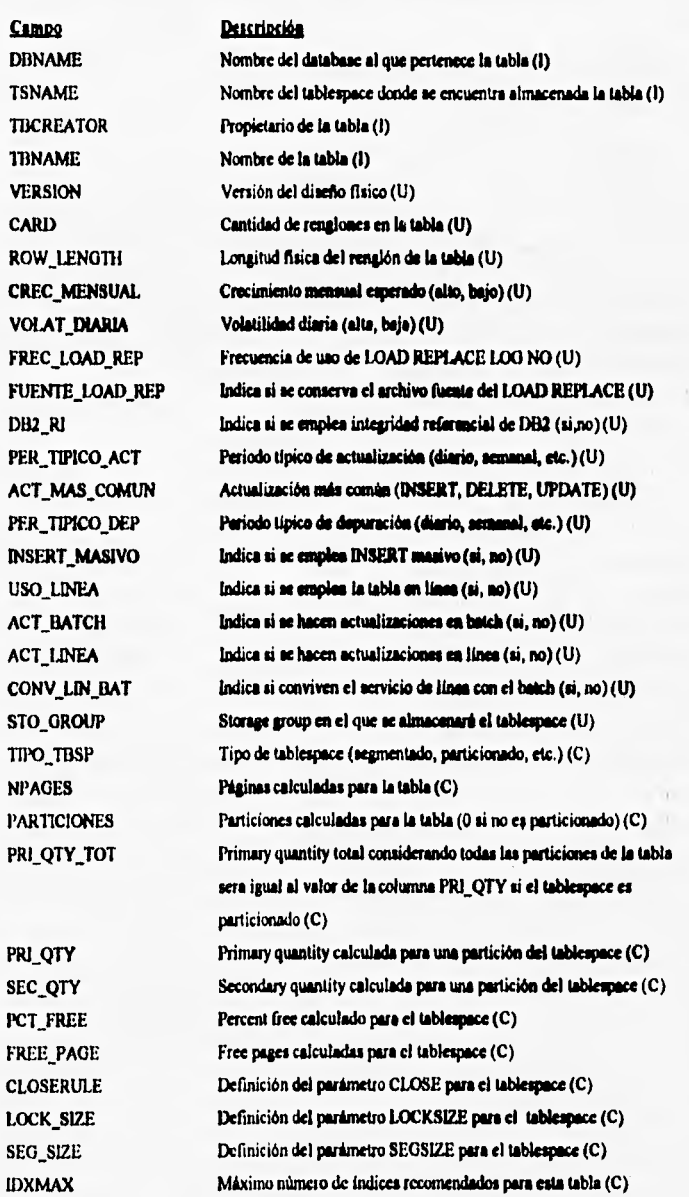

ather the

**NEWS CONTRACTOR** 

**Co tufo 4** *DIsesie* **del Slihma** 

**La llave primaria para la tabla DIS\_TABLAS está compuesta por los siguientes campos;** 

- **TRCREATOR**
- TBNAME
- **VERSION**

**La tabla UTILERIAS tiene la siguiente estructura:** 

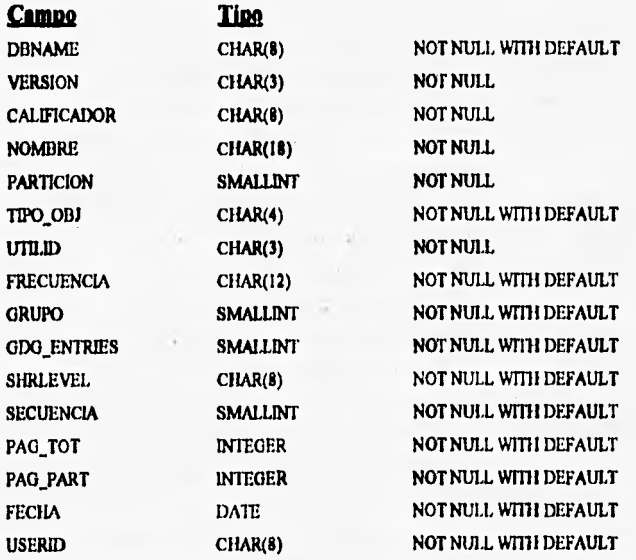

120 DS2DA

## **Descripción de cada uno de los campos de la tabla UTILERIAS:**

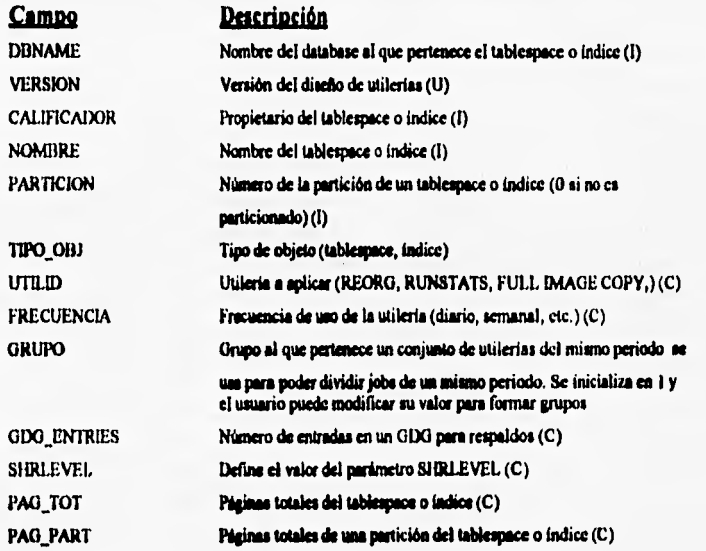

**La llave primaria para la tabla EMERJAS esti compuesta por los siguientes**  campos:

- **DSNAME**
- **VERSION**
- **CALIFICADOR**
- **NOMBRE**
- **PARTICION**
- **UTILID**
- **FRECUENCIA**

- 51

Capítulo 4

DI2DA

 $\overline{\mathbf{m}}$ 

ð.

To:

La tabla DIS\_INDICES tiene la siguiente estructura:

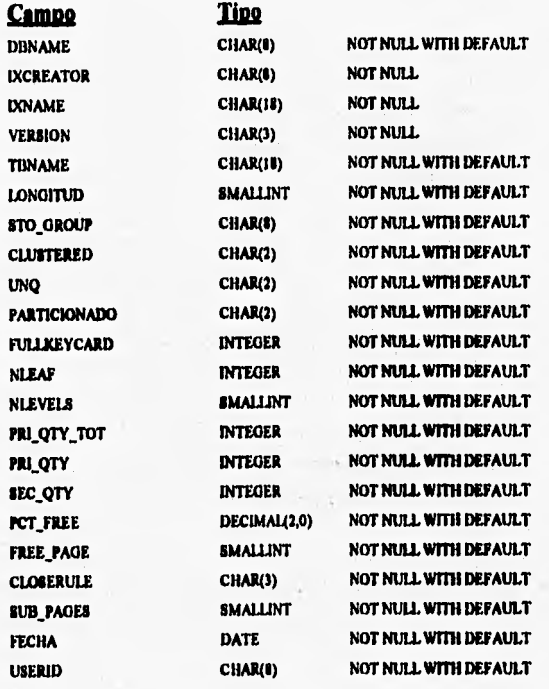

Descripción de cada uno de los campos de la tabla **DIS\_INDICES:** 

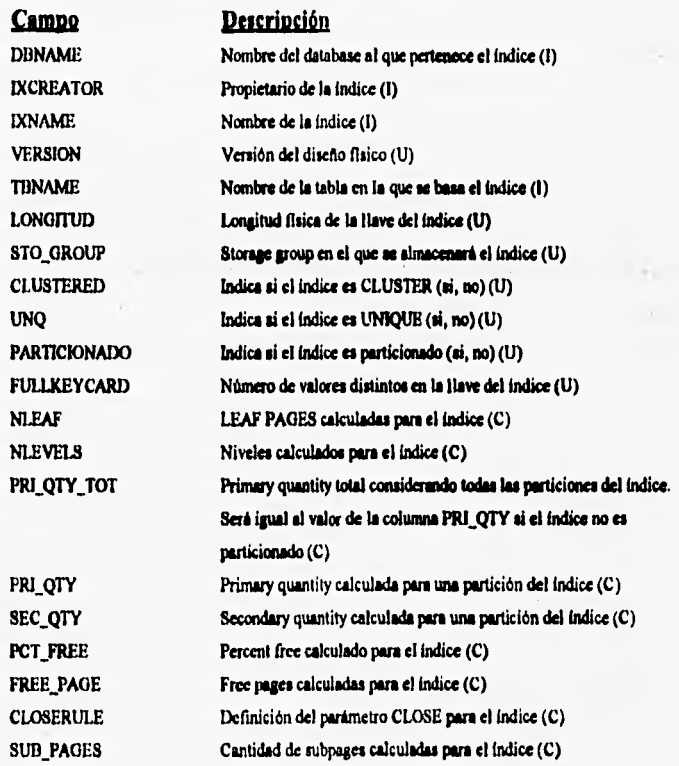

**La llave primaria para la tabla DIS\_INDICES esté compuesta por los siguientes campos,** 

- **IXCREATOR**
- **IXNAME**
- **VERSION**

spatistical is a substant

15

Capitulo 4

Diseño del Sistema

La tabla DIS\_UTILID tiene la siguiente estructura:

**Campo** unup

「「大きさんのこと」

Reply to the most of the

**Tine** CHAR(3)

à.

NOT NULL WITH DEFAULT

Descripción de cada uno de los campos de la tabla DIS\_UTILID:

**Descripción Campo** Utileria a eplicar (REORG, RUNSTATS, FULL DAAGE COPY,) (C)  $UTILID$ 

 $\overline{124}$ 

D02DA

111111.111111111~ *Capítulo 4 Dheflo dN Sideme* 

# **4.3 DIAGRAMA DE FLUJO DE DATOS**

# **»Inicialización de las Tablas auxiliares.**

**UTILCIO : Irdcializa las tablas DIS TABLAS y DIS\_INDICES tomando valores del Catálogo de DB2 para una Database específica.** 

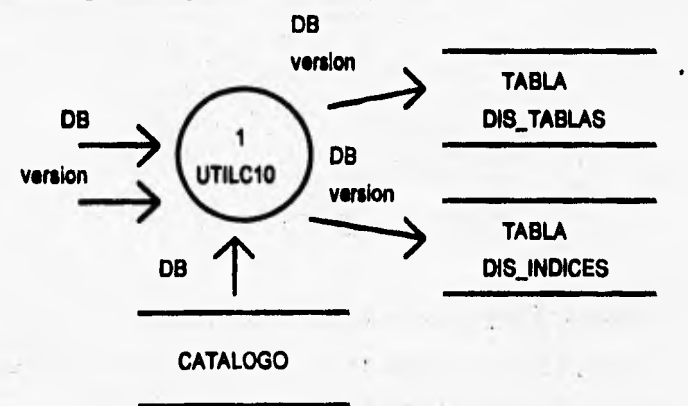

⇒ UTILP10 : Obtiene los valores de DB y versión

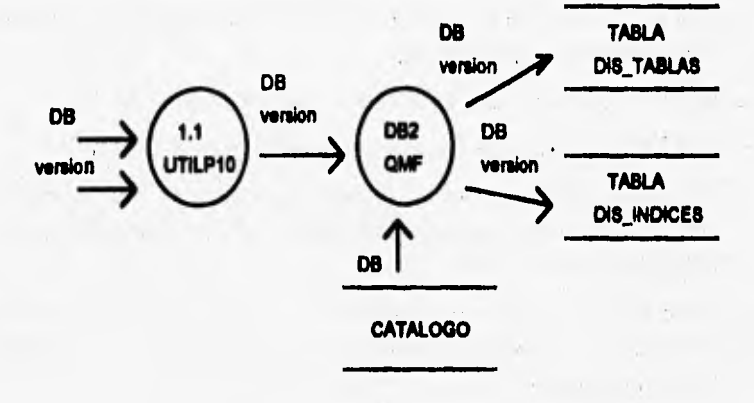

125 **DA2DA** 

*Capavio* **4 Dluslo del** *Sistema* 

## **2)Actualización de estimados en tablas auxiliares**

⇒ UTILC20 : Actualización de Estimados para Table spaces e Indices.

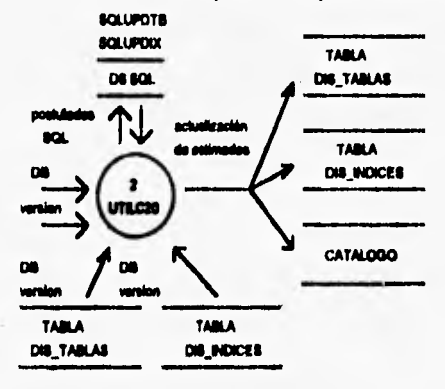

**EL módulo UTILC20 se divide en los siguientes subinódulos:** 

- **UTILEXPI : Exporta laa tablas DIS\_TABLAS y DIS\_INDICES en formato de repone de QMF para ser cargadas poeteriormente como tablas ISPF.**
- **UTILLOAI : A partir de un reporte exportado de la tabla DIS\_INDICES, carga una tabla de ISPF denominada UTILIDX.**
- **UTILLOA2 : A partir de un reporte exportado de la tabla DIS\_TABLAS, carga una tabla de ISPF denominada UTILTAB.**
- **UTILP20 Inicia la actualización de la tabla de ISPF denominada UTILTAB,**
- **UTILP2I : Inicia la actualización de la tabla de ISPF denominada UTILIDX,**
- **UTILUPD1 : Con los datos almacenados en la Tabla de ISPF denominada UTILIDX se generan postulados UPDATE de SQL para actualizar la tabla DIS\_INDICES de DB2.**
- **UTILUPD2 : Con los datos almacenados en la Tabla de ISPF denominada UTILTAB se generan postulados UPDATE de SQL para actualizar la tabla DIS\_TABLAS de DB2,**
- **UTILTIAI : Se conecta a DB2 vía TS0 para que los postulados UPDATE de SQL se ejecuten y actualicen las tablas (DIS\_TABLAS y DIS\_INDICES), así como el**  catálogo de DB<sub>2</sub>.

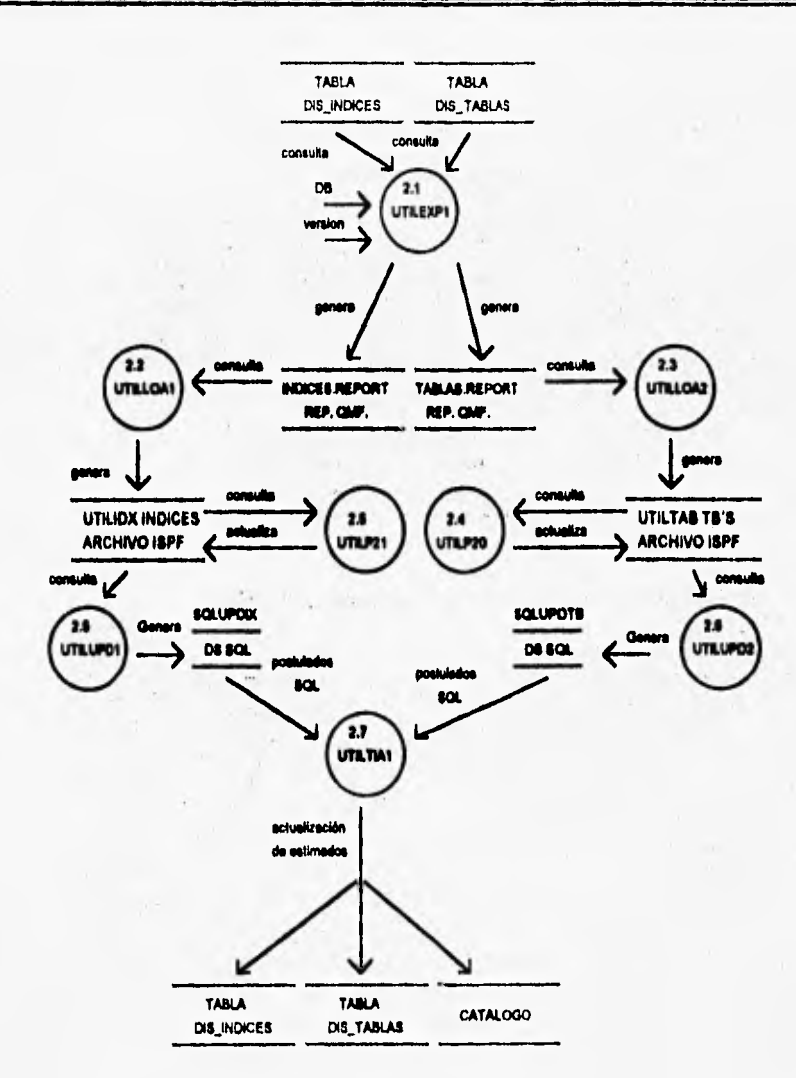

**EXECUTIVE AN AMERICAN** Capítulo 4 Diseño del Sistema

 $\overline{127}$ 

**WAR** 

%以为。

planta called

Capítulo 4 **SUMPORT SERVICE** <u>Dheño del Sistema</u>

EL módulo UTILEXP1 se divide en los siguientes submódulos:

 $\Rightarrow$  UTILP10 : Obtiene los valores de DB y versión

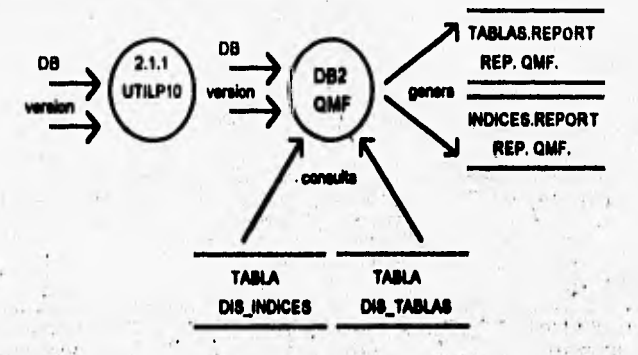

EL módulo UTILTIA1 se divide en los siguientes submódulos:

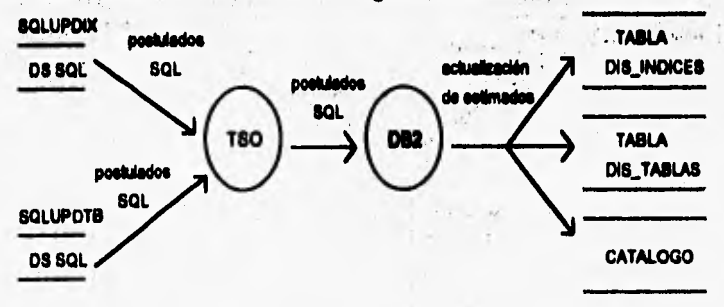

**Control For Install and Insperience of the Con-**

**DB2DA** 

## **3)Definición del diseño físico.**

**UTILC30 : A partir de los Estimados dados por el usuario, se efectúa el Diseño Físico que incluye: decidir tipo de tablespace, valores de los parámetros 'CLOSE, PCTFREE, PRIQTY, SECQTY, LOCKSIZE, cantidad de particiones y máximo número de índices,** 

**1101\*~§0~41~017 CapItulo 4 Diseño del Slatime** 

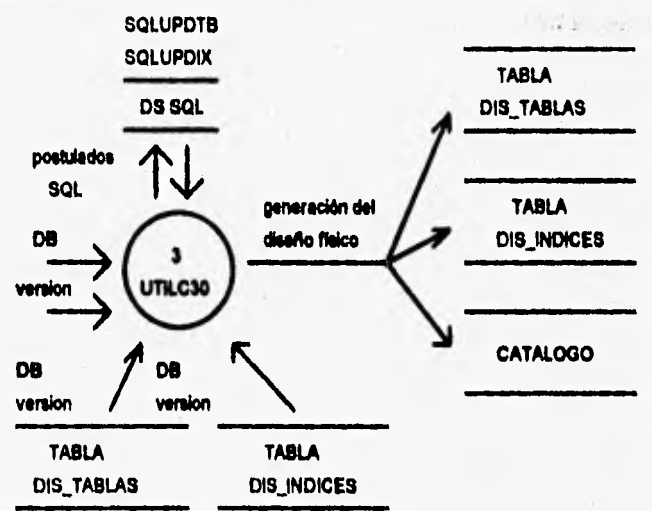

**EL módulo UTILC30 se divide en los siguientes submódulos:** 

- **UTILEXPI : Exporta las tablas D1S\_TABLAS y DIS\_INDICES en formato de reporte de QMF para ser cargadas posteriormente como tablas ISPF.**
- **UTILLOA1 : A partir de un reporte exportado de la tabla DIS INDICES, carga una tabla de ISPF denominada UTILIDX.**
- **UTILLOA2 : A partir de un reporte exportado de la tabla DIS\_TABLAS, carga una tabla de ISPF denominada UTILTAB,**
- **REALIZACION DEL DISEÑO FISICO : Inicia el Diseño Físico de Tablespaces y el Diseño Físico de Indices**.
- **UTILUPDI : Con los datos almacenados en la Tabla de ISPF denominada UTILIDX se generan postulados UPDATE de SQL para actualizar la tabla DISINDICES de DB2.**

**61214, 129 DI 2DA DI 2DA** 

 $\vec{a}$  and  $\vec{a}$ 

and and the company

1.5.8.1.1

 $\pm$ 

- UTILUPD2 : Con los datos almacenados en la Tabla de ISPF denominada UTILTAB se generan postulados UPDATE de SQL para actualizar la tabla **DIS\_TABLAS de DB2,**
- **UTILTIAI : Se conecta a DB2 vía TS0 para que los postulados UPDATE de SQL se ejecuten y actualicen las tablas (DIS\_TABLAS y DIS\_INDICES), así como el catálogo de DB2.**

 $\sim$   $\sim$ 

771~1111111~ **130 DUDA** 

Control of the South Control of the South Control of the South States

VER ACRE LE LES

The transfer of the second that is known.

an Lasari

valitation Publisher

Service Controller

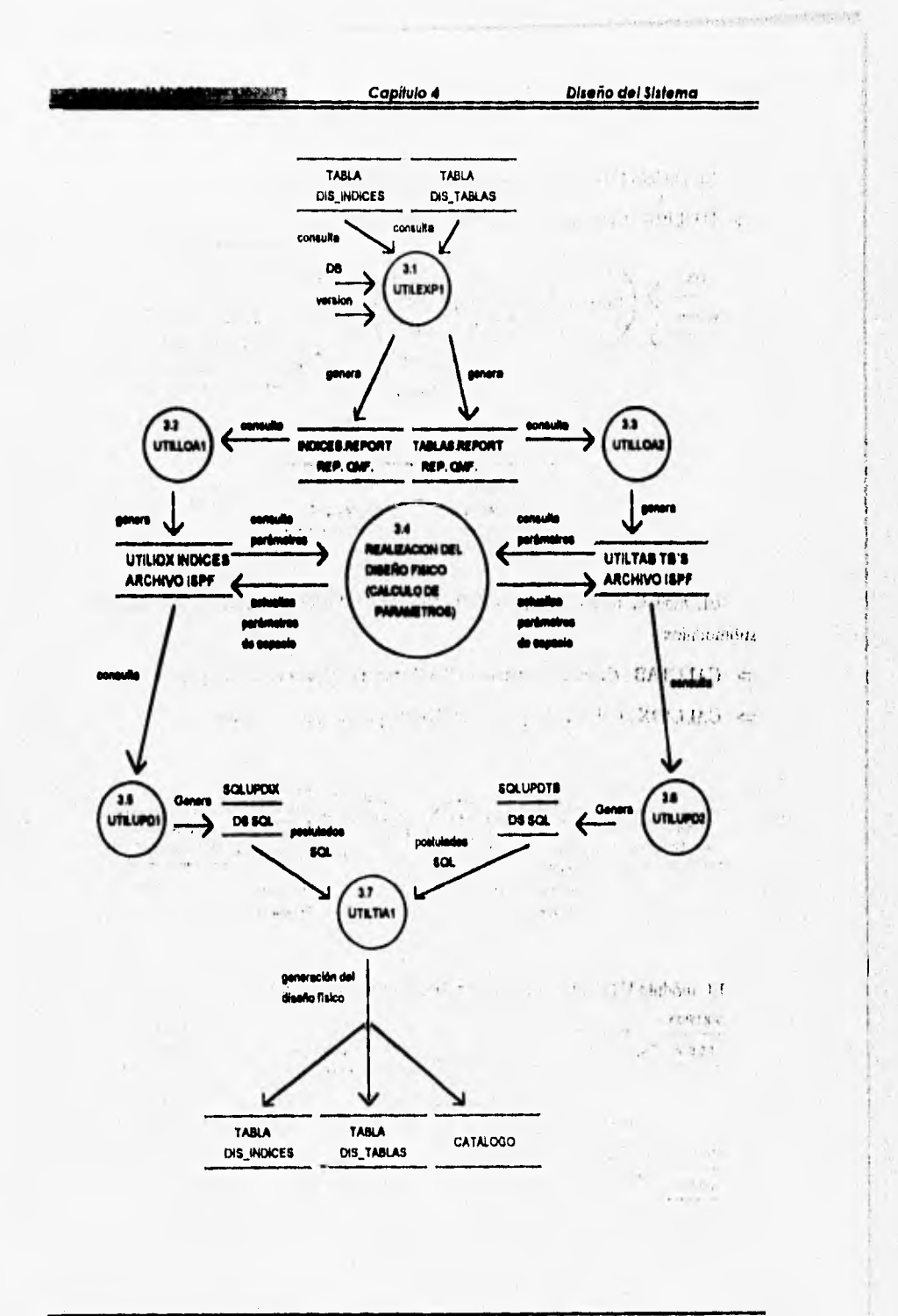

**BEAUTIFUL TEXT** 

the water and the su-

 $\lambda$ 

 $\overline{131}$ 

**DB2DA** 

**Committee U.N.A.MINTON COMMITTEE** 

Capitulo 4

Diseno del Sistema

EL módulo UTILEXP1 se divide en los siguientes submódulos:

 $\Rightarrow$  UTILP10 : Es un módulo de obtención de datos.

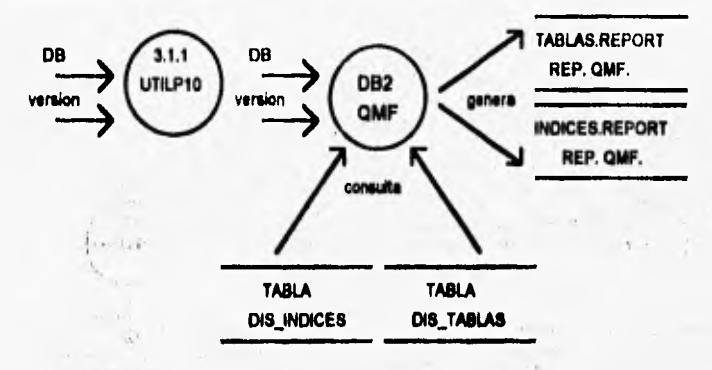

EL módulo REALIZACION DEL DISEÑO FISICO se divide en los siguientes submódulos:

 $\Rightarrow$  CALCTAB : Calcula el espacio en DASD requerido para un Tablespace.

 $\Rightarrow$  CALCIDX : Calcula el espacio en DASD requerido para un Indice.

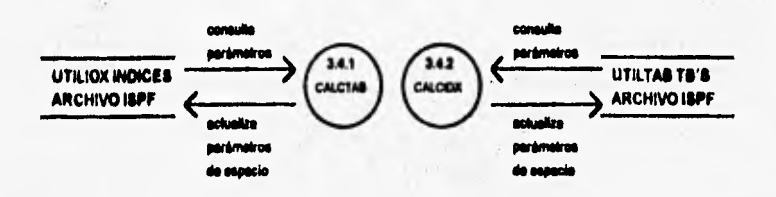

EL módulo UTILTIA1 se divide en los siguientes submódulos:

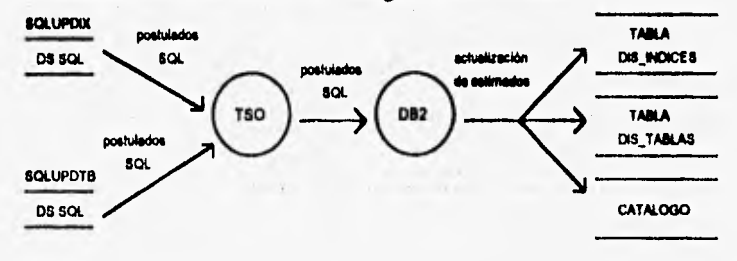

**BEET AND THE T DAS** 

Elman a solutions in

 $\overline{132}$ 

DB2DA

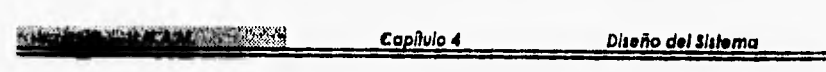

## **4)Definición de utilerlas y frecuencia.**

UTILC40 : A partir de los Estimados dados por el usuario, se efectúa la definición de Utilerias que incluye: Tipo de Utilería (REORG, IMAGE COPY FULL, IMAGE COPY INCREMENTAL, RUNSTATS, ETC.) y Frecuencia de ejecución recomendada.

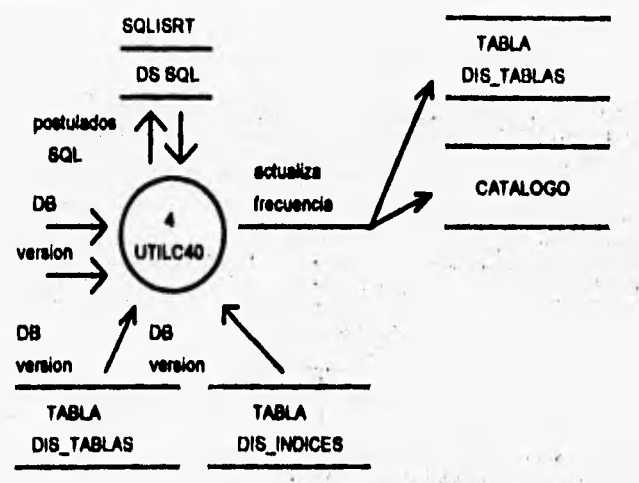

**EL módulo UTILC40 se divide en los siguientes submódulos:** 

- **UTILEXPI : Exporta las tablas D1S\_TABLAS y DIS\_INDICES en formato de reporte de QMF para ser cargadas posteriormente como tablas !SPE'**
- **UTILLOA I : A partir de un reporte exportado de la tabla DIS\_INDICES, carga una tabla de ISPF denominada UTILIDX.**
- **UTILLOA2 : A partir de un reporte exportado de la tabla DIS\_TABLAS, carga una tabla de 1SPF denominada UTILTAB.**
- ⇒ **DEFINICION DE UTILERIAS : Inicia la Definición de Utilerías.**
- **UTILINS1 : Con los datos almacenados en la Tabla de ISPF denominada UTILUTI**  se generan postulados **INSERT de SQL para actualizar la tabla UTILERIAS** de DB2.
- UTILTIA1 : Se conecta **e DB2 vía TSO para que los postulados UPDATE de SQL**  se ejecuten y actualicen la tabla (UTILERIAS), así como el catálogo de DB2.

**Ingaiaging Contract Construction Contract Construction Construction Construction Construction Construction Construction Construction Construction Construction Construction Construction Construction Construction Constructi** 

*External Colorador Colorador De La California de la California de La California de La California de La Calif***ornia** 

Capitulo 4

Diseño del Sistema

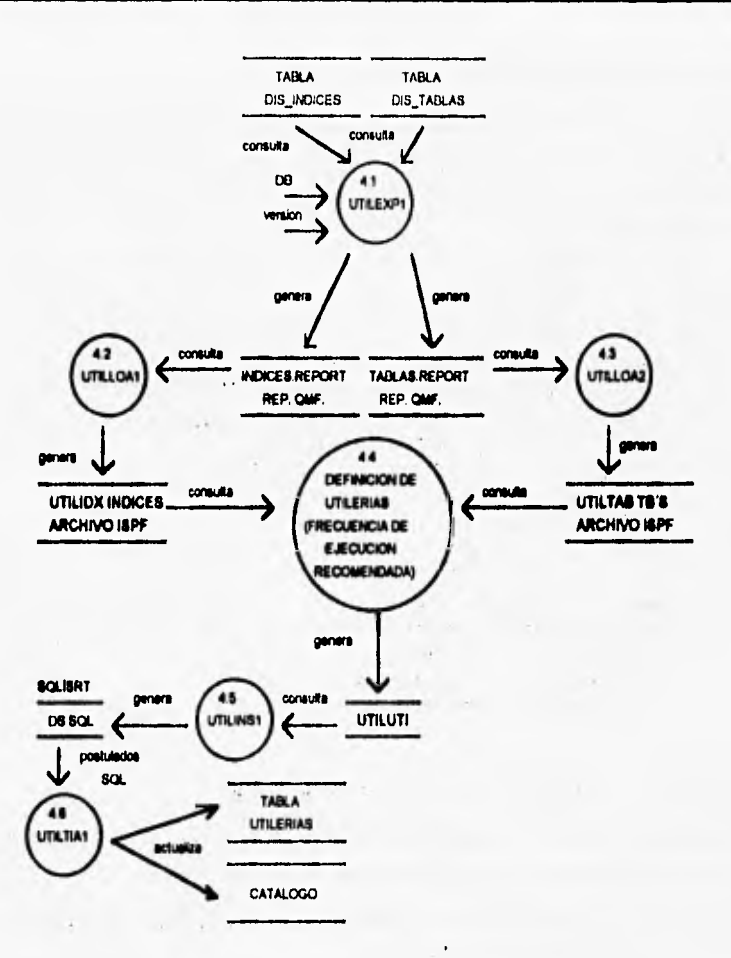

EL módulo UTILEXP1 se divide en los siguientes submódulos:

**And School Commerce** 

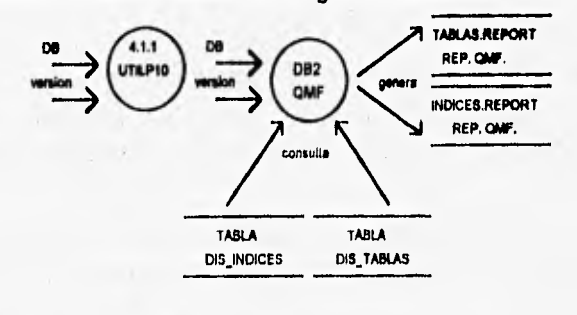

 $\frac{1}{2}$ DB2DA 工资链  $134$  $\mathcal{L}^{\mathcal{G}}$ 

 $\overline{\mathbf{r}}$ 

**EL módulo DEFINICION DE UTILER1AS se divide en los siguientes submódulos:** 

- $\Rightarrow$  ADDTAB : Añade al archivo UTILUTI parámetros con el tipo de Utilería y **frecuencia recomendada para tablas.**
- **DELTAB : Borra al archivo UTILUTI parámetros con el tipo de Utileria y frecuencia recomendada para tablas.**
- **ADDIDX : Mide al archivo UTILUTI parámetros con el tipo de Utilerfa y ftecuencia recomendada para Indices.**
- **DELIDX : Borra al archivo UTILUTI parámetros con el tipo de Utilerfa y ftecuencia recomendada para Indices,**

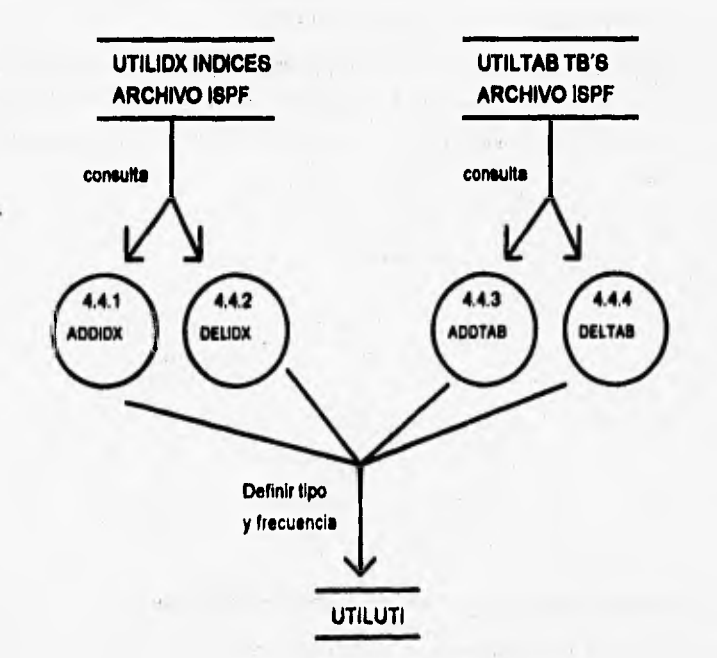

 $\overline{135}$ 

**DB2DA** 

Huchel as 214

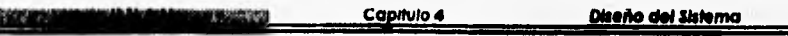

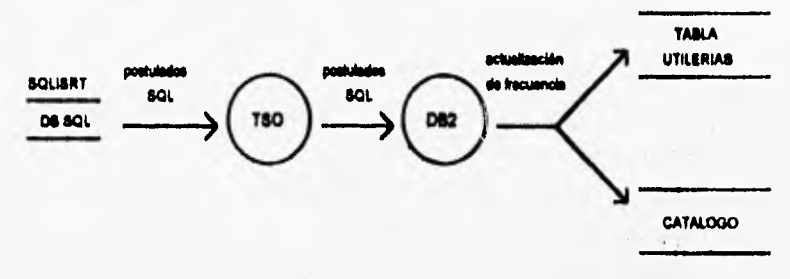

**EL módulo UTILTIAI se divide en los siguientes submódulos:** 

# **5)Geaeración de JCL para utillerlas.**

⇒ UTILC50 : A partir de la tabla denominada UTILERIAS, generada en el paso **previo, se generan diferentes jobs con el ICL y postulados de ejecución para los objetos de una DatabaseNersión, de acuerdo con la definición almacenada en esa tabla.** 

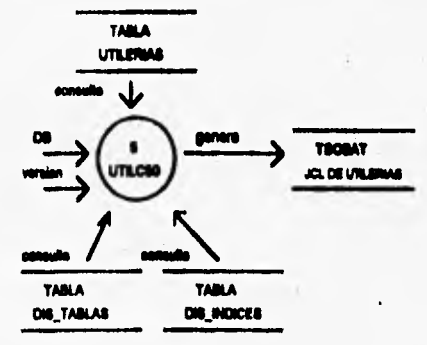

EL módulo UTILC50 se divide en los siguientes submódulos:

**QMF para ser cargadas posteriormente como tablas ISPF.** 

Getter and some indeed

- **UTILLOA I : A partir de un reporte exportado de la tabla D1S\_INDICES, carga una tabla UTILEXPI Exporta las tablas D1S\_TABLAS y DIS\_INDICES en formato de repone de de ISPF denominada UTILIDX.**
- **UTILLOA2 : A partir de un reporte exportado de la tabla DIS TABLAS, carga una tabla de ISPF denominada UTILTAB.**

**114 DATOA** 

Capítulo 4

Diseño del <del>Shiema</del>

- ⇒ UTILLOA3 : Exporta la tabla UTILERIAS en formato de reporte de QMF para ser cargada como tabla ISPF. A partir del reporte exportado de la tabla UTILERIAS, carga una tabla ISPF denominada UTILUTI.
- $\Rightarrow$  GENERACION DEL ICL PARA UTILERIAS : Es una interfaz entre los archivos ISPF y los módulos encargados de generar el JCL para utilerías, además de ser un panel de obtención de datos.

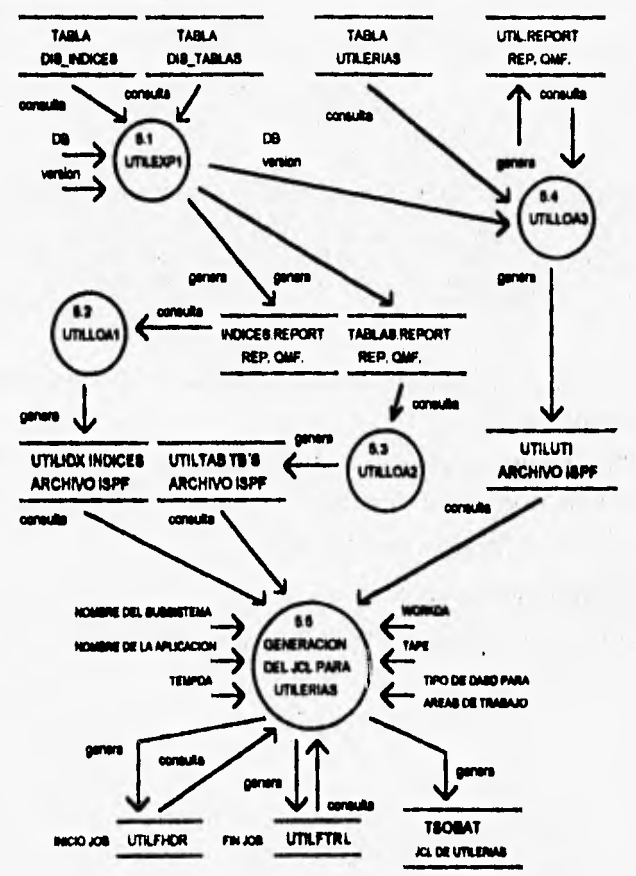

 $\overline{137}$ 

Change Co

DB2DA

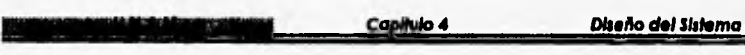

**EL módulo UTILEXPI se divide en loa siguientes submódulos:** 

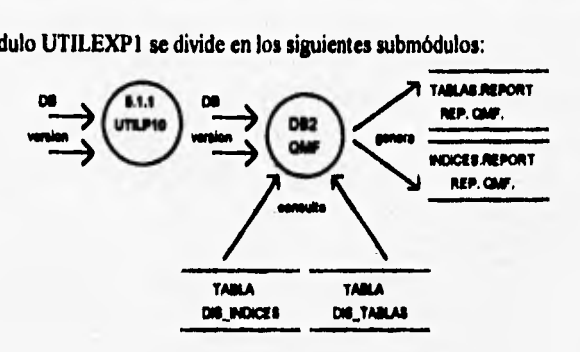

EL módulo UTILLOA3 se divide en los siguientes submódulos:

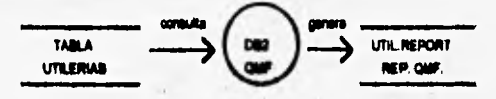

**EL módulo GENERACION DEL ICL PARA UTILERIAS se divide en los siguientes submódulos:** 

**UTILPSO : Panel de obtención de datos ( nombre del subsistema, nombre de la aplicación, tempda, workda, tape, tipo de DASD para áreas de trabajo ).** 

**178 DUDA** 

**South as a strategies** 

**UTILSHDR Establece el inicio del job.** 

**UTILSTRL Establece el final del job.** 

Million Complete (1971) and the

**UTILS50 : Genera el archivo TSOBAT que contiene el 1CL de utilerlas,** 

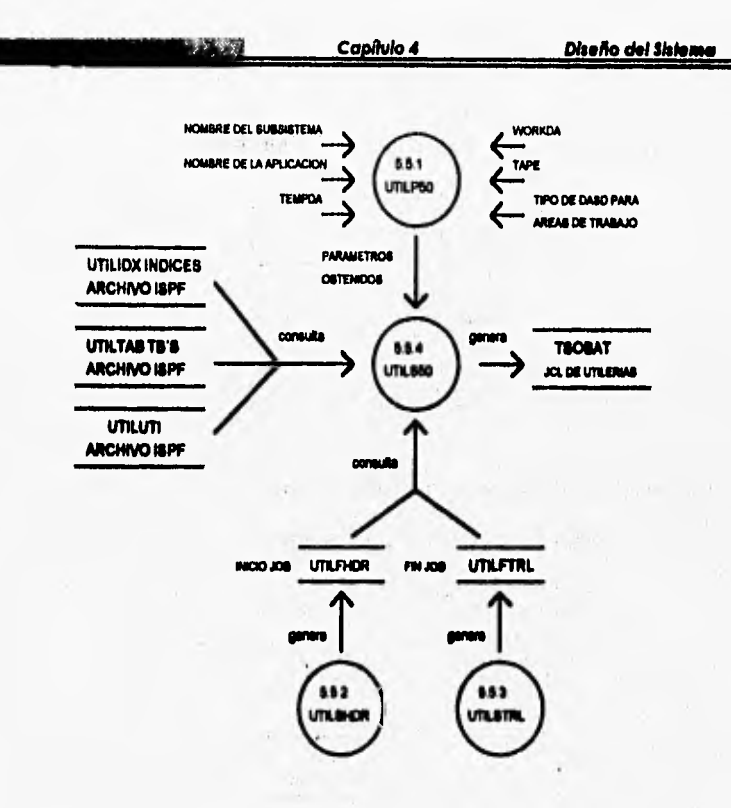

# C)Consulta a tablas auxiliares.

⇒ UTILP60 : Panel que selecciona la tabla auxiliar (DIS\_TABLAS, DIS\_INDICES o UTILERIAS) para realizar su consulta.

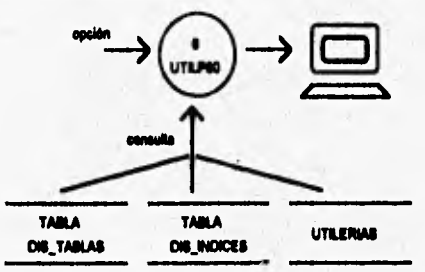

 $\overline{139}$ 

DIZDA

Capitulo 4 **Diseño del Sistema** 

**UTILC610 : Módulo que consulta la tabla DIS TABLAS.** 

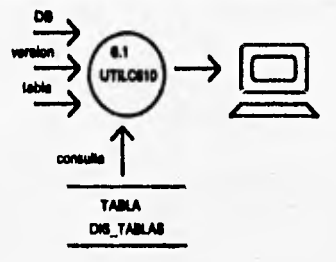

**El módulo UTILC6I0 se divide en los siguientes módulos:** 

**UTILP610: Obtiene los valores de DB, versión y tabla.** 

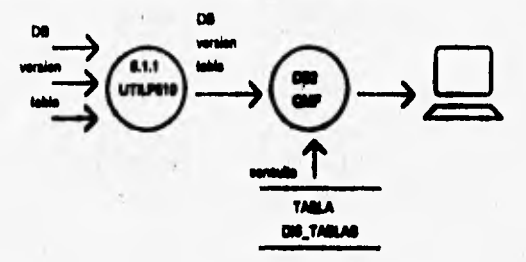

**UT1LC620 : Módulo que consulta la tabla DIS INDICES.** 

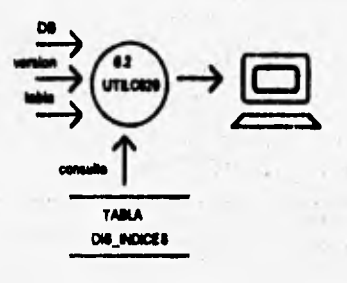

**140** 

DI3DA

El módulo UTILC620 se divide en los siguientes módulos:

⇒ UTILP610: Obtiene los valores de DB, versión y tabla.

**PERK** 

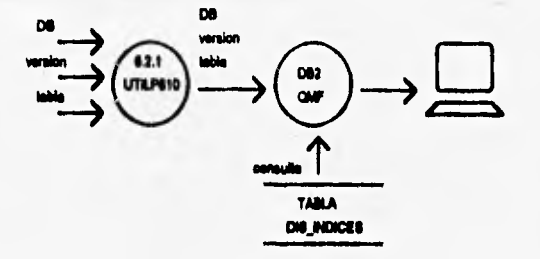

=> UTILC620 : Módulo que consulta la tabla UTILERIAS.

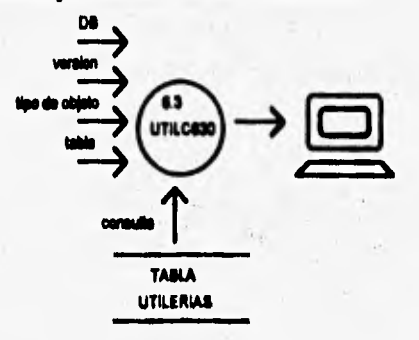

El módulo UTILC630 se divide en los siguientes módulos:

=> UTILP630 : Obtiene los valores de DB, versión, tipo de objeto y tabla.

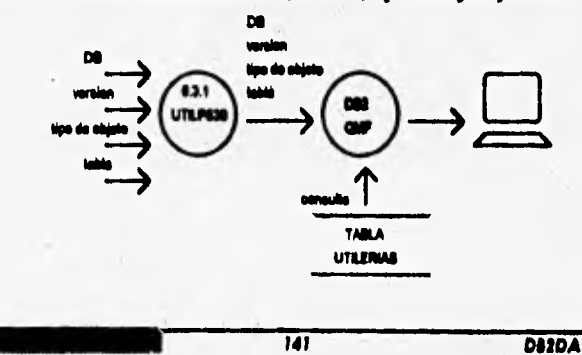

# A) Actualización de tablas auxiliares.

⇒ UTILP70 : Inicializa las tablas DIS\_TABLAS y DIS\_INDICES tomando valores del Catálogo de DB2 para una Database específica.

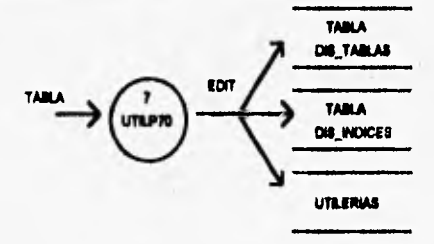

El módulo UTILP70 se divide en los siguientes módulos:

 $\Rightarrow$  UTILC710 : Actualiza la tabla DIS TABLAS.

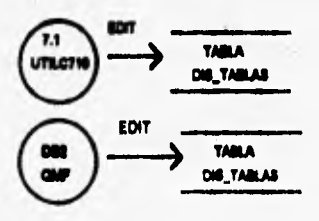

⇒ UTILC720 : Actualiza la tabla DIS\_INDICES.

新規前所有機関係のある

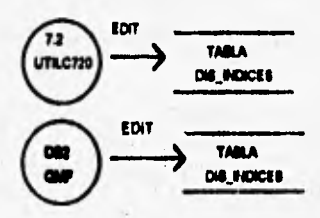

 $\overline{142}$ 

DI3DA
⇒ UTILC730 : Actualiza la tabla DIS\_UTILERIAS.

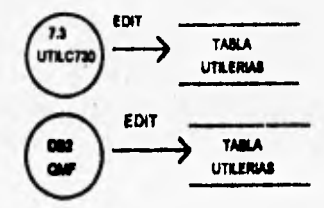

## D)Depuración de tablas auxiliares.

=> UTILC80 : Inicializa las tablas DIS\_TABLAS y DIS\_INDICES tomando valores del Catálogo de DB2 para una Database específica.

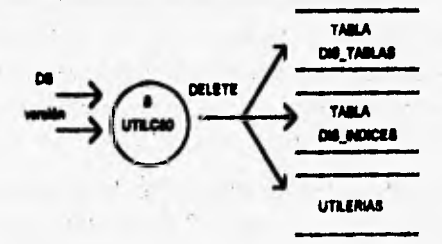

El módulo UTILC80 se divide en los siguientes módulos:

⇒ UTILP10 : Obtiene los valores de DB y versión.

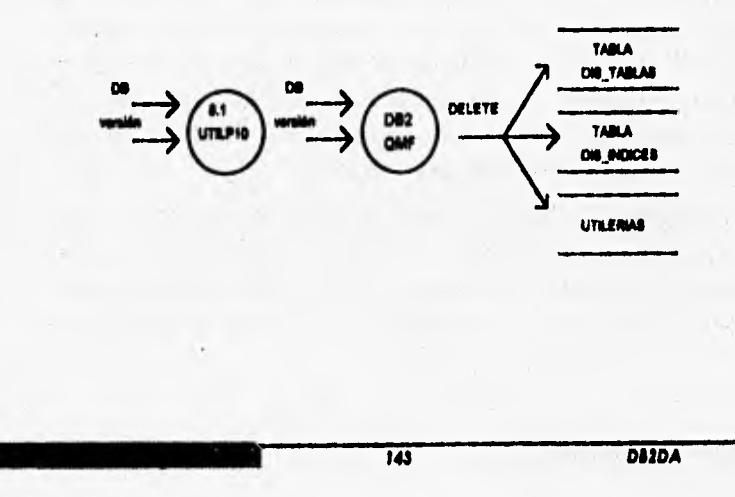

# **4.4 EL CATALOGO (DICCIONARIO DE DATOS) DE DB2 EN EL SISTEMA**

**La estructura interna de DB2 es bastante compleja y eJ sistema tiene las**  espectativas de proveer todas las funciones normalmente encontradas en un moderno **DBMS ( Data Base Management System). El producto contiene un número grande de componentes internos.** 

**Dentro de la estructura interna de DB2, se encuentra el componente de servicios de las bases de datos (datobases services), d cual soporta la definición, recuperación y actualización del usuario y datos del sistema.** 

**El propósito primario del componente de servicios de las bases de datos es el soportar la definición, la recuperación y actualización de datos, de las bases de datos del DB2, en otras palabras, los servicios consisten en la implementación de las AinciOnes en el lenjuage de SQL que suministren el soporte necesario para permitir la operación y respuesta del DB2 tal como, la preparación de programas de**  aplicaciones, para su ejecución y subsequentes ejecuciones.

**Los servicios de las bases de datos se apoyan para su flincionaniento del manejo de un conjunto de tablea que son propias del sistema (DB2) llamadas tablas del sistema (para distinguirlas de las tablas de usuario). Estu tablea contienen el control y descripción de información considerando datos de tablas, de usuario y sus columnas, además contiene datos para el caso de operaciones de recuperación de las**  bases de datos (tablas e indices). Las tablas del sistema se dividen en dos grupos, **conocidas como el catálogo y el directorio de DB2. Desde el punto de vista del**  usuario la diferencia entre ellas es la siguiente: las tablas del catálogo son accesibles **por medio de setencias de manejo de datos de SQL, las cuales pueden ser usadas para producir reportes para uso de los administradores de las bases de datos. Las**  tablas del Directorio no pueden ser accesadas via sentencias de SOL y es puramente **intentado el acceso por el propio uso interno del D82.** 

El catálogo también llamado diccionario de datos en DB2 es una base de datos del sistema, consiste en un conjunto de tablas las cuales, contienen y describen **información concerniente a varios objetos que son de interés del sistema propio. Ejemplos de tales objetos son; tablespaces, tablas, columnas, indices, privilegios, etc.** 

 $2.45^\circ$ 

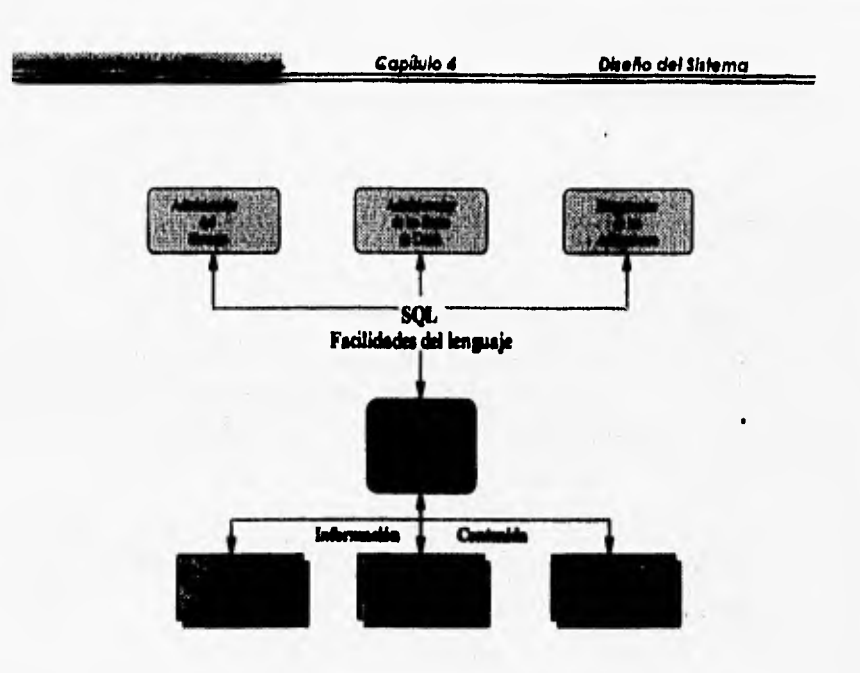

**ardir do Me DM** 

Los datos en las tablas del catálogo están disponibles para usuarios autorizados de DB2 a través de consultas SQL, sin embargo es usado primeramente por DB2 y está por lo tanto sujeto a cambios. Las tablas del catálogo son actualizadas por DB2, durante su operación normal en respuesta a las sentencias de definición de datos, de control, SQL y ciertamente de comandos y utilerías de DB2.

**Una ventaja signifcante de un sistema relacional como DB2 es que el catálogo esta compuesto dentro del mismo sistema de relaciones o tablas; como resultado los**  usuarios pueden interrogar a las tablas del catálogo usando las facilidades estándar que ofrece su lenguage normal de consultas (SQL en el caso de DB2).

**Dentro de D132 especialmente, el catálogo consiste de 30 tablas, no es nuestro propósito dar una descripción extensa del catálogo, sin embargo, se ha mencionado lo básico para dar idea de como la información dentro del catálogo puede auxiliamos como usuarios de DB2 y al sistema DB2DA.** 

**Las tablas del catálogo que intervienen en el modelo del sistema DB2DA son las siguientes:** 

 $\mathcal{F} \times \mathcal{F}$ 

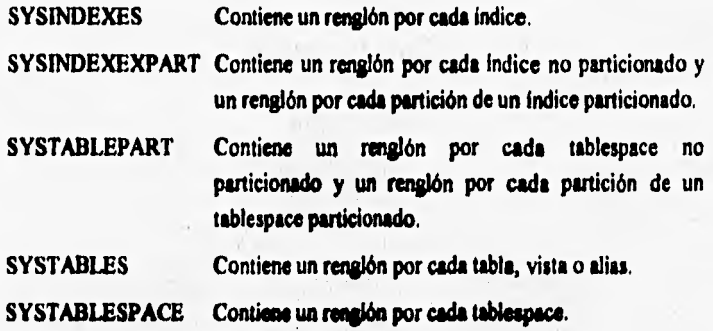

**El sistema DB2DA obtendrá de utas la descripción necesaria de los objetos a analizar (tablas e indices), dados por el usuario** 

No todas las columnas de las tablas del catálogo son parte de la interfaz de uso **de programación, es decir, cuando en le programación de una aplicación en sus**  programas se codifican sentencias de SQL para actualizar (definición y alteración de **objetos) a las tablas del catálogo sólo ciertas columnas son directamente actualizadas, ya que otras columnas son del uso exclusivo del DB2 y algunas no se usan.** 

Enseguida ilustramos las tablas del catálogo que forman parte del modelo entidad relación del sistema DB2DA sólo con las columnas que se utilizan en dicho **diseno y en la programación del sistema.** 

nota: Las tablas del catálago tienen como propietario (owner) el calificador SYSIBM (Especificación técnica del manual de administración de DB2)

**Still Dale Care** 

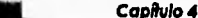

SYSIBM.SYSTABLEPART

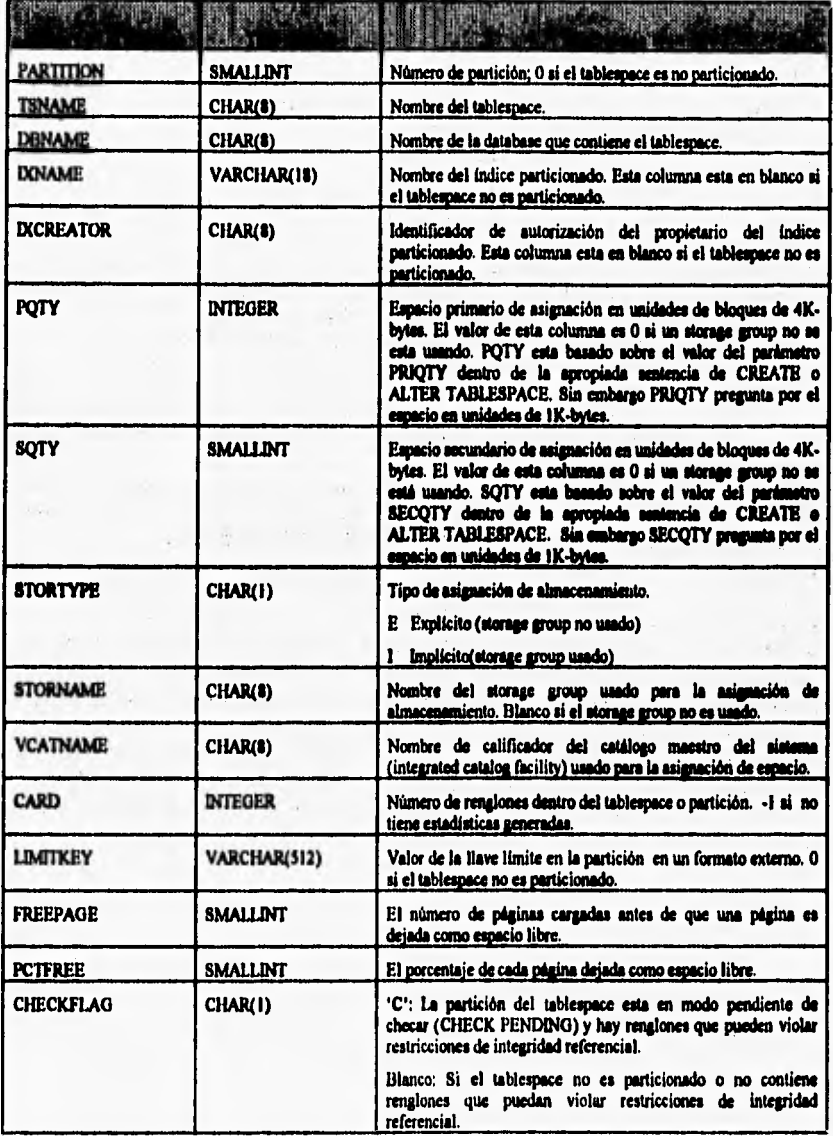

 $\overline{147}$ 

DI2DA

### **SOME**

Capitulo 4

,

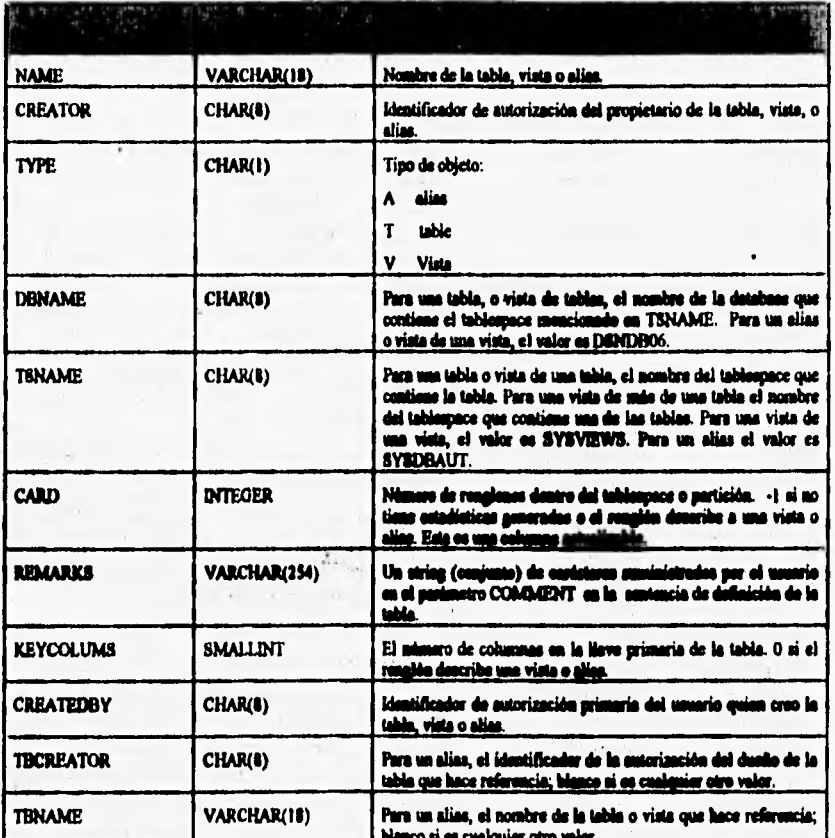

i,

### **SYSIBM.SYSTABLES**

 $\overline{148}$ 

MALL GLASSING

**DUIDA**  $\overline{\phantom{a}}$ 

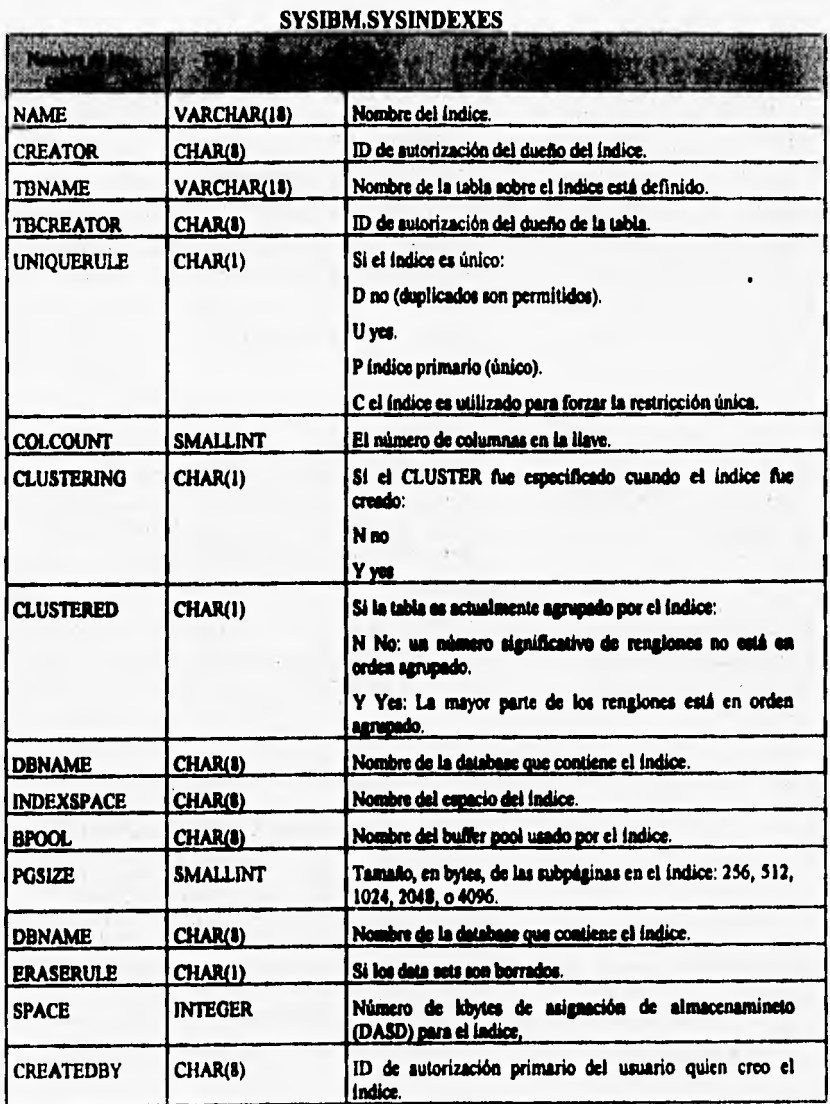

 $\mathcal{A}\mathcal{B}_\lambda$ 

*119 DUDA* 

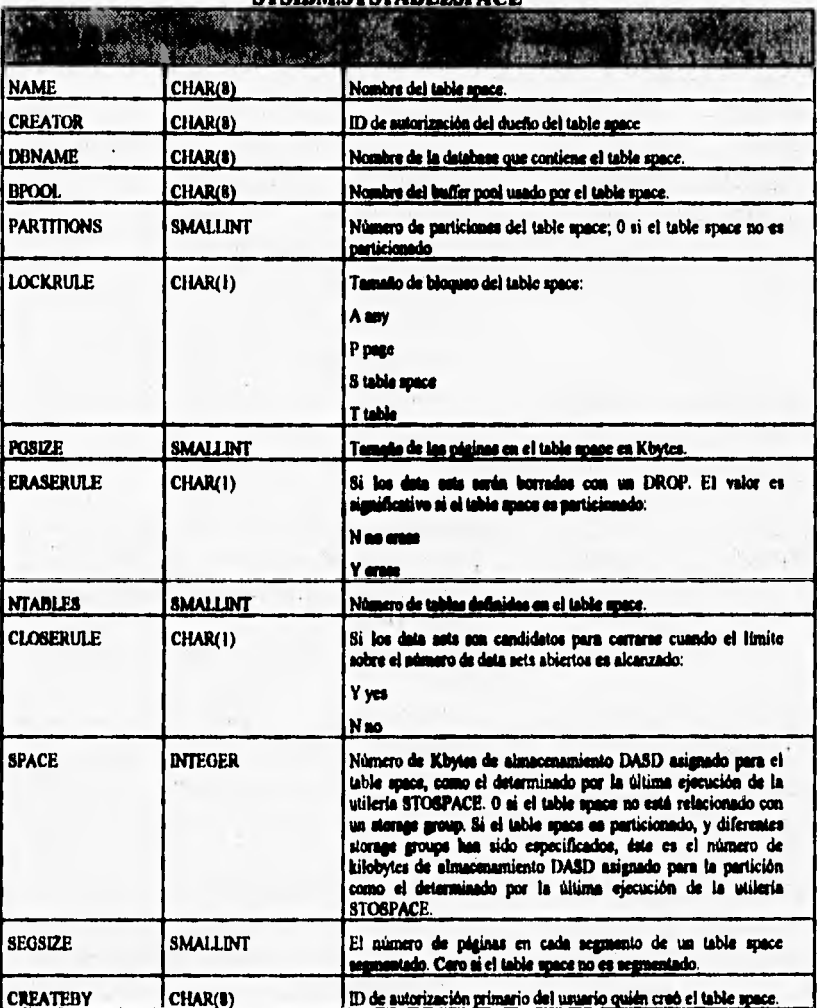

SVSIRM SVSTARLESPACE

Capitulo 4

 $\overline{150}$ 

 $\label{eq:3.1} \big\langle \hat{\beta}_{1} \hat{\beta}_{0} \hat{\beta}_{1} \hat{\beta}_{1} \hat{\beta}_{0} \hat{\beta}_{1} \hat{\beta}_{1} \hat{\beta}_{1} \hat{\beta}_{1} \hat{\beta}_{1} \hat{\beta}_{1} \big\rangle = 1 - \big\langle \hat{\beta}_{00} \hat{\beta}_{1} \hat{\beta}_{1} \hat{\beta}_{1} \hat{\beta}_{1} \hat{\beta}_{1} \hat{\beta}_{1} \hat{\beta}_{1} \hat{\beta}_{1} \hat{\beta}_{1} \hat{\beta}_{1} \hat{\beta}_{1} \hat{\beta}_{1} \hat{\beta}_{1} \hat{\beta}_{1} \hat{\beta}_{1} \hat{\beta}_{$ 

**DI2DA** 

**CONTRACTOR** 

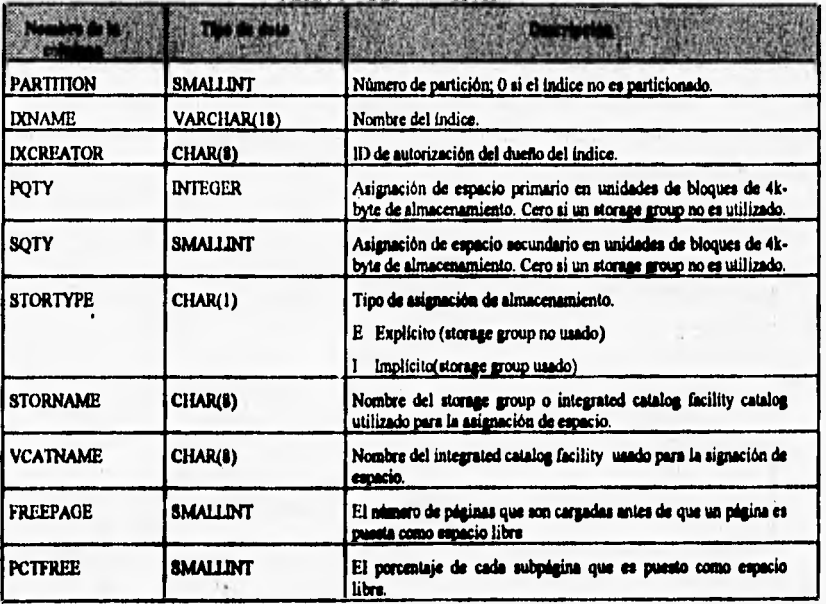

idl **DUDA** 

 $\mathbf{A}$ 

谈论

**SYSIBM.SYSINDEXPART** 

Attending a series the string

more in the correct contract of

### $4.4.1$ Diagrama entidad-relacion de la base de datos del sistema DB<sub>2DA</sub>

La estructura lógica general del sistema DB2DA puede expresarse en forma gráfica a través de un diagrama entidad relación. Este diagrama nos ayudará a representar el modelo de datos conceptual del sistema DB2DA, es decir, los datos, sus atributos y las ligas con su correspondiente cardinalidad.

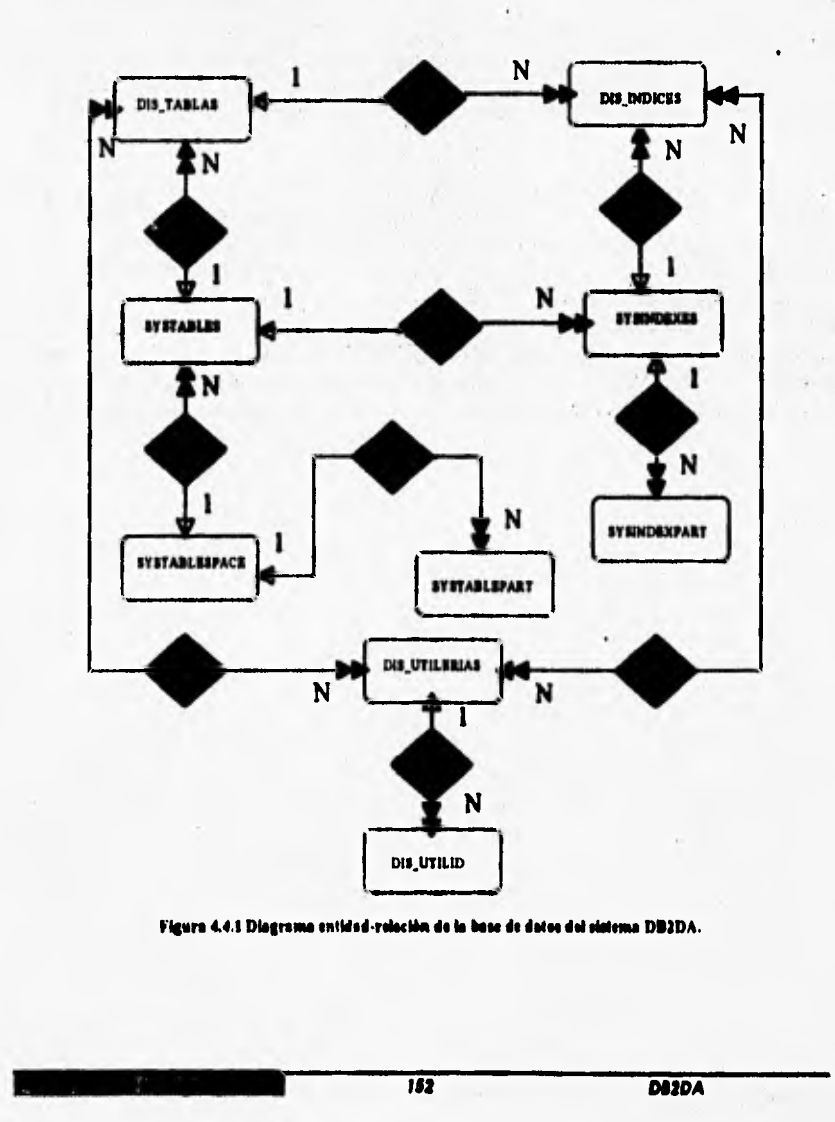

# **4.5 DISEÑO DE LA ESTRUCTURA MODULAR DEL SISTEMA**

**La estructura modular del sistema comprende el desarrollo de una visión conceptual del sistema, el establecimiento de una estructura, la identificación de los datos y su almacenamiento, la identificación de relaciones e interconexiones entre componentes y el desarrollo.** 

# **4.5.1 INICIALIZACION DE LAS TABLAS AUXILIARES.**

- ⇒ UTILC10 : Inicializa las tablas DIS\_TABLAS y DIS\_INDICES tomando valores del **Catálogo de DB2 para una Databue especifica.**
- **UTILPIO : Obtiene los valores de DB y versión**

en la nombre del vis

a in

**STATISTICS** 

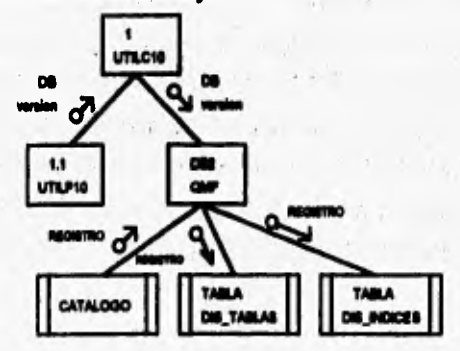

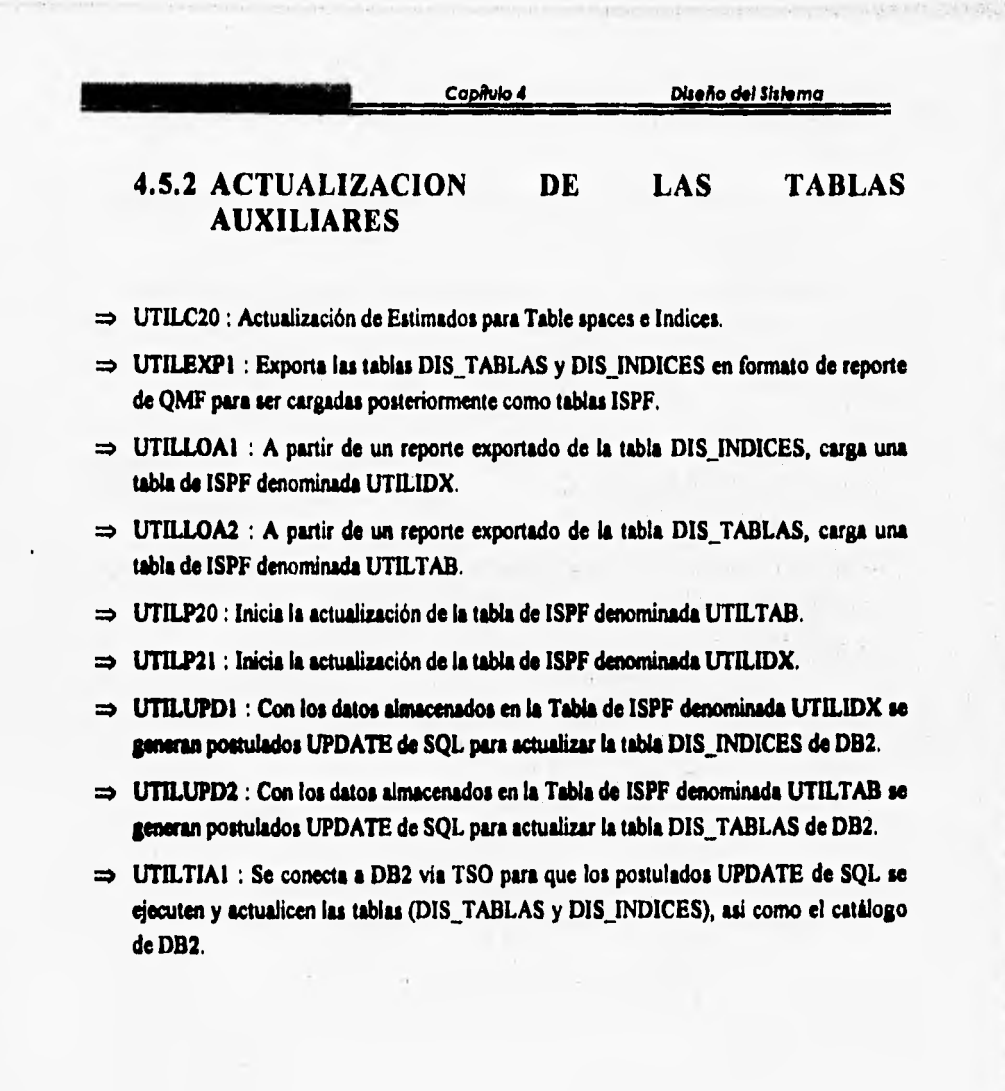

*154 DUDA* 

 $\mathcal{N}^{\text{L}}_{\text{c}}$  which is defined as  $\mathcal{S}^{\text{L}}$ 

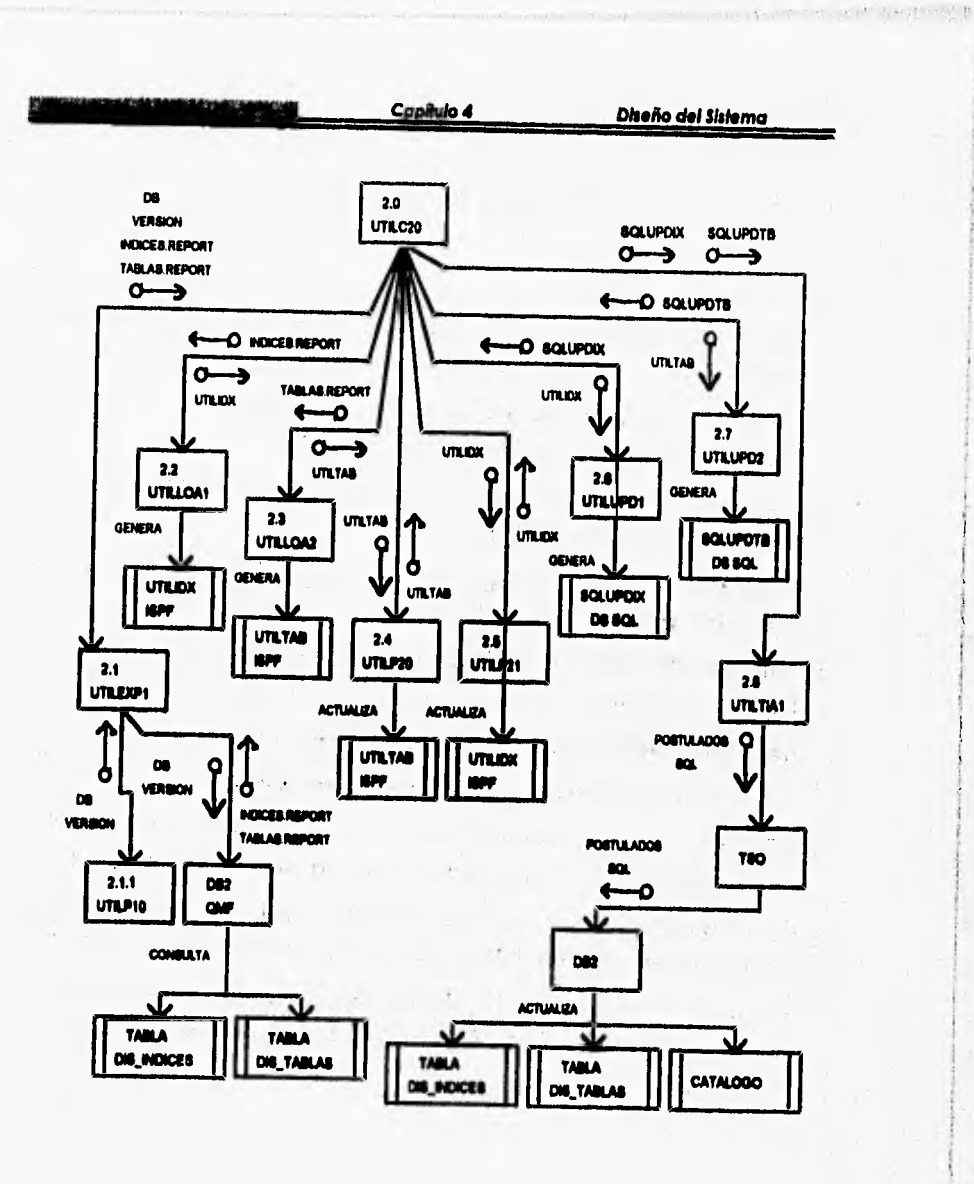

DI2DA

# **4.5.3 DEFINICION DEL DISEÑO FISICO**

- ⇒ UTILC30 : A partir de los Estimados dados por el usuario, se efectúa el Diseño Físico que incluye: decidir tipo de tablespace, valores de los parámetros CLOSE, PCTFREE, **PRIQTY, SECQTY, LOCKSIZE, cantidad de particiones y máximo número de indices.**
- $\Rightarrow$  **UTILEXPI** : Exporta las tablas DIS TABLAS y DIS INDICES en formato de reporte **de QMF para ser cargadas posteriormente como tablas ISPF.**
- **UTILLOAI : A partir de un reporte exportado de la tabla DIS \_INDICES, carga una tabla de ISPF denominada UTILIDX.**
- **UTILLOA2 : A partir de un repone exportado de la tabla DIS TABLAS, carga una tabla de ISPF denominada UTILTAB.**
- **REALIZACION DEL DISEÑO FISICO : Inicia el Diseño Físico de Tablespaces y el**  Diseño Físico de Indices.
- $\Rightarrow$  **CALCTAB : Calcula el espacio en DASD requerido para un Tablespace.**
- **CALCIDX : Calcula el espacio en DASD requerido para un Indice.**
- <sup>→</sup> UTILUPD! : Con los datos almacenados en la Tabla de ISPF denominada UTILIDX se **generan postulados UPDATE de SQL para actualizar la tabla DIS INDICES de DB2.**
- **UTILUPD2 : Con los datos almacenados en la Tabla de ISPF denominada UTILTAB se generan postulados UPDATE de SQL para actualizar la tabla DIS TABLAS de DB2.**
- <sup>⇒</sup> **UTILTIAI : Se conecta a DB2 vía TSO para que los postulados UPDATE de SQL se ejecuten y actualicen las tablas (DIS TABLAS y D1S\_INDICES), así como el catálogo de DB2.**

Fall.

156 **DI**2DA

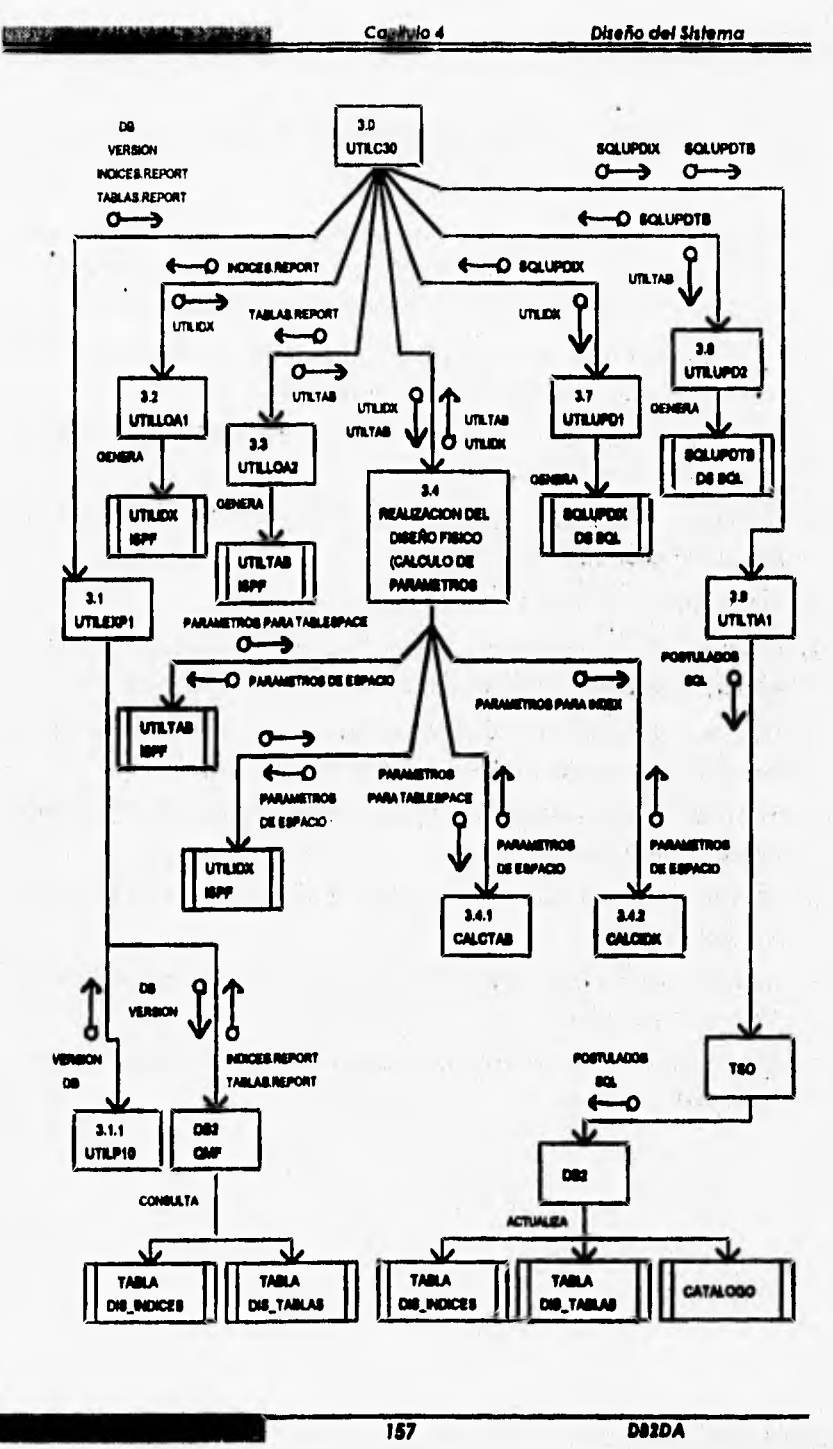

### **4.5.4 DEFINICION DE UTILERIAS Y FRECUENCIA**

- $\Rightarrow$  UTILC40 : A partir de los Estimados dados por el usuario, se efectúa la Definición de Utilerías que incluye: Tipo de Utilería (REORG, IMAGE COPY FULL, IMAGE COPY **INCREMENTAL, RUNSTATS, ETC.) y Frecuencia de ejecución recomendada.**
- ⇒ UTILEXP1 : Exporta las tablas DIS TABLAS y DIS\_INDICES en formato de reporte de QMF para ser cargadas posteriormente como tablas ISPF.
- **UTILLOAI : A partir de un reporte exportado de la tabla DIS\_INDICES, carga una tabla de ISPF denominada UTILIDX.**
- **UTILLOA2 : A partir de un reporte exportado de la tabla DIS\_TABLAS, carga una tabla de ISPF denominada UTILTAB,**
- **4 DEFINICION DE UTILERIAS : Inicia la Definición de Utikrias.**
- **UTILINS1 : Con los datos almacenados en la Tabla de ISPF denominada UTILUTI te generan postulados INSERT de SQL para actualizar la tabla UTILERIAS de DB2.**
- **4 UTILTIAI : Se conecta a DB2 vis TSO para que los postulados UPDA1E de SQL se ejecuten y actualicen la tabla (UTILERIAS), asi como el catálogo de D82,**
- ⇒ **ADDTAB : Añade al archivo UTILUTI parámetros con el tipo de Utilería y frecuencia** recomendada para tablas.
- **DELTAB : Borra al archivo UTILUTI parámetros con el tipo de Utileria y frecuencia recomendadópare tablas.**
- ⇒ **ADDIDX : Añade al archivo UTILUTI parámetros con el tipo de Utilería y frecuencia recomendada para indices.**
- $\Rightarrow$  **DELIDX** : Borra al archivo UTILUTI parámetros con el tipo de Utilería y frecuencia **recomendada para Indices.**

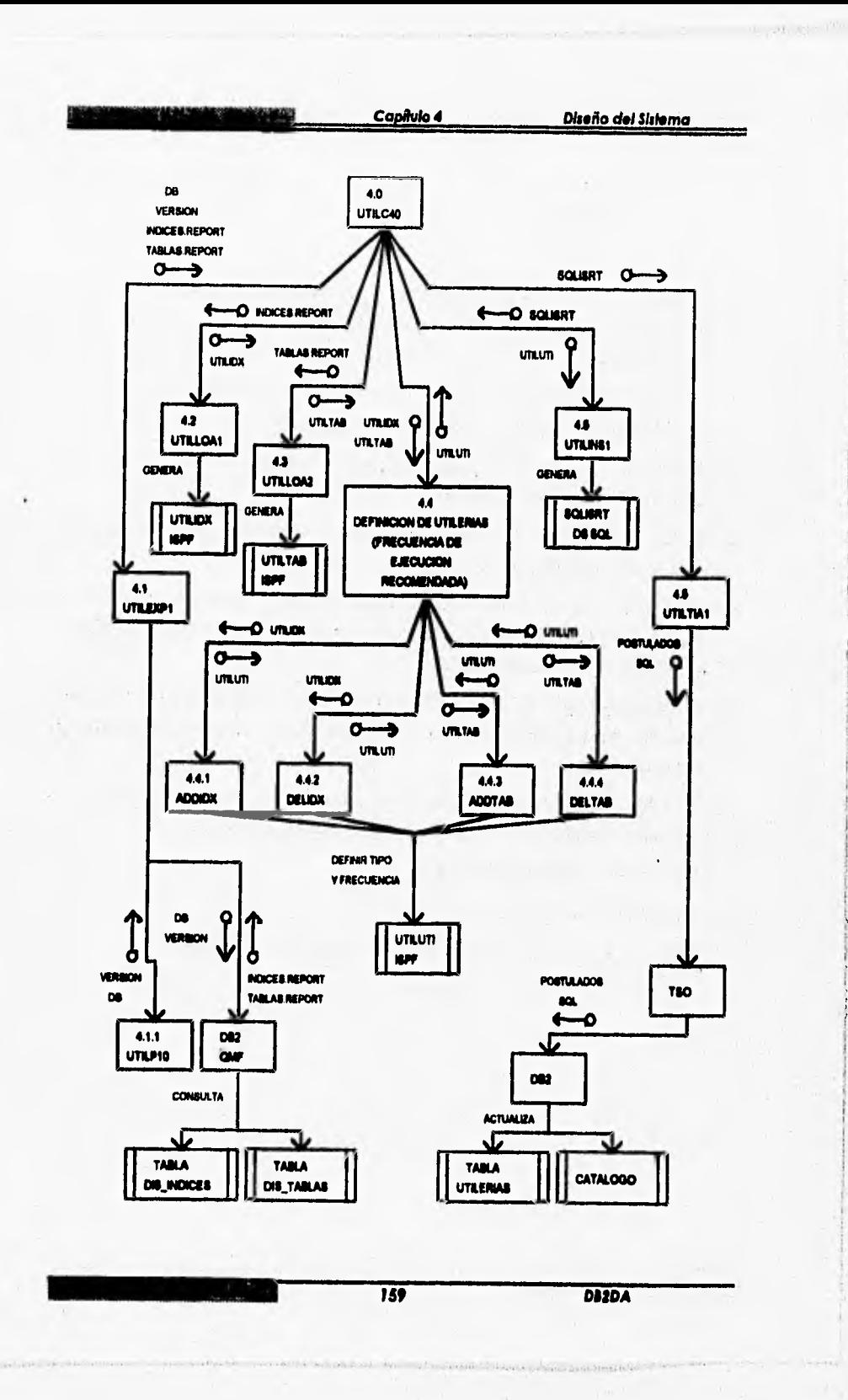

### **4.5.5 GENERACION DEL JCL (PROGRAMA) PARA UTILERIAS**

- **UTILCSO : A partir de la tabla denominada UTILERIAS, generada en el paso previo, se generan' diferentes jobs con el JCL y postulados de ejecución para loa objetos** *de* **una Database/Versión, de acuerdo con la definición almacenada en esa tabla.**
- $\Rightarrow$  UTILEXPI : Exporta las tablas DIS\_TABLAS y DIS\_INDICES en formato de reporte **de QMF para ser cargadas posteriormente como tablas ISPF.**
- → **UTILLOAI : A partir de un reporte exportado de la tabla DIS INDICES, carga una tabla de ISPF denominada UTILIDX.**
- **UTILLOA2 : A partir de un reporte exportado de la tabla D1S\_TABLAS, carga una tabla de ISPF denominada UTILTAB.**
- **UTILLOA3 : Exporta la tabla UTILERIAS en formato de reporte de QMF para ser cargada como tabla ISPF. A partir del reporte exportado de le tabla UTILERIAS, carga una tabla ISPF denominada UTILUTI.**
- **GENERACION DEL JCL PARA UTILERIAS : Ea una interfaz entre los archivos ISPF y los módulos encargados de generar el JCL para utilerias, además de ser un panel de obtención de datos.**
- **UTILPSO : Panel de obtención de datos ( nombre del subid:tema, nombre de la aplicación, ternpda, workda, tape, tipo de DASD pare áreas de trabajo ).**
- ⇒ **UTILSHDR : Establece el inicio del job.**
- $\Rightarrow$  **UTILSTRL : Establece el final del job.**

**CLOSER AS ANTICA** 

**UTILS50 : Genera el archivo TSOBAT que contiene el JCL de utilerias.** 

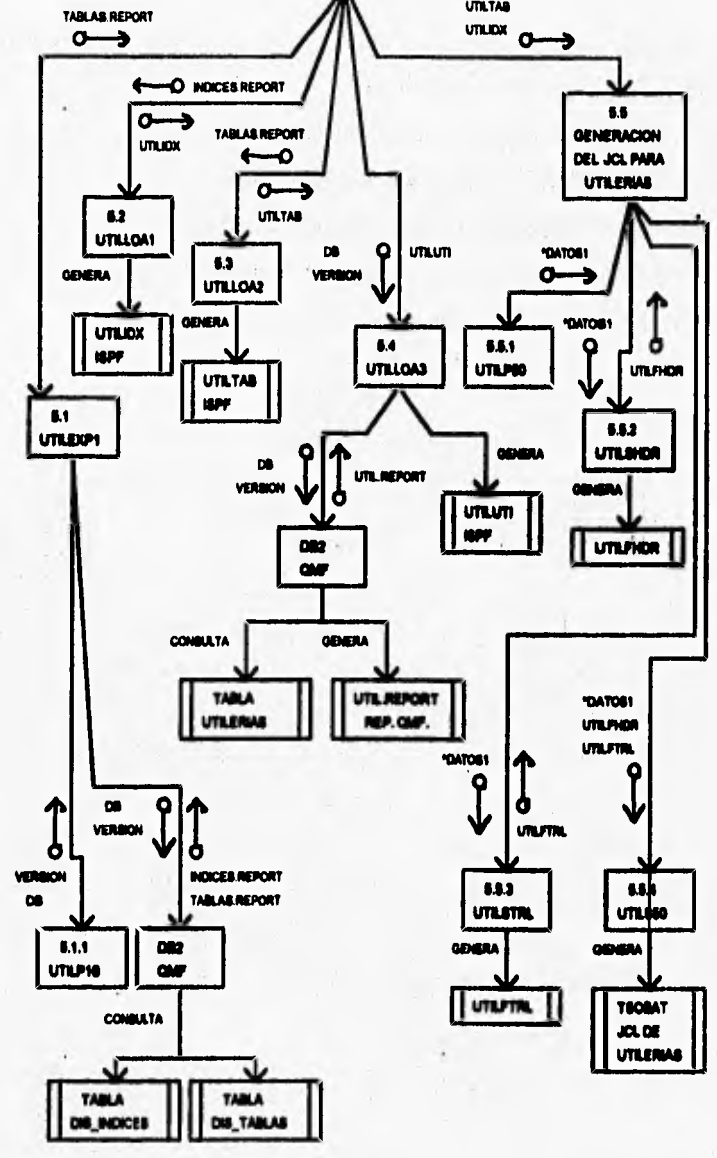

 $\overline{161}$ 

Assistance (Fig.

DO2DA

**TATALOO** 

### **4.5.6 CONSULTA A TABLAS AUXILIARES**

- **UTILP60 : Panel que selecciona la tabla auxiliar (DIS\_TABLAS, DIS\_INDICES o UTILERIAS) para realizar su consulta.**
- **UTILC6I0 : Módulo que consulta la tabla DIS\_TABLAS,**
- **UTILP610: Obtiene los valores de DB, versión y tabla.**
- **UTILC620 : Módulo que consulta la tabla DIS\_INDICES.**
- **UTILC630 : Módulo que consulta la tabla UTILERIAS.**
- **UTILP630 : Obtiene los valores de DB, versión, tipo de objeto y tabla.**

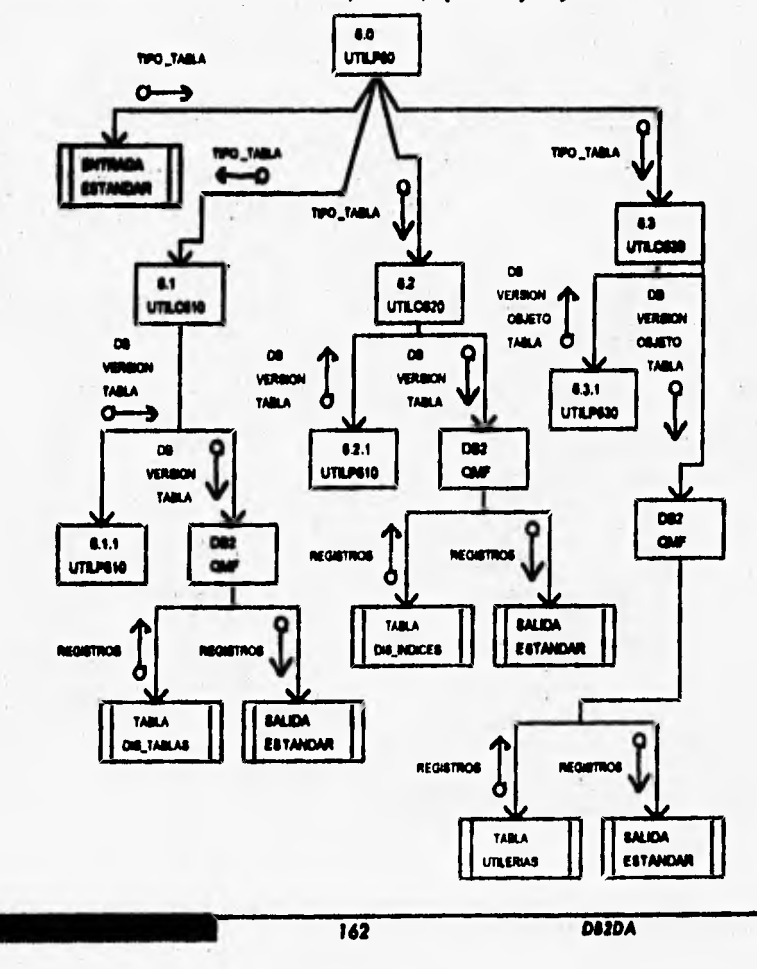

LARGE CARD COMPANY

### 4.5.6 CONSULTA A TABLAS AUXILIARES

- ⇒ UTILP60 : Panel que selecciona la tabla auxiliar (DIS\_TABLAS, DIS\_INDICES o UTILERIAS) para realizar su consulta.
- ⇒ UTILC610 : Módulo que consulta la tabla DIS\_TABLAS.
- => UTILP610: Obtiene los valores de DB, versión y tabla.
- => UTILC620 : Módulo que consulta la tabla DIS INDICES.
- > UTILC630 : Módulo que consulta la tabla UTILERIAS.
- ⇒ UTILP630 : Obtiene los valores de DB, versión, tipo de objeto y tabla.

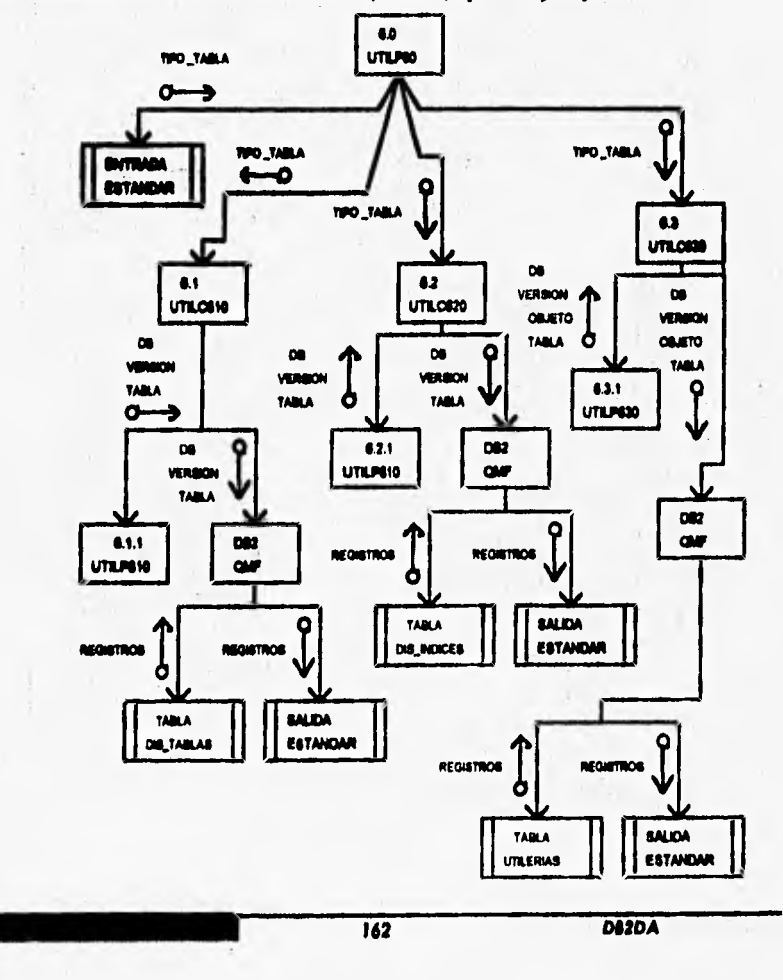

Let you have the

*Capítulo 4 Diseñe del* **Sistema** 

# **4.5.7 ACTUALIZACION DE TABLAS AUXILIARES**

- **UTILP70 : Inicializa las tablas DIS\_TABLAS y DIS\_INDICES tomando valores del Catálogo de DB2 para una Database específica.**
- **UTILC7I0 : Actualiza la tabla DIS\_TABLAS.**
- $\Rightarrow$  **UTILC720** : Actualiza la tabla DIS\_INDICES.
- **UTILC730 : Actualiza la tabla DIS UTILERIAS,**

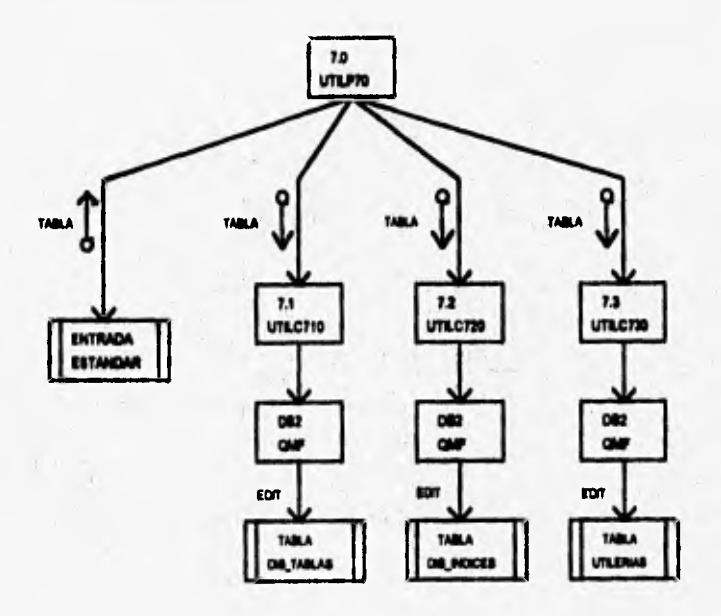

*43 DUDA* 

# **4.5.8 DEPURACION DE TABLAS AUXILIARES**

Coolida -

Disallo del Notes

- ⇒ UTILC80 : Inicializa las tablas DIS\_TABLAS y DIS\_INDICES tomando valores del Catálogo de DB2 para una Database específica.
- $\Rightarrow$  UTILP10 : Obtiene los valores DB y versión.

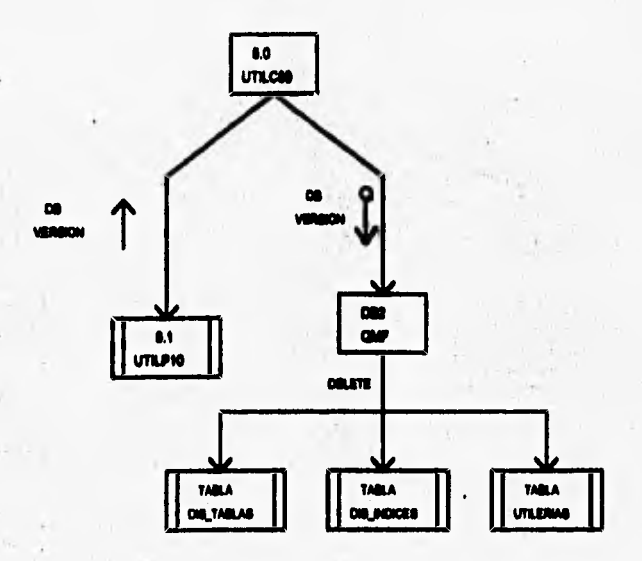

 $\overline{\mathbf{M}}$ 

STRACTOR Experience

### **4.6 MODULARIDAD E INTERFACES DEL SISTEMA**

**Los sistemas modulares consisten en unidades claramente definidas y manejables con las**  interfaces especificadas entre los diversos módulos. El sistema DB2DA es un sistema **modular que cumple con los siguientes criterios:** 

- **Cada abstracción de un proceso es un subsistema claramente definido y con el potencial de ser útil para otras aplicaciones.**
- **Cada función en cada abstracción tiene un propósito específico, claramente definido.**
- Las funciones comparten datos globales en forma selectiva; es ciertamente fácil de **identificar todas las rutinas que comparten una estructura de datos principal.**
- **Las funciones que manejan las instancias de un tipo abstracto de datos quedan encapsuladas con la estructura de datos en cuestión.**
- **Los módulos contienen instrucciones, lógica de proceso y estructuras de datos.**
- **Los módulos quedan incluidos dentro de un programa principal.**
- **Los módulos pueden usar a otros módulos.**

Esta modularidad ciertamente mejora la claridad del diseño, que a su vez facilita la **instrumentación, la depuración, las pruebas, la documentación y el mantenimiento de programación. Una meta flindamental en el diseño de los productos de la programación es la de estructurar al producto de tal forma que el número y la complejidad de las interacciones entre loa diversos módulos sea minimizada; un conjunto de procedimientos heuristicos atractivos para llegar a esta meta incluye los conceptos de acoplamiento y cohesión.** 

**La fuerza de acoplamiento entre dos módulos está influida por la complejidad de la interfaz, por el tipo de conexión y por el tipo de comunicación existentes; se obtienen relaciones obvias a partir de una menor complejidad que de grandes y obscuras complejidades. Las conexiones establecidas por medio de la referencia a otros nombres de módulos se encuentran ligeramente acopladas comparadas con las conexiones establecidas por medio de la referencia a los elementos internos de otros módulos. La comunicación entre módulos incluye el pasaje de datos, de elementos, de control (tales como banderas, interruptores, etiquetas). El grado de acoplamiento es menor para la comunicación de datos, mayor los conceptos de control.** 

**El acoplamiento entre módulos del sistema DB2DA puede ser considerado dentro de una escala del (la má fuerte) a 100 (la más débil) en el rango del 70 al 80 de la siguiente forma:** 

- Existe acoplamiento de control, incluye el pasaje de banderas de control ya sea como **parámetros o en forma global, entre módulos de tal forma que un módulo controla la secuencia de proceso de otro. Ejemplos: conexión con QMF, conexión a DB2 vis TSO.**
- **Se identifica acoplamiento por zonas de datos donde loa elementos globales son compartidos en forma selectiva entre las diversas rutinas que requieren de los datos. Ejemplos: las variables DB y VERSION, las tablas dis\_tablas, dis indices y dis\_utilerlas.**
- **En el acoplamiento de datos incluye el uso de listas de parámetros para pasar a los**  elementos entre rutinas. Ejemplos: los archivos tablas report, indices report, utilidx, **utiltab, postulados\_sql.**

**La cohesión interna de un módulo se mide en términos de la fuerza de unión de los elementos dentro del módulo; la cohesión del sistema DB2DA se pretende que ocurra dentro de una escala de 1 (las más débil) a 100 (la más &ene) en el rango de 80 al 90 en el siguiente orden:** 

- **La cohesión seatencial ocurre cuando la salida de un elemento es la entrada para el siguiente.Ejemplo: si existe DB en catálogo de DB2 entonces ejecutar consulta de SQL ala tabla DIS\_TABLAS,**
- La cohesión funcional representa un tipo fuerte, y por ende deseable, de amarre de los **elementos de un módulo debido a que todos los elementos se encuentran relacionados al desempeño de una sola Atrición. Ejemplos: en las instrucciones del módulo UTILP20, abrir uchivo(utilidx), obtener estimados de entrada para tablas, actualizar el archivo Ludid), cerrar archivo.**
- • **La cohesión informacional de elementos en un módulo ocurre cuando el módulo contiene una estructura de datos compleja, asi como varias rutinas que manejan dicha estructura; cada resina del módulo presenta unión funcional; esta cohesión es la realización total de la abstracción de los datos. Ejemplos: los módulos en el pseudocódigo utilc20, utilc30.**

**Ballywide Candidates** 

La meta de la modularización del sistema DB2DA por el uso de criterios del **acoplamiento y cohesión es la de producir un sistema que tenga acoplamiento de zonas de datos y acoplamiento de datos entre los módulos y además que cuenten con cohesión funcional e informacional en los elementos de cada módulo,** 

**167 ONDA** 

×۱

**Diseño del Sistema** 

### 4.7.- PSEUDOCODIGO DEL DISEÑO

Se presenta el pseudocódigo del diseño:

### INICIALIZACION DE LAS TABLAS AUXILIARES

MODULO UTILPICOB.VERSION) **BEOIN** 

LEER DR.VERSION /\*DB-DATABASE, VERSION=VERSIÓN DEL DISEÑO FISICO\*/ END

#### MODULO UTILCIO

Ä o) " DESCRIPCION:<br>" INICIALIZA LAS TABLAS DIS\_TABLAS Y DIS\_INDICES TOMANDO VALORES " " " DEL CATALOGO DE DE2 PARA UN DATABASE ESPECIFICO" " " ALIZATION DE LA TRENCHI (DRUGATION)<br>
CONEXION CON QAIT<br>
IF CONEXION EXTORA THEN<br>
IF DESCUTAR BELECT SQL A CATALOGO DES (DE)<br>
IF DE EXECUTAR BELECT SQL A TABLA DE TABLAS (DE VERBON)<br>
IF DE Y VARION EXTREMENTE IN CATALOGO DE n **BEON** " SE OBTIENEN VALORES DE BRICIALIZACION DEL CATALOGO"<br>" DRE: NOMBRE DE LA DATABARE, CREADOR, NOMBRE DE LA"<br>" TABLA VERSON, TABLERVACE, TAMAÑO DEL RENOLON," /\* INDICE\*/ *P INDICES*<br>OSTENTA VALORES DE DISCALEZACION EJBICUTANDO BELECT<br> **SQL A CATALOGO DE DRIQUE)<br>
PER INICIALIZAN TABLAS DEL TABLAS V DIS INDICES!<br>
INSERTAR VALORES DE INICIALIZACION EN TABLAS<br>
DEL TABLAS V DEL RODICES<br>
LEGUT ENDU LLAP** BAY THO EXISTE DATABASE EN CATALOGO" ENDIF

**ENDIF** 

**END** 

White a family of the con-

DASDA

**EXECUTIVE MANUFACTURERS** 

Capitulo 4

#### ACTUALIZACIÓN DE ESTIMADOS PARA TABLAS E INDICES

#### MODULO UTILEXPI(DB,VERSION,TABLAS REPORT,INDICES.REPORT)

P DESCRIPCION: /\* EXPORTA LAB TABLAS DIS\_TABLAS Y DIS\_INDICES EN FORMATO DE REPORTE \*/ I" DE QMF PARA BER CARGADAS POSTERIORMENTE COMO TABLAS ISPF **BEGIN** CALL UTILPIO(DB VERSION) CONEXION CON OMF IF CONEXION EXITORA THEN UNIVERSIDENTISCHE TABLAS DIS TABLAS Y DIS INDICER/DB, VERSION)<br>EFECUTAR BELECT SOL A TABLAS DIS TABLAS THEN<br>EXPORTAR TABLAS DIS TABLAS Y DIS INDICES A FORMATO QMF(INDICES.REPORT, TABLAS.REPORT) **ELAR SAY " NO SE HA INICIALIZADO. LA DATABASE Y VERSION. ENCUTAR EL** PASO DE LA INICIALIZACION" **ENDIP** ELSE SAY "NO SE PUDO HACER CONEXION CON QMF" **ENDIF END** 

### MODULO UTILLOAI (INDICTA REPORT.UTILIDX)

```
- vi
/* DESCRIPCION:
IP A PARTIR DE UN REPORTE EXPORTADO DE LA TABLA DIS_INDICES, CAROA %
PUNA TABLA DE 18PF DENOMINADA UTILIDX
BEOIN
         (*FD) ES UN APUNTADOR QUE RECORRERA EL ARCHIVO INDICES REPORT REDIOLONY
                    PPOR RENOLON®
         ABRIA ARCHIVO(FDI), DIDICER REPORT)<br>"FD2 E8 UN AFUNTADOR QUE RECORRERA EL ARCHIVO UTBJDX RENGLON FOR "/
                    PRENOLON'!
         MUTILIDX ES UNA TABLA ISPF!
         "CREAR ARCHIVO (FD2,UTILIDX) FORMATO ISPI NAMER",<br>"DONAME DICREA DIVAME IVERSION ITBNAME ELONO ISTOGRI",<br>"DONAME DICREA DIVAME IVERSION ITBNAME ELONO ISTOGRI",<br>"SUDPAG IFICHA RISULUCIO DILEGE ITREFAG ICLOSE",<br>"SUDPAG IFICH
         DO WHILE FDI NO SEA FIN DE ARCHIVÓ
                    /*SE BORRAN CARACTERES DEL FORMATO QMF (FD1)*/
                    DATOS = DELSTR(FD1,1,16)<br>
PSE COMIENZAN A CARGAR DATOS EN FORMATO 1577<br>
IDBNAME = FUBWORD(DATOS,1,1)
                    IXCREA - SUBWORD/DATO8.2.1)
                     DONAME - SUBWORD(DATO6.3.1)
                    IVERSION - SUBWORD(DATOS,4,1)
                    ITBNAME - SUBWORD(DATOS,S,1)
                    ILONG = EUBWORD(DATOE,6,1)
                    ISTOORP = SUBWORD(DATOS, 7,1)
                   BIODET = SUBWORD(DATOS, 2,1)<br>ICHET = SUBWORD(DATOS, 2,1)<br>IFART = SUBWORD(DATOS, 10,1)<br>IFULICED = SUBWORD(DATOS, 10,1)<br>IFULICED = SUBWORD(DATOS, 11,1)
                    INLEAF = SUBWORD(DATOS,12,1)<br>INLEVELS = SUBWORD(DATOS,13,1)
                    IQTYTOT - SUBWORD(DATOS,14,1)
                    IFRIQTY - SUBWORD(DATOS, 15,1)
                    ISECOTY - SUBWORD(DATOS.16.1)
                    IFCTFREE - SUBWORD(DATOS, 17,1)
                    IFREEPAG = SUBWORD(DATOL.IL.I)
                    ICLOSE = SUBWORD(DATOS,19,1)
                    ISUBPAG - SUBWORD(DATOS,20,1)
                    IFECHA - SUBWORD(DATOS,21,1)
                    IUSUARIO = SUBWORD(DATOS,22,1)
                    PEL APUNTADOR SE MUEVE AL SIGUIENTE RENGLON<sup>4</sup>
```
169

محوذبلا لماه مقميلة

### *REIP FDI V FDI*

**CERRAR ARCHIVOS** 

**ENDO** 

**END** 

### MODULO UTILLOAMTABLARKEPORT.UTILTAIN

" DESCRIPCION: ı. P A PARTIR DE UN REPORTE EXPORTADO DE LA TABLA DIS\_TABLAS, CARGA % " UNA TABLA DE ISPF DENOMINADA UTILTAR **BEAIN**  $P$ FD) ES UN AFUNTADOR QUE ESCORRERA EL ARCHIVO TABLAR REPORT RENGLON  $\prime\prime$   $P$  FOR RENGLON  $\prime\prime$ ABRIR ARCHIVO(FDI.TABLAS.REPORTI (\*FD2 E8 UN APUNTADOR QUE RECORRERA EL ARCHIVO UTILTAB RENGLON POR \*/ **PRENGLONY MUTILTABES UNA TABLA (SPF\*)** CREAR ARCHIVO (FD2,UTILTAB) FORMATO ISPF NAMESY CREAR AECHIVO (FDEUTLITAD) FORMATO ISPENAMENT<br>
"DENAME TENAME TROBA ATRICAD DECRI FERACT",<br>
"CREARIN' VOLDIA FRECLOA FIELOAD DECRI FERACT",<br>
"ACTCOM FERDEP ISRTMAS USOLIN ACTEAT ACTLIN CONVIV",<br>
"STOGRP TIFTES NPAGES PARTS IS FDI NO HA FIN DE ARCHIVO<br>
/"IS BORAN CARACTERS DEL FORMATO QMI (FDI)"<br>
DATOS = DELSTRODI, 1,16)<br>
PEE COMEDIZAN A CARGAR DATOS EN FORMATO HIF<br>
DENAME = SUBWORDQDATOS,1,1)<br>
TENAME = SUBWORDQDATOS,1)<br>
TENAME = SUBWORDQDATO STOGRP = SUBWORD(DATO6,21,1) NPAGES = SUBWORD(DATOS,22,1) PARTS - SUBWORD(DATOS,23,1) QTYTOT = SUBWORD(DATOS,24,1) **PRIQTY - EUBWORD(DATOR,25,1)**<br>BECQTY - EUBWORD(DATOR,25,1)<br>FCTFREE - EUBWORD(DATOR,27,1)<br>FREEPAG - EUBWORD(DATOR,28,1) **SEGSIZE = SUBWORD(DATOS,29,1)<br>IDXMAX = SUBWORD(DATOS,30,1)** FECHA - SUBWORD(DATOS,31,1) USUARIO = SUBWORD(DATOS,32,1) PEL APUNTADOR BE MUEVE AL BIGUIENTE RENGLON<sup>®</sup> **SKIP FDI Y FD2 ENDO** 

 $P<sub>1</sub>$ 

**CERRAR ARCHIVOS** 

D12DA

찙

MODULO UTILP20(UTILTAB) PDESCRIPCION: OBTENER ESTIMADOS PARA TABLAS Y ACTUALIZAR EL ARCHIVO UTILTABY **BEGIN** /\*ENTRE LOS ESTIMADOS QUE SE OBTIENEN SON:\*/ **PLONGITUD FISICA DEL RENGLON \*/ PCANTIDAD DE RENGLONES\*/ PCRECIMIENTO MENSUAL%** /\*VOLATILIDAD DIARIA\*/ **/\*FRECUENCIA DE ACTUALIZACION\*/**<br>/\*FRECUENCIA DE DEPURACION\*/ /\*TIPO DE ACTUALIZACION\*/ /\*NOMBRE DEL STORAGE OROUP\*/ ABRIR ARCHIVO(UTILTAB) OBTENER ESTIMADOS DE ENTRADA PARA TABLAS **ACTUALIZAR EL ARCHIVO UTILTAB CERRAR ARCHIVO** END MODULO UTILPH(UTILIDX) PDESCRIPCION: OBTENER ESTIMADOS PARA INDICES Y ACTUALIZAR EL ARCHIVO UTILIDXV **BLOIN** PENTRE LOS ESTIMADOS QUE SE OBTIENEN SON:\*/ PLONGITUD FISICA DE LA LLAVE DEL INDICE "/<br>PCANTIDAD DE VALORES DISTINTOS EN EL INDICE" PUNDICE CLUSTER (\$1 0 NO)?)<br>PINDICE UNIQUE (\$1 0 NO)?)<br>PINDICE UNIQUE (\$1 0 NO)?)<br>ABRIR ARCHIVO(UTILIDX)<br>ABRIR ARCHIVO(UTILIDX)<br>OBTENER ESTIMADOS DE ENTRADA FARA INDICE **ACTUALIZAR EL ARCHIVO UTILIDX CERRAR ARCHIVO END** MODULO UTILUPDI(UTILIDX) /\* DESCRIPCION:  $\bullet$  $^{\prime\prime}$  CON LOS DATOS ALMACENADOS EN LA TABLA DE IRPI DENOMINADA  $^{\prime\prime}$ UTILIDX SE GENERAN POSTULADOS UPDATE DE SQL PARA  $^{\prime\prime}$  ACTUALIZAR LA TABLA DIS\_INDICES DE DEN.  $^{\prime\prime}$  $\bullet$ BEODI **ABRIR ARCHIVO(UTILIDX) IDENTIFICAR ESTIMADOS DE ENTRADA DE INDICES** GENERAR CON LOS ESTIMADOS POSTULADOS UPDATE DE SQL **ESCRIBIR LOS POSTULADOS UPDATE DE SQL EN EL ARCHIVO SQLUPDIX CERRAR ARCHIVO** EMI MODULO UTILUPD2(UTILTAB)  $\bullet$ **/\* DESCRIPCION:** IJ  $P$  CON LOB DATOR ALMACENADOR EN LA TÁBLA DE ISPP DENOMINADA  $P$ UTILTAB SE GENERAN POSTULADOR UPDATE DE SQL PARA  $\circ P$ ACTUALIZAR LA TABLA DIS\_TABLAS DE DES.  $\circ P$ V N **BEGIN ABRIR ARCHIVO(UTILTAB)** IDENTIFICAR ETTIMADOS DE ENTRADA DE TABLAS<br>OENERAR CON LOS ESTIMADOS POSTULADOS UPDATE DE SQL<br>ESCRIBIR LOS POSTULADOS UPDATE DE SQL EN EL ARCHIVO SQLUPDTB **CERRAR ARCHIVO END** 

 $171$ 

**TANGLIA** 

D12DA

ا، مانگھەت

 $\bullet$ 

 $\lambda$ 

 $1.1 - 6.$ 

11 14 2311

 $\mathcal{L}_{\mathrm{B}}$ 

### MODULO UTILTIAI (POSTULADOS SOL)

o, P DESCRIPCION: /\* EJECUTA LOS POSTULADOS UPDATE % P QUE ACTUALIZAN LAS TABLAS DELA PARTIR DE LAS TABLAS ISPF.  $\mathbf{r}$ **BEGIN** ABRIR ARCHIVO(POSTULADOS\_SQL) CONECTARSE A DE2 VIA TSO<br>EJECUTAR POSTULADOS SOL CONTENIDOS EN POSTULADOS SOL **B2 ACTUALIZA CON LOS POSTULADOS LAS TABLAS (DIS INDÍCES, DIS TABLAS Y** 

END

#### MODULO UTILC10 BEGIN

CATALOGO)

CALL UTILEXP HOB VERSION, INDICES REPORT, TABLAS REPORT) CALL UTILLOAI(INDICES REPORT,UTILIDA) CALL UTILPHOUTILTABI CALL UTILPHOTILIDIO CALL UTILUPDI (UTILIDX SQLUPDIX) CALL UTILUPDAUTILTAB SQLUPDTS) CALL UTILTIAI (SQLUPDTB) CALL UTILTIAI(IQLUPDD)

ò.

#### END

the control of the control of the control of the control of the control of the control of the control of the control of the control of the control of the control of the control of the control of the control of the control

#### **DEFINICION DEL DISEÑO FISICO**

#### MODULO CALCTAR(LON,CAR,PCT,FRE,PTP,PAR,BEG)

P DESCRIPCION:  $\bullet$  $P$ ESTA BUBRUTINA CALCULA EL ESPACIO EN DABD REQUERIDO PARA UN  $\qquad$ 9/ $P$ TABLESPACE.  $\sim$  300  $\,$  m  $\,$ **"ENTRADA:**  $P$  LON - LONGITUD FINICA DEL RENGLON SIN CONSIDERAR HEADER  $\rightarrow$ 'n " (6 BYTES) Y ID (3 BYTES)<br>" CAR - NUMERO DE RENOLONES ESTIMADOS PARA EL TABLESPACE ٠, P PCT. VALOR DEL PARAMETRO POTTREE (1)<br>
P PCT. VALOR DEL PARAMETRO PREEPAGE (1)<br>
P PTP. PORCENTAIR DE ESPACIO QUE DEBE ASIONAISE AL SECQTY (1) RESPECTO AL PRIOTY<br>
PAR - NUMERO DE PARTICIONES DEL TABLESPACE (O PARA NO PART)<br>
9 SEO - TAMANO DEL SEOMENTO (O PARA NO SEOMENTADOS)<br>
9 V  $\overline{1}$  $\overline{p}$  $\overline{p}$ **PSALIDA: TOTYTOT - ESPACIO TOTAL REQUERIDO FOR EL TABLESPACE EN KB<br>NPAOES - PAOINAS TOTALES REQUERIDAS FOR EL TABLESPACE<br>PRIQTY - VALOR DEL PARAMETRO PRIQTY PARA UN PARTICION DEL** ۳  $\bullet$  $\bullet$ 'n  $\bullet$ TABLESPACE. SERA IGUAL A QTYTOT PARA TABLESPACES "<br>NO PARTICIONADOS. SI SE REQUIEREN 5 O MAS CHINDROS "/ p ., 'n DE ESPACIO, SE REDONDEA A CILINDROS, DE LO CONTRARIO "/ p SE REDONDEA A TRACKS.<br>SECQTY - VALOR DEL PARAMETRO SECQTY. SE REDONDEA A CILINDROS 9/ 'n  $\mu$ O PHITAS UBANDO EL MISMO CRITERIO QUE EN PRIQTY. V **BEOIN** PAGE\_SIZE = (4096 - 22) \* ((100 - PCT)/100) ROWS PER PAGE - TRUNCIPAGE SIZE / LON) IF ROWS PER PAGE > 127 THEN<br>ROWS PER PAGE > 127 THEN ENDIF PAGES\_USED = 2 + TRUNC((CAR / ROWS\_PER\_PAGE) + 1) IF FREEPACE > 0 THEN TOTAL\_PAGES = TRUNC(PAGES\_USED \* ((1 + FRE) / FRE)) **ELSE** TOTAL\_PAGES = PAGES\_USED **ENDIF** IF SEG > 0 THEN

**DEZDA** 

**END** 

 $\overline{ }$ 

 $\mu$ 

 $\overline{ }$ 

'n

 $\overline{p}$ 

**CASERY** 

IF TOTAL. PAGES // SEG > 0 THEN TOTAL, PAGES - TOTAL, PAGES + (SEG - (TOTAL, PAGES // SEG)) **ENDIF** IF PAR = 0 THEN NPAGES = TOTAL PAGES QTYTOT - TOTAL\_PAGES \* 4 **SELECT** WHEN QTYTOT >= 3600 AND QTYTOT // 720  $\in$  0 THEN **PRIQTY - QTYTOT + (720 - (QTYTOT//720))** WHEN OTYTOT < 3600 AND OTYTOT // 48 < 0 THEN PRIQTY = QTYT0T + (48 - (QTYT0T//48)) **OTHERWISE PRIOTY - OTYTOT ENDIELECT SECOTY - TRUNC(PRIQTY \* PTP) SELLCT** WHEN SECQTY >= 3600 & SECQTY // 720  $\infty$  0 THEN  $\text{SECQTY} = \text{EECQTY} + (720 \cdot (\text{SECQTY}/720))$ <br> WHEN SECQTY < 3600 A SECQTY // 48 <br/>  $\odot$  0 THEN **BEOQTY = BEOQTY + (48 - (BEOQTY//48)) OTHERWISE** NOP **ENDELLECT** FISE **PRIOTY - TRUNC(OTYTOT/PAR) SELECT** WHEN FRIQTY  $\succ$  3600 & PRIQTY // 720  $\odot$  0 THEN **PRIQTY - PRIQTY + (720 - (PRIQTY//720))**<br>WHEN PRIQTY < 3600 & PRIQTY // 48 < 0 THEN PRIQTY # PRIQTY # 48 < 6 THEN<br>PRIQTY = PRIQTY + (48 - (PRIQTY/48))<br>OTHERWISE NO. **ENDAFLECT** SECOTY = TRUNCIPRIOTY \* 0.2) **HUCT** WHEN SECUTY >= 3400 & SECUTY // 730  $\odot$  6 THEN SECOTY = BECOTY + (730 - (BECOTY/778))<br>WHEN SECOTY < 3600 A SECOTY // 41 <> 0 THEN **BECOTY = BECOTY + (40 - (BECOTY//48)) OTHERWISE NOP ENDSELECT ENDI<sup>P</sup>** MODULO CALCIDX(LON,CAR,PCT,FRE,SUB,DUP,PTP,IPAR,PAR) - 61 /\* DESCRIPCION:  $\bullet$ /\* ESTA BUBRUTINA CALCULA EL ESPACIO EN DASD REQUERIDO PARA UN  $\bullet$ **PINDICE**  $\bullet$ PENTRADA  $\bullet$  $\bullet$ P FCT - VALOR DEL PARAMETRO PCTFREE φ,  $\begin{array}{ll}\nP & \text{FCI} & \text{VALU} & \text{NPL} & \text{NPL} & \text{NPL} \\
P & \text{FRE} & \text{VALU} & \text{DEL} & \text{PAAAMETBO FBELAGE} & \text{NPL} & \text{NPL} \\
P & \text{FRE} & \text{VALU} & \text{DEL} & \text{PAAAMETRO BUBIAGE} & \text{NPL} & \text{NPL} \\
P & \text{DUP} & \text{PBOMEDIO DE VALOREB DUPLCADO EEN LALLAVE DEL INDICE} & \text{NPL} & \text{NPL} & \text{NPL} & \text{NPL} \\
P & \text{L$ FIP - PORCENTAIR DE ESPACIO QUE DEBE ASIONARSE AL SECQTY  $\bullet$ RESPECTO AL PRIQTY<br>
TPAR - INDICA SI SE TRATA O NO DE UN INDICE PARTICIONADO  $\bullet$ PAR - NUMERO DE PARTICIONES DEL TABLESPACE PEALIDA: IQTYTOT - ESPACIO TOTAL REQUERIDO FOR EL INDICE EN KB INLEAF - PAGINAL LEAF TOTALES REQUERIDAS FOR EL INDICE<br>INLEVELS-NUMERO DE NIVELES QUE TENDRA EL INDICE  $\ddot{\phantom{a}}$  $\bullet$ 

'n 'n 'n IPRIQTY - VALOR DEL PARAMETRO PRIQTY PARA UN PARTICION DEL " × **INDICE. SERA KIUAL A QTYTOT PARA INDICES** NO PARTICIONADOS. SI SE REQUIEREN 5 O MAS CILINDROS \*/ Ä

p DE ESPACIO, S¿E REDONDEA A CILINDROS, DE LO CONTRARIO "/

 $173$ 

DA2DA

Capitula 4 Diseño del Sistema SE REDONDEA A TRACKS. p ٠, ISECQTY - VALOR DEL PARAMETRO SECQTY. SE REDONDEA A CILINDROS \*/  $\mathfrak{g}$  $\overline{B}$ O PISTAS USANDO EL MISMO CRITERIO QUE EN PRIQTY. " n -91 **BEGIN** INLEVELS - I NONLEAF\_PAGES\_AC = 0 8 = (100-PCT) / 100 SUBPAGE\_SIZE = TRUNC((4067/SUB) - 21) IF DUP - I THEN ENTRIES\_PER\_PAGE = SUB\*TRUNC(S\*SUBPAGE\_SIZE/(LON+4)) ELSE ENTRIES\_PER\_PAGE = DUP\*SUB\*TRUNC(S\*BUBPAGE\_SIZE/(LON+(4\*DUP)+4)) EDIF IF ENTRIES\_PER\_PAGE < SUB THEN ENTRIES\_PER\_PAGE = \$1/13 **FNDUF** ENTRIES\_PER\_PAGE = TRUNC(ENTRIES\_PER\_PAGE) LEAF\_PAOES = TRUNC(CAR/ENTRIES\_PER\_PAOE)+1) IF LEAP\_PAGES > I THEN ENTRIES\_PER\_NONLEAF = TRUNC((S \* 4047) / (LON + 3)) INLEVELS = INLEVELS + 1 **WORLEAF PAGES - TRUNC(LEAF PAGESENTRIES PER NONLEAF)+1)<br>NONLEAF PAGES - AC - NONLEAF PAGES + NONLEAF PAGES AC<br>DO WHILE NONLEAF PAGES - NONLEAF PAGES - NONLEAF PAGES AC<br>DO WHILE NONLEAF PAGES - 1** NONLEAF\_PAGES -TRUNC(NORILLAF PAGEMENTRIES PER NORILEAF)+1)<br>NORILEAF\_PAGES\_AC = NORILLAF\_PAGES + NORILLAF\_PAGES\_AC **ENDDO ENDOT** EUB "TOTAL = LEAF\_PAOES + NONLEAF\_PAOES\_AC<br>IF FREEPAOE > 0 THEN TOTAL\_PAGES = TRUNC(SUB\_TOTAL \* ((1 + FRE) / FRE)) ELSE TOTAL\_PAGES - SUB\_TOTAL ENDIV TOTAL PAGES = TOTAL\_PAGES + 2<br>INLEAF = LEAF\_PAGES<br>IQTYTOT = TOTAL\_PAGES \* 4 IF IPAR - NO THEN **IELECT** WHEN IQTYTOT > - 3600 & IQTYTOT // 720 <> 0 THEN<br>
IPRIQTY - IQTYTOT + (720 - (IQTYTOT//720))<br>
WHEN IQTYTOT < 3600 & IQTYTOT // 48 <> 0 THEN<br>
IPRIQTY - IQTYTOT + (48 - (IQTYTOT//41))<br>
COMMUNISM **OTHERWISE IPRIQTY - IQTYTOT ENDBELECT** ISECOTY - TRUNC(IPRIQTY \* PTP) **SELECT** WHEN IRECOTY >= 3600 & ISECOTY // 720 <> 0 THEN<br>ISECOTY = ISECOTY + (720 - (ISECOTY///720))<br>WHEN ISECOTY < 3600 & ISECOTY // 48 <> 0 THEN ISECQTY = ISECQTY + (40 - (ISECQTY//40)) **OTHERWISE NOP ENDBELECT** ELSE IPRIQTY = TRUNC(IQTYTOT/PAR) **SELECT** WHEN IPRIQTY >= 3600 & IPRIQTY // 720 <> 0 THEN  $\begin{array}{ll}\n\text{WIEN IPEQTY} & \text{FPEQTY} & \text{FPEQTY}/\text{P20} & \text{FPEQTY/PP20)} \\
\text{WIEN IPEQTY} & \text{FPEQTY} & \text{FPEQTY} & \text{F20} & \text{FPEQTY/PP20)} \\
\text{WIEN IPEQTY} & \text{S400} & \text{FREQTY} & \text{A4} & \text{O} & \text{TIEN} \\
\text{MUEN UNER} & \text{FERQTY} & \text{FERQTY} & \text{A4} & \text{FERQTY/PP30)}\n\end{array}$ **OTHERWISE** NOP **ENDSELECT** ISECQTY = TRUNC(IPRIQTY \* 0.25) **SELECT** WHEN ISECOTY >= 3600 & ISECOTY #720  $\infty$  0 THEN **D82DA** 174

Capitula 4 Diseño del Sistema SE REDONDEA A TRACKS.  $\bullet$  $\overline{a}$ ISECOTY - VALOR DEL PARAMETRO SECOTY, SE REDONDEA A CILINDROS "/  $\mu$  $\overline{a}$ O PISTAS USANDO EL MISMO CRITERIO QUE EN PRIOTY.  $\bullet$ 'n - 97 **BEGIN** INLEVELS - I NONLEAF\_PAGES\_AC-0 8-(100-PCT)/100 SUBPAGE\_SIZE = TRUNC((4067/SUB) - 21) IF DUP - I THEN ENTRIES\_PER\_PAGE = SUB+TRUNC(S\*SUBPAGE\_SIZE/(LON+4)) ELSE ENTRIES\_PER\_PAGE = DUP\*SUB\*TRUNC(\$\*\$UBPAGE\_SIZE/(LON+(4\*DUP)+6)) EDIR IF ENTRIES\_PER\_PAGE < BUB THEN ENTRIES PER PAGE - SUB **FNDIE** ENTRIES PER PAGE – TRUNC(ENTRIES PER PAGE)<br>LEAF PAGES – TRUNC(CAMENTRIES PER PAGE)+1) IF LEAP\_PAGES > 1 THEN ENTRIES PER NONLEAF = TRUNC((S \* 4047)/(LON + 3))<br>INLEVELS = INLEVELS + 1 **INCLUSIVE PROFILM TO THE PROFILM PACEMENTRIES PER NONLEAF(+1)**<br>
NONLEAF PAGES - TRUNC(ILEAF PAGES + NONLEAF PAGES AC<br>
DO WHILE NONLEAF PAGES > 1<br>
RILLVELS - DILLVELS + 1<br>
RILLVELS - DILLVELS + 1 NONLEAF PAGES -TRUNC(NONLEAF PAGES/ENTRIES PER NONLEAF)+1)<br>NONLEAF\_PAGES\_AC = NONLEAF\_PAGES + NONLEAF\_PAGES\_AC **ENDDO ENDU** SUB\_TOTAL = LEAF\_PAGES + NONLEAF\_PAGES\_AC IF FILLE ADE > 0 THEN TOTAL, PAGES = TRUNC(IUB\_TOTAL, "((I + FRE) / FRE)) **ELSE** TOTAL, PAGER - SUB\_TOTAL ENDIF TOTAL\_PAGES = TOTAL\_PAGES + 2 **INIEAF - LEAF PAGES<br>IQTYTOT - TOTAL PAGES \* 4**<br>IF IPAR - NOT THEN SELECT WHEN IQTYTOT >= 3400 & IQTYTOT // 720 <> 0 THEN<br>
IPRIQTY = IQTYTOT + (720 - (IQTYTOT//720))<br>
WHEN IQTYTOT < 3400 & IQTYTOT // 48 <> 0 THEN IPRIOTY = IQTYTOT + (48 - (IQTYTOT//48)) **OTHERWISE IPRIOTY - IQTYTOT ENDELLECT** ISECOTY = TRUNC(IPRIOTY \* PTP) **SELECT** WHEN ISECOTY > - 3600 & ISECOTY // 720 <> 0 THEN  $\begin{array}{c} \text{BECQTY} = \text{BECQTY} + (720 - (\text{BECQTY} / l720)) \\ \text{WHEN BECQTY} < 3600 \text{ A BECQTY} \# 44 \Leftrightarrow 0 \text{ THEN} \end{array}$ ISECOTY = ISECOTY + (48 - (ISECOTY//48)) **OTHERWISE** NO<sup>®</sup> **ENDSELECT FLSE** IPRIQTY - TRUNC(IQTYTOT/PAR) **SELECT** WHEN IPRIOTY >= 3600 & IPRIOTY // 720 <> 0 THEN IPRIQTY = IPRIQTY + (720 - (IPRIQTY/720)) WHEN IPRIQTY < 3600 & IPRIQTY //  $48 < 0$  THEN<br>IPRIQTY = 1PRIQTY +  $(49 \cdot (1)R1QTT'/43)$ **OTHERWISE NOP ENDBELECT** ISECOTY = TRUNCUPRIOTY \* 0.25) **SELECT** WHEN ISECOTY >= 3600 & ISECOTY // 720  $\approx$  0 THEN D32DA

174

```
Capítulo 4
                                                                                               Diseño del Sistema
  RESIDENCE AND A PARTICULARS
                              \begin{array}{c} \text{ISECQTY} = \text{ISECQTY} + (720 \cdot (\text{ISECQTY}/720)) \\ \text{WHERE} \text{ISECQTY} < 3600 \text{ &} \text{ISECQTY} \text{ //} \text{ #} \leq 0 \text{ THEN} \end{array}ISECOTY = ISECOTY + (48 - (ISECOTY//48))
                              OTHERWISE
                                        NOP
                   ENDSELECT
        ENDIF
FND
MODULO REALIZACION_DEL DISEÑO_VISICO(UTILIDX,UTILTAB)
A
                                                 ۰.
P DESCRIPCION:
                                                 ٠j
P A PARTIR DE LOS ESTIMADOS DADOS POR EL USUARIO, SE EFECTUA EL P P DISEÑO FISICO QUE INCLUYE: DECIDIR TIPO DE TABLESPACE, VALORES PP DE LOS PARAMETROS CLORE, POTFREE, FREEPAGE, PRIGTY, SECOTY, "97<br>P LOCKSIZE, CANTIDAD DE PARTICIONES Y MAXIMO NUMERO DE INDICES
                                                                                  ۰,
                                                                                      \bullet/* RECOMENDADO.
                                                    ۰,
BEGIN
        /* BE INICIA EL DISEÑO FIBICO DE TABLAS */
        (*FD) ES UN APUNTADOR QUE RECORRERA EL ARCHIVO UTILTAB RENOLONY
                   PPOR RENGLON®
        ABRIR ARCHIVO(FDI,UTILTAB)
        DO WHILE FD1 NO SEA FIN DE ARCHIVO
                   IF CREMEN - 'ALTO' OR CREMEN - 'BAJO' THEN
                              PCTFREE - 5
                              FREEPACI = 0
                             PCT PRIOTY = 0.10<br>CLOBE = YEST
                             LOCKEZ = 'ANY'<br>TIPTBEP = BEOM
                              PARTS - 0
                              SEGSIZE - 64
                             IDXMAX - 3CALL CALCTAB(LONG,CARD,PCTPREL,FREEPAGE,PCT_PRIQTY,PARTS,<br>SEGSIZE)
                             1-64<br>DO WHILE NPAGES / 1 < 10 AND 1>= 8
                                        1 - 1 - 4ENDDO
                             SEGRIZE - I
                             IF NPAGES > 50000 THEN
                                        IDXMAX - 2ENDIF
                             IF NPAGES > 500000 OR NPAGES < 150 THEN
                                        IDXMAX - I
                             ENDIF
                             IF NPAGES <= 20 THEN
                                        IDXMAX = 0
                             ENDIF
                             IF NPAGES <= 30000 AND CREMEN = 'ALTO' AND CONVIV = 'NO' THEN
                                        PCTFAEE - 15
                                        FREEPAO - 15
                                        PCT_PRIQTY - 0.20
                                        IF ISRTMAS - 'SI' THEN
                                                   PCTFREE - 0
                                                   FREEPAO - 0
                                        ENDIF
                                        CALL CALCTARLONG, CARD, PCTFREE, FREEPAGE, PCT_PRIQTY,
                                                   PARTS, SEGSIZE)
                             ENDIF
                             IF NPAGES > 50000 THEN
                                        BEGBIZE - 0
                                        TIPTISP - PART
                                       PARTS = TRUNC(NPAGES / 50000) + 1)<br>IF PARTS > 64 THEN
                                                  PARTS = 64
                                        ENDIF
                                       CARD_PART = TRUNC((CARD/PARTS) + 0.5)<br>IF CREMEN = 'ALTO' THEN
                                  春夏
                                                                                                    DI2DA
                                                            175
```
 $\sim$ 

ALCOHOL: NORTH

٠,

Diseño del Sistema

PCTFREE = 10 FREEPAG = 31 PCT\_PRIQTY = 0.15 **ENDIF** IF ISRTMAS - SP THEN **PCTFREE - 0** FREEPAG = 0 **ENDIF** CALL CALCTAB(LONG,CARD\_PART,PCTFREE,FREEPAGE, PCT\_PRIQTY, PARTI, SEGSIZE) ENDIF IF USOLIN = ST THEN  $CLOSE = \mathcal{N}O$ **ENDIF** IF VOLDIA = 'ALTA' AND USOLIN = 'SF THEN **LOCKEZ - PAGE ENDIF** IF CONVIV - SP THEN LOCKSZ = PAGE ENDIE **ACTUALIZAR EL ARCHIVO(UTILTAB) END SKIPFDI ENDDO** CERRAR ARCHIVO (UTILTAB)<br>/\* TERMINA EL DISEÑO FISICO DE TABLAS \*/ *r* se inicia el diseño fisico de indices %<br>ABAIR ARCHIVO(FDI,UTILTAB)<br>ABRIR ARCHIVO(FD2,UTILIDX) TBCREA - DICREA<br>TRNAME - ITRNAME INCARE - INTANATION<br>BURCAR EN UTILITAR (TRINAME)<br>DO WHILE FOR NO SEA FIN DEARCHIVO<br>IF (RNQ = W AND (CREMEN = 'ALTO' OR CREMEN = BAJO') OR<br>HETTERE = 10<br>HETTERE = 10<br>HETTERE = 10 **ITRELPAO - 0 IRCT\_PRIQTY = 0.10**<br>ICLOBE = YEST **ISUBPAG - 4 IPART-NO** IF ICLUST = '87 & TIFTBOP = 'PART' THEN **IPART - 'SP ENDIF** DUPL - IFULLCRIDCARD IF DUPL < I THEN  $D U L - 1$ ENDIF IF DUPL > 255 THEN **DUPL = 255** EMDIF **CALL CALCHOXILONG, CARD, PCTFREE, PREEFAG, HOBPAG,<br>DUPL, IFCT\_PRIQTY, PART, PARTS)<br>IF NPAGES <= 50000 AND CREMEN = 'ALTO' AND CONVIV = NOT THEN IPCTFREE - 20** IFREEPAG - 7 |FREEZA) - - -<br>|SUBPAG - 1<br>|PCT\_PRIQTY = 0.30<br>|F HRTNAK = "RTTNER = 0<br>|CTTREE = 0<br>|CTTREE = 0<br>|CTTREE = 0 **IFREEPAO = 0 ENDIF** CALL CALCIDX(ILONO, CARD, IPCTVREE, UPRESPACIJAVISPAC), DUPL, IPCT\_PRIQTY, IPART, PARTS) **ENDIP** IF NPAGES > 50000 THEN IF CREMEN = 'ALTO' THEN **IPCTFREE = 15** IFREEPAG = 15 ISUBPAO = 1

 $176$ 

**DIZDA**
**EXECUTIVE AND RESERVE** 

```
Capítulo 4
```
Diseño del Sistema

```
IPCT_PRIQTY = 0.15
```
ENDIF IF ISRTMAS - 'SI' THEN IPCTFREE = 0

IFREEPAG - 0 **ENDIF** 

#### CALL CALCIDX(ILONG, CARD, IPCTFREE, IFREEPAO, ISUBPAO, DUPL, IPCT\_PRIQTY, IPART, PARTS)

```
ENDIF
IF USOLIN - 'SI' THEN
        ICLOSE - NO
```
**ENDIF** ACTUALIZAR EL ARCHIVO (UTILIDX)

**ENDIF** 

```
SKIP FD2
THOREA = IXCREA<br>THNAME = ITHNAME<br>MOVER AL TOPE DE UTILTAB FDI
BUICAR EN UTILTAB (TBNAME)
```
**ENDDO** 

```
CERRAR ARCHIVOG(UTILIDX Y UTILTAB)<br>
<sup>19</sup> TERMINA EL DISEÑO FISICO DE INDICES %
```

```
END
```
#### **MODULO UTILCIO BEOIN**

```
CALL UTILEXPI(DB, VERSION, INDICES REPORT, TABLAS REPORT)<br>CALL UTILLOAI(INDICES REPORT,UTILIDA)<br>CALL UTILLOAI(INDICES REPORT,UTILIDA)<br>CALL UTILLOAI(TABLAS REPORT,UTILIDA)<br>CALL UTILIPOI (UTILIDA BOLUPDIA)<br>CALL UTILIPANIQUIJ
```
**END** 

#### DEFINICION DE UTILERIAS Y FRECUENCIA

```
MODULO ADDTAD(UTI, FRE, GDG, SHR, PAR)
BEGIN
       unun-un
       FRIC - FRI<br>ODORNT - ODO
       SHRLVL - SHR
       IT PAR - O THEN
               PART = 0ARADE DATOR EN ARCHIVO (UTILUTI)
       ELSE
               tоl
               DO WHILE I <= PAR
                        PART - 1ARADE DATOS EN ARCHIVO(UTILUTI)
               ENDDO
       ENDIV
END
```

```
MODULO DELTAB(UTI, FRE, GDG, SHR, PAR)<br>BEGIN
      utilid-uti
      FREC-FRE
      ODGENT - ODG
      SHRLVL - SHR
       IF PAR - O THEN
               PART = 0BORRA DATOS EN ARCHIVO(UTILUTI)
      ELSE
```

```
1 - 1
```
**DAZDA** 

Copílulo 4

DO WILLE !-! <- PAR PART-I **BORRA DATOS EN ARCHIVO(UTILUTI) ENDDO ENDIP** 

END

```
MODULO ADDIDX(UTI, FRE, GDG, GHR, PAR, NPAR)
DEGIN
       utilip-uti
       FREC - FRE
       GDOENT - GDO
       SHRLVI. - SHR
       IF PAR - NO OR NPAR - 0 THEN
               PART-0
                AÑADE DATOS EN ARCHIVO(UTILUIT)
       ENDIF
       IF PAR - ST AND NPAR > 0 THEN
                DO WHILE I <= NPAR
                        PART = 1<br>ANAT = 1<br>ANADE DATOS EN ARCHIVO(UTILUTI)
               ENDDO
       ENDIF
```
**END** 

2612% are included and the

MODULO DELIDXATI, FRE, GDG, GHR, PAR, NPAR) **BEOTN** unun-un FREC - FRE **ODGENT = GDG** SHRLVL = SHR<br>IF PAR = 'NO' OR NPAR = 0 THEN PART-0 **BORRA DATOS EN ARCHIVO(UTILUTI) ENDIV** IF PAR = '8? AND NPAR > 0 THEN ŀ DO WHILE I <- NPAR PART = 1<br>BORRA DATOS EN ARCHIVO(UTILUTI) **ENDDO ENDIF** END

MODULO DEFINICION\_DE UTILERIARUTILIDX,UTILTAB,UTILUTI)

```
r
/* DESCRIPCION:
                                                     \bulletP A PARTIR DE LOS ESTIMADOS DADOS FOR EL USUARIO, SE EFECTUA LA POETINICION DE UTILERIAS QUE INCLUYE: TIPO DE UTILERIA (REORO, PERIADOS).<br>P IMAGE COPY FULL, IMAGE COPY INCREMENTAL, RUNSTATS, ETC.) Y
                                                                                          \bullet\bullet\bulletP FRECUENCIA DE EXECUCION RECOMENDADA.
ľ
BEOIN
         \mu se inicia la definicion de utilizatas\gammaSYSUTIP-0
         SYSUTIS - 0
         PARTIEC - 0
```
 $178$ 

**DAZDA** 

Capítulo 4

Diseño del Sistema

**SECUEN - 0** CRUPO = 1 FECHA - DATE/E) UEUARIO - USERIDO DO WHILE FDI NO BEA FIN DE ARCHIVO IF CREMEN = 'ALTO' OR CREMEN = 'BAJO' THEN **ITBNAME - TENAME CALIF - DBNAME NAME - TSNAME TIPOOBJ - TBSP PAGTOT - NPAGES** PAGPART - TRUNC((PRIQTY/4) + 0.5) AND NPAGES > 50000 THEN CALLADDTAR(TIC, MENEUAL 1, 3, TREFER, PARTS)<br>CALLADDTAR(TET, BIMESTRAL 1, 0, 11, PARTS)<br>CALLDELTAR(QUT, DIARIO 1, 0, 11, PARTS) **ENDIF** IF PERACT O 'DIARIO' AND PERACT O 'SEMANAL' AND NPAGES <<br/>
<br/>
SOLO THEN
CALL ADDTAR(TIC, "MENEUAL | 1, "REFER, PARTS)<br>
CALL ADDTAR(TIC, "MENEUAL | 1, "REFER, PARTS)<br>
CALL ADDTAR(TIC, "MENEUAL | 1,0," | "PARTS)<br>
CALL DELTAR(QUT, THARIO | 1,0,1 | ", PARTS) **FNDIE** IF VOLDIA - TAUA' AND NPAGES > 50000 AND FERACT = DIABIO THEN<br>CALL ADDTAB(FIC, QUINCENAL, ', S, 'REFER', PARTS)<br>CALL ADDTAB(TIC, 'DIABIO | , 10, 'REFER', PARTS) **ENDIF** IF ACTEAT - NO AND ACTLIN = NO AND PERACT = NULO THEN<br>CALL ADDTAB(FIC, MENEUAL | 1, 9, TEFER, PARTS)<br>CALL DELTAB(RET, MENEUAL | 1, 0, 1 | 1, PARTS) **ENDIF** IF NPAGES <= 50000 AND FTELOAD = '8" AND FRECLOA = 'DIARIO' THEN A SAND AND FILIANAL HAND FELLOWS (ALL DELTARYOUT, TEMANAL 10, 1, PARTS)<br>CALL DELTARYOUT, TEMANAL 10, 1, PARTS)<br>CALL DELTARYOUT, DIARIO 1, 0, 1, PARTS)<br>CALL DELTARYMOUT, MENSUAL 1, 0, 1, PARTS)<br>CALL DELTARYSTT, MENSUAL 10, : PARTS) **ENDIF** IF NPAGES > 50000 AND FTELOAD = '81' AND AND FRECLOA = 'DIARIO' THEN THE DELTARCTIC, BEMANAL 1,0,11, PARTS)<br>CALL DELTARCOUT, DIARIO 1,0,11, PARTS)<br>CALL DELTARCOUT, DIARIO 1,0,11, PARTS)<br>CALL DELTARCRET, MENSUAL 1,0,11, PARTS) **ENDIF** IF DB2RI - 'SI' THEN CALL ADDTAB(CKD, MENBUAL ', 0, ' ', 0) **ENDIF** IF VOLDIA = 'ALTA' AND NPAGES > 50000 AND ACTCOM = 'INSERT' THEN **SECUEN-**CALL ADDTAB(FIC, WEMANAL: 1, 5, REFER, PARTS)  $\text{RECURN} = 0$ CALL ADDTAB(FIC, MENSUAL: ', 3, 'REFER', PARTS) **ENDIF** IF VOLDIA - 'ALTA' AND NPAGES <= 50000 AND ACTCOM - TNSERT THEN  $SECTION - 1$ CALL ADDTAB(FIC, DIARIO ', 5, REFER, PARTS) **SECUEN-0** CALL ADDTAB(FIC, 'MENSUAL ', 3, 'REFER', PARTS)<br>CALL ADDTAB(RET, 'QUINCENAL', 0, ' ', PARTS) ENDIP IF ACTBAT - SI' AND ACTLIN - SI' THEN CALL ADDTAB QUI, DIARIO DOBLE, 0,11,0 **ENDIF** 

179

Aug Waren White

DI2DA

IF VOLDIA = 'BAJA' AND NPAGES > 50000 AND PERACT = 'SEMANAL' **THEN** THEN<br>CALL ADDTAB(FIC, QUINCENAL, ', 5, 'REFER', PARTS)<br>CALL ADDTAB('RET', 'BIMESTRAL, ', 0,', ', PARTS) **FNDIE** IF VOLDIA - BAJA' AND NPAGES > 50000 AND (PERACT = QUINCENAL' OR PERACT = MENSUAL) THEN CALL ADDTARTIC, MENSUAL ', 3, TREFER, PARTS)<br>CALL ADDTARTET, TRIMESTRAL ', 0, ' . PARTS) **ENDIF** IF CONVIV - SP THEN UTILID = FIC MOVER AL TOPE DE UTILUTI FD3 **BUSCAR EN UTILUTI (CALIF NAME UTILID)** DO WHILE FD3 NO SEA FIN DE ARCHIVO **SHRLVL - CHANGE** ACTUALIZAR ARCHIVO (FDJ,UTILUTI) BUSCAR EN UTILUTI(CALIF NAME UTILID) FD3 **ENDDO**  $UTUID - TTT$ MOVER AL TOPE DE UTILUTI FD3 **BUICAR EN UTILUTI(CALIF NAME UTILID) FD3** DO WHILE FD3 NO SEA FIN DE ARCHIVO **SHILLVL - CHANGE ACTUALIZAR ARCHIVO (FD3,UTILUTI) BUICAR EN UTILUTI(CALIF NAME UTILID) FD3 ENDDO ENDU MOVER AL TOPE DE UTILIDX FD2** BUISCAR EN UTILIDX (ITRNAME) FD2<br>DO WHILE FD2 NO SEA FIN DE ABCHIVO CALIF - DICREA **NAME - DOIAME TIFOOBJ = 1DX** THOORI = TRO<br>
PAGPART = TRUNCQQTVTOTA) + 6.5)<br>
PAGPART = TRUNCQQTVTOTA) + 6.5)<br>
CALL ADDIDIQTREF, QUNCENAL : 6.4 - 1. FART, PARTS)<br>
UTERACT <> DIARMO AND PERACT <> TRUANAL THEN<br>
UTERACT <> DIARMO AND PERACT <> TRUANAL THEN **ENDIF** ENIXT<br>IF ACTBAT = NOTAN DIELIDIG IN AND PERACT = NULO THEN<br>CALL DELIDIGMEP, QUINCENAL : , 0, \* . ; IPART, PARTS) mmn IF NPAGES <= 50000 AND FTELOAD = WEN<br>AND FRECLOA = DIARRY THEN CALL DELIDICERT, QUINCENAL ', 0, ' | (PART, PARTS)<br>CALL DELIDICERT, QUINCENAL ', 0, ' | (PART, 0)<br>CALL DELIDICETT, QUINCENAL ', 0, ', ', (PART, 0) **ENDIF** IF NPAGES > 50000 AND FTELOAD = '81 AND FRECLOA = 'DIARIO' **THEN** CALL DELIDX(REF, QUINCENAL ', 0, ' ', IPART, PARTS) **ENDIF ENDITION - "ALTA" AND ACTCOM - TNEERT<br>IF VOLDIA - "ALTA" DE SOOO - THEN<br>CALL ADDEDX(TRE, TEMANANAL - ', 0, ' - ', IFART, FARTS)<br>CALL ADDEDX(TIT, TEMANAL - ', 0, "REFER", IFART, 0) ENDIF** IF VOLDIA - 'BAJA' AND NPAGES > 50000 AND (PERACT = 'BEMANAL' OR PERACT = 'QUINCENAL' OR PERACT = "MENSUAL") THEN CALL ADDIDX(REF, MENSUAL ', 0, ' , IPART, PARTS)<br>CALL ADDIDX(STT, MENSUAL ', 0, 'REFER', IPART, 0) **ENDIF** IF ISRTMAS = "ST AND NPAGES <= 50000 THEN<br>CALL ADDIDX("REF, "SEMANAL - ', 0, ' - ', IPART, PARTS)<br>CALL ADDIDX("STT, "SEMANAL - ', 0, "REPER', IPART, 0) **ENDIF** if conviv = 'si' then  $UIII$  $D - 3TT$ 

180

 $\mathbb{R}^n$ 

thing distances in control

**D82DA** 

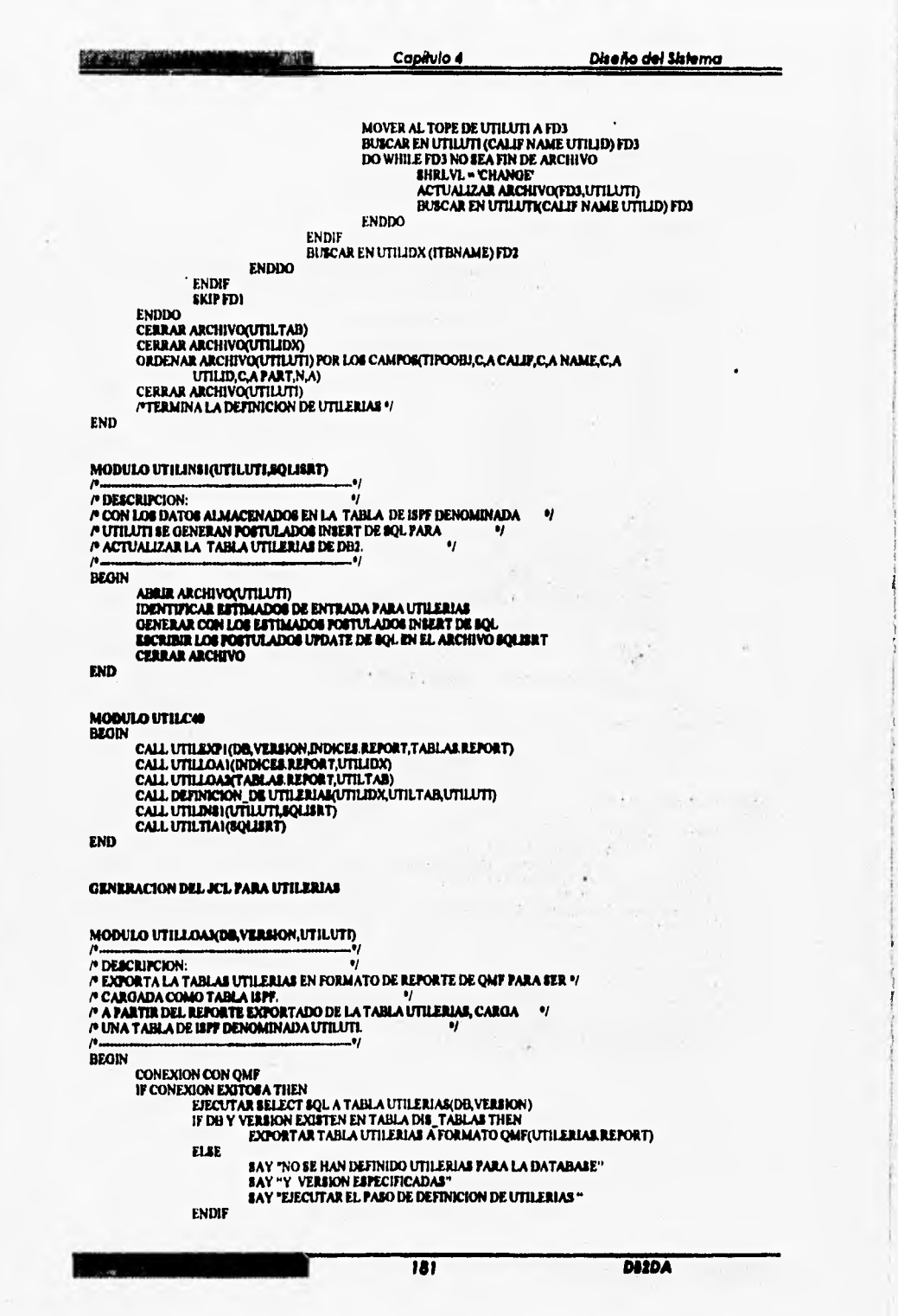

**Chinese** 4

s.

Capiulo 4

SAY "ERROR AL INTENTAR LA CONEXION CON OMF" **ENDIF** (\*SE CARGAN EN ISPF LOS DATOS DE LA TABLA UTILERIAS \*/ (\*FD) ES UN APUNTADOR QUE RECORRERA EL ARCHIVO UTILUTI RENGLON POR \*/ **PRENGLONY /\*UTILUTI ES UNA TABLA ISPF\*/ CREAR ARCHIVO(FDI UTILUTI) FORMATO ISPF** KEYKCALIF, NAME, PART, UTILID, BECUEN),<br>NAMERIDBNAME, VERSION, TIPOOBI, FREC, GRUPO, GDOENT, SHRLVL, PAGTOT, PAGPART,SYSUTIP, SYSUTIS,PARTSEC, DISPST,FECHA,USUARIOY DO WHILE FDI NO SEA FIN DE ARCHIVO "SE BORRAN CARACTERES DEL FORMATO QMF (FDI)\*/ DATOS = DELSTR(FD), 1,16)<br>
"SE COMIENZAN A CARGAR DATOS EN FORMATO ISPF CALIF = SUBWORD(DATOS,1,1)<br>NAME = SUBWORD(DATOS,2,1) PART = SUBWORD(DATO6,3,1) UTILID - EUBWORD(DATOS,4,1) SECUEN = SUBWORD(DATOS, 5,1)<br>DBNAME = SUBWORD(DATOS, 5,1)<br>VERSION = SUBWORD(DATOS, 7,1) VERSION = #UBWORD(DATOR,7,1)<br>THEODI = #UBWORD(DATOR,8,1)<br>FREC = #UBWORD(DATOR,9,1)<br>GRUPO = #UBWORD(DATOR,9,1)<br>GRUPOT = #UBWORD(DATOR,18,1),1)<br>#HLLVL = #UBWORD(DATOR,18,1)<br>#AUTOT = #UBWORD(DATOR,18,1)<br>#ECHA = #UBWORD(DATOR, SYSUTIP-0 EYSUTIS - 0 **PARTIEC - 0 DISPST = 0<br>DISPST = 0<br>/\*EL APUNTADOR 88 MUSVE AL SIGUIENTE RENGÉON\*/ SKIP FILL ENDDO CERRAR ARCHIVO** 

MODULO UTILPIA(\*DATO6) **BEGIN** /\*\$\$N= E\$ EL \$UB\$ISTEMA\*/ r wont – en el nombre demati<br>PAPLICT ES EL NOMBRE DE LA PALICACIONY<br>PTEMPDAT – – – UNIDAD PARA AREAR DE TR UNIDAD PARA AREAS DE TRABAJO \*/ UNIDAD PARA AREAS DE SORT \*/ /\*WORKDA\* PLANE - UNIDAD DE CINTA Y<br>PLANE - UNIDAD DE CINTA Y<br>PDASD- ES TIPO DE DASD PARA AREAS DE TRABAJO Y PEE INICIALIZAN VARIABLES<sup>9</sup>/ **BBN - DB2D** TEMPDA = TMPDA'<br>WORKDA = 'WRKDA' **TAPE - TAPERO** DASD = '3390' "FE LEEN AQUELLAS VARIABLES QUE SE QUIERAN CAMBIAR"!<br>LEER SSN,APLIC,TEMPDA,WORKDA,TAPE,DASD<br>"DATOSI-(SSN,APLIC,TEMPDA,WORKDA,TAPE,DASD)

**END** 

Bitch was pleased a self-end of the

END

ELSE

182

**D920A** 

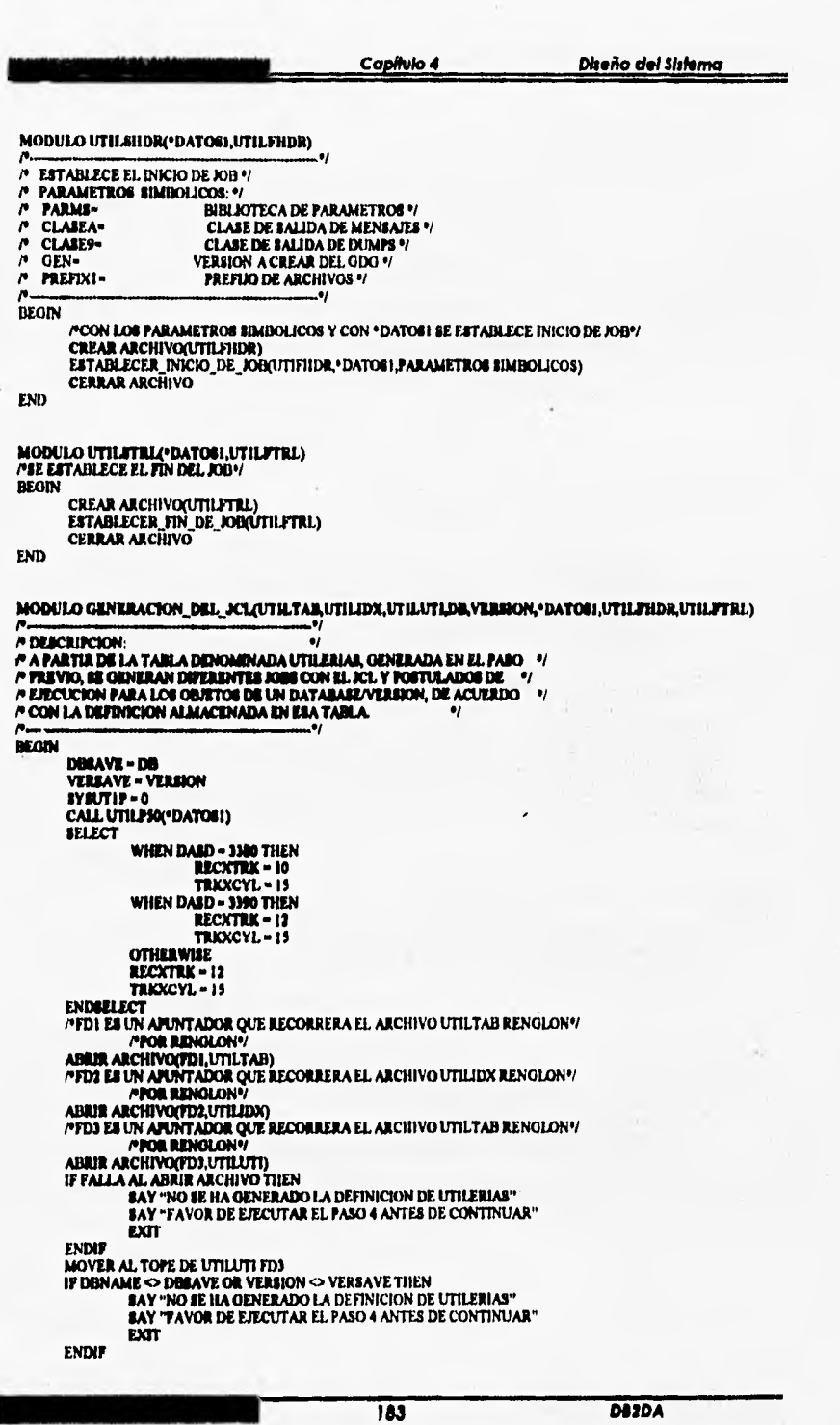

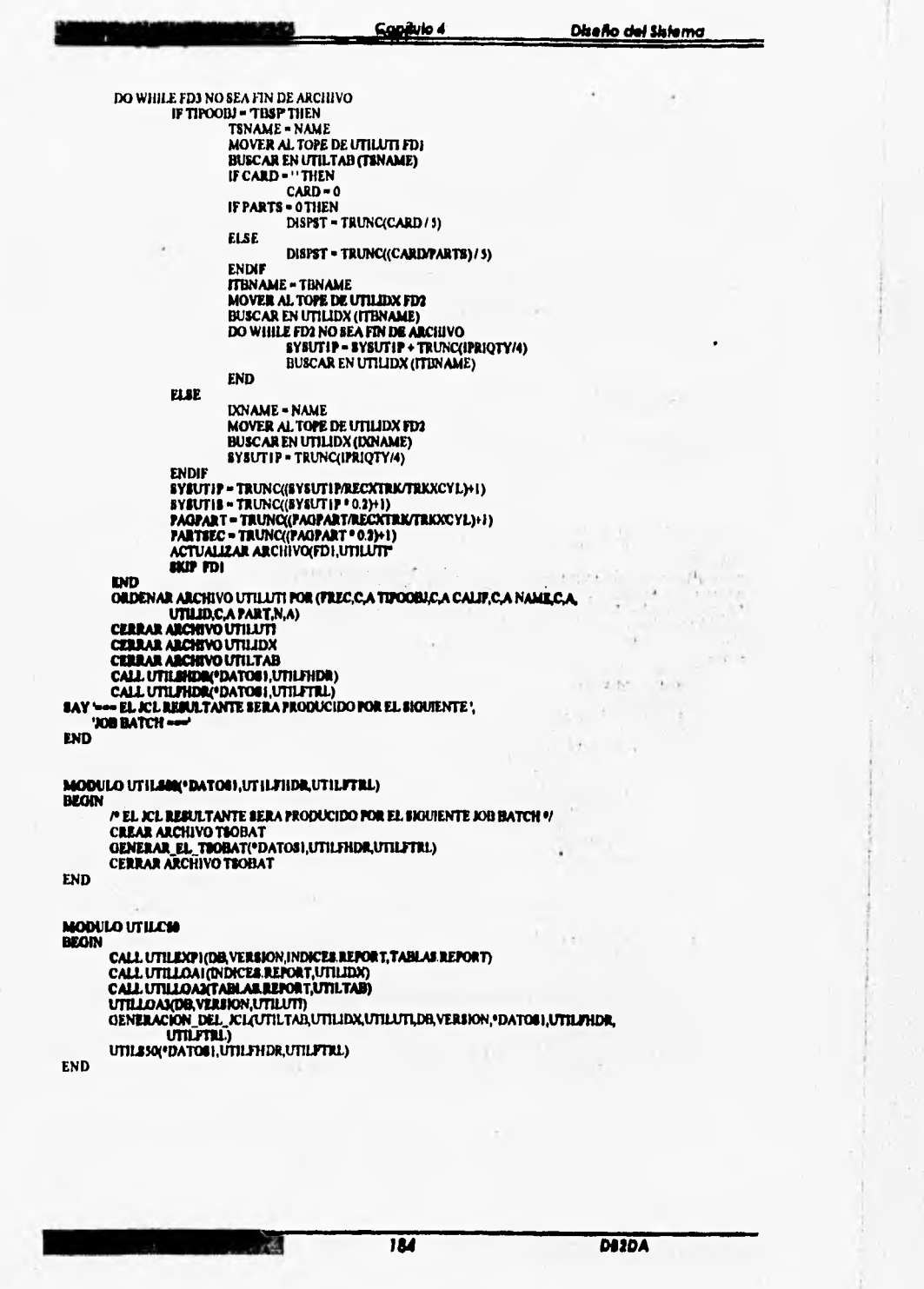

Streether of the Street

 $\ddot{\phantom{a}}$ 

Capitulo 4 Diseño del Sistema CONSULTA A TABLAS AUXILIARES MODULO UTILI SIQUE VERSION, TABLA)<br> $\mu$  CONSULTAB ALAS TABLAS DE<br/>2 DE DISEÑO FISICO % -DATABALE<sup>9</sup>  $/$  DB /\* VERSION **PTABLA** «NOMBRE DE LA TABLA" **BEGIN** LEER(DB,VERSION,TABLA) END MODULO UTILOS (QTIPO\_TABLA) /\* DESCRIPCION:  $\bullet$ IP CONSULTA LA TABLA DIS\_TABLAS ų **BEGIN** IF TIPO\_TABLA="T" THEN CALL UTILISTO DB, VERSION, TABLA) **CONEXION CON QMF** IF CONEXION EXITORA THEN EFECUTAR SELECT SQL A TABLA DIS\_TABLAS (DB, VERSION, TABLA)<br>IF SELECT SQL EXITOSO THEN DESPLEGAR\_RESULTADO\_DEL\_SQL\_A\_PANTALLA ELSE **BAY "ERROR AL EJECUTAR SELECT SQL" ELSE** SAY "ERROR AL INTENTAR LA CONEXION CON QMF" **ENDIF ENDIF** END MODULO UTILCON(TIPO\_TABLA) P DESCRIPCION:<br>P CONSULTA LA TABLA DIS\_INDICES v ۰, **BROON** IF TIFO\_TAIN.A="I" THEN<br>CALL UTILPS INDIA,VERSION,TABLA)<br>CONEXION CON QAF CONEXUM CAM<br>
IF CONEXUM DELECT BOLA TABLA DIS\_INDICERDE\VERSION,TABLA)<br>
IF SELECT BOL EXTIGEO THEN<br>
IF SELECT BOL EXTIGEO THEN<br>
DESPLEGAR\_REBULTADO\_DEL\_@QL\_A\_PANTALLA **ELSE** SAY "ERROR AL EJECUTAR SELECT SOL" ELSE SAY "ERROR AL INTENTAR LA CONEXION CON OMF" **ENDIF ENDIF END P DB**<br>**PVERSION MOBJETO** -TIPO DE OBJETO\*/ **MABLA** "NOMINE DE LA TABLA" **BEOIN** LEER DB VERSION, OBJETO, TABLA) **END** MODULO UTILCOM(TIPO\_TABLA) /\* DESCRIPCION:  $\bullet$ P CONSULTA LA TABLA UTILERIAS 01 deoin IF TIPO\_TABLA="U" THEN<br>CALL UTILPS3QDB,VERSION,OBJETO,TABLA) CONEXION CON ONF IF CONEXION EXITORA THEN EJECUTAR SELECT SQL A TABLA UTILERIAS **D82DA** 

185

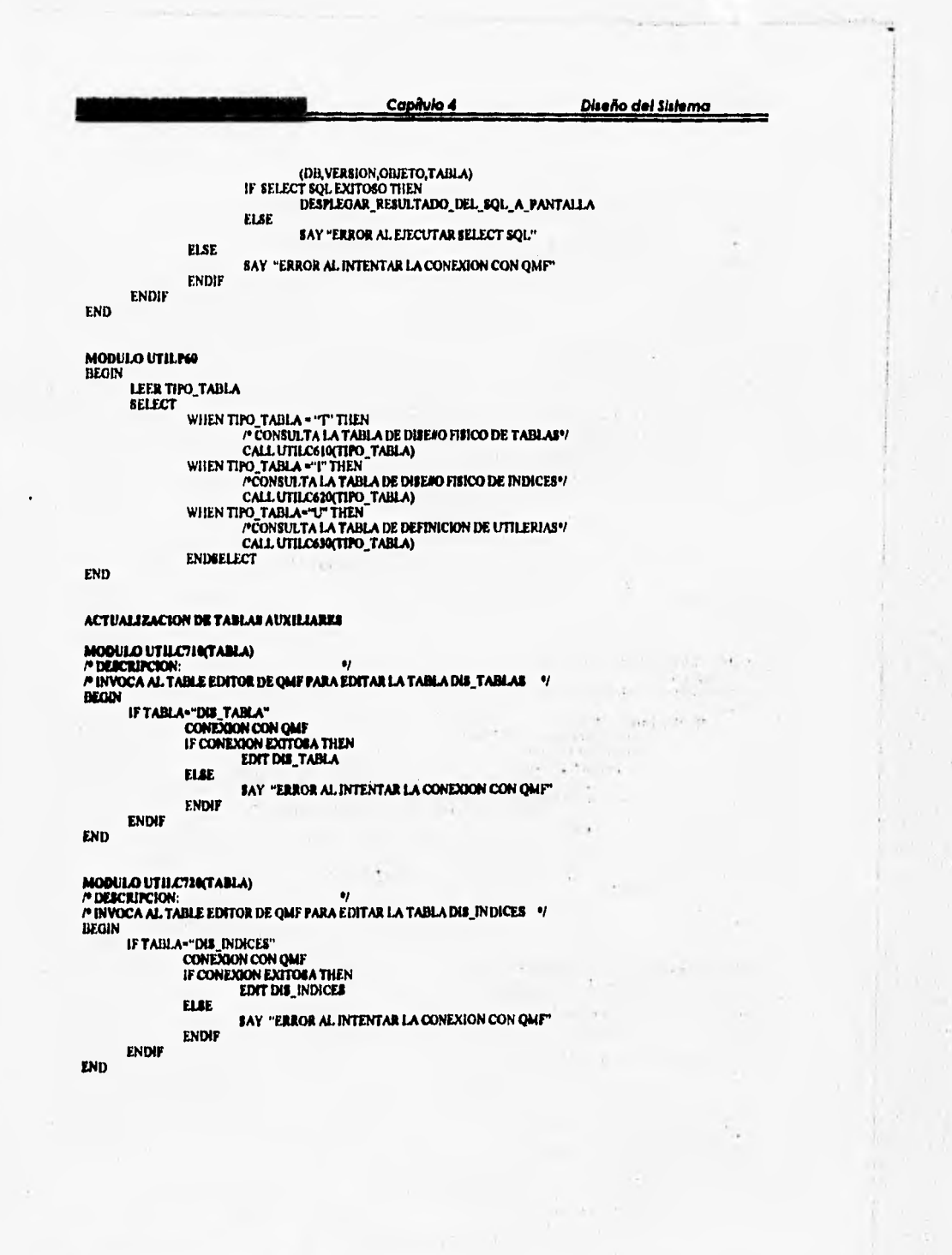

186

Article by a children and me

**DB2DA** 

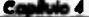

**Dische del Sistema** 

 $=$   $\omega$   $^{1/2}$ 

DA2DA

**MODULO UTILCTIQTABLA)**<br>  $P$  **DESCRITCION:**<br>  $P$  **DESCRITCION:**<br>  $P$  **DIVOCA AL TABLE EDITOR DE QMF PARA EDITAR LA TABLA UTILERIAS DEOIN** 

IF TABLA-"UTRERIAR"<br>CONEGON CON QUIF<br>IF CONEXION EXITORA THEN **EDIT UTILERIAS ELSE** 

SAY "ERROR AL INTENTAR LA CONEXION CON QMF" **ENDIF** 

ENDIF

END

MODULO UTILITO<br>BEGIN

|<br>| LEER TABLA<br>| PACTUALIZACION DE LA TABLA DE DISEAO FISICO DE TABLAS\*|<br>| CALL UTILCTIONTABLA|<br>| ACTUALIZACION DE LA TABLA DE DEFINICION DE UTILERIAS\*|<br>| CALL UTILCTIONTABLA|<br>| PACTUALIZACION DE LA TABLA DE DEFINICION DE

END

#### DEPURACION DE TABLAS AUXILIARES

```
MOBULO UTRICHE<br>" DESCRIPCION:<br>" DESURA LAS TABLAS DIS_TABLAS, DIS_BIDICES Y UTRESIAS FARA UN = " /<br>" DATABASE Y VERSION DADO FOR SLUBUARIO.
BEODY
           CALL UTILPI (ADE), VERSION)<br>CONSIGON CON QAW<br>ENGUYAGE DILETTE SQL A TABLAE DIS_TABLAR, DIS_INDICES Y UTILERIAS<br>ALLO ANGUYAS (CONVERSION)
           \mathbf{u}EAV "ERROR AL INTENTAR LA CONDIDON CON QMF"
```
187

ENDU END

 $-1$   $+1$   $+1$ in this

 $\sim$ 

Ň,

### **4.8.- LENGUAJE DE IMPLEMENTACION (REXX)**

Para incrementar la probabilidad de éxito en la implantación del DB2DA, debe utilizarse **una herramienta de programación, con la que se realice una conexión transparente con DB2 y otras herramientas que se usan para explotar las bases de datos, como QMF. El sistema que se está utilizando es DB2 y corre bajo el sistema operativo MVS. Por tal motivo se ha seleccionado el lenguaje de programación REXX, para realizar la parte de codificación del DB2DA, ya que además de correr bajo el mismo ambiente puede interconectarse con DB2 vía QMF y ato hace que la información sea fácil de reunir, extraer y manipular para así obtener los resultados que se buscan.** 

**REXX es un lenguaje de programación de propósito general. Cumple con las**  características de la programación estructurada, es legible y tienen un formato libre. REXX **puede ser combinado con comandos de diferentes ambientes.** 

**Ampliando las características del lenguaje REXX y mencionando otras adicionales se tiene que:** 

- **El lenguaje de programación REXX es fácil de leer y escribir porque muchas**  instrucciones tienen un significado a las palabras en inglés. Las instrucciones de REXX tiene palabras comunes tales como: SAY, IF..THEN..ELSE.., DO..END y EXIT.
- **Hay pocas reglas acerca del formato de REXX. No se requiere iniciar una instrucción en una columna en particular, se pueden tener espacios en una linea o saltar líneas enteras,**  se puede tener una instrucción generada en muchas líneas o tener múltiples instrucciones en una sóla línea, las variables no requieren ser predefinidas y las instrucciones pueden **estar en mayúsculas, minúsculas o mezcladas.**
- **REXX** soporta funciones que realizan operaciones tales como procesamiento, **búsqueda y comparación para texto y números. Otras funciones tiene la capacidad de formateo y realizar cálculos aritméticos.**
- **El lenguaje REXX es un lenguaje intérprete. Cuando REXX ejecuta un programa, el procesador de lenguaje directamente procesa cada instrucción.**
- **Lo más importante de REXX es que tiene un soporte de comunicaciones común y una interfaz de programación común que permiten conectar aplicaciones, sistemas, redes y**  dispositivos.

**188 DUDA** 

## **CONCLUSIONES**

**inicialmente se proporcionó un panorama general sobre la importancia y el objetivo de las bases de datos haciendo énfasis en el modelo relacional. Se trataron los fundamentos del diseño lógico referenciando tópicos como: modelo entidad relación, modelo relacional, restricciones de integridad y normalización. Se explicaron los componentes funcionales, CaraCtifIgiCIN utilerlu y diccionario de datos de un Sistema Manejador de Base de Datos (DBMS). Este apartado mostró de manera introductoria el diseño frico de las bases de datos.** 

**Posteriormente se expuso la situación actual de la organización de la empresa, así como la problemática detectada al liberar una aplicación de un ambiente de pruebas a un ambiente de producción teniendo su origen en un deficiente diseño físico. Se propuso una metodologia de diseño y la automatización de la generación de parámetros del diseño frico de tablas e Indices, además.de recomendar las utilerias a usar y con que frecuencia ejecutarlas como una solución a la problemática identificada.** 

Enfocándose al diseño físico en DB2, se analizaron tópicos tales como: los objetos **de una base de datos, el método de acceso que se utiliza para la manipulación de la**  información, las consideraciones del diseño lógico y como se realiza su implemetación fisica, las decisiones de diseño que se deben tomar en cuenta para tener un buen **performance, las utilerfas que se aplican en el mantenimiento de las bases de datos.** 

**Finalmente se presentó el diseño estructurado del sistema iniciando con la carta de**  estructura primaria. Se esquematizaron las tablas auxiliares detallándose la descripción **de sus campos y como se hace la conexión con el diccionario de datos de DB2. Se plantearon los diagramas de flujo de datos y el diseño modular estructurado a detalle, junto con las interfaces funcionales. Finalmente se presentó el pseudocódigo del sistema como el producto terminal del diseño.** 

**~I" t 1744/<sup>1</sup>•~12 Conclusiones** 

**El desarrollo de la presente tesis nos llevó a concluir que poner énfasis en el diseño de las bases de datos se tienen datos más confiables, disponibles y consistentes, y con ello se logra proteger el activo más importante de la empresa que es la información. Por esto es que la presente ofrece el diseño de un sistema integral automatizado que genera recomendaciones para el diseño físico y da la frecuencia de ejecución de las utilerias de mantenimiento de una base de datos en 1)02 para un alto rendimiento, y sobre todo'esta tesis es en sí una metodología estándar para la elaboración del diseño de una base de datos relacional,** 

**El contar con una metodología estándar** *de* **diseño de bases de datos relacionales se**  da solución a problemas como: errores humanos en el cálculo de parámetros para el **espacio lisien, abortación de programas por falta de espacio, eievado número de cambios en la definición de objetos, etc.** 

**Los beneficios obtenidos con la implementación y uso de la metodología son:** 

- **Acelera la liberación de una aplicación de una ambiente de pruebas a un ambiente producción**
- **Aumenta la estabilidad de un sistema en producción con la adecuada definición de los parámetros de espacio y la programación de las utikrias de mantenimiento Y respaldo,**
- **Mejora el rendimiento para la explotación de las bases de datos.**

**La flincionalidad, productividad y el aumento del rendimiento en la explotación de las bases de datos son factores adicionales que inducen a preferir la utilización de la metodología,** 

## **GLOSARIO.**

**°loado** 

**,4ctividad del archivo. La razón do actividad de un archivo se define del siguiente modo: .** 

**razón de actividad de archivo = (fide registros leidos y usados en la puada)/(14 de registros explorados).** 

**El dispositivo de acceso directo resulta entonces mucho más rápido que la cinta y**  evita muchas largas operaciones de exploración.

**Minacidn.• Es un reajuste frecuentemente con el objeto de mejorar el rendimiento del sistema.** 

**digebra relacional**. Es un lenguaje de consulta procedural, esto quiere decir que el **usuario da instnuciones al sistema para que realice una secuencia de operaciones en la**  base de datos para calcular el resultado deseado. Consta de un conjunto de operaciones **que toman una o dos relacione, como entrada y producen una relación como rematado. Sus operaciones fundementales son seleccionar, proYeetet, producto cartesiano, unión y**  diferencia de conjuntos. Además de las operaciones fundamentales existen otras **operaciones a saber, intersección de conjuntos, producto natural, división y asignación.**  Estas operaciones se definen en términos de las operaciones fundamentales. Cuando **escribimos una expresión en álgebra relacional, damos una secuencia de procedimientos que genera la respuesta a nuestra consulta.** 

Cálculo relacional de tuplas es un lenguaje de consultas no procedural, es decir, **describe la información deseada sin dar un procedimiento especifico para obtener esa**  información. Un ejemplo que muestra el uso del cálculo y el álgebra relacional es la **definición y utilización de vistas. Las vistas son mecanismos útiles para simplificar consultas de la base de dato..** 

**Comcarvencia: Se presenta cuando múltiples usuarios acceden al mismo tiempo la misma información.** 

**Consistencia: Es cuando se obtiene la misma información por peticiones similares en un momento dado, es decir múltiples usuarios en un mismo lapso de tiempo reciben la misma información.** 

**Patos Interroa: Son aquellos que cumplen con las reglas de integridad.** 

**Pisponibilidad Consiste en el efecto del manejo de fallas, tal como lo ve el usuario, a menudo se mide como la disponibilidad, a la fracción de tiempo que el sistema es capaz**  de producir. Es importante que la mayoría de los sistemas continúen trabajando todo el **tiempo posible, ea decir, deben tener un alto grado de disponibilidad. Los dispositivos de almacenamiento están sujetos a fallas. Para remediar esta situación se recurre en ocasiones a duplicación de los datos en otro dispositivo para que así siga en línea una copia de los datos originales.** 

**Economia del espacio**. Hay una amplia variedad de técnicas, las más conocidas son **el emblocamiento de los registros y la compactación de datos, cuyo objeto es el de maximizar la cantidad de datos que se almacenan en los diversos volúmenes. Existen diferentes medios de almacenamiento, estos medios de almacenamiento se clasifican según la velocidad con que puede tenerse acceso a los datos, según el coste por unidad de datos y según la fiabilidad que tienen. Entre los medios con que normalmente se cuentan están:** 

- **•** Memoria cache. Es la forma de almacenamiento más rápida y costosa. Su tamaño es **muy pequeflo y el sistema operativo gestiona au utilización.**
- **Memoria principal. Es el medio de almacenamiento que se emplea para los datos disponibles sobre los cuales se va operar. También lu instrucciones de máquina operan sobre la memoria principal. Es demasiada pequella para almacenar la base de datos completa.**
- **Almacenamiento en disco. Es el medio de almacenamiento de datos a largo plazo. Lo común es que toda la base de datos esté almacenado en disco. Los datos deben trasladarse del disco a la memoria principal para poder operar sobre de ellos. Después de realizar las operaciones, los datos deben de devolverse al disco. Su acceso es directo porque es posible leer los datos en cualquier orden.**
- **Almacenamiento en cinta. Se usa principalmente para copias de seguridad (Backups) y datos de archivo. El acceso a los datos es mucho Mi lento porque la cinta debe leerse secuencialmente desde el principio. Loa dispositivos de cinta son menos complejos que los de disco, por lo que son más fiables.**

• Una manera de disminuir **el** número de accesos a disco es mantener en la memoria principal tantos bloques como sea posible. Puesto que no es posible mantener todos los bloques en la memoria principal , se necesita administrar la asignación del espacio **disponible en ella para almacenar bloques. Los sistemas de buffers** es la **parte de la memoria principal que está disponible para almacenar copias de** los bloques **del disco. El DBMS tiene un administrador de buffer encargado de realizar la tarea de asignar el espacio de buffer.** 

*Eficiencia* (Rendimiento, Performance) : Cuando es indispensable asegurar el acceso **en tiempo real a be datos, los usuarios del sistema se interesan al extremo en el tiempo de**  respuesta del sistema, es decir, se debe medir el tiempo de ejecución de las aplicaciones **contra el tiempo de respuesta del sistema. También se refiere a la optimización o ajuste y hasta cambiar fundamentalmente la organización en memoria secundaria despúes que el**  sistema ha entrado en servicio y se han aclarado suficientemente las pautas de uso. En **muchos casos, el uso de las bases de datos evoluciona continuamente, a medida que más personas se van familiarizando con ella y se crean más programas de aplicación.** 

**Expandibilidad** En algunos sistemas este crecimiento es rápido. Requiere **organizaciones de archivos que acepten la expansión y que no esten limitadas por el tamaño de los volúmenes, tamaños de los bloques de indices y otras restricciones.** 

**~di : Significa que se obtienen diferentes salidas para peticiones similares en un momento dado.** 

Indexación. Muchas consultas hacen referencia a sólo una pequeña parte de los **registros. Es ineficiente que el sistema tenga que leer todos los registros. Lo ideal es que el sistema pueda localizar estos registros. Para permitir estas formas de acceso se utiliza la construcción de indices para el diselio hico. Para permitir el acceso aleatorio rápido a los registros de un archivo se utiliza una estructura de indice, cada estructura de indice está asociada con una clave de búsqueda determinada. Si el archivo está ordenado secuencialmente y elegimos incluir varios** indices en diferentes claves de búsqueda, el **Indice cuya clave de búsqueda especifica el orden secuencial del archivo es el indice primario. Los demás se llaman Indices secundarios. la clave** de búsqueda de un indice primario es normalmente la clave primaria.

**Hay dos tipos de Indices que pueden usarse:** 

**• Indice denso. Aparece un registro Indice para cada valor do la clave de búsqueda en el archivo. El registro contiene el valor de la clave de búsqueda y un puntero el registro. •** 

**• • Indice escaso. Se crean registros indices solamente para algunos de los registros. Para localizar un registro, encontramos el registro indice con el valor de la clave de búsqueda maa grande que sea menor o igual que el valor de la clave de búsqueda que**  estamos buscando. Empezamos en el registro al que apunta el registro índice y seguimos **los punteros del archivo hasta encontrar el registro deseado.** 

**byggr(figegeolg) : Se refiere a la unión de lo que de otra manera serian muchos archivos separados.** 

**Integridad**: Cuando una base de datos incluye información utilizada por muchos **usuarios, es importante que no puedan destruirse los datos simacessadoe, ni lar rdaciones que existen en grupos de datos (heme), para lo cual se aplican ciertas reglas que los datos deben cumplir (dictados por el mundo real).** 

**Processamiento**, Los registros que siempre se usan secuencialmente y en el mismo **orden, se almacenan de la misma forma ventajosamente. En cambio, los registros de los cuales se pide acceso en cualquier orden, exigen medios de localización mis elaborados, y**  es entonces posible que los métodos de direccionamiento resulten factores dominantes **para la distribución íbice de los registros.** 

**Recuperación** (Recover) : Consiste en la capacidad de restaurar la integridad y **consistencia desoles de una falla del sistema ola restauración de transacciones y datos en un momento dado.** 

196

#### $\begin{minipage}{0.9\linewidth} \begin{tabular}{l} \hline \textbf{1} & \textbf{2} & \textbf{3} & \textbf{5} \\ \textbf{2} & \textbf{3} & \textbf{1} & \textbf{1} \\ \textbf{3} & \textbf{1} & \textbf{2} & \textbf{3} \\ \textbf{4} & \textbf{5} & \textbf{5} & \textbf{5} \\ \textbf{5} & \textbf{6} & \textbf{5} & \textbf{6} \\ \textbf{6} & \textbf{7} & \textbf{8} & \textbf{1} \\ \textbf{8} & \textbf{1} & \textbf{1} & \textbf{1} \\$

Redundancia: Consiste en la repetición de datos, que se hallan simultáneamente almacenados en varios volúmenes con distintas finalidades y también con diferentes fechas de actualización, por lo tanto, la redundancia es costosa porque ocupa más espacio de almacén que el necesario y requiere múltiples operaciones de actualización, esto acarrea con el tiempo a la inconsistencia de los datos.

Glospelo

Seguridad : Se refiere a la protección de los datos contra accesos, modificaciones o pérdidas, ya sea en forma intencional o no intencional.

Tiempo de respueste. Si un item de datos se utiliza con mucha frecuencia, es por lo general deseable que se le pueda obtener rápidamente a través de un dispositivo adecuado.

Volatibilidad de los datos. Es frecuente en muchos archivos el agregado de registros nuevos y la eliminación de los obsoletos. Los archivos en los que esta actividad es grande se denominan archivos volátiles. Existen varias técnicas para estas operaciones de inserción y eliminación. Cada una de ellas ofrece ventajas (o desventajas), pero todas afectan de algún modo la distribución física óptima de los datos. Las operaciones de inserción se convierten en un factor determinante para el diseño del alamcenamiento cuando los archivos son particularmente volátiles.

DIZDA

## **APENDICE**

**Apindic•** 

## **A REGLAS DE CALCULO PARA EL ESPACIO.**

**El cálculo de parámetros del disello fisico se hacen de acuerdo a fórmulas recomendados por el manual de administración de DB2** 

**Las fórmulas utilizadas son las siguientes:** 

**A DAVIS CO** 

**• Número de renglones por página: (lpg sito) - 221 x (1100 pottree) / 10 Record Length** 

**Nota: El número de renglones máximo por página es 127.** 

**• Para el número de Kbyte' requerido dentro de la especificación PRIQTY en la clausula USING STOGROUP:** 

**1. # paga requeridas t« (total de renglones) / (N renglones por page)** 

**2. # free pages=(# pages requeridas) / FREEPAGE, o 0 si FREEPAGE = O** 

- 3. Total de pages=(# pages requeridas) + (# free pages)
- 4. # kbytes=(total de pages) x 4, porque 4k es el tamaño de page.

**o** 

**=(total de papa) x 32, si 32k es el tamaño de page** 

**190 DUDA** 

**200 0.20A** 

w

- **Pan el número de TRACKS/CYLINDER requeridos:** 
	- 1. # pages requeridas = (total de renglones) / (# renglones por page)
	- **2. # free pages-(# pues requeridas) I** *FREEPAGE, o O* **si FREEPAGE a O**
	- **3. Total de pagep(# pagel requeridas) + (# free paya)**
	- **4. # intervalos de control vsam (C1s)=(page size / 4k) x (total de pago)**
	- **5. Usar la siguiente referencia para determinar tracks o cylinders:**

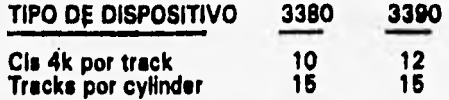

YSSN

Neith including the matter

题描绘.

**EXPRESSION COMMUNISTIC** 

## **B FORMATOS**

**Apéndle•** 

**201 DUDA** 

**Se presentan los siguientes formatos :** 

**The Contract of American State** 

- **1)1121,- Información general por tabla.**
- **01122.- Relación de utilerias por tabla,**
- **1)124,- Información del diseño físico por tabla.**

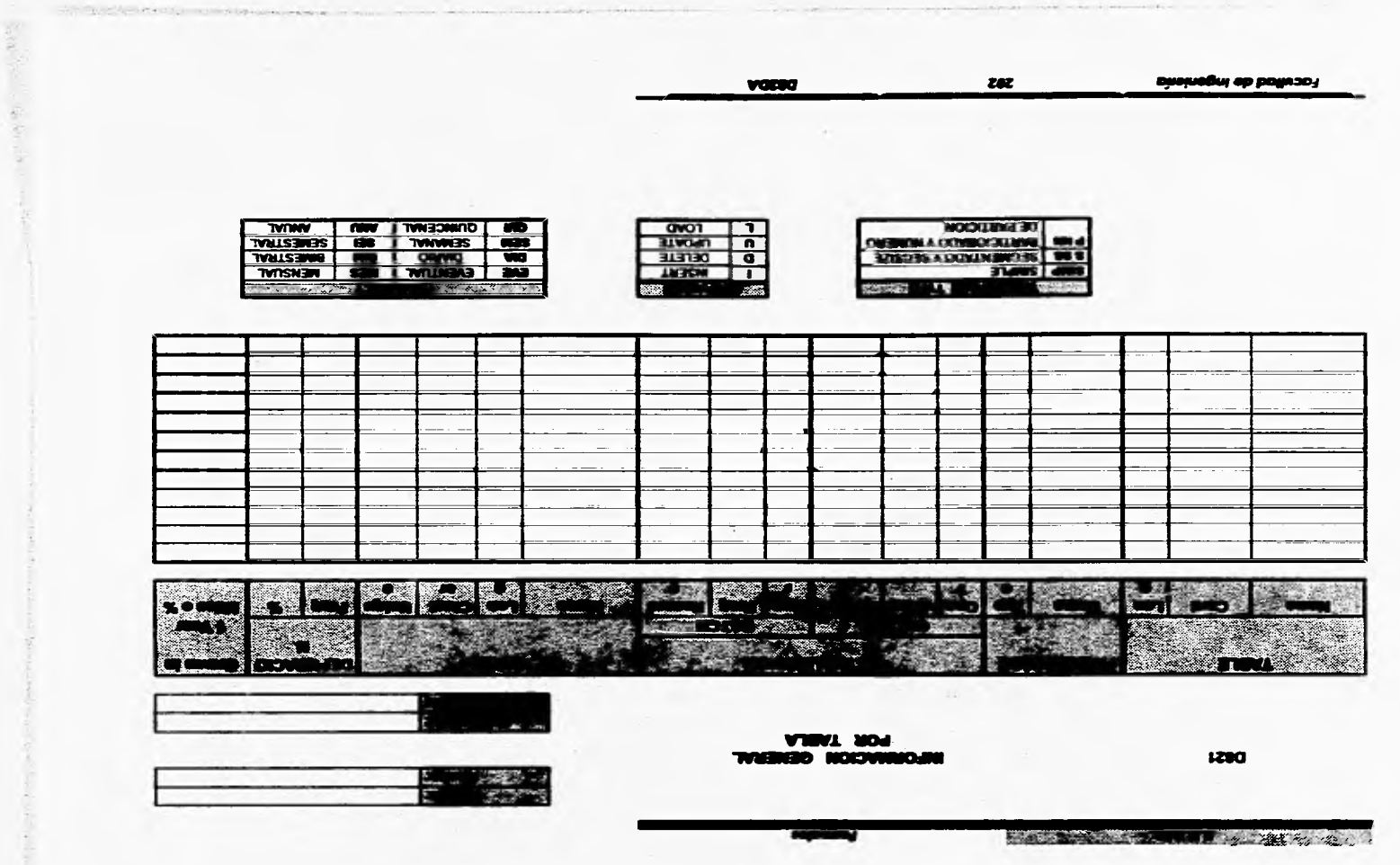

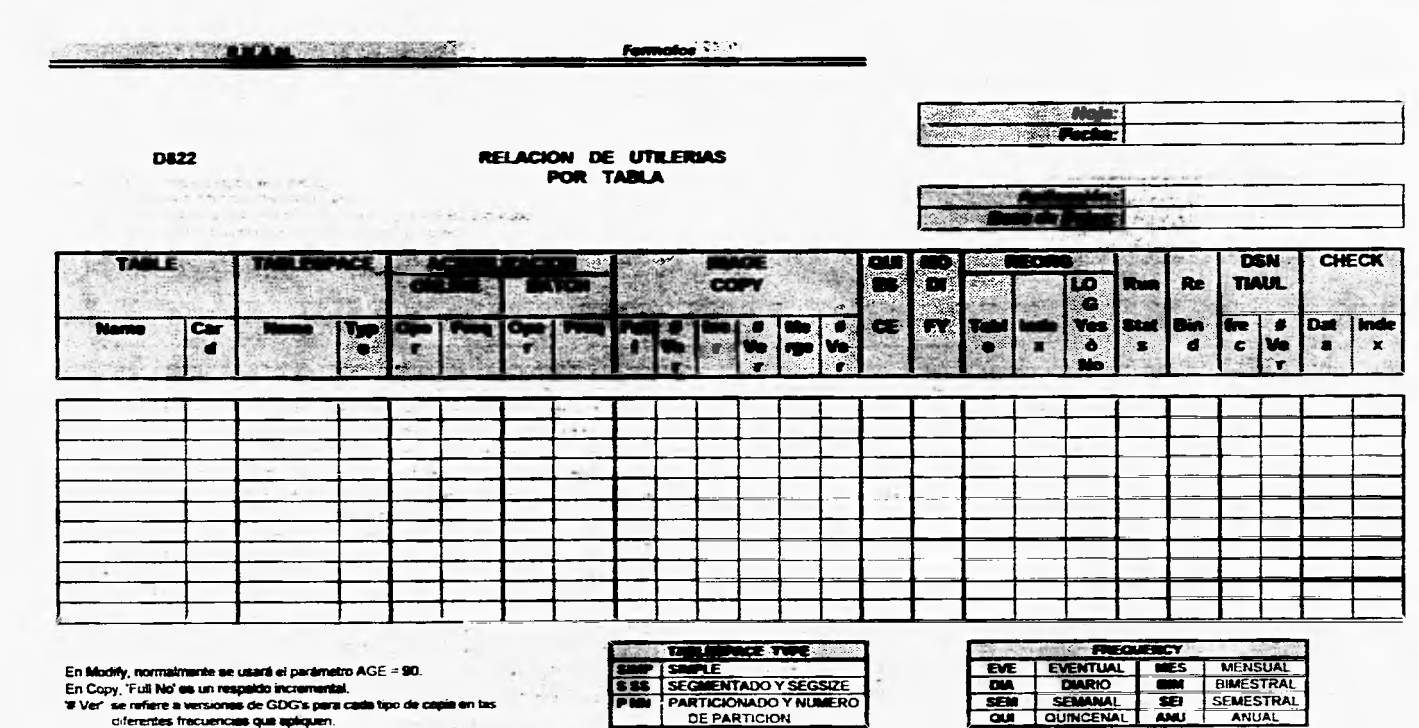

**Facultad de Ingeniana** 

En Copy, 'Full No' es un respaldo incremental.<br>'# Ver' se refiere a versiones de GDG's para cada tipo de capia en las

diferentes frecuenciais qua apliquen.

 $203$ 

DE2DA

the company's

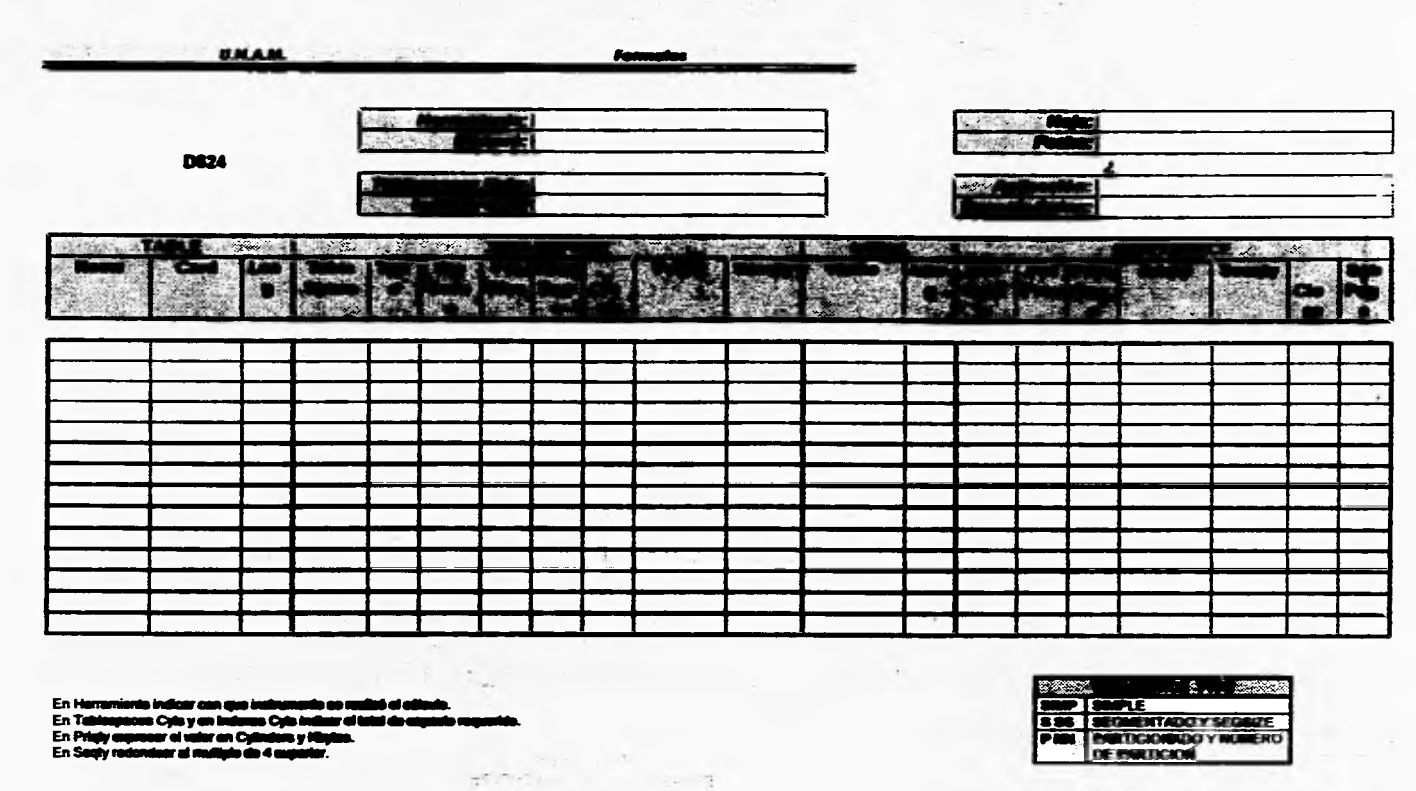

**Facultud de Ingualatio** 

-the book of product them

 $\mathcal{R}^2$ 

 $\overline{\mathbf{3}}$ 

educations to the present of distributions and the

**DESDA** 

# *BIBLIOGRAFL1*

11<br>11<sup>. </sup> 41<sup>.</sup> 41. 41. 41. 41. 41. 41. 41. 41. 41. 41. 41. 41. 41. 41. 41. 41. 41. 41. 41. 41. 41. 41. 41. 41. 41. 41. 41. 41. 41. 41. 41. 41. 41. 41. 4

**• IBM Database 2 versión 2. SQL reference, release 3. Tercera Edición. Internacional Business Machines Corporation. U.S.A. Marzo 1992.** 

 $\pmb{\phi}$ 

- **IBM Database 2 versión 2.**  Administration Guide, Volumen I, H y III. **Tercera Edición. Internacional Business Machines Corporation. U,S,A, Marzo 1992,**
- **IBM Database 2 versión 2. Command and Utility reference, release 3. Tercera Edición.**  Internacional Business Machines Corporation.<br>U.S.A. Marzo 1992. **U.S.A, Marzo 1992,**
- **Hay F. Kat, Abraham Silbaschartz. Fundamentos de Bases de Datos. Segunda Edición, Editorial McGRAW-Mexico UF, 1989.**
- **James Martín. Organización de Bases de Datos. Primera Edición. Editorial McGRAW- HILL. Mexico DF, 1989,**
- **Gio Wiederbold , DiseAo de Bases de Datos. Segunda edición. Editorial McGRAW- HILL. México D,F, 1993.**

y ry

*205 DUDA* 

**• Richard Fairley. Ingeniería de Software. Primera edición. Editorial McGRAW- HILL. México D.F, 1990.** 

**HAINA** 

K.

**• Daniel Martin. Advanced Database Techniques. Segunda Edición. Editorial The MIT Press. Cambridge,Massachusetts London, England, 1989.** 

**• Shaku Atre. Data base Structured Techniques for Design, Performance and Management, second edition. John Wiley & Sons Editora. U.S. A, Septiembre 1990.** 

bibliogra

- **Date with Coiin J. White, A Guide to DB2. Tercera Edición. Addison-Wesley Publishing Company. U.S.A. Septiembre 1990.**
- **Osbrielle Wiorkoweld, David Kull. DB2, Design & Develoment Guide, Segunda Edición. Addison•Wealey Publishing Company. U, S.A, Junio 1990.**